# **République Algérienne Démocratique et Populaire**

Ministère de l'Enseignement Supérieur et de la Recherche Scientifique

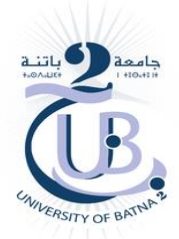

**Université Batna 2 – Mostefa Ben Boulaïd Faculté de Technologie Département d'Electrotechnique**

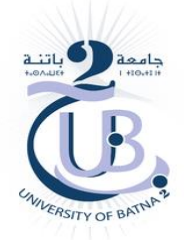

# **Thèse**

Préparée au sein du laboratoire des systèmes propulsion-induction électromagnétique.

> Présentée pour l'obtention du diplôme de : **Doctorat en Sciences en Electrotechnique Option : Electrotechnique**

> > Sous le Thème :

# **Contribution à la modélisation et à la commande robuste d'un système éolien basé sur les génératrices asynchrones**

Présentée par :

# **ZOUGGAR El Oualid**

## **Devant le jury composé de :**

M<sup>me</sup>. ZIDANI Fatiha **Prof.** Prof. Université de Batna 2 Président M. KESSAL Abdelhalim Prof. M. BERRABAH Fouad MCA. M. ROUBACHE Toufik MCA. M. OULD ABDESLAM Djaffar MCA.

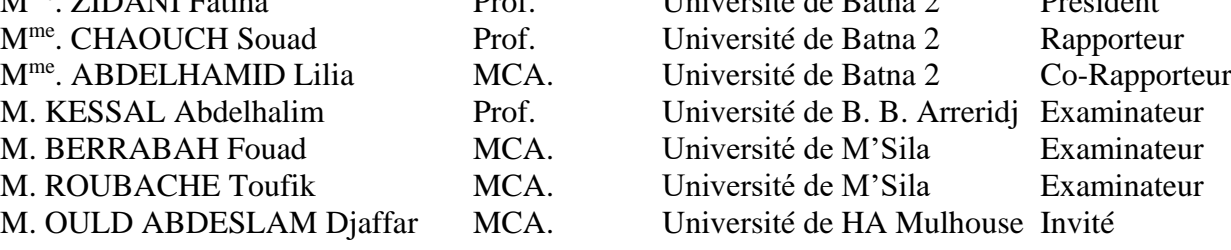

# **Remerciements**

Tout d'abord, nous remercions le bon dieu tout puissant de nous avoir donné le courage et la volonté pour pouvoir réaliser ce modeste travail. Les travaux présentés dans cette thèse ont été effectués au sein du laboratoire IRIMAS (Institut de Recherche en Informatique, Mathématiques, Automatique et Signal) de l'Université de Haute Alsace- Mulhouse, France.

Je remercie spécialement mon directeur de thèse, Madame **CHAOUCH Souad**, Professeur à l'université Batna 2, d'avoir proposée le sujet sur lequel j'ai travaillé et pour ses conseils et le partage de ses compétences scientifiques. J'ai également apprécié la grande liberté qu'elle m'a accordée dans la gestion de ma thèse.

Je tiens d'abord à remercier Madame **ABDELHAMID Lilia**, Maitre de conférences à l'université de Batna 2, pour l'honneur qu'elle me fait en Co-encadrant le travail présenté dans cette thèse.

Je tiens ensuite à exprimer toute ma gratitude et mes sincères remerciements à Monsieur **OULD ABDESLAM Djaffar**, Professeur à l'Université Haute Alsace de Mulhouse, pour le temps qu'il m'a accordé tout au long du stage de préparation de cette thèse, pour ses grandes compétences scientifiques, pour ses conseils, ses remarques toujours constructives et ses remarquables qualités humaines.

Je tiens à remercier, Madame **ZIDANI Fatiha**, Professeur à l'Université Batna pour m'avoir fait l'honneur de présider mon jury.

Il m'est agréable de pouvoir exprimer mes remerciements aux membres du jury examinateurs: Monsieur **KESSAL Abdelhalim**, Professeur à l'Université Bordj Bouareridj, Monsieur **BERRABAH Fouad,** Maître de Conférences « classe A » à l'Université de M'Sila, Monsieur **ROUBACHE Toufik**, Maître de Conférences « classe A » à l'Université de M'Sila, pour l'honneur qu'ils m'ont fait en acceptant d'examiner ce travail.

Je tiens à remercier les membres de ma famille pour tout ce qu'ils ont fait pour moi durant toute mon existence, qu'ils trouvent ici toute ma reconnaissance et mon intime respect.

J'adresse mes sincères remerciements à tous ceux qui m'ont aidé de près ou de loin à réaliser ce modeste travail.

### **ZOUGGAR EL OUALID**

<span id="page-2-0"></span>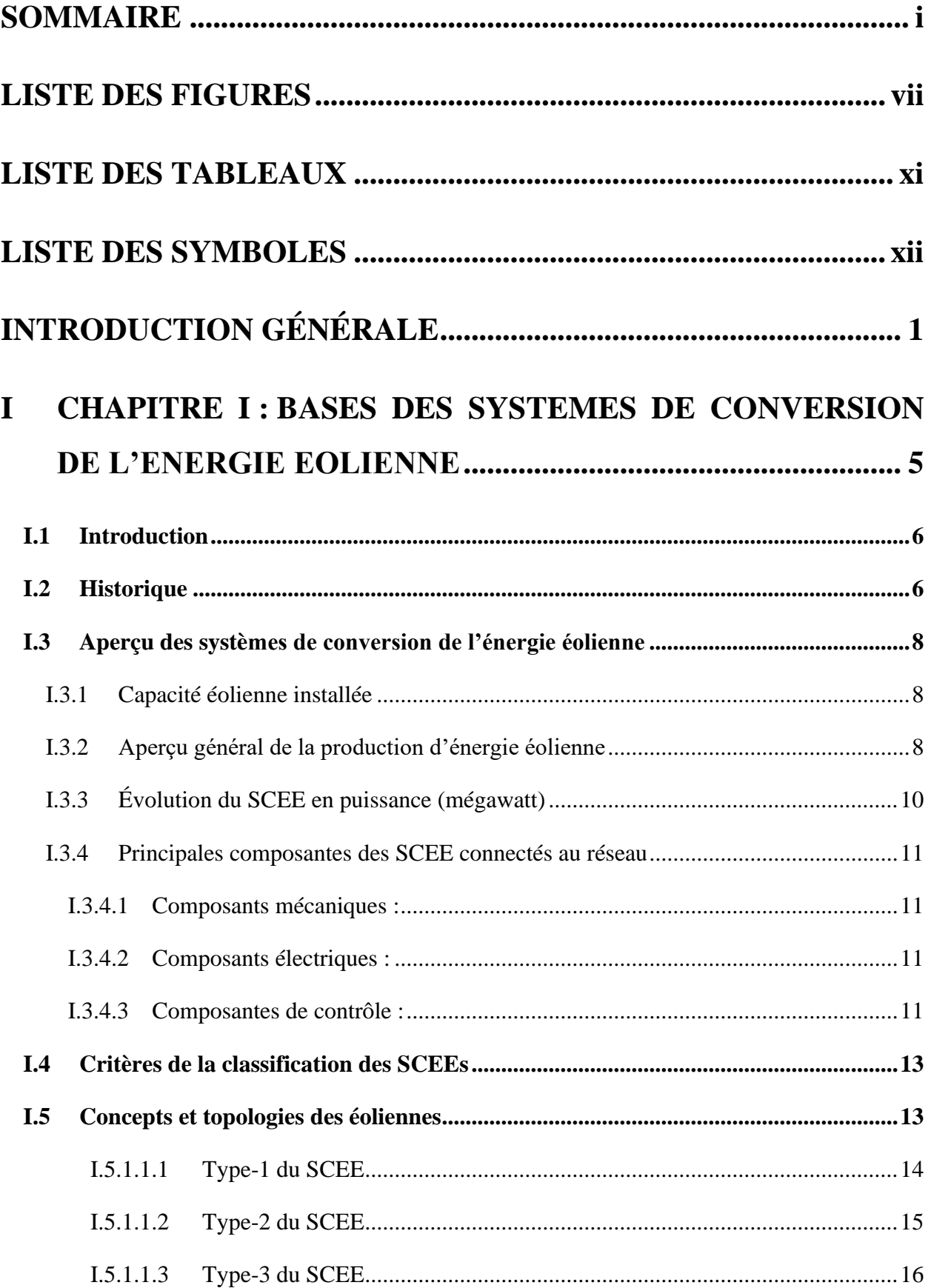

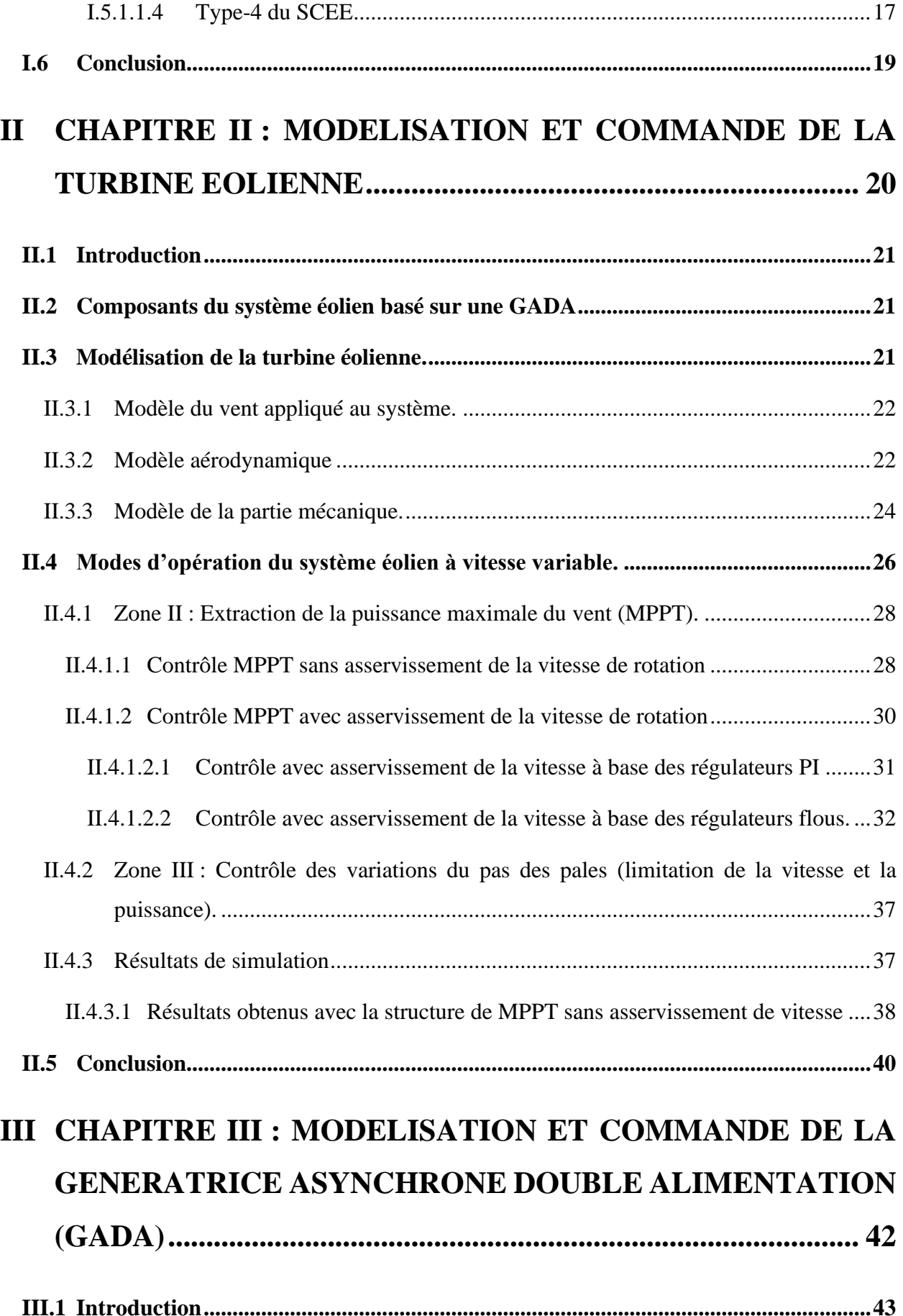

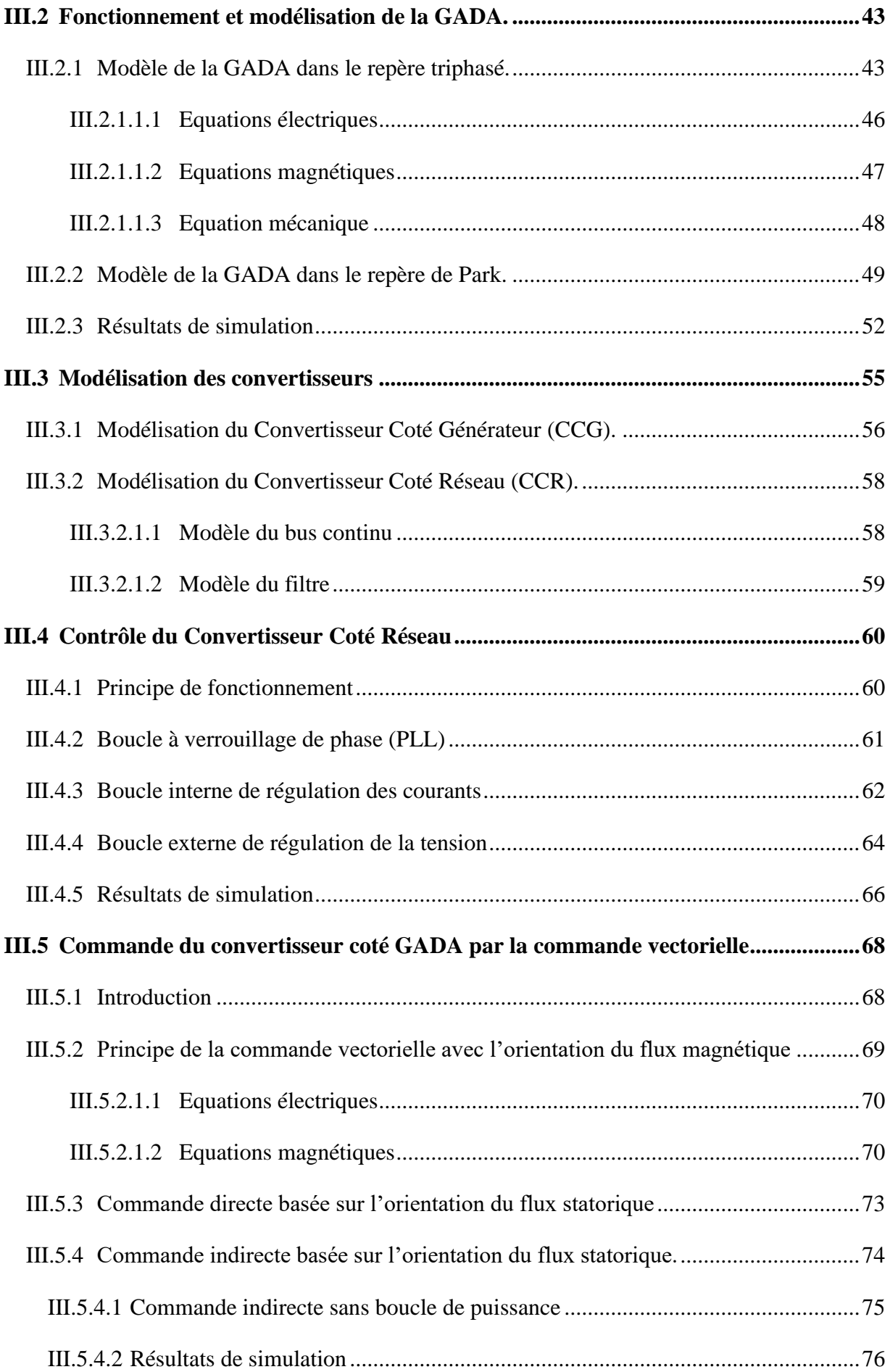

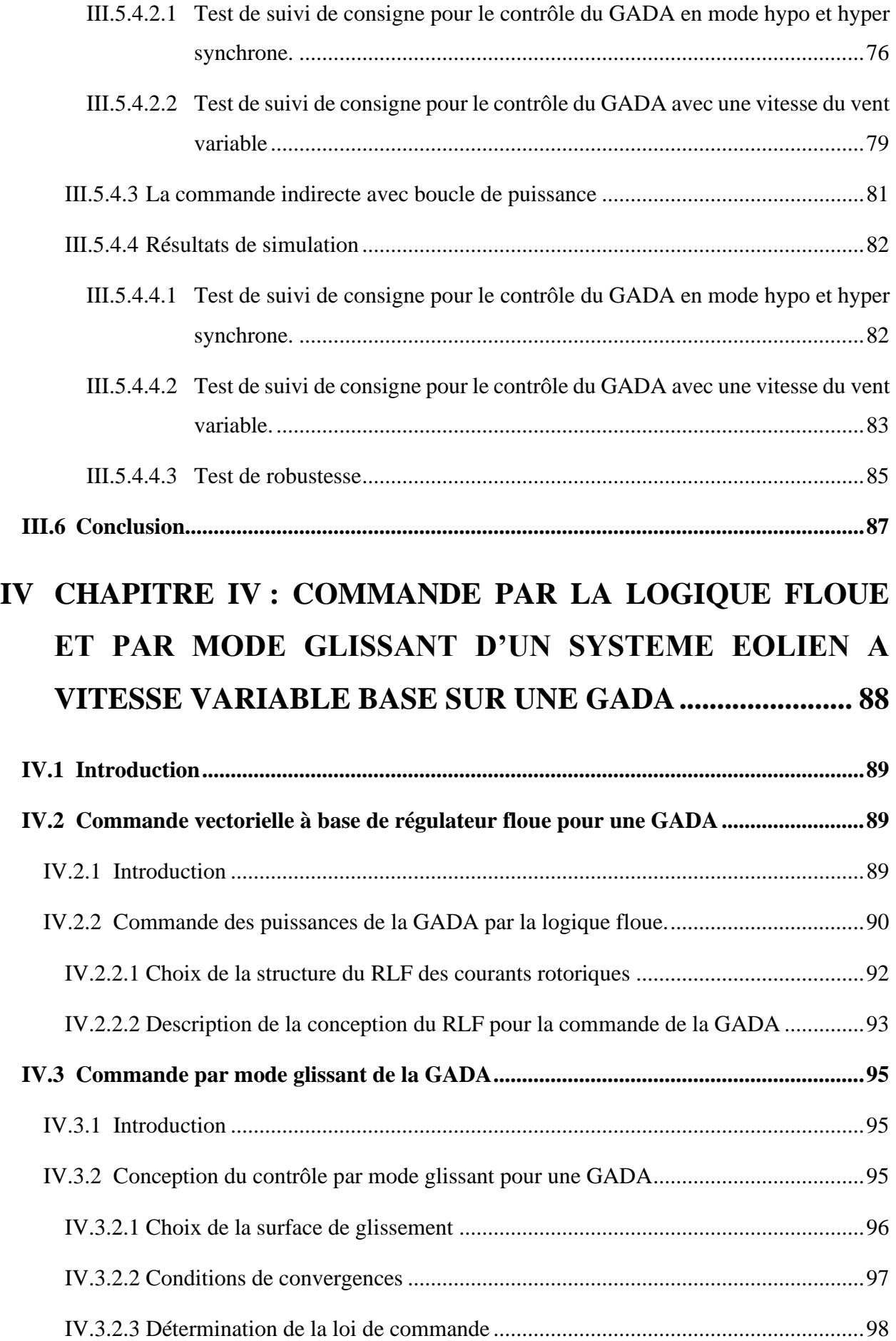

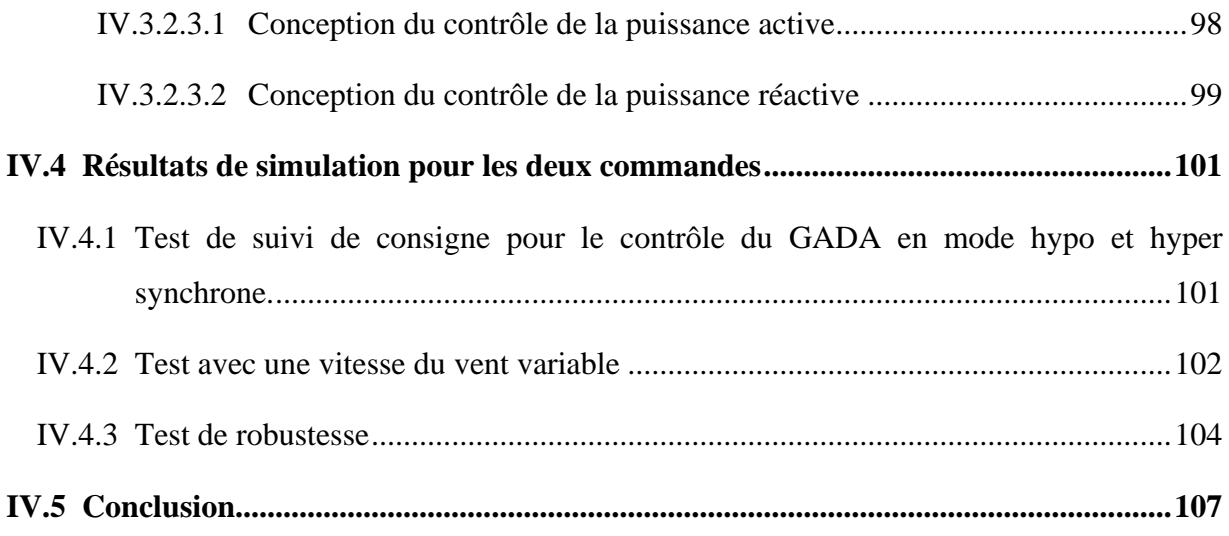

# **V CHAPITRE V [: AMELIORATION DE LA QUALITE](#page-123-0)  [D'ENERGIE ELECTRIQUE ISSU D'UN SYSTEME EOLIEN](#page-123-0) [108](#page-123-0)**

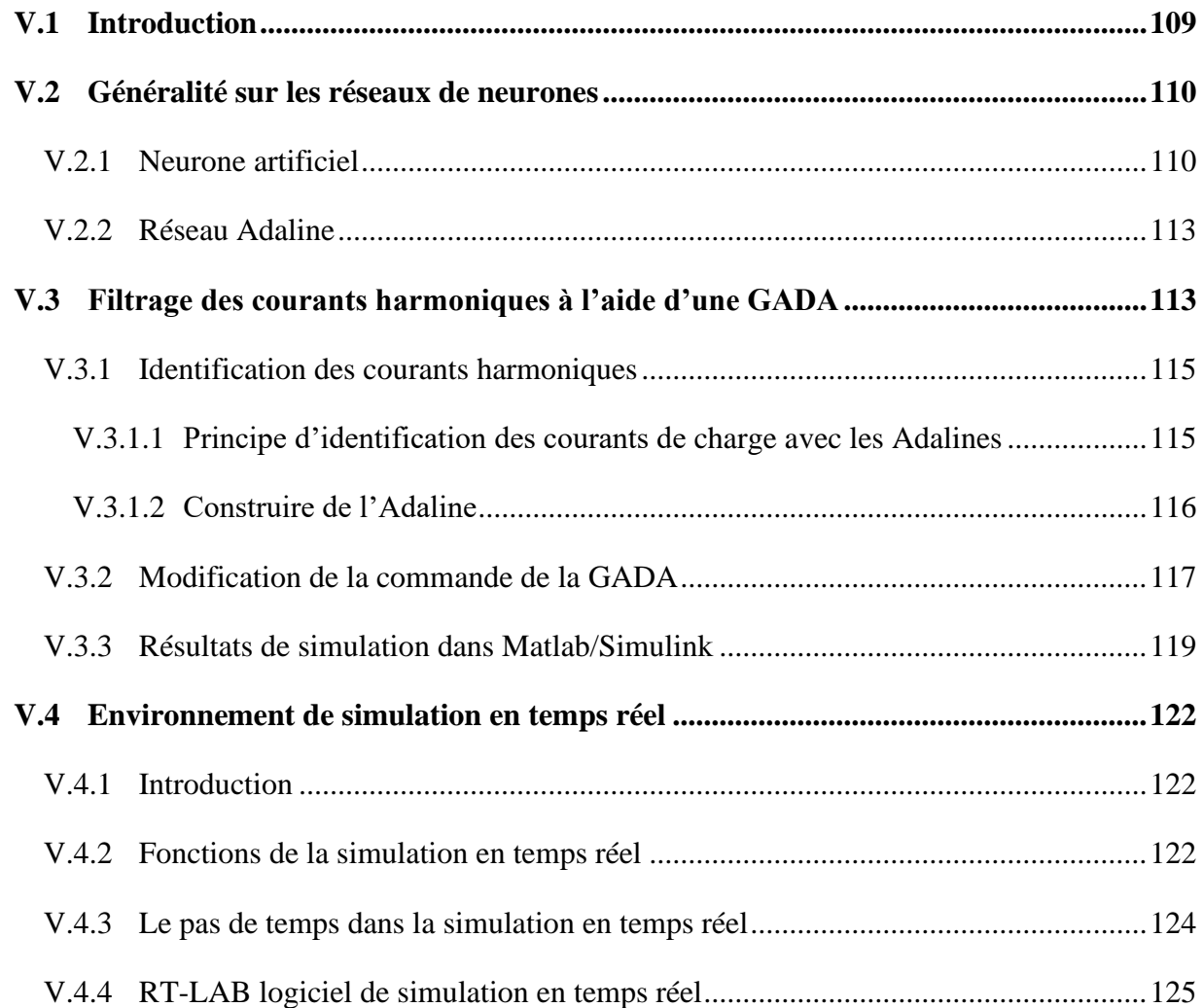

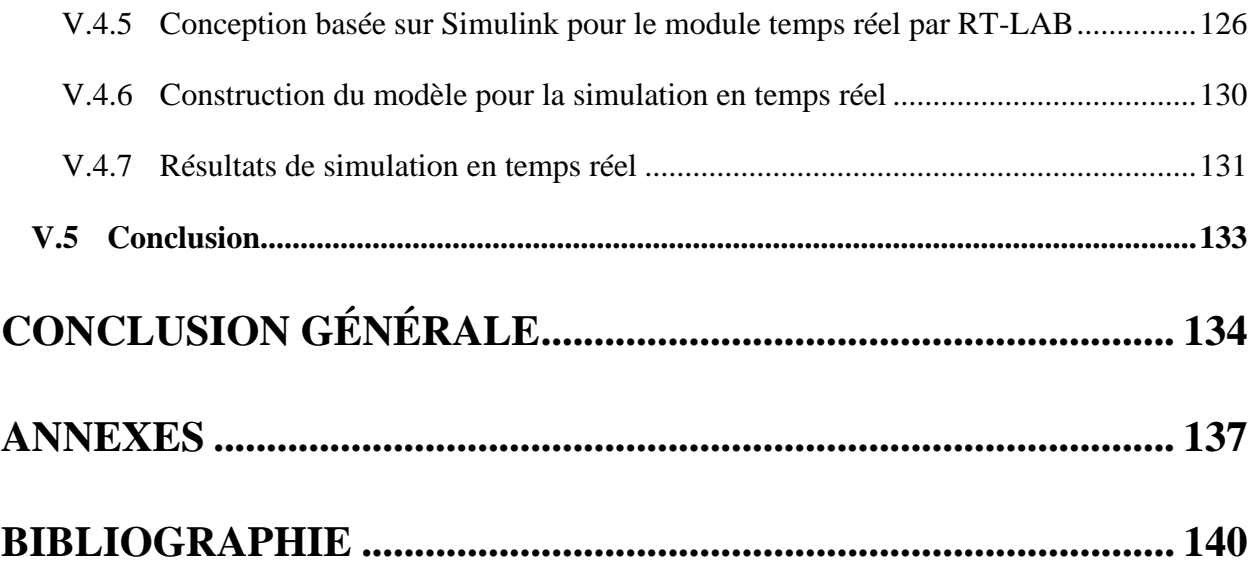

<span id="page-8-0"></span>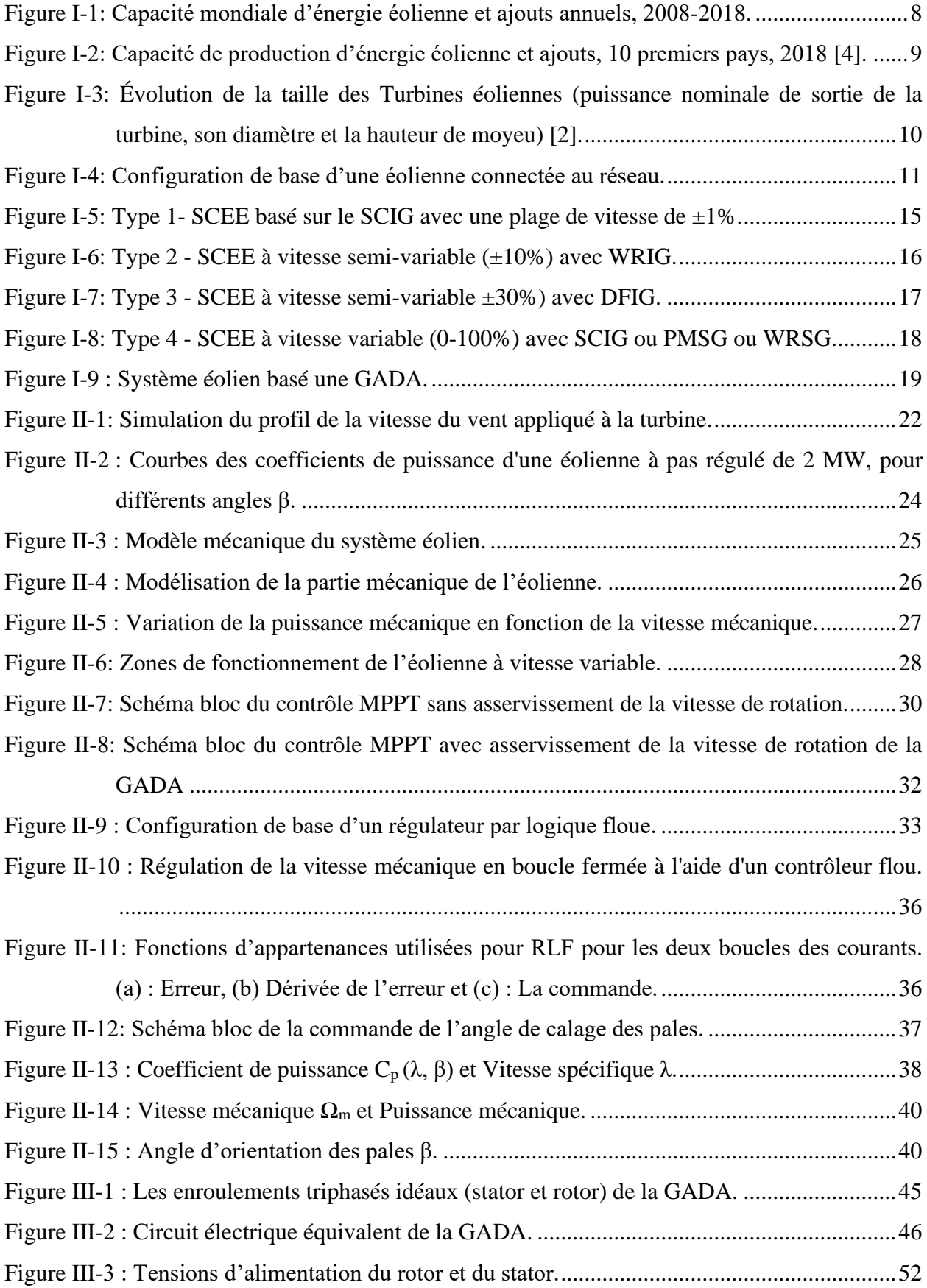

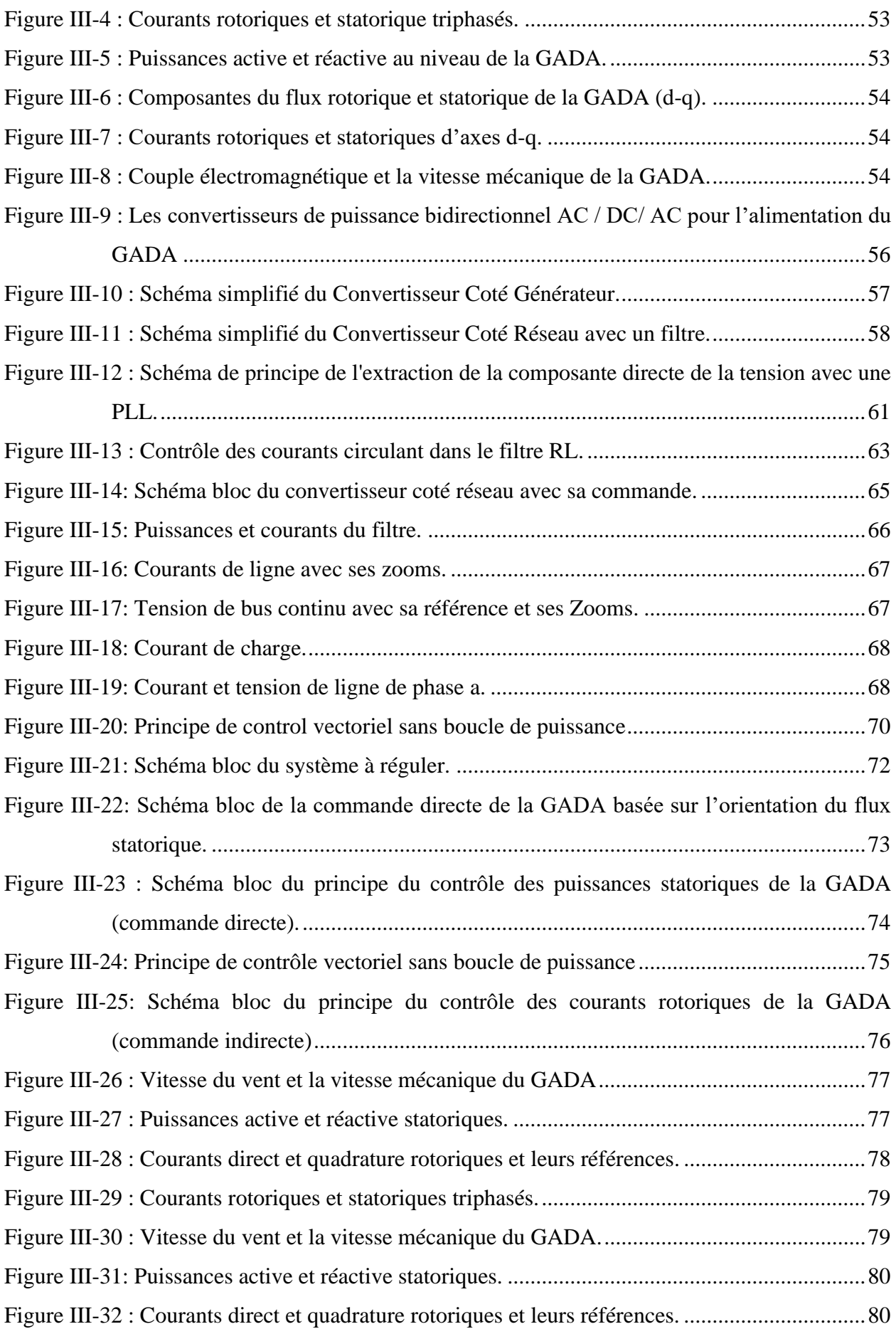

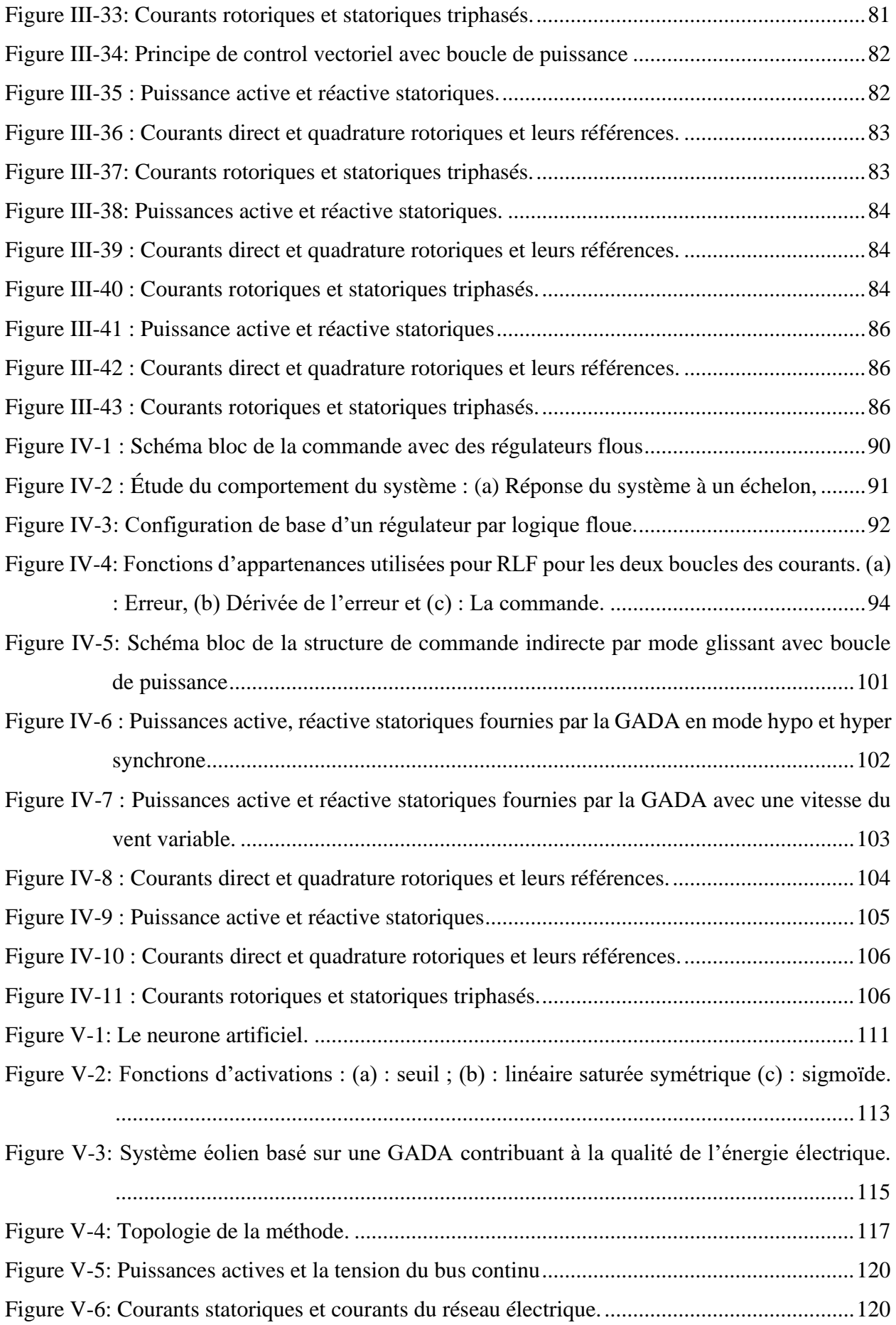

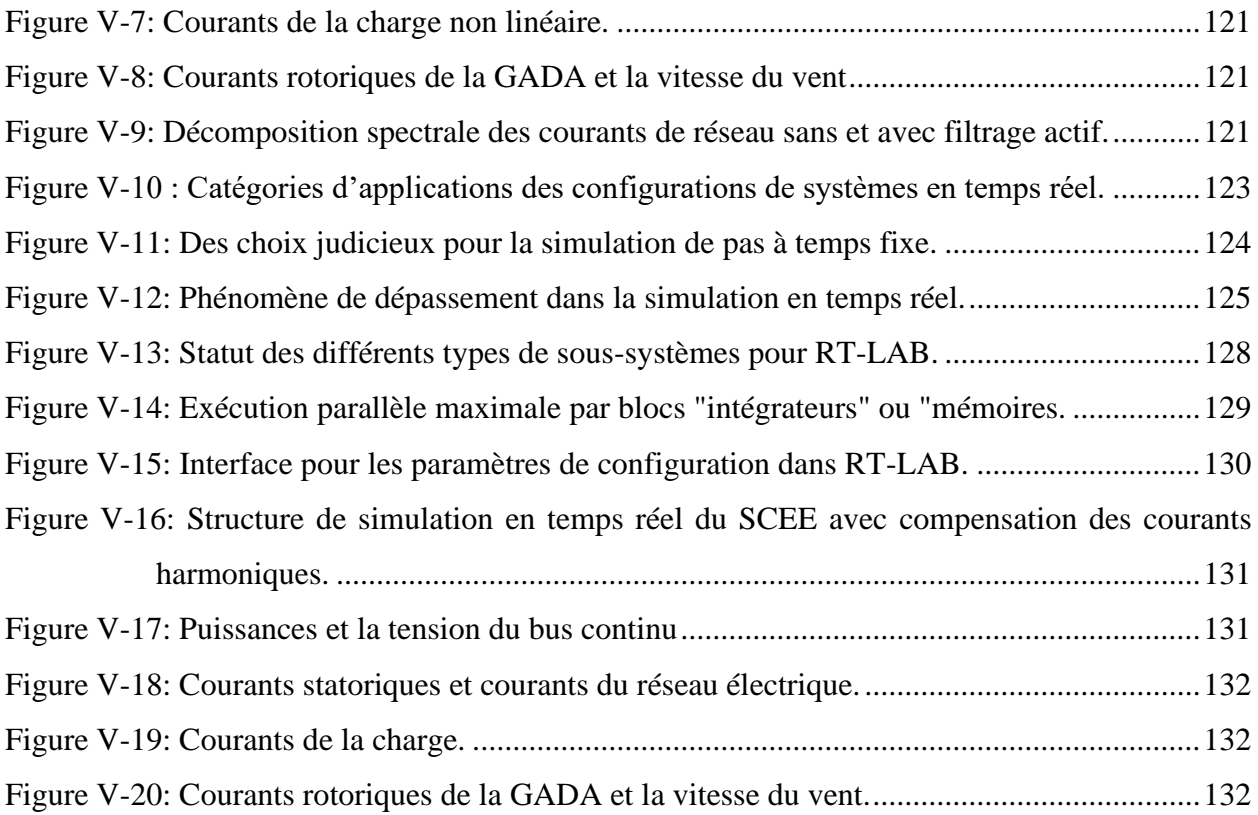

# **LISTE DES TABLEAUX**

<span id="page-12-0"></span>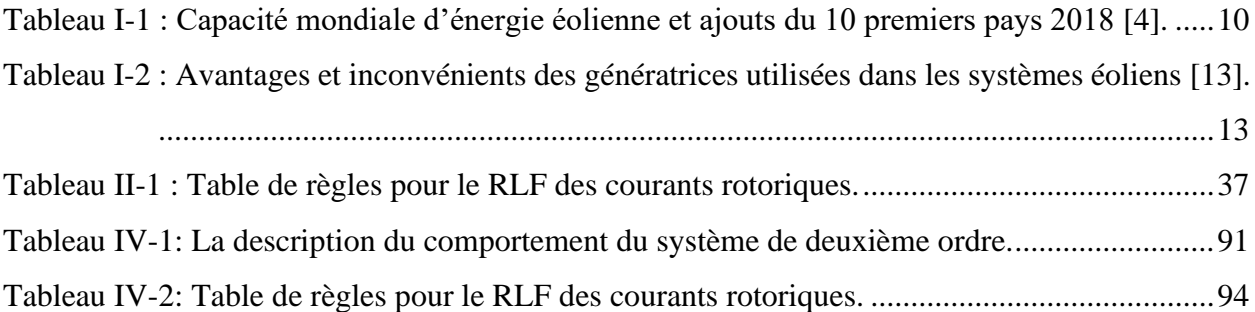

## **LISTE DES SYMBOLES**

## <span id="page-13-0"></span>**Symboles spécifiques à la turbine :**

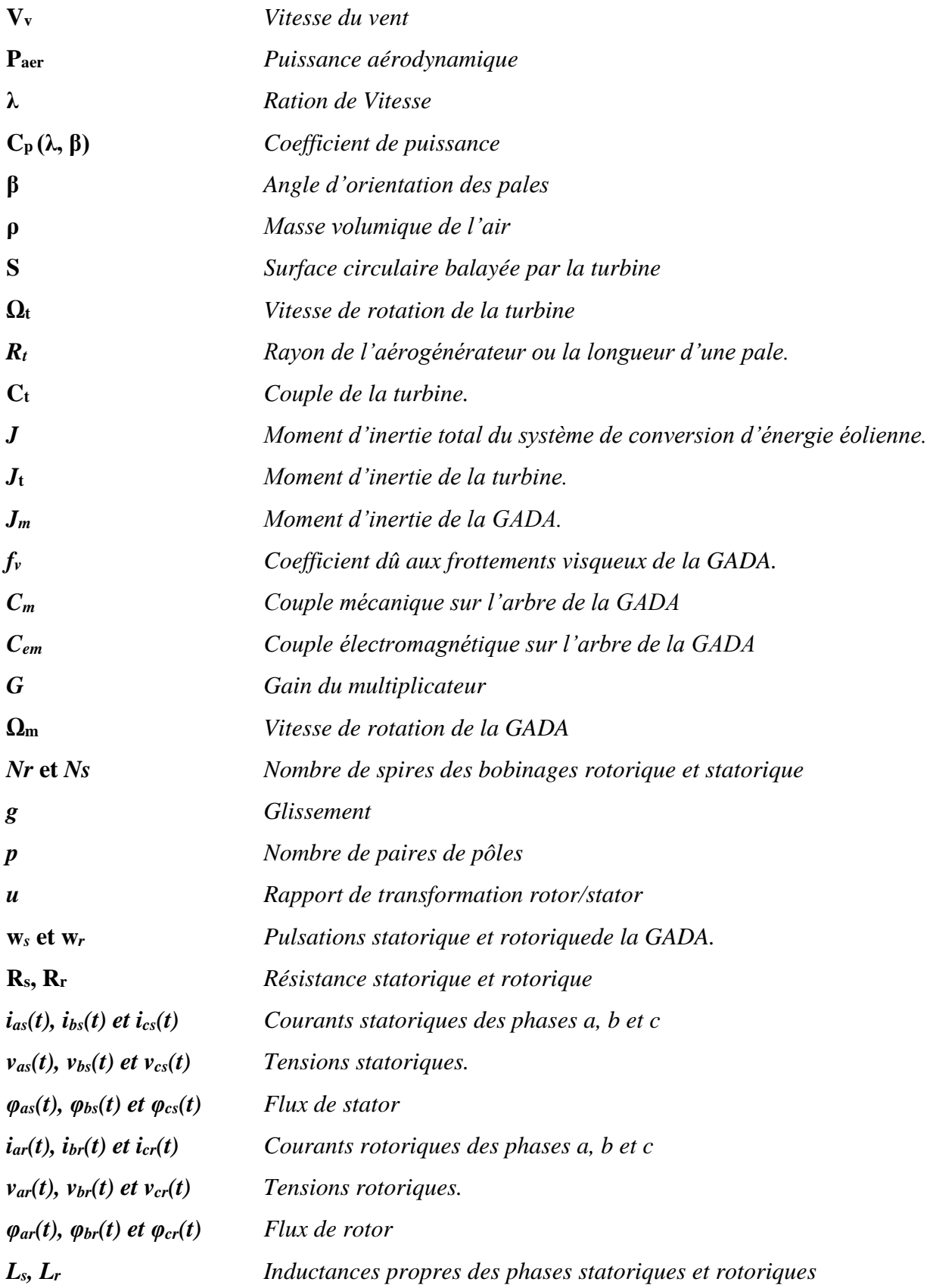

## *LISTE DES SYMBOLES*

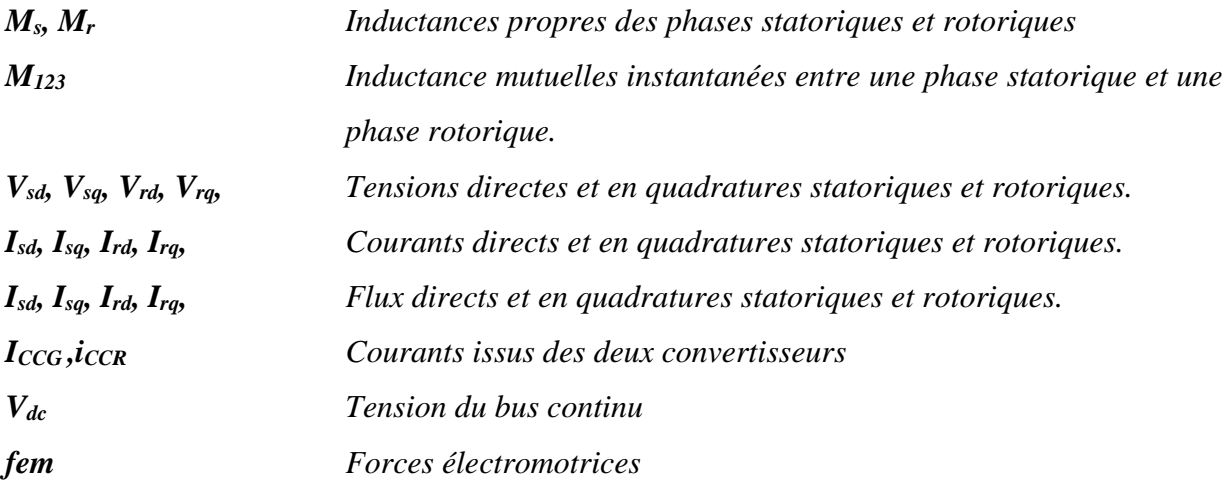

### **ABREVIATIONS**

## **1. EN FRANÇAIS**

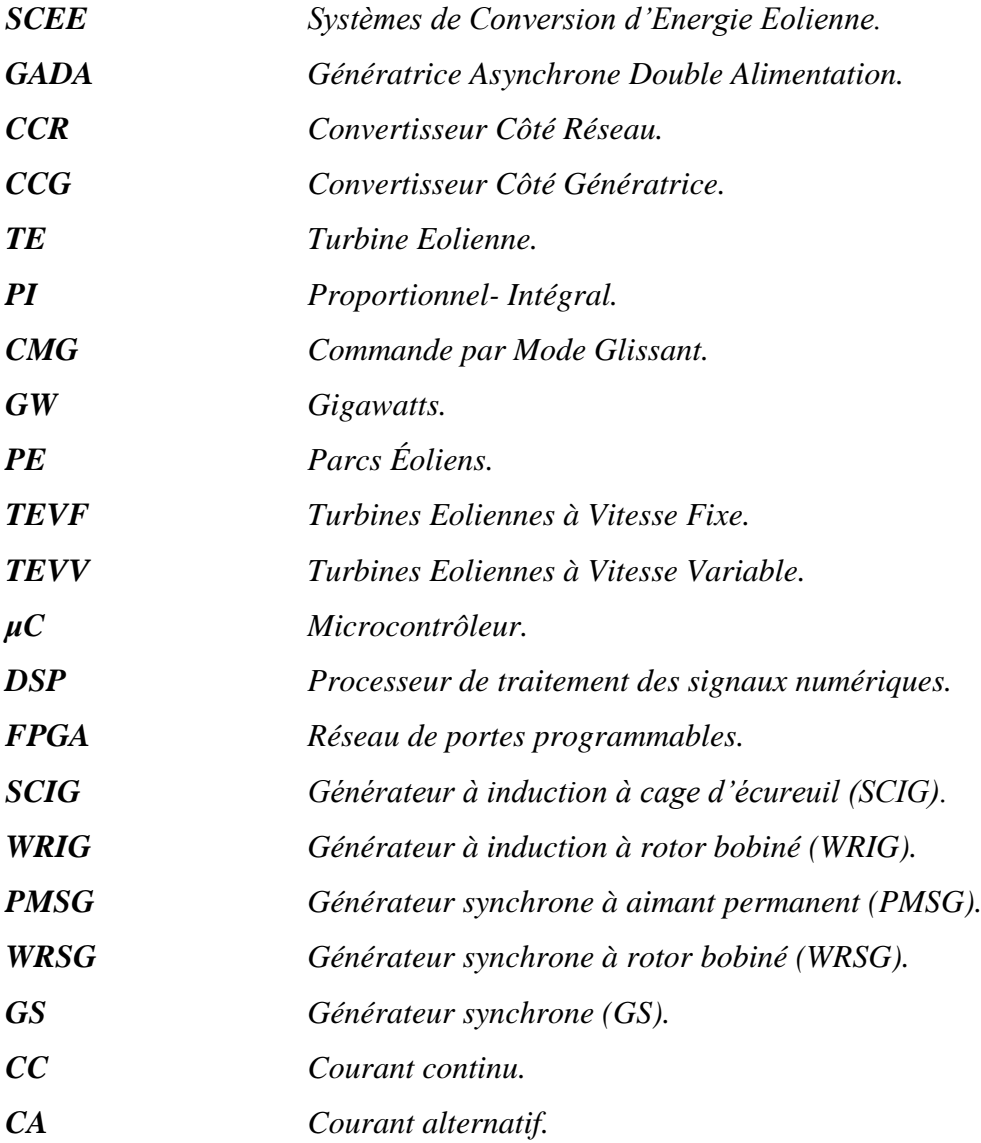

## **2. EN ANGLAIS**

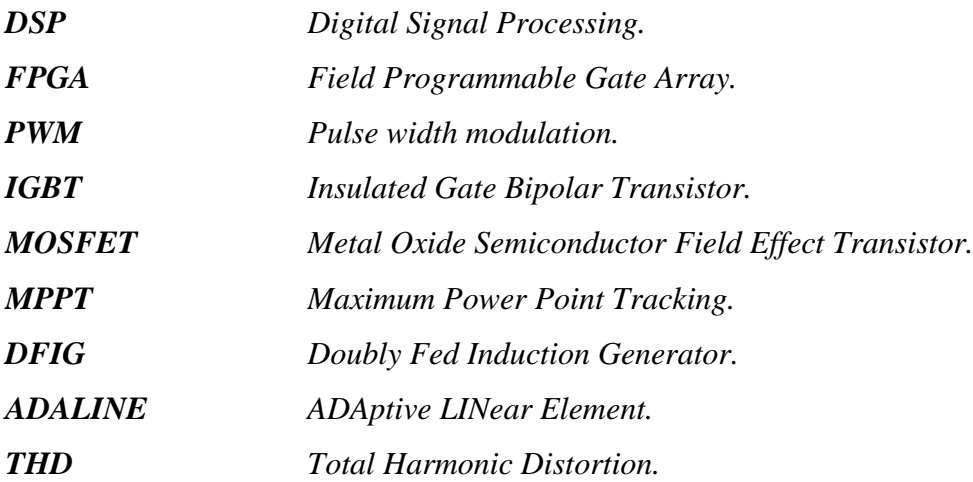

# <span id="page-16-0"></span>**INTRODUCTION GÉNÉRALE**

Aujourd'hui avec l'augmentation croissante de la consommation d'énergie dans le monde qui provoque la diminution des ressources énergétiques conventionnelles, et le réchauffement climatique qui devenu le centre d'attention en raison de son impact négatif sur l'environnement, il existe un besoin important d'utiliser des sources renouvelables alternatives telles que les cellules solaires, les éoliennes, l'énergie hydraulique et la biomasse, etc.

En outre, parmi les sources d'énergie renouvelables possibles, on trouve l'énergie éolienne, elle est la source d'énergie renouvelable la plus fiable et la plus développée durant ces dernières décennies. Les facteurs qui ont contribué de plus en plus au développement des systèmes d'énergie éolienne sont les progrès rapides de l'industrie de l'électronique de puissance qui sont le cœur des systèmes d'énergie éolienne, le soutien des institutions gouvernementales et la sensibilisation accrue de la population aux énergies renouvelables. En conséquence, la part de l'énergie éolienne par rapport à la puissance totale installée augmente dans le monde entier.

La production d'énergie éolienne fonctionne selon le principe de la conversion de l'énergie dans le mouvement des particules de la masse d'air avec une énergie cinétique linéaire qui est convertie en énergie mécanique puis en énergie électrique à l'aide des turbines éoliennes et de générateurs électriques.

La majorité des Systèmes de Conversion d'Energie Eolienne (SCEE) à vitesse variable et à pas variable utilisent une Génératrice Asynchrone Double Alimentation (GADA). Cette dernière devient plus populaire dans l'industrie de l'énergie éolienne, en particulier pour les éoliennes de plusieurs mégawatts. Il y a plusieurs raisons d'utiliser le fonctionnement à vitesse variable des éoliennes, parmi celles-ci figurent les possibilités de réduire les contraintes de la structure mécanique, la réduction du bruit acoustique et la possibilité de contrôler la puissance active et réactive [1].

Les générateurs d'énergie éolienne sont principalement des machines asynchrones qui ont l'avantage d'être moins chères, de nécessiter peu d'entretien et de convenir parfaitement aux applications éoliennes à grande échelle pour leur fonctionnement à vitesse variable, c'est-à-dire les générateurs à induction doublement alimentés.

La beauté du SCEE basé sur la GADA est sa capacité de conversion de puissance efficace à une vitesse de vent variable avec une contrainte mécanique réduite et un prix bas en raison de la taille partielle des convertisseurs de puissance nominale nécessaire pour obtenir le contrôle total de la machine. Ses caractéristiques techniques et économiques favorables ont encouragé la commercialisation rapide de cette éolienne dans l'industrie moderne de l'énergie éolienne.

Ces types d'éoliennes ont besoin d'une commande robuste en raison de la vitesse du vent variable et la nécessité de les intégrer dans le système du réseau électrique.

Heureusement, dans le domaine de la théorie de commande, plusieurs techniques de commande performantes ont trouvé leurs applications dans une vaste gamme de domaines. En particulier, ces dernières années ont témoigné des grands développements de la commande utilisant l'intelligence artificielle dans les applications techniques. Grâce à ces développements et afin d'obtenir un système de commande pour le SCEE de haute performance, flexible, fiable et peu coûteux. Il reste encore un défi pour les chercheurs et producteurs. C'est dans ce contexte que nous avons commencé le présent travail de recherche.

L'objectif principal de cette thèse est de faire la modélisation complète d'un système de conversion d'énergie éolienne basé sur une génératrice asynchrone double alimentation et d'appliquer des techniques de commande permettant d'obtenir un système robuste et fiable.

### **Structure de la thèse**

La méthodologie suivante a été adoptée afin de mener à bien les travaux de recherche :

Nous allons présenter brièvement dans ce premier chapitre, la capacité éolienne installée, l'aperçu général de la production d'énergie éolienne, l'évolution du SCEE en puissance nominale des turbines et les principaux composants des SCEEs connectés au réseau. Les différentes topologies des éoliennes, leurs applications et leurs particularités. Ceci nous permet de nous positionner quant au choix du type de génératrice utilisée pour la production de l'énergie électrique.

Le chapitre II décrira la modélisation de la turbine éolienne et la présentation des commandes appropriées afin de commander la vitesse du système éolien, pour pouvoir maximiser et limiter la capture de la puissance pendant les faibles et les fortes vitesses du vent. Nous allons tout d'abord modéliser le profil du vent qui sera appliqué à la turbine éolienne. Le modèle de la turbine sera présenté également. Par la suite, les différentes stratégies d'extraction de la puissance maximale disponible dans le vent seront appliquées.

Au chapitre III, nous allons modéliser la génératrice asynchrone double alimentation et discrétiser son modèle dans le référentiel d-q lié au champ tournant statorique. Nous allons présenter également dans ce chapitre, la modélisation des deux convertisseurs statiques dont le contrôle du Convertisseur Côté Réseau (CCR) sera expliqué. Il maintient une tension de bus continue constante pour alimenter le Convertisseur Côté Génératrice (CCG) et peut également fournir une assistance en puissance réactive au réseau électrique. Dans la dernière partie, les commandes vectorielles (directe et indirecte) du CCG seront introduites. Ces algorithmes nous permettent d'obtenir une commande des puissances active et réactive générées par la GADA d'une façon indépendante, en utilisant des régulateurs classiques du type Proportionnel- Intégral (PI). Toutes ces commandes sont validées par des résultats de simulation.

Dans le chapitre VI, nous allons discuter de deux autres méthodes et techniques appliquées dans la commande d'un SCEE afin de nous aider à atteindre notre objectif de travail, qui est d'obtenir un système robuste.

La première commande c'est la commande vectorielle indirecte basée sur des régulateurs flous. Nous allons commencer par une introduction à la logique floue. Les principes de base de la commande et du réglage par logique floue seront ensuite étudiés. La commande par logique floue est finalement appliquée pour concevoir des régulateurs des courants rotoriques de la GADA.

La deuxième commande qui sera étudiée dans ce chapitre c'est la commande par mode glissant, nous allons présenter le principe de conception de cette commande et son application pour commander indépendamment les puissances active et réactive dans un SCEE. Plusieurs résultats de simulation valideront les deux commandes proposées.

Dans le dernier chapitre, nous mettrons en avant la contribution possible d'un système éolien basé sur une GADA pour l'amélioration de la qualité d'énergie électrique en compensant des courants harmoniques. Nous allons utiliser des techniques intelligentes pour l'identification des harmoniques dans le réseau électrique.

Dans un premier lieu, nous présenterons une brève introduction sur les réseaux de neurones plus particulièrement le réseau Adaline. Dans le second lieu, nous détaillerons l'architecture de l'identification des courants harmoniques avec l'utilisation d'une technique qu'utilise les réseaux de neurones de type Adaline avec comme vecteur d'entrée les termes de la décomposition en série de Fourier du signal du courant. Et à la fin de ce chapitre, nous allons présenter un système de simulation en temps réel. Plusieurs résultats de simulation en temps réel montrent la validation de la commande proposée.

Une conclusion générale vient clôturer les cinq chapitres de cette thèse. Une proposition de quelques perspectives pour les travaux futurs de recherches est également donnée.

**4**

# <span id="page-20-0"></span>**I CHAPITRE I : BASES DES SYSTEMES DE CONVERSION DE L'ENERGIE EOLIENNE**

### <span id="page-21-0"></span>**I.1 Introduction**

Les sources d'énergie renouvelables telles que l'énergie solaire, éolienne, hydraulique et géothermique sont apparues comme une nouvelle modalité pour répondre aux besoins énergétiques de notre civilisation. Contrairement aux combustibles fossiles, les sources d'énergie renouvelables sont propres, abondantes, naturellement reconstituées, disponibles sur de vastes zones géographiques et ont un impact moindre ou nul sur l'environnement.

Les sources d'énergie renouvelable sont principalement utilisées pour la production d'électricité, le chauffage et l'approvisionnement énergétique des zones rurales. La production d'électricité à partir de sources d'énergie renouvelable a fait l'objet d'une attention croissante au cours des dernières décennies [1]. Environ 22 % de la consommation mondiale d'électricité sont compensées par tous les types de sources d'énergie renouvelable. Grâce aux innovations technologiques, à la réduction des coûts, aux programmes d'incitation gouvernementaux et à la demande publique d'énergie propre, l'énergie éolienne devient de plus en plus courante, concurrençant non seulement les autres sources d'énergie renouvelable mais aussi les unités de production d'électricité conventionnelle à base de combustibles fossiles [2]. À la fin de 2018, la capacité mondiale cumulée d'énergie éolienne a atteint 591 gigawatts (GW), ce qui représente environ 6 % de la production nette d'électricité dans le monde [3], [4].

Ce premier chapitre sera consacré à l'état de l'art concernant les statistiques sur le développement d'énergie éolienne dans le monde. Nous allons commencer par une brève historique concernant la naissance et le développement de l'énergie éolienne, puis nous allons nous intéresser à l'état actuel de la capacite installer dans le monde suivi par un résumé sur la topologie et l'architecture des SCEEs à travers les différents types de génératrices utilisées et les convertisseurs qui leur sont associes.

## <span id="page-21-1"></span>**I.2 Historique**

L'énergie éolienne est exploitée par l'humanité depuis des millénaires pour transporter les navires à travers les océans, pomper l'eau et moudre le grain. La conversion d'énergie cinétique du vent en énergie électrique a commencé dans les années 1880 avec une Turbine Eolienne (TE) équipée d'un générateur de courant continu (GCC) de 12 kilowatts (kW).

Pour produire de l'électricité à partir du système de conversion d'énergie éolienne de manière plus efficace et plus fiable, de nombreuses améliorations ont été apportées à la conception des appareils mécaniques et électriques de ce système.

L'expertise en matière de TE a atteint un niveau de maturité adéquat dans les années 1980, ce qui a conduit à la mise en service des premiers TE de 50 kW à l'échelle des services publics. Au cours des 40 dernières années, la taille des TE a progressivement augmenté et atteint actuellement un niveau massif de 15 à 20 mégawatts (MW). En raison de l'intégration rapide de l'énergie éolienne dans le réseau électrique, de nombreuses préoccupations sont apparues quant à la stabilité et à la sécurité du fonctionnement des systèmes électriques existants. Les exigences du code de réseau ont été mises à jour et appliquées dans de nombreux pays en ce qui concerne la connexion au réseau des grandes installations de production d'énergie éolienne et des Parcs Éoliens (PE).

Les convertisseurs d'électroniques de puissance sont utilisés dans les SCEEs depuis le début de l'exploitation de cette énergie surtout avec la connexion au réseau cette technologie a considérablement évolué au fil des ans [2], [5].

Diverses combinaisons d'éoliennes et de convertisseurs de puissance ont également été développées dans les SCEEs pour obtenir des opérations à vitesse fixe, à vitesse semi-variable et à vitesse entièrement variable. La technologie des Turbines Eoliennes à Vitesse Fixe (TEVf), qui utilise un convertisseur de puissance pour la fonction de démarrage est considérée comme obsolète.

Les Turbines Eoliennes à Vitesse Variable (TEVV) traitent la puissance de sortie électrique d'un générateur par l'intermédiaire d'un convertisseur de puissance et offrent une efficacité de conversion de l'énergie éolienne, une qualité d'énergie et une compatibilité avec les codes de réseau améliorés. Pour répondre à diverses exigences techniques, opérationnelles et de code de réseau, plusieurs configurations de convertisseurs de générateur ont été développées pour les SCEEs.

En plus de l'équipement de conversion de puissance, le développement de systèmes de contrôle est important pour le fonctionnement sûr et efficace. Le système de contrôle électrique est utilisé pour commander les éoliennes et les convertisseurs de puissance de manière à ce que l'énergie maximale soit extraite du vent et alimente le réseau électrique avec une qualité d'énergie élevée.

Les systèmes de contrôle électriques sont généralement mis en œuvre par des plateformes de contrôle numérique tel que le microcontrôleur (*μ*C), le processeur de signal numérique (DSP) ou le réseau de portes programmables (FPGA).

### <span id="page-23-0"></span>**I.3 Aperçu des systèmes de conversion de l'énergie éolienne**

Nous allons présenter brièvement dans cette section, la capacité éolienne installée, l'aperçu général de la production d'énergie éolienne, l'évolution du SCEE en puissance nominale des turbines, les principaux composants des SCEEs connectés au réseau.

#### <span id="page-23-1"></span>**I.3.1 Capacité éolienne installée**

L'énergie éolienne est l'une des sources d'énergie renouvelable qui connaît la croissance la plus rapide et continue à prospérer chaque année dans de nombreux pays [4].

La figure I.1 présente les capacités éoliennes cumulées et annuelles installées dans le monde.

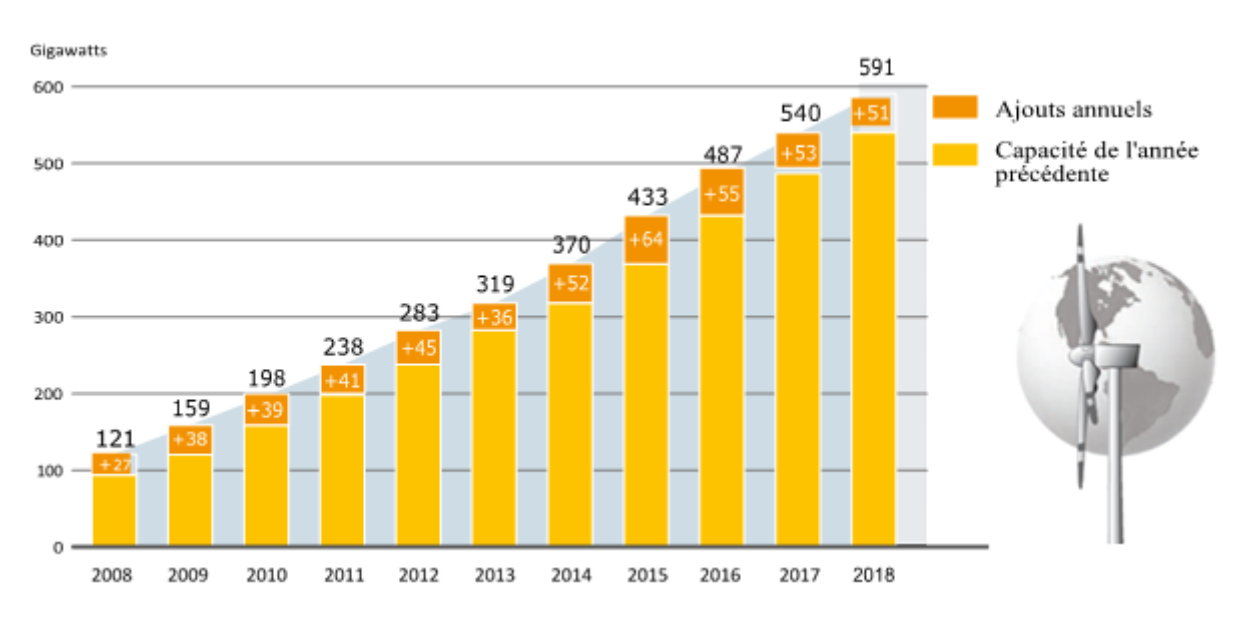

**Figure I-1: Capacité mondiale d'énergie éolienne et ajouts annuels, 2008-2018.**

<span id="page-23-3"></span>Le marché mondial de l'énergie éolienne est resté assez stable en 2018, avec une capacité installée d'environ 51 GW dans le monde (dont près de 47 GW à terre et 4,5 GW en mer), soit une baisse d'environ 4 % par rapport à 2017. Les installations terrestres ont été à l'origine de la totalité du déclin du marché. Il s'agissait de la cinquième année consécutive où les ajouts annuels dépassaient 50 GW, mais aussi de la troisième année de déclin après le pic de 2015, où la Chine a installé à elle seule plus de 30 GW avant les changements de politique. Les additions en 2018 ont fait augmenter la capacité cumulée de 9 %, à 591 GW, dont environ 568,4 GW sur terre et le reste en mer [4].

### <span id="page-23-2"></span>**I.3.2 Aperçu général de la production d'énergie éolienne**

La figure ci-dessous indique les dix premiers pays en termes de capacité éolienne installée cumulative et annuelle dans le monde [4].

L'Asie a été le plus grand marché régional, représentant près de 52 % (contre 48 %) de la capacité ajoutée, avec un total de plus de 262 GW à la fin de l'année 2019. L'Europe (près de 22 %), l'Amérique du Nord (près de 16 %) et l'Amérique latine et les Caraïbes (plus de 7 %) ont représenté la majeure partie du reste des installations de 2018. La Chine a conservé sa position de tête pour les nouvelles capacités (à la fois sur terre et en mer) et a été suivie de loin par les États-Unis, l'Allemagne, l'Inde et le Brésil, le Royaume-Uni étant proche derrière. Les autres pays qui figurent dans le top 10 des ajouts de capacité sont la France, Mexique, Suède et Canada. Pour la capacité cumulée, les 10 premiers pays sont restés inchangés par rapport à 2017.

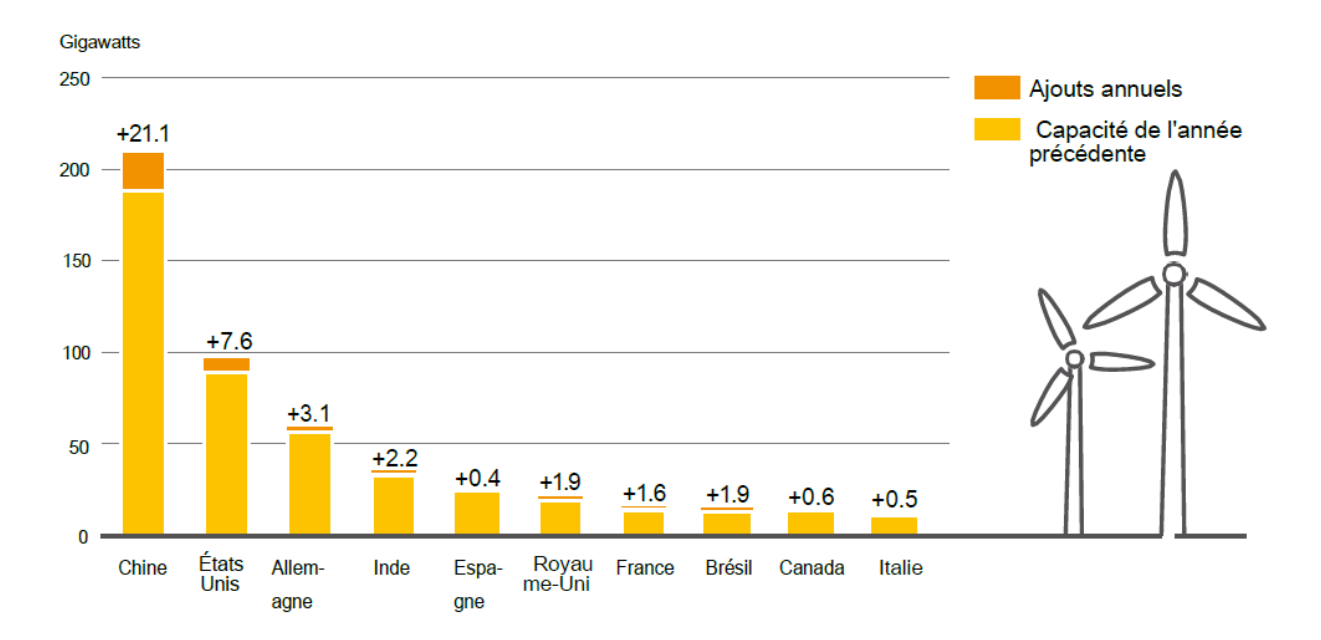

<span id="page-24-0"></span>**Figure I-2: Capacité de production d'énergie éolienne et ajouts, 10 premiers pays, 2018 [4].**

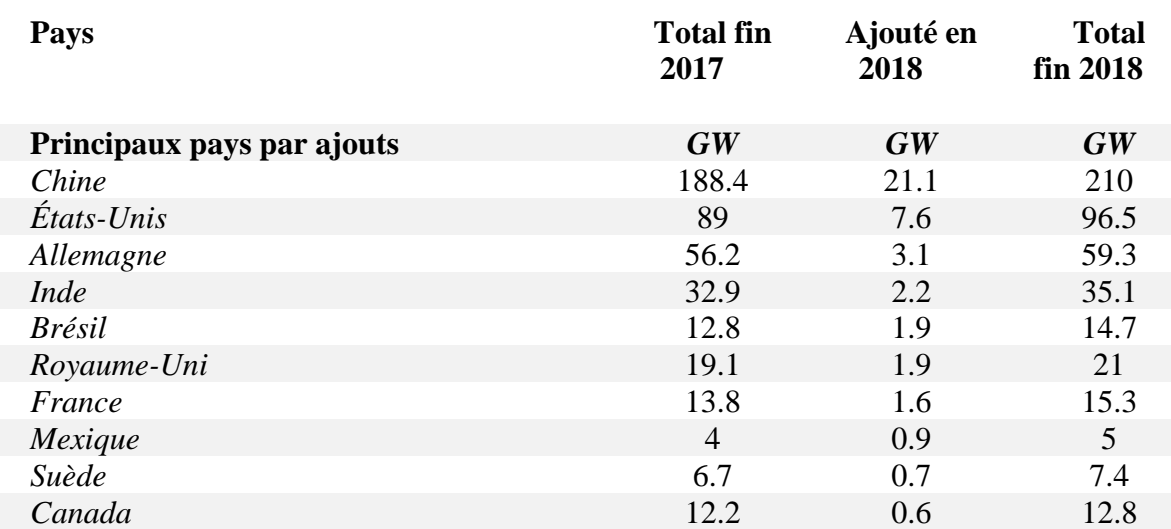

| Principaux pays par capacité totale | $\boldsymbol{G}\boldsymbol{W}$ | GW   | GW   |
|-------------------------------------|--------------------------------|------|------|
| Chine                               | 188.4                          | 21.1 | 210  |
| États-Unis                          | 89                             | 7.6  | 96.5 |
| Allemagne                           | 56.2                           | 3.1  | 59.3 |
| <b>Inde</b>                         | 32.9                           | 2.2  | 35.1 |
| Espagne                             | 23.1                           | 0.4  | 23.5 |
| Royaume-Uni                         | 19.1                           | 1.9  | 21   |
| France                              | 13.8                           | 1.6  | 15.3 |
| <b>Brésil</b>                       | 12.8                           | 1.9  | 14.7 |
| Canada                              | 12.2                           | 0.6  | 12.8 |
| <i>Italie</i>                       | 9.5                            | 0.5  | 10   |

<span id="page-25-2"></span>**Tableau I-1 : Capacité mondiale d'énergie éolienne et ajouts du 10 premiers pays 2018 [4].**

### <span id="page-25-0"></span>**I.3.3 Évolution du SCEE en puissance (mégawatt)**

La puissance d'une éolienne est proportionnelle au carré du diamètre du rotor et au cube de la vitesse du vent. Les grandes turbines peuvent capter une puissance éolienne plus élevée avec des coûts d'installation et de maintenance plus faibles par rapport au groupe des petites turbines. De ce fait, la taille des éoliennes commerciales a augmenté de façon exponentielle au cours des 30 dernières années, comme le montre la figure 1.3. La taille des turbines est passée de 50 kW en 1980 à 15-20 MW en 2020 [6]–[8].

On prévoit que des turbines de 15 à 20 MW seront développées dans un avenir proche avec des diamètres de rotor dépassant 150 m, soit environ deux fois la longueur d'un Boeing 747. Les éoliennes en mer font également l'objet d'une plus grande attention aujourd'hui, car la production d'électricité peut être augmentée à l'aide de vents plus forts et réguliers.

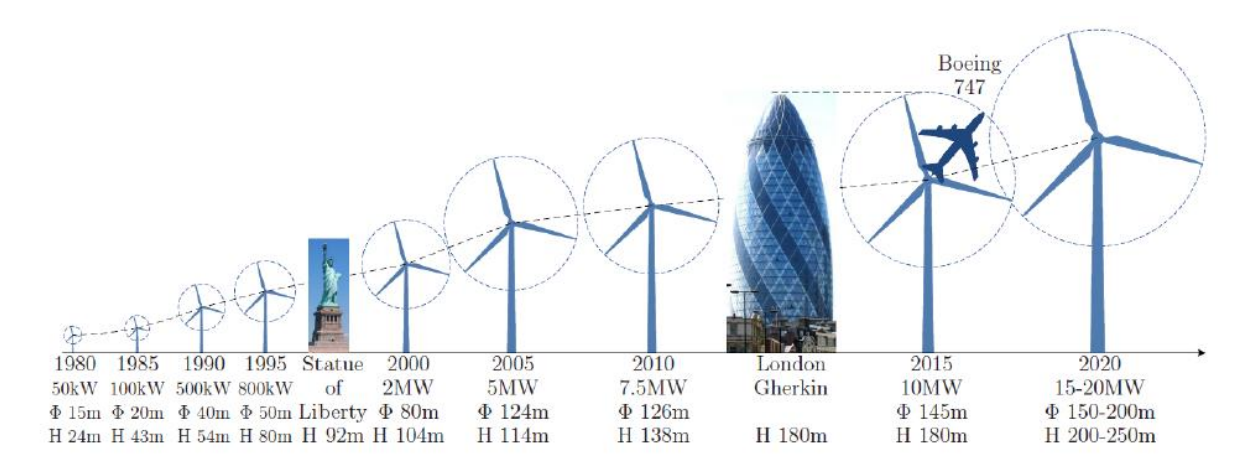

<span id="page-25-1"></span>**Figure I-3: Évolution de la taille des Turbines éoliennes (puissance nominale de sortie de la turbine, son diamètre et la hauteur de moyeu) [2].**

#### <span id="page-26-0"></span>**I.3.4 Principales composantes des SCEE connectés au réseau**

La figure ci-dessous illustre les divers composants mécaniques et électriques utilisés pour convertir l'énergie cinétique du vent en énergie électrique, dans un système de conversion d'énergie éolienne, d'une manière contrôlable, fiable et efficace.

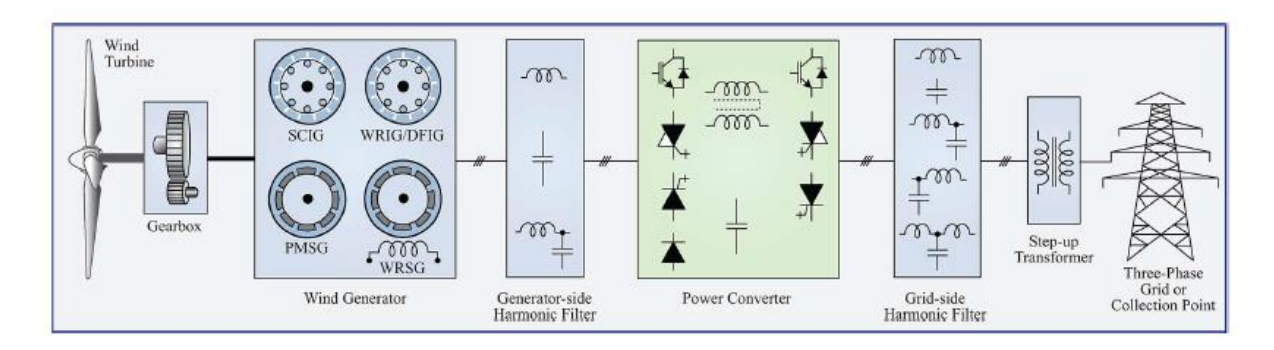

**Figure I-4: Configuration de base d'une éolienne connectée au réseau.**

<span id="page-26-4"></span>Les principaux composants d'un SCEE peuvent être classés en gros comme des systèmes mécaniques, électriques et de contrôle.

#### *I.3.4.1 Composants mécaniques :*

<span id="page-26-1"></span>Les composants mécaniques comprennent la tour, la nacelle, les pales de rotor, le moyeu de rotor, le multiplicateur, les entraînements de pas, les entraînements de la nacelle, les capteurs de vitesse du vent et les freins mécaniques [9].

#### *I.3.4.2 Composants électriques :*

<span id="page-26-2"></span>Les composants électriques comprennent un générateur électrique, un éventuel convertisseur électronique de puissance ainsi que des filtres harmoniques côté générateur et côté réseau, un transformateur élévateur et un réseau triphasé [6].

### *I.3.4.3 Composantes de contrôle :*

<span id="page-26-3"></span>Les composants liés à la commande sont utilisés pour le contrôle mécanique et électrique du SCEE [10]–[12]. Les parties les plus visibles des grandes éoliennes sont la tour, la nacelle et les pales de rotor, et le reste des composants sont logés à l'intérieur de l'éolienne. L'énergie cinétique du vent est d'abord convertie en énergie mécanique à l'aide de pales de rotor. La tour, la nacelle et les moyeux du rotor fournissent un support mécanique aux pales du rotor. Le rendement de conversion de l'énergie cinétique en énergie mécanique dépend de nombreux facteurs tels que la forme des pales de rotor, l'angle des pales, la vitesse du vent, la densité de l'air. La vitesse et la direction du vent sont mesurées à l'aide de capteurs, et un mouvement de la nacelle est utilisé pour déplacer les pales du rotor avec la nacelle vers le vent afin d'extraire le maximum d'énergie possible. Lorsque la vitesse du vent est supérieure à la valeur nominale, les entraînements en pas sont utilisés pour modifier l'angle des pales de telle sorte que la puissance électrique produite soit limitée à la valeur nominale. Les éoliennes en grande puissance tournent généralement à très basse vitesse (généralement 6-20 tr/min) et avec un couple élevé [6], [8].

Un générateur électrique est utilisé pour convertir l'énergie mécanique de rotation en énergie électrique. De nombreux générateurs éoliens différents, tels que le générateur à induction à cage d'écureuil (SCIG), le générateur à induction à rotor bobiné (WRIG), le générateur à induction à double alimentation (DFIG), le générateur synchrone à aimant permanent (PMSG) et le générateur synchrone à rotor bobiné (WRSG) ont été développés au cours des 30 dernières années. Les principales caractéristiques et les inconvénients de chacun de ces générateurs sont résumés dans le tableau ci-dessous.

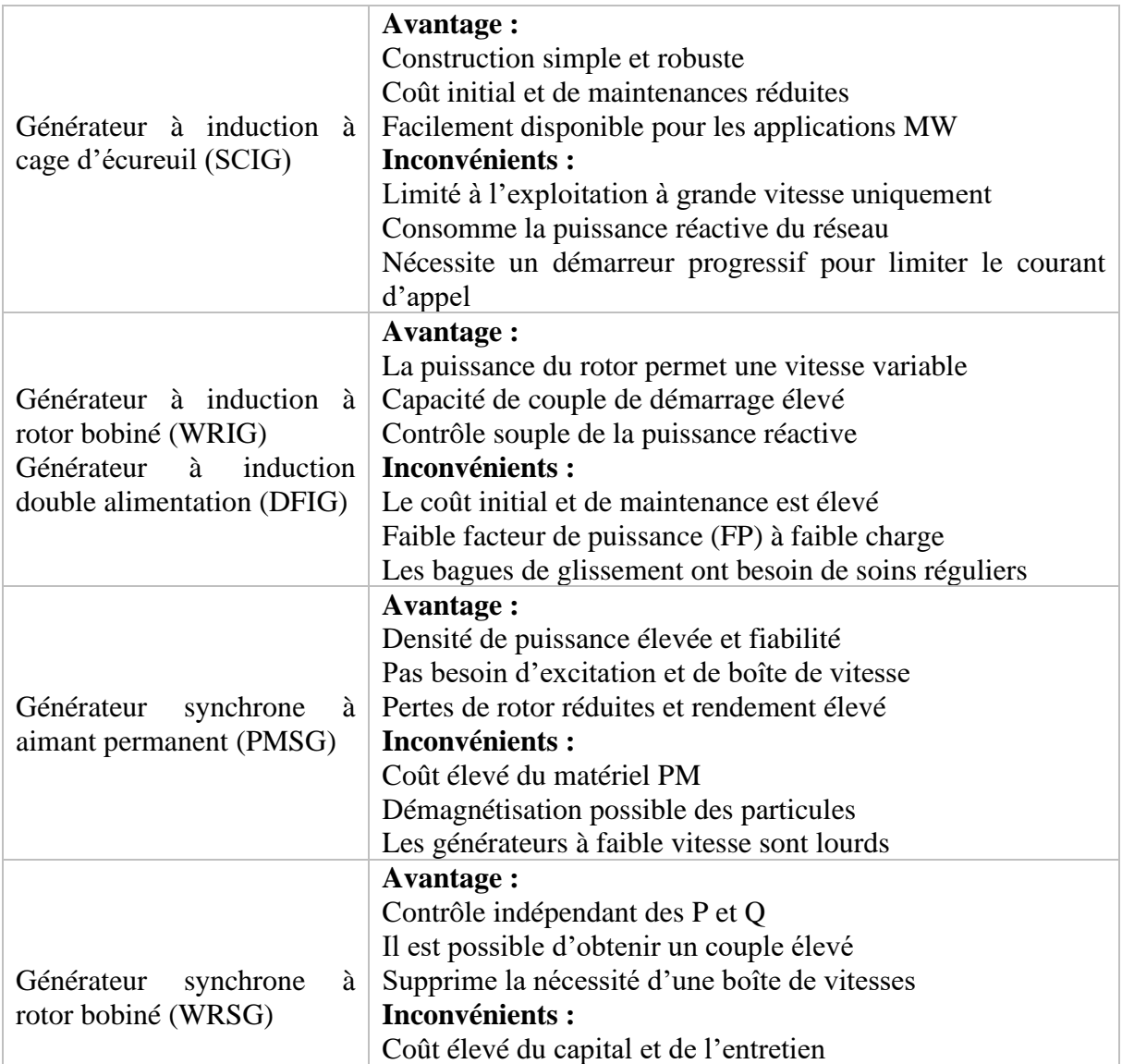

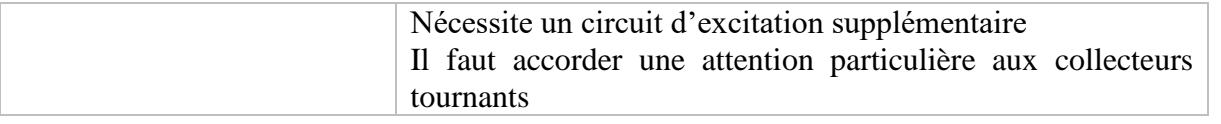

<span id="page-28-2"></span>**Tableau I-2 : Avantages et inconvénients des génératrices utilisées dans les systèmes éoliens [13].**

## <span id="page-28-0"></span>**I.4 Critères de la classification des SCEEs**

Dans l'industrie actuelle de l'énergie éolienne, les principales technologies du SCEE sont classées en fonction de divers facteurs [10]. Les facteurs de classification les plus importants sont basés sur les éléments suivants :

1. puissance électrique de sortie nominale de la turbine (faible, moyenne et forte puissance),

2. schéma de régulation aérodynamique de la puissance dans des conditions de vitesse de vent élevée (contrôle du décrochage et du tangage),

3. alignement de l'arbre de la turbine par rapport au sol (axe vertical et horizontal),

4. type d'application pour alimenter la puissance électrique de sortie de la turbine (autonome et connectée au réseau),

5. la vitesse de fonctionnement du générateur éolien par rapport aux différentes vitesses du vent (vitesse fixe et variable),

6. le lieu d'érection des SCEEs (sur terre et en mer),

7. le type d'accouplement mécanique entre la turbine et l'arbre du générateur (avec ou sans multiplicateur), et

8. les vitesses du vent (faibles, moyennes et élevées) affectant les SCEEs.

### <span id="page-28-1"></span>**I.5 Concepts et topologies des éoliennes**

Le développement de la technologie des éoliennes est constant depuis 35 ans [5], [14], [15]. Selon les types de générateurs, l'électronique de puissance, la contrôlabilité de la vitesse et la manière dont la puissance aérodynamique est limitée, les conceptions d'éoliennes peuvent généralement être classées en plusieurs concepts [5], [15]. Dans ces concepts d'éoliennes, l'électronique de puissance joue un rôle très différent et couvre une gamme de puissances variées. Jusqu'à présent, la configuration du générateur à induction doublement alimenté (GADA) équipé d'un convertisseur de puissance partiel domine le marché, mais dans un avenir très proche, la configuration avec générateur synchrone (GS) et convertisseur de puissance complet devrait

prendre le relais pour devenir la solution dominante [5], [15]. Dans ce qui suit, ces deux états de l'art des concepts d'éoliennes vont être introduits.

Les principaux composants électriques du SCEE sont le générateur et le convertisseur électronique de puissance. Comme le montre les figures (I.5 - I.8), en utilisant différentes conceptions et combinaisons de ces deux composants, il est possible d'obtenir une grande variété de configurations du SCEE telles que [8], [14]–[16] :

- 1. Type-1 : SCEE basé sur le SCIG avec une plage de vitesse de  $\pm 1\%$ .
- 2. Type-2 : SCEE à vitesse semi-variable  $(\pm 10\%)$  avec WRIG.
- 3. Type-3 : SCEE à vitesse semi-variable ±30%) avec DFIG.
- <span id="page-29-0"></span>4. Type-4 : SCEE à vitesse variable (0-100%) avec SCIG ou PMSG ou WRSG.

### *I.5.1.1.1 Type-1 du SCEE*

La figure I-5 illustre un SCEE à vitesse fixe basé sur un générateur à induction à cage d'écureuil SCIG sans interface de convertisseur de puissance (turbine du type 1), où le générateur est connecté au réseau par un démarreur progressif et un transformateur élévateur [8], [17]. La vitesse du générateur varie dans une fourchette de 1 % à différentes vitesses de vent, et cette configuration est donc appelée SCEE à vitesse fixe. Un multiplicateur de vitesses est normalement nécessaire pour faire correspondre la différence de vitesse entre la turbine et le générateur. Après la procédure de démarrage, le démarreur progressif est contourné par un interrupteur, et le système fonctionne essentiellement sans convertisseur de puissance. Le SCIG tire sa puissance réactive du réseau et pour compenser cela, des batteries de condensateurs triphasés sont généralement utilisées [18].

Cette configuration se caractérise par sa simplicité, son faible coût initial et son fonctionnement fiable. Les principaux inconvénients sont les suivants :

1. Un rendement de conversion de l'énergie éolienne plus faible,

2. Des changements de vitesse du vent sont répercutés sur le réseau, et

3. Des défauts du réseau provoquant de fortes contraintes sur les composants mécaniques de l'éolienne [19].

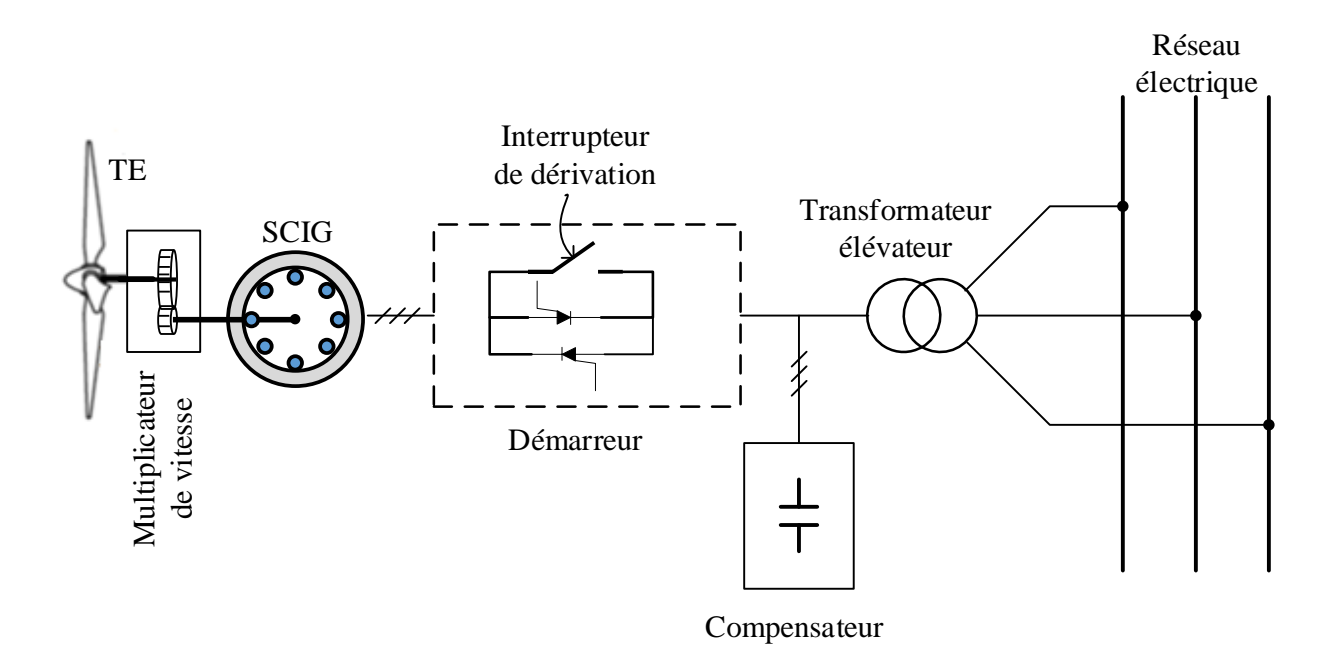

**Figure I-5:** Type 1- SCEE basé sur le SCIG avec une plage de vitesse de  $\pm 1\%$ .

### <span id="page-30-1"></span>*I.5.1.1.2 Type-2 du SCEE*

<span id="page-30-0"></span>Le fonctionnement à vitesse variable de l'éolienne augmente l'efficacité de la conversion énergétique et réduit les contraintes mécaniques causées par les rafales de vent, réduit l'usure de la boîte de vitesses et des roulements, diminue les besoins de maintenance et augmente le cycle de vie. La figure I.6 (turbine de type 2) montre le SCEE à vitesse semi-variable utilisant le WRIG et un convertisseur de puissance partiellement nominal (10 %).

La modification de la résistance du rotor affecte la caractéristique couple/vitesse du générateur, permettant un fonctionnement à vitesse variable de la turbine [20].

La résistance du rotor est normalement réglable par un convertisseur de puissance composé d'un redresseur à diode et d'un hacheur [21], [22]. La plage de réglage de la vitesse est généralement limitée à environ ±10% de sa vitesse nominale. Avec un fonctionnement à vitesse variable, le système peut capter plus de puissance du vent, mais il y a aussi des pertes d'énergie dans la résistance du rotor. Cette configuration nécessite également une boîte de vitesses, un démarreur progressif et une compensation de la puissance réactive.

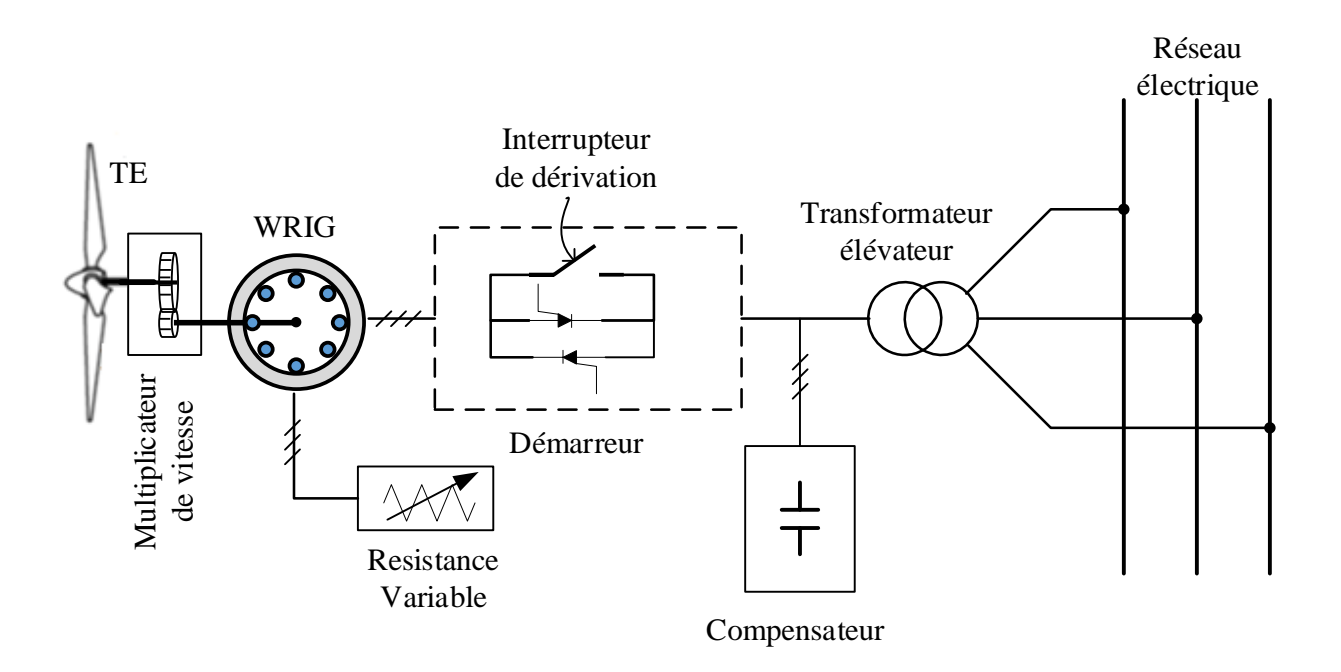

**Figure I-6:** Type 2 - SCEE à vitesse semi-variable ( $\pm 10\%$ ) avec WRIG.

### <span id="page-31-1"></span>*I.5.1.1.3 Type-3 du SCEE*

<span id="page-31-0"></span>La figure I.7 présente un autre type du SCEE à vitesse semi-variable utilisant la GADA (turbine de type 3) [23]. Comme son nom l'indique, la puissance du générateur est fournie au réseau par les enroulements du stator et du rotor [24], [25].

Un convertisseur de puissance nominale partielle (30 %) est utilisé dans le circuit du rotor pour traiter la puissance de glissement, qui représente environ 30 % de la puissance nominale du générateur. Comme pour les turbines de type 1 et 2, cette configuration utilise également la boîte de vitesses, mais il n'est pas nécessaire d'avoir un démarreur progressif et une compensation de la puissance réactive [26], [27].

L'utilisation des convertisseurs permet également un flux de puissance bidirectionnel dans le circuit du rotor et augmente la plage de vitesse du générateur. Ce système se caractérise par un meilleur rendement global de conversion de puissance, une plage de vitesse étendue +30 %, des performances dynamiques améliorées et une robustesse aux perturbations du réseau électrique par rapport aux turbines de type 1 et 2 [28], [29].

Ces caractéristiques ont fait du SCEE basé sur une GADA, l'une des technologies dominantes de l'industrie éolienne actuelle avec une part de marché d'environ 50 % [7]. Ce concept d'éolienne est la solution la plus adoptée de nos jours et elle a été largement utilisée depuis les années 2000. Comme le montre la figure I-7, un convertisseur électronique de puissance est adopté en conjonction avec le générateur à induction double alimentation (GADA). Les enroulements du stator de la GADA sont directement connectés au réseau électrique, tandis que les enroulements du rotor sont connectés au réseau électrique par le convertisseur avec normalement 30 % de la capacité de la turbine éolienne [30], [31].

Dans ce concept, la fréquence et le courant dans le rotor peuvent être régulés de manière flexible et ainsi la plage de vitesse variable peut être étendue à un niveau satisfaisant. La capacité réduite du convertisseur rend ce concept attrayant du point de vue des coûts. Toutefois, ses principaux inconvénients sont l'utilisation de bagues collectrices et la contrôlabilité insuffisante de la puissance en cas de panne du réseau ; ces inconvénients peuvent comprendre la fiabilité et peut être difficile à satisfaire complètement les futures exigences en matière de réseau, comme le prétendent les [32], [33].

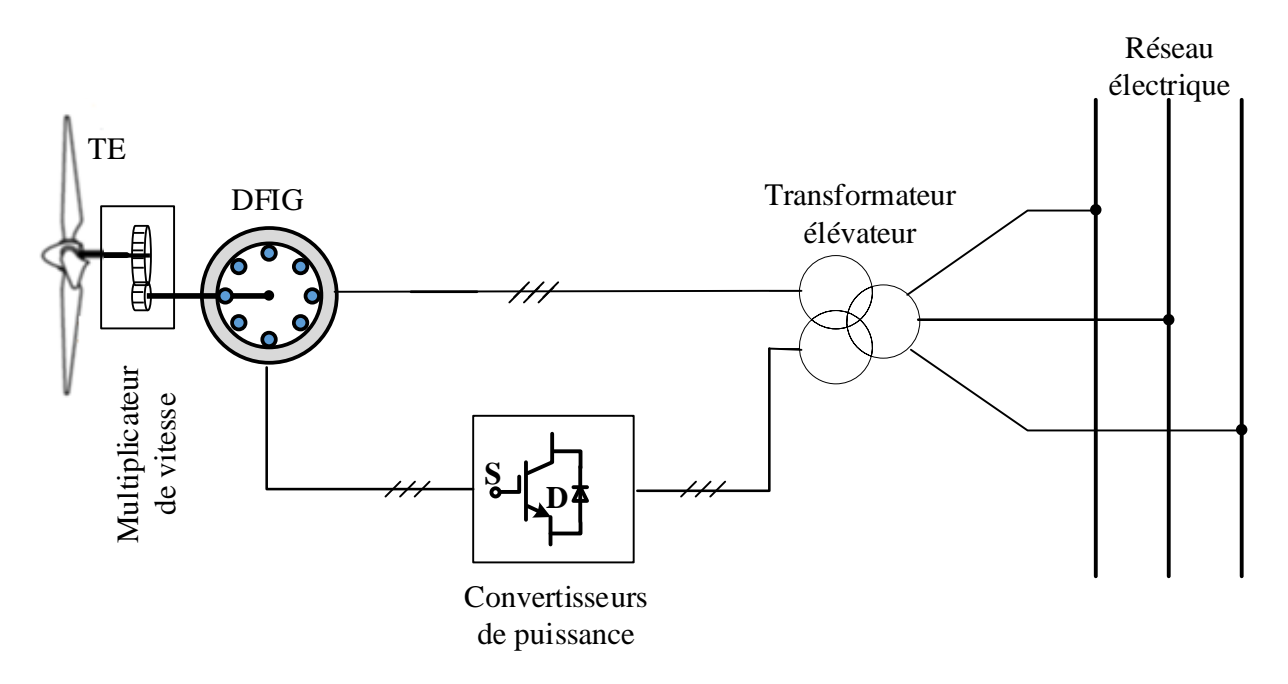

**Figure I-7:** Type 3 - SCEE à vitesse semi-variable  $\pm 30\%$ ) avec DFIG.

### <span id="page-32-1"></span>*I.5.1.1.4 Type-4 du SCEE*

<span id="page-32-0"></span>Afin d'obtenir un fonctionnement à vitesse variable sur toute la plage de vitesse du vent, des turbines de type 4 ont été développées au cours des années 1990. La configuration du SCEE de type 4 avec un générateur éolien et un convertisseur de puissance à grande Puissance, comme le montre la figure (I.8) [14]. Les PMSG, WRSG et SCIG ont tous trouvé des applications dans ce type de configuration avec une puissance nominale pouvant atteindre plusieurs mégawatts [34], [35]. Grâce à l'utilisation du convertisseur de puissance, le générateur est entièrement découplé du réseau et peut fonctionner à pleine vitesse [34], [36], [37]. Cela permet également au système d'effectuer une compensation de la puissance réactive et une connexion au réseau en douceur [38].

Cependant, les composants électroniques de puissance plus sollicités et plus coûteux ainsi que les pertes de puissance plus élevées dans le convertisseur sont les principaux inconvénients de ce concept. La nécessité d'une boîte de vitesses peut être éliminée en utilisant des nombres de pôle élevés PMSG/WRSG.

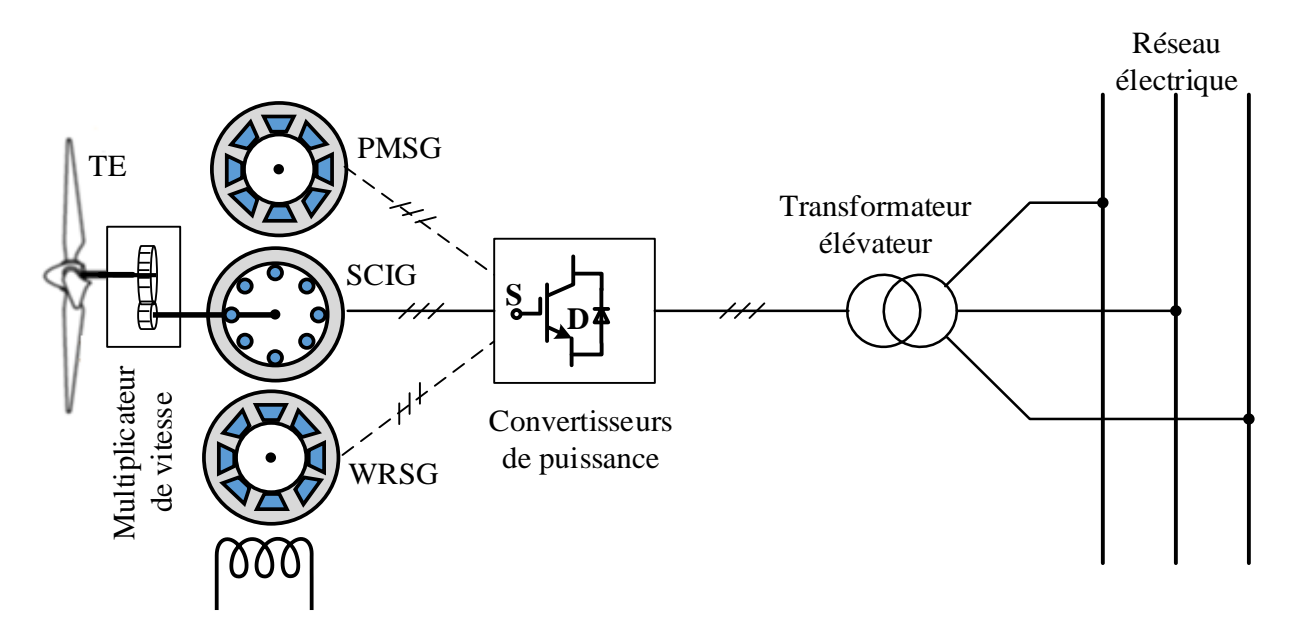

<span id="page-33-0"></span>**Figure I-8: Type 4 - SCEE à vitesse variable (0-100%) avec SCIG ou PMSG ou WRSG.**

La figure I-9 représente la chaine de conversion éolienne sur laquelle nos travaux de thèse seront basés. Donc, nous avons choisi d'étudier un système éolien à vitesse variable basée sur une génératrice asynchrone à rotor bobiné de 2 MW [39], plus communément appelé génératrice asynchrone à double alimentation. Le stator est directement connecté au réseau alternatif, tandis que le rotor est alimenté depuis les deux convertisseurs électroniques de puissance par l'intermédiaire de bagues collectrices pour permettre à la GADA de fonctionner selon l'évolution de la vitesse du vent. En effet, le concept de base consiste à interposer deux convertisseurs de fréquence entre la génératrice asynchrone à fréquence variable de son rotor et le réseau à fréquence fixe. Le courant continu disponible à la sortie du convertisseur de puissance côté réseau est filtré et convertie en courant alternatif à l'aide du convertisseur côté génératrice.

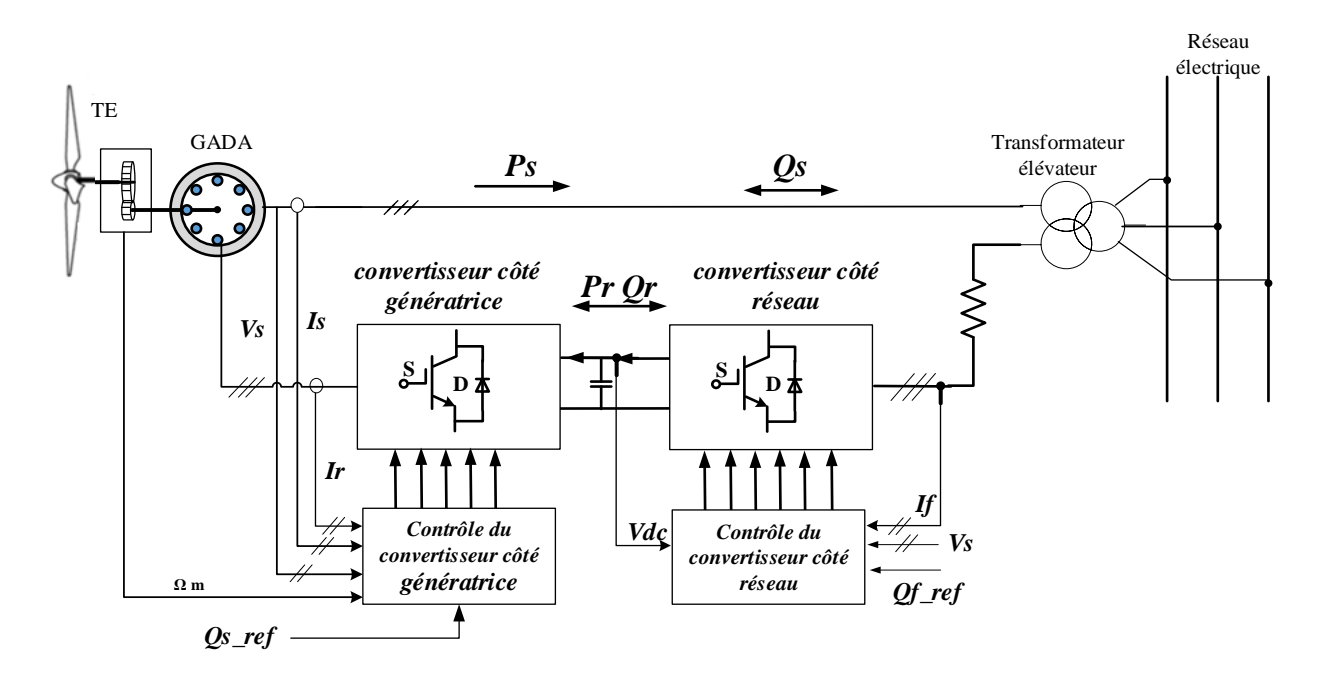

**Figure I-9 :** Système éolien basé une GADA.

### <span id="page-34-1"></span><span id="page-34-0"></span>**I.6 Conclusion**

L'énergie éolienne joue un rôle important dans l'approvisionnement énergétique futur dans de nombreuses régions du monde. Au cours des 12 dernières années, la technologie des éoliennes a atteint un niveau très fiable et sophistiqué. Le marché mondial en pleine croissance va entraîner d'autres améliorations, telles que des turbines éoliennes plus grandes ou de nouvelles applications de systèmes. Ces améliorations entraîneront de nouvelles réductions de coûts et, à moyen terme, l'énergie éolienne sera en mesure de concurrencer la technologie classique de production d'électricité à partir de combustibles fossiles.

Nous avons donné dans ce chapitre, un aperçu des systèmes de conversion de l'énergie éolienne, les capacités installées en puissance dans le monde, l'évolution du SCEE. Les principes fondamentaux des systèmes d'énergie éolienne ont été abordés également.

Afin d'entamer l'étude du système éolien choisi, le chapitre suivant sera consacré à la modélisation de la turbine éolienne et l'application de différentes commandes pour différents régimes de fonctionnement de l'éolienne.

# <span id="page-35-0"></span>**II CHAPITRE II : MODELISATION ET COMMANDE DE LA TURBINE EOLIENNE**
## **II.1 Introduction**

Parmi les différentes technologies de production éolienne disponibles, les éoliennes à vitesse variable et à calage variable c.-à-d. à des pales orientables utilisant des génératrices asynchrone double alimentation sont les plus populaires dans le secteur d'énergie éolienne, en particulier pour les générateurs éoliens de grandes puissances [31], [40].

L'objectif de ce deuxième chapitre sera consacré à l'étude de modélisation et de la commande de la turbine éolienne. Dans un premier temps, nous allons présenter le modèle du vent qui sera appliqué à la turbine, le modèle aérodynamique, mécanique de la turbine. Ensuite, les différentes commandes appliquées afin d'extraire le maximum de puissance électrique pendant les faibles vitesses et la commande pour limiter la puissance pendant les fortes vitesses du vent seront examinées également. Enfin, des résultats de simulation seront présentés afin de valider les commandes étudiées.

## **II.2 Composants du système éolien basé sur une GADA**

Le système de conversion d'énergie éolienne basé sur une GADA se compose essentiellement d'une génératrice, d'une turbine à calage variable avec système de transmission (Multiplicateur de vitesse), d'un Convertisseur Coté Réseau, d'un Convertisseur Coté Génératrice, d'un condensateur de bus continu, d'un transformateur de couplage et d'un système de contrôle et de protection comme indiqué à la figure I.9 [40], [41].

La GADA est une génératrice à induction à rotor bobiné dont les bornes de son stator sont connectées directement au réseau électrique et les bornes de son rotor sont connectées au même réseau par l'intermédiaire des deux convertisseurs statiques triphasés à IGBT ou à MOSFET à fréquence variable. Ces convertisseurs ne doivent traiter qu'une fraction (25 - 30 %) de la puissance totale pour assurer le contrôle complet du générateur. Grâce à la bidirectionnalité de ces convertisseurs la GADA peut fonctionner en mode hypo ou hyper synchrone [41], donc elle fonctionne sur une large plage de vitesses permettant ainsi une maximisation des puissances extraites pour de faibles vitesses du vent (Commande MPPT) et le maintien d'une puissance constante pour des vitesses de vent élevées (pitch Control).

## **II.3 Modélisation de la turbine éolienne.**

Le rôle principal des éoliennes est d'extraire une partie de la puissance disponible dans le vent est la convertir par ses pales en puissance mécanique agissant sur l'arbre lent du rotor de la turbine

éolienne. Ensuite le multiplicateur de vitesse transforme la faible vitesse de rotation de l'éolienne en une vitesse de rotation élevée du côté du GADA afin d'atteindre une plage de vitesse appropriée pour le rotor.

Une éolienne parfaite ne peut pas extraire toute l'énergie disponible dans le vent. La puissance effectivement captée par le rotor de l'éolienne (*Paer*) est définie par le coefficient de puissance (ou le rendement) qui est le rapport entre la puissance extraite et la puissance disponible dans le vent.

## **II.3.1 Modèle du vent appliqué au système.**

Afin que la chaîne éolienne fonctionne et produit des puissances utilisables, elle avait besoin d'une source primaire et fondamentale c'est l'énergie cinétique du vent. Le vent joue un rôle primordial pour l'étude du système de conversion d'énergie éolienne car la puissance éolienne est en fonction de sa vitesse.

Dans cette étude, afin que notre GADA fonctionne en hypo et hyper synchrone et qu'on puisse aussi valider le contrôle d'orientation des pales (pitch control) nous avons choisi un profil de la vitesse du vent représenté par une fonction scalaire qui évolue dans le temps, modélisée par une somme de plusieurs harmoniques sous la forme [42], [43] :

$$
V_{\nu}(t) = 9.2 + 2\sin(\omega t) - 1.75\sin(3\omega t) + 1.5\sin(5\omega t) - 1.25\sin(10\omega t) + \sin(30\omega t) + 0.5\sin(50\omega t) + 0.25\sin(100\omega t)
$$
 (II.1)

Avec :  $\omega = \pi/20$ 

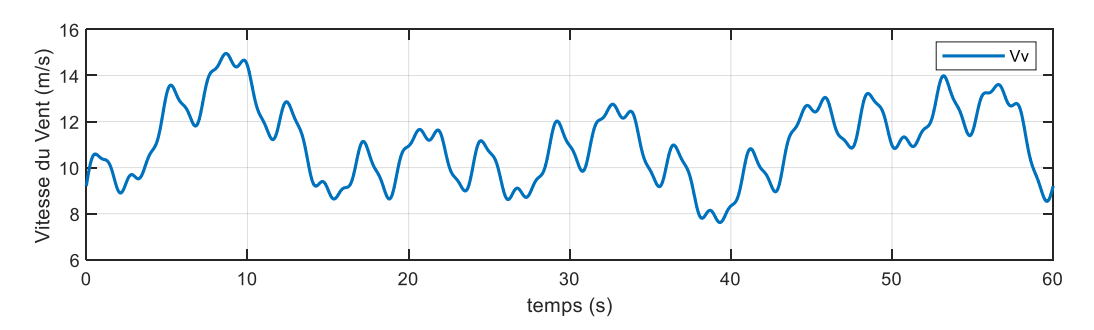

**Figure II-1: Simulation du profil de la vitesse du vent appliqué à la turbine.**

## **II.3.2 Modèle aérodynamique**

La puissance aérodynamique d'une éolienne *Paer*, en régime permanent selon la théorie de Betz peut être déterminée par [44]:

$$
P_{aer} = \frac{1}{2} \cdot \rho \cdot S \cdot V_v^3 \cdot C_p(\lambda, \beta) \tag{II.2}
$$

Où :

- $\triangleright$  ρ : Masse volumique de l'air (approximativement 1,225 kg/m3 à la pression atmosphérique et à 15°*C*).
- ➢ *S* : Surface circulaire balayée par la turbine.
- $\triangleright V_v$ : Vitesse du vent.
- $\triangleright$  C<sub>p</sub> (λ, β) : Coefficient de puissance qui dépend de la vitesse spécifique λ et de l'angle d'orientation des pales β.

Le ratio de vitesse λ définit comme le rapport entre la vitesse de la turbine et la vitesse du vent, son expression est donnée comme suit :

$$
\lambda = \frac{\Omega_t R_t}{V_v} \tag{II.3}
$$

Avec :

- $\triangleright$   $\Omega_t$  : Vitesse de rotation de la turbine ;
- ➢ *R<sup>t</sup>* : Rayon de l'aérogénérateur ou la longueur d'une pale.

Généralement, le coefficient de puissance est fonction du rapport de vitesse de pointe et de l'angle de pas des pales. Dans le cadre de cette thèse, nous utiliserons une expression pour une éolienne de 2 MW, qui est donnée dans les travaux de recherche de [45]–[48]:

$$
C_p(\lambda, \beta) = 0.73 \left( \frac{151}{\lambda_i} - 0.58 \beta - 0.002 \beta^{2.14} - 13.2 \right) e^{-\frac{18.4}{\lambda_i}} \right)
$$
 (II.4)

Avec :

$$
\frac{1}{\lambda_i} = \frac{1}{\lambda + 0.02 \beta} - \frac{0.003}{\beta^3 + 1}
$$
 (II.5)

La figure II-2 montre la relation entre Cp, β et λ.

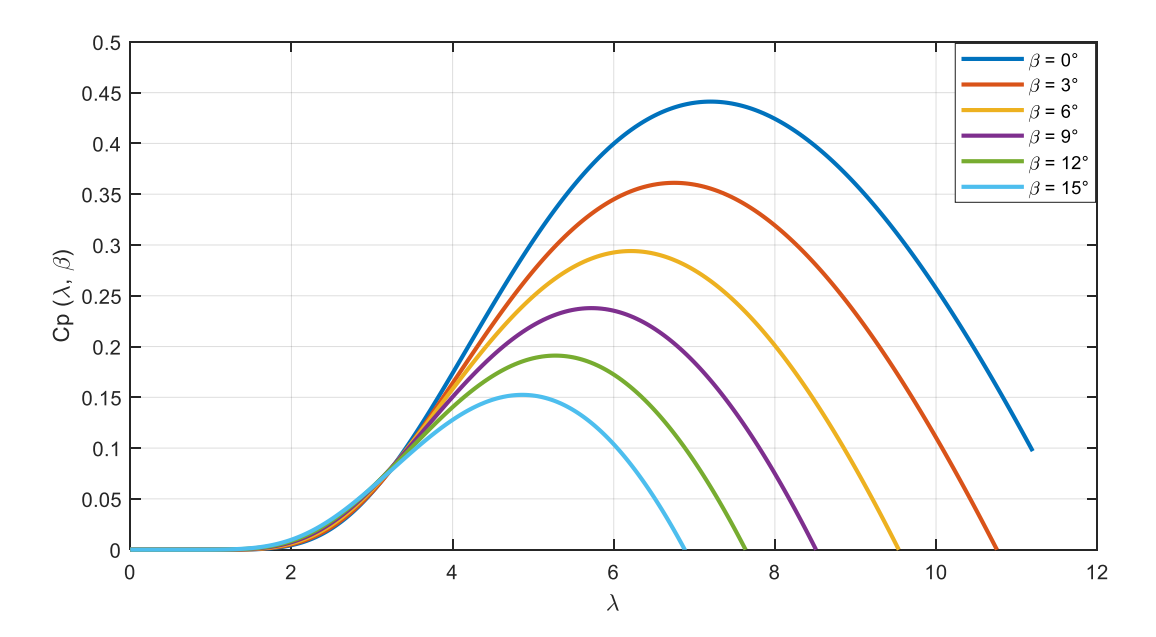

**Figure II-2 : Courbes des coefficients de puissance d'une éolienne à pas régulé de 2 MW, pour différents angles β.**

À partir de la vitesse de rotation de la turbine, nous pouvons définir le couple mécanique *C<sup>t</sup>* disponible sur l'arbre lent de la turbine par l'équation suivante [49]:

$$
C_t = \frac{P_{aero}}{\Omega_t} = \frac{1}{2\lambda} \cdot \rho \cdot \pi \cdot R_t^3 \cdot V_v^2 \cdot C_p(\lambda, \beta)
$$
 (II.6)

## **II.3.3 Modèle de la partie mécanique.**

La génératrice d'un système éolien est entraînée par la turbine éolienne qui comprend trois pales orientables de longueur *R<sup>t</sup>* tournant à une vitesse de rotation Ω*<sup>t</sup>* via un multiplicateur de gain *G*. Le but de ce multiplicateur est d'adapter la vitesse de la turbine Ω*t*, assez lente, à celle que nécessite la génératrice Ω*m*. Ce multiplicateur permet à la génératrice de fonctionner à une vitesse ±30 % de la vitesse de synchronisation. La partie mécanique d'un SCEE se compose d'une masse correspondante à l'inertie du rotor de la turbine supportant les pales, le moyeu, et une petite inertie représentant le rotor de la génératrice. Le modèle mécanique constitué de deux masses comme l'illustre la figure II.3 est obtenu à base des hypothèses suivantes [45]:

- Les trois pales de la turbine sont considérées identiques.
- La répartition de la vitesse du vent sur toutes les pales est considérée uniforme donc une égalité de toutes les forces de poussé.
- Le coefficient de frottement des pales par rapport à l'air est très faible et peut être négligé.

• Les pertes de frottement de l'arbre de la turbine seront négligeables devant les pertes par frottement de l'arbre de la génératrice.

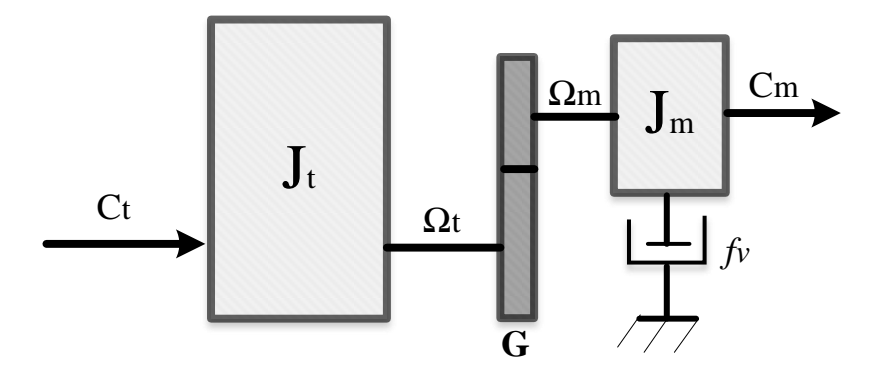

**Figure II-3 : Modèle mécanique du système éolien.**

D'après la figure II-4 le multiplicateur est alors modélisé par les deux équations suivantes :

$$
\Omega_t = \frac{\Omega_m}{G} \tag{II.7}
$$

$$
\mathcal{C}_m = \frac{\mathcal{C}_t}{G} \tag{II.8}
$$

Et d'après la même figure, l'équation fondamentale de la dynamique du système mécanique sur l'arbre mécanique de la GADA peut être donnée comme suit :

$$
J\frac{d\Omega_m}{dt} = C_m - C_{em} - f_v \Omega_m \tag{II.9}
$$

On pose :  $J = \frac{J_t}{G^2} + J_m$ 

Avec :

- ➢ *J* : Moment d'inertie total du système de conversion d'énergie éolien ;
- $\triangleright$   $J_t$ : Moment d'inertie de la turbine équivalent aux inerties des trois pales de l'éolienne;
- ➢ *J<sup>m</sup>* : Moment d'inertie de la GADA ;
- ➢ *f<sup>v</sup>* : Coefficient dû aux frottements visqueux de la GADA ;
- ➢ *C<sup>m</sup>* : Couple mécanique sur l'arbre de la GADA ;
- ➢ *Cem* : Couple électromagnétique généré par la GADA ;
- ➢ *G* : Gain du multiplicateur ;
- $\triangleright$   $\Omega_m$  : Vitesse mécanique de rotation de la GADA ;

 $\triangleright$   $C_f = f \Omega_{mec}$ : Couple de frottement visqueux de la GADA.

A partir des équations précédentes le schéma bloc correspond aux modélisations aérodynamique et mécanique de la turbine éolienne est représenté par la figure suivante :

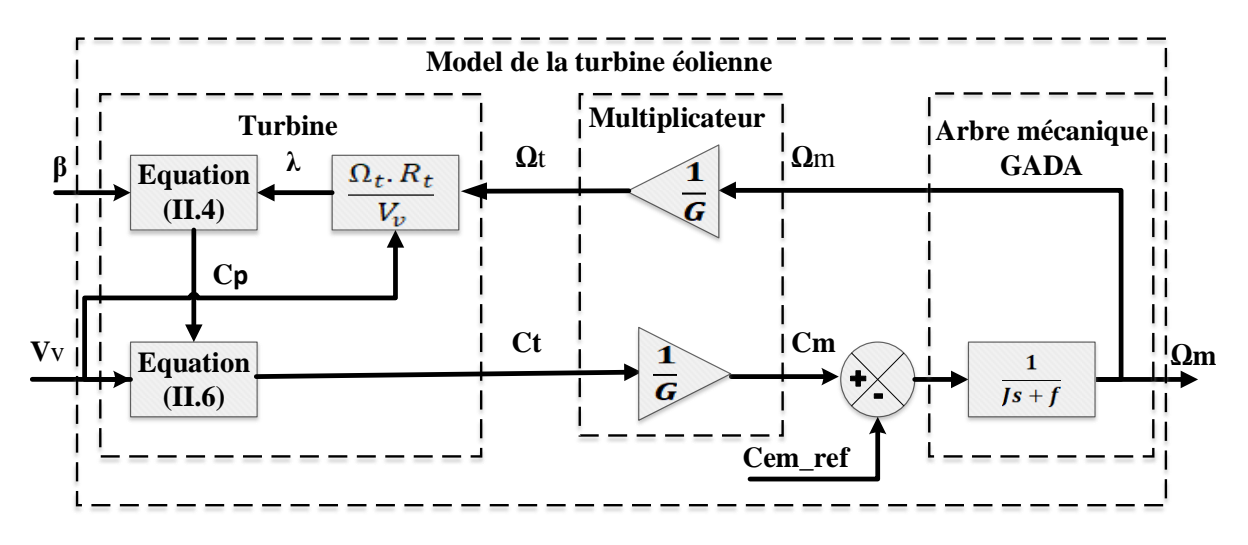

**Figure II-4 : Modélisation de la partie mécanique de l'éolienne.**

D'après le schéma bloc de la figure II-4, la vitesse mécanique de l'arbre de la GADA résulte de l'application du couple mécanique disponible à la sortie du multiplicateur auquel s'oppose le couple électromagnétique. Le contrôle de cette vitesse peut donc être effectué soit par action sur l'angle d'orientation des pales soit à travers le couple électromagnétique de la génératrice.

## **II.4 Modes d'opération du système éolien à vitesse variable.**

Le système de contrôle des éoliennes joue un rôle très important pour contrôler et extraire le maximum d'énergie du vent disponible tout en protégeant les composants de l'éolienne. Dans l'ensemble, la puissance peut être contrôlée en contrôlant la vitesse de la génératrice, l'ajustement de l'angle de pale connu sous le nom de pitch control et la rotation de l'ensemble de l'éolienne [50], [51].

La figure II-5 montre les caractéristiques typiques d'une éolienne fonctionnant à différentes vitesses de vent, où P<sub>m</sub> et  $\Omega$ <sub>m</sub> représentent respectivement la puissance mécanique et la vitesse mécanique de l'éolienne. Les courbes sont obtenues avec l'angle d'attaque des pales réglé à sa valeur optimale  $(\beta = 0)$ .

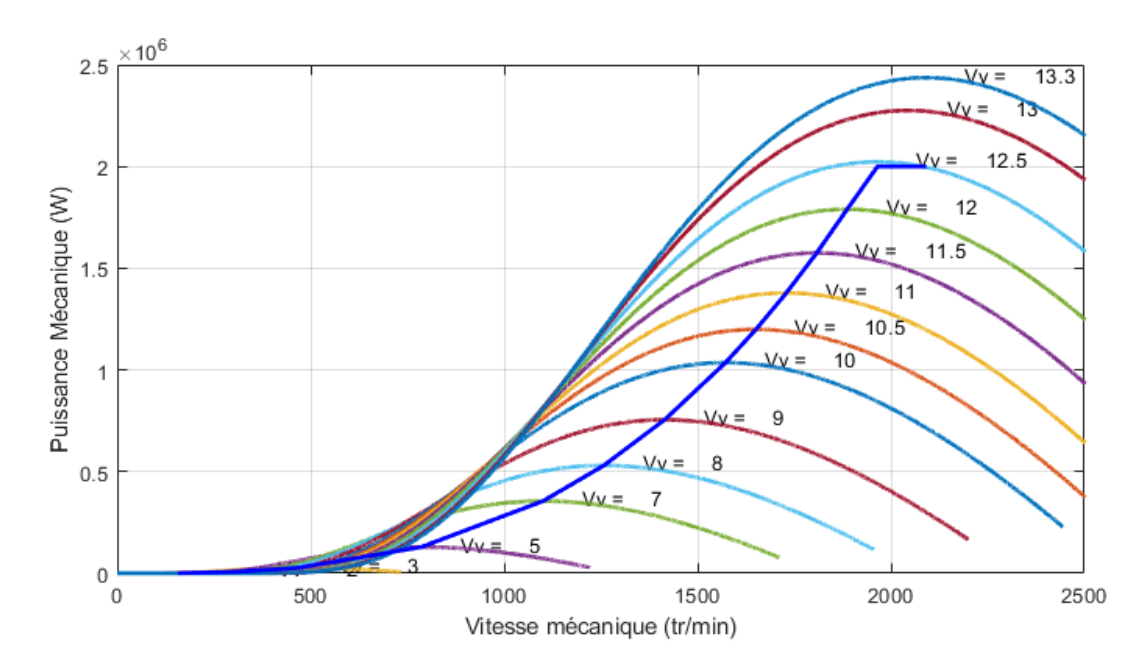

**Figure II-5 : Variation de la puissance mécanique en fonction de la vitesse mécanique.**

Il est possible de définir trois zones de fonctionnement distinctes d'un système de conversion d'énergie éolienne basé sur une GADA à pas variable et à vitesse variable en fonction de la vitesse du vent et la puissance requise du GADA. Les trois zones de fonctionnement d'une éolienne à vitesse variable sont illustrées dans la figure II.6 [50], [52]–[54].

Où :

**La zone I** : la vitesse du vent est faible et insuffisante pour le démarrage de l'éolienne donc la puissance mécanique est zéro.

**La zone II** : lorsque la vitesse du vent dépasse une vitesse minimale *vmin* l'éolienne commence à démarrer, une fois ce démarrage atteint l'éolienne va fonctionner de manière à extraire le maximum de puissance disponible pour avoir un fonctionnement optimal jusqu'à ce que le vent atteint la vitesse nominale *v<sup>n</sup>* correspondant aux valeurs nominales de la puissance mécanique *P<sup>n</sup>* et de la vitesse de rotation *Ωn*.

**Zone III** : le vent atteint des vitesses élevées supérieures à la vitesse nominale, la vitesse de rotation et la puissance mécanique doivent être maintenues à leur valeurs nominales afin de ne pas détériorer l'éolienne. Ces limitations peuvent s'effectuer, en orientant les pales de l'éolienne afin de dégrader le rendement de l'éolienne (diminution du *C<sup>p</sup>* avec l'augmentation de l'angle de calage des pales *β*).

**Zone IV** : dans cette zone généralement, le couple électromagnétique est maintenu à la valeur nominale et l'angle d'orientation des pales a atteint à son maximum donc, on doit arrêter l'éolienne avec des freins hydrauliques ou électriques.

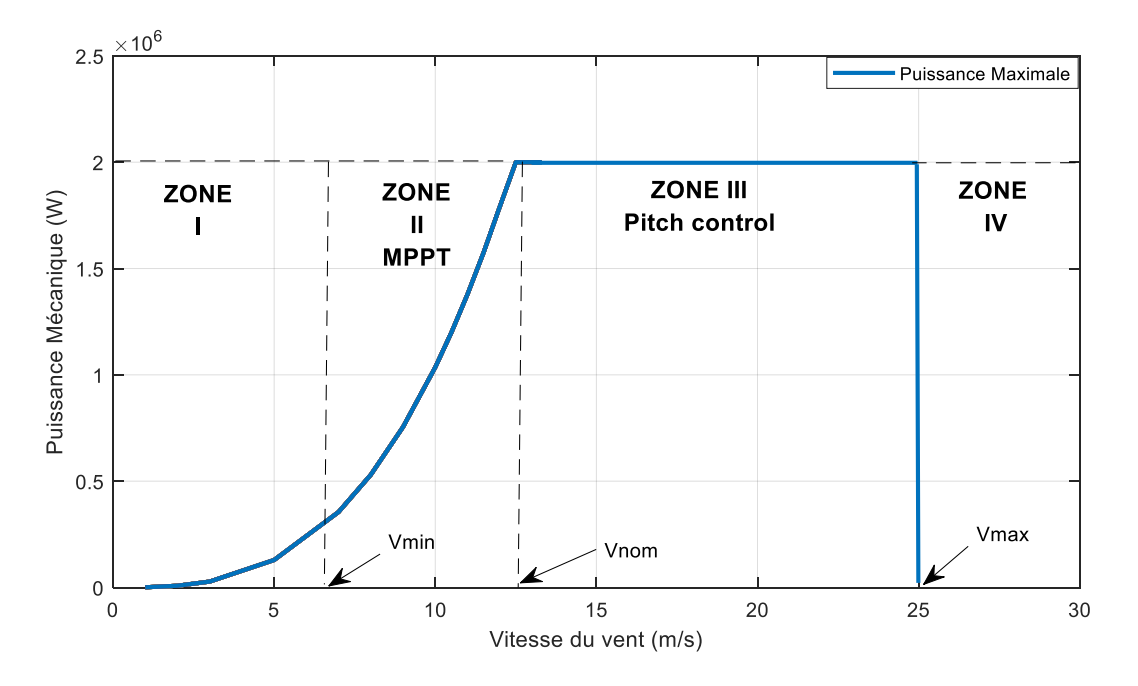

**Figure II-6: Zones de fonctionnement de l'éolienne à vitesse variable.**

## **II.4.1 Zone II : Extraction de la puissance maximale du vent (MPPT).**

Pour mieux exploiter l'énergie disponible dans le vent, les éoliennes utilisées pour la production d'électricité doivent produire un maximum de puissance. Donc l'objectif principal de la commande dans la zone II est de maximiser la capture de l'énergie éolienne à différentes vitesses du vent, ce qui peut être obtenu en ajustant la vitesse de rotation de l'éolienne en contrôlant le couple électromagnétique du GADA de telle sorte que le rapport optimal de la vitesse spécifique  $λ$ <sub>opt</sub> est conservé.

On peut distinguer deux stratégies de contrôle d'extraction de puissance maximale (MPPT) [52], [55]–[57] :

- Le contrôle avec asservissement de la vitesse de rotation,
- Le contrôle sans asservissement de la vitesse de rotation.

## *II.4.1.1 Contrôle MPPT sans asservissement de la vitesse de rotation*

Dans la pratique, il est très difficile de mesurer la vitesse du vent car l'anémomètre est situé derrière le rotor de l'éolienne et le diamètre balayé par les pales de l'éolienne est très important. Dans ces conditions, on utilise un contrôle sans asservissement de la vitesse de rotation qui est basé sur l'hypothèse que la vitesse du vent varie très peu en régime permanent devant les

constantes de temps électriques du système éolien, ce qui implique que le couple d'accélération de la turbine peut être considéré comme nul. De plus, si l'on néglige l'effet du couple dû aux frottements visqueux *Cvis*. L'équation mécanique (II.9) du système éolien peut s'écrire comme suit [58], [59]:

$$
J\frac{d}{dt}\Omega_m = C_m - C_{em} - C_{vis} = 0
$$
 (II.10)

$$
C_m = C_{em} \tag{II.11}
$$

Le principe de la commande MPPT sans asservissement de la vitesse de rotation est basé sur la mesure de la vitesse de rotation de la génératrice, donc à partir de cette mesure on peut estimer la vitesse de rotation de la turbine comme suit :

$$
\Omega_{t\_est} = \frac{\Omega_{mec}}{G} \tag{II.12}
$$

A partir des équations (II.12) et (II.3), on estime la valeur de la vitesse du vent comme suit :

$$
V_{v\_est} = \frac{R \Omega_{t\_est}}{\lambda} \tag{II.13}
$$

Avec la connaissance d'une estimation de la vitesse de rotation de la turbine (Eq. II.12) et l'estimation de la vitesse du vent (Eq. II.13), le couple de la turbine éolienne peut ensuite être s'exprimer par :

$$
C_{t\_est} = \frac{1}{2 \Omega_{t\_est}} \rho \ S \ V_{v\_est}^3 C_p(\lambda, \beta)
$$
 (II.14)

A partir des équations (II.8) et (II.11), on peut déterminer le couple électromagnétique de référence ou bien le couple de réglage comme suit :

$$
C_{em\_ref} = \frac{C_{t\_est}}{G} = \frac{1}{2G \Omega_{t\_est}} \rho S V_{v\_est}^3 C_p(\lambda, \beta)
$$
 (II.15)

En remplaçant les équations (II.12) et (II.13) dans (II.15), on obtient une relation du couple électromagnétique de contrôle, tel que :

$$
C_{em\_ref} = \frac{1}{2 G^3 \lambda^3} \rho \pi R^5 C_p(\lambda, \beta) \Omega_m^2
$$
 (II.16)

Afin d'obtenir le maximum de puissance, il faut fixer la vitesse spécifique à sa valeur optimale *λopt* pour obtenir le maximum du coefficient de puissance *Cpmax*. Donc le couple électromagnétique de réglage devient :

$$
C_{em\_ref} = \frac{1}{2 G^3 \lambda_{opt}^3} \rho \pi R^5 C_{pmax} \Omega_m^2 \tag{II.17}
$$

Grâce au contrôle MPPT sans asservissement de la vitesse de rotation, le couple électromagnétique de référence est proportionnel au carré de la vitesse de rotation de la GADA.

Selon les équations précédentes, Le schéma bloc présente le principe du contrôle MPPT du système éolien sans asservissement da la vitesse de rotation est illustrée par la figure suivante [60], [61].

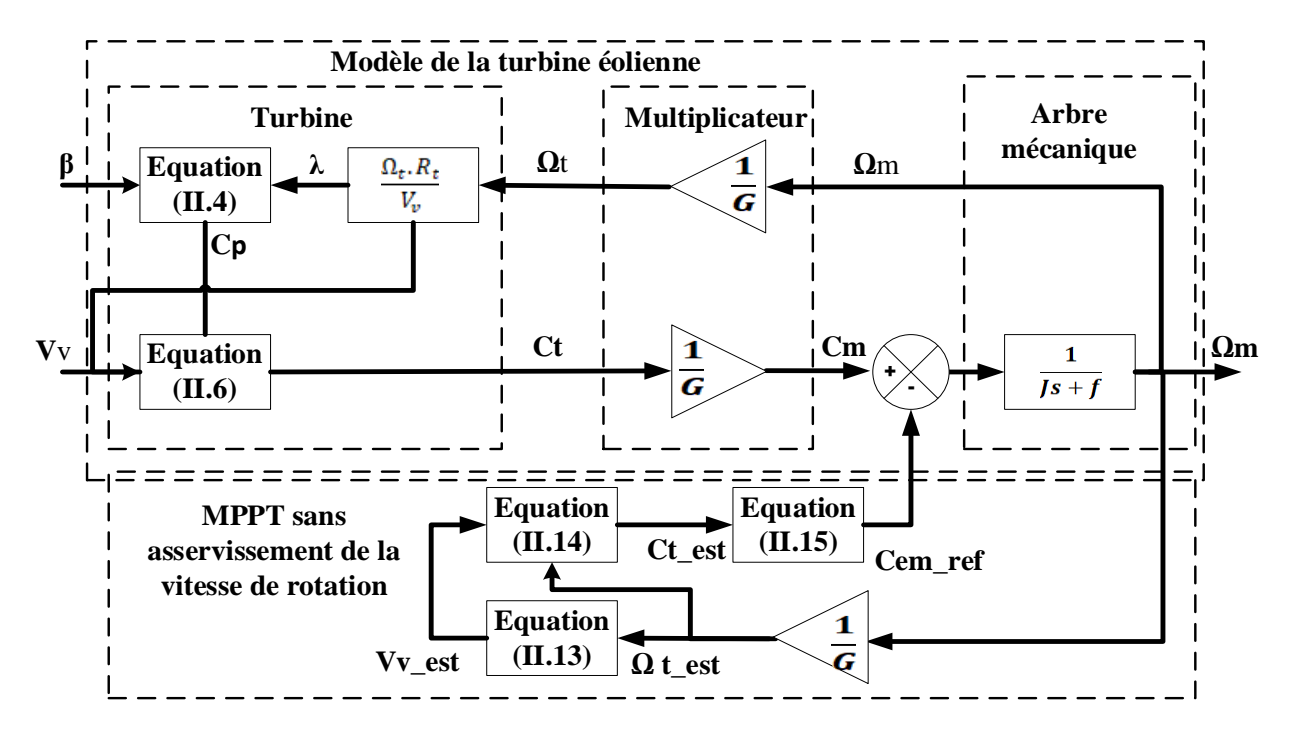

**Figure II-7: Schéma bloc du contrôle MPPT sans asservissement de la vitesse de rotation.**

#### *II.4.1.2 Contrôle MPPT avec asservissement de la vitesse de rotation*

Cette méthode de contrôle est basée sur les mesures de la vitesse du vent et de la vitesse de rotation de la GADA. Pour extraire le maximum de puissance de la turbine, la vitesse de rotation du GADA doit être fixée à une vitesse de référence. Afin d'obtenir une vitesse de rotation Ω*<sup>m</sup>* égale à sa vitesse de référence Ω*m\_ref* , on doit générer par la génératrice un couple électromagnétique de référence  $C_{em,ref}$  opposé au couple mécanique engendré par la turbine et qui est considéré comme une entrée perturbatrice. Ce couple est obtenu par un asservissement de la vitesse de rotation qui doit accomplir deux rôles dans le système éolien [58], [59] :

- L'asservissement de la vitesse mécanique du rotor à sa vitesse de référence.
- Réduire l'action du couple éolien

Afin que la puissance mécanique soit maximale la valeur du coefficient de puissance Cp  $(λ, β)$ doit être maximale. Celle-ci est obtenue avec la fixation de la valeur de la vitesse spécifique à sa valeur optimale ( $\lambda = \lambda_{opt}$ ).

Selon l'équation II.3, la vitesse de rotation de référence de la turbine est définie comme suit :

$$
\Omega_{t\_ref} = \frac{\lambda_{opt} V_v}{R_t} \tag{II.18}
$$

En tenant compte du gain du multiplicateur, on peut déduire la référence de la vitesse de rotation de la GADA :

$$
\Omega_{m\_ref} = G \Omega_{t\_ref} \tag{II.19}
$$

Le principe de ce schéma de commande est illustré à la figure II-8, où la vitesse du vent mesurée *V<sup>v</sup>* est utilisée pour produire la référence de vitesse du générateur Ω*m\_ref* en fonction du rapport de de la vitesse spécifique optimal *λopt*. La vitesse du générateur Ω<sup>m</sup> est contrôlée par les convertisseurs de puissance et sera égale à sa référence en régime établi, à laquelle le MPPT est atteint.

Dans ce travail, et pour régler la vitesse dans ce mode de contrôle, on a utilisé deux types de régulateurs : l'une de type PI et l'autre par la logique floue.

## *II.4.1.2.1 Contrôle avec asservissement de la vitesse à base des régulateurs PI*

Dans l'industrie, les algorithmes de contrôle de processus les plus couramment utilisés sont sans aucun doute le contrôleur PI, en raison de sa simplicité en termes de structure, qui peut être facilement compris et mis en œuvre de manière pratique. Ce type de régulateur est une combinaison d'action proportionnelle et intégrale. Elle a pour effet d'améliorer simultanément les états stable et transitoire [61], [62]. Ce contrôleur PI calcule une valeur "d'erreur" comme étant la différence entre une variable de processus mesurée et un point de consigne souhaité.

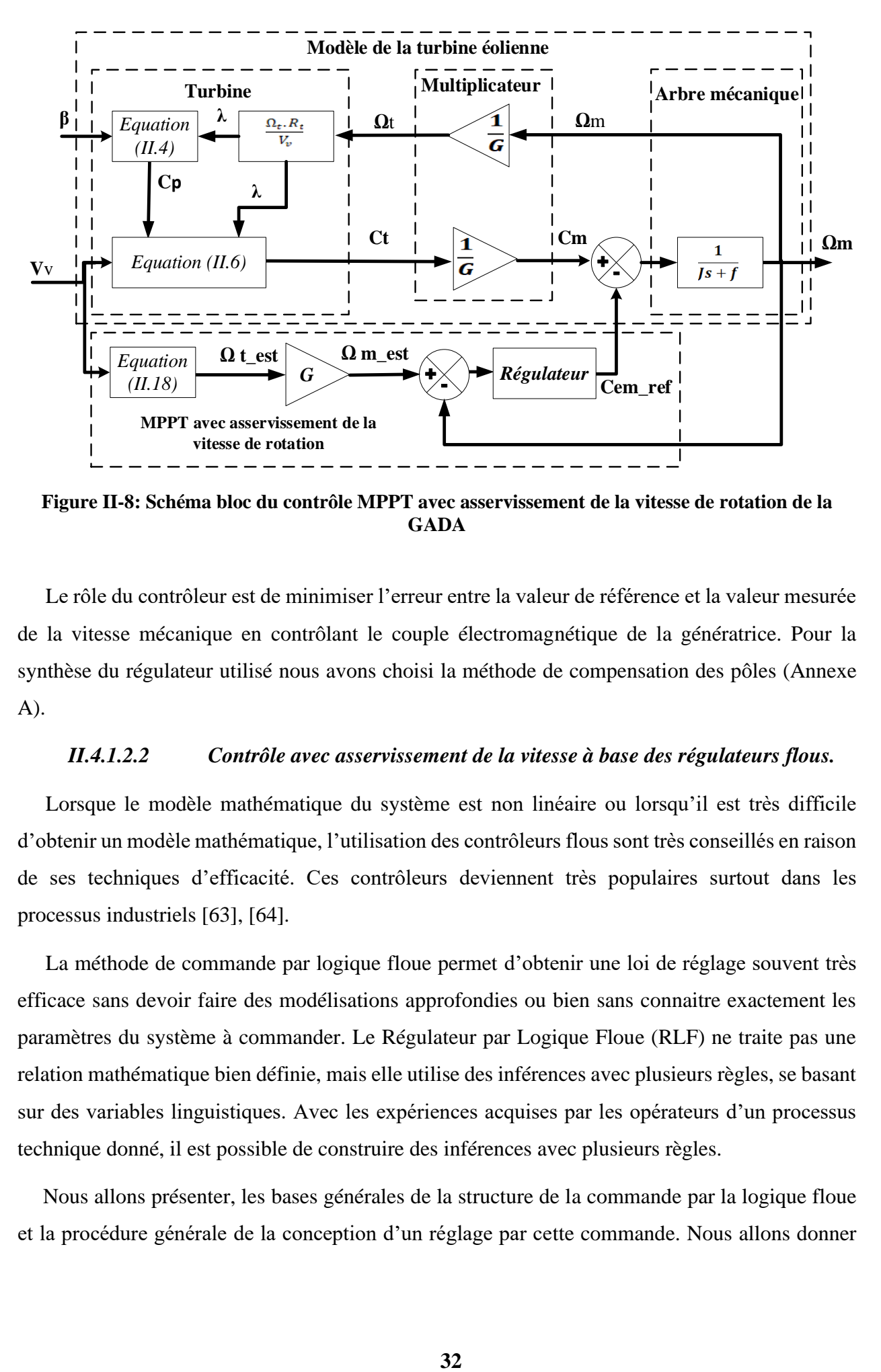

**Figure II-8: Schéma bloc du contrôle MPPT avec asservissement de la vitesse de rotation de la GADA**

Le rôle du contrôleur est de minimiser l'erreur entre la valeur de référence et la valeur mesurée de la vitesse mécanique en contrôlant le couple électromagnétique de la génératrice. Pour la synthèse du régulateur utilisé nous avons choisi la méthode de compensation des pôles (Annexe A).

## *II.4.1.2.2 Contrôle avec asservissement de la vitesse à base des régulateurs flous.*

Lorsque le modèle mathématique du système est non linéaire ou lorsqu'il est très difficile d'obtenir un modèle mathématique, l'utilisation des contrôleurs flous sont très conseillés en raison de ses techniques d'efficacité. Ces contrôleurs deviennent très populaires surtout dans les processus industriels [63], [64].

La méthode de commande par logique floue permet d'obtenir une loi de réglage souvent très efficace sans devoir faire des modélisations approfondies ou bien sans connaitre exactement les paramètres du système à commander. Le Régulateur par Logique Floue (RLF) ne traite pas une relation mathématique bien définie, mais elle utilise des inférences avec plusieurs règles, se basant sur des variables linguistiques. Avec les expériences acquises par les opérateurs d'un processus technique donné, il est possible de construire des inférences avec plusieurs règles.

Nous allons présenter, les bases générales de la structure de la commande par la logique floue et la procédure générale de la conception d'un réglage par cette commande. Nous allons donner quelques avantages et inconvénients et on va détailler les démarches de la conception d'un RLF pour commander la vitesse de la turbine.

## *a) Principes généraux d'une commande par logique floue*

La figure suivante montre la configuration de base d'un RLF, qui comporte quatre blocs principaux [58] : Fuzzification, Base de connaissances, Moteur d'inférence et la Défuzzification.

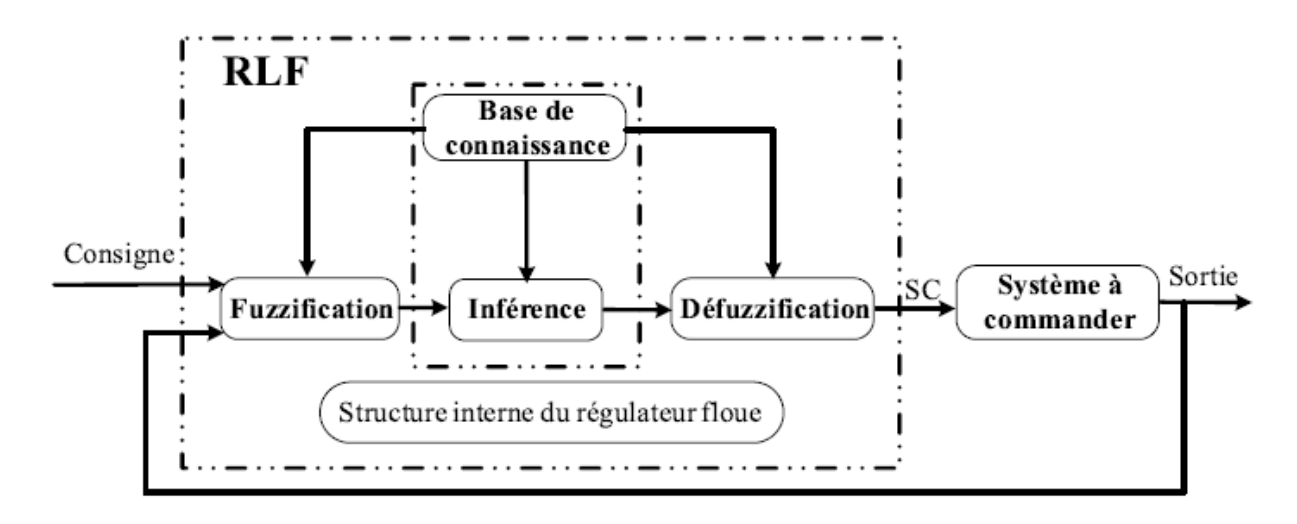

## **Figure II-9 : Configuration de base d'un régulateur par logique floue.**

Comme le système à commander ne reçoit que des grandeurs physiques, un RLF devrait convertir les valeurs numériques à son entrée en valeurs floues, les traiter avec les règles floues et reconvertir le signal de commande de valeurs floues en valeurs physiques pour appliquer au système.

Les rôles de chaque bloc peuvent être résumés comme suit [65] :

### *Fuzzification*

Cette première partie consiste à associer un sous-ensemble flou particulier à la valeur d'une variable donnée (vitesse, couple, courant, tension, etc…). On utilise donc des variables linguistiques, des variables qui sont mathématiquement représentées par des fonctions d'appartenance, qui quantifient les incertitudes relatives de la variable appartenant à cet ensemble. Les variables linguistiques sont les entrées ou les sorties d'un système dont les valeurs sont des mots d'une langue naturelle [66]. En d'autres termes, ce sont des variables non numériques utilisées pour définir des expressions de fait. Ces variables linguistiques sont choisies de manière à modéliser les observations d'un être humain, qui qualifiera un phénomène de positif, négatif, nul, grand, petit ou moyen, etc…. Cet ensemble constitue un univers de discours.

Le bloc de fuzzification effectue les fonctions suivantes :

— Établit les plages de valeurs pour les fonctions d'appartenance à partir des valeurs des variables d'entrées ;

— Effectue une fonction de fuzzification qui convertit les données d'entrée en valeurs linguistiques convenables qui peuvent être considérées comme l'étiquette des ensembles flous.

## *Base de connaissance*

Le bloc base de connaissance comporte une connaissance dans le domaine d'application et le résultat de commande prévu. Il consiste en "base de données" et en "base de règles linguistiques floues) de commande". La base de données effectue des définitions qui sont nécessaires pour établir les règles de commande et manipuler les données floues dans un RLF, la base de règles représente la stratégie de commande et le but désiré par le biais des règles de commande linguistiques. Les règles floues sont exprimées en utilisant le terme conditionnel SI et le terme déductif ALORS. Elles permettent de lier des conditions à la conclusion. Si une règle comporte plusieurs conditions, elles sont liées soit par l'opérateur AND.

## *Inférence*

En suivant des certaines règles floues, L'inférence relie des quantités d'entrée floues à la variable de sortie, qui est également exprimée sous forme linguistique. L'inférence est considérée comme le cœur d'un RLF, elle possède la capacité de simuler les décisions humaines et de déduire les actions de commande floue à l'aide de l'implication floue et des règles d'inférence dans la logique floue.

## *Défuzzification*

La défuzzification consiste à transformer des informations floues issues de l'inférence en informations déterministes pouvant être directement appliquées au processus. Elle effectuée les fonctions suivantes :

— Établit les plages de valeurs pour tes fonctions d'appartenance à partir des valeurs des variables de sortie ;

— Effectue une défuzzification qui fournit un signal de commande non-floue à partir du signal flou déduit.

La méthode de défuzzification la plus couramment utilisée est celle qui détermine le centre de gravité de la fonction d'appartenance résultante, qui peut être calculée en utilisant la relation suivante :

$$
V_R = \frac{\int_{-1}^{1} X_k U_R(X_k) dX_k}{\int_{-1}^{1} U_R(X_k) dX_k}
$$
 (IV.27)

L'intégrale au dénominateur donne la surface, tandis que l'intégrale au numérateur correspond au moment de surface. Cette méthode sera appliquée à un cas concret dans la section suivante.

## *b) Avantages et inconvénients de la commande par logique floue*

La commande par logique floue a comme les autres commandes un certain nombre d'avantages et de désavantages. Ces avantages essentiels sont :

- ❖ La non-nécessite d'une modélisation ;
- ❖ La possibilité d'implanter des connaissances (linguistiques) de l'opérateur de processus, en outre la maîtrise du procédé avec un comportement complexe (fortement non-Linéaire et difficile à modéliser et
- ❖ L'obtention fréquente de meilleures prestations dynamiques (régulateur

Les inconvénients de la commande par logique floue sont :

- ❖ Le manque de directives précises pour la conception d'un réglage (choix des grandeurs à mesurer, détermination de la fuzzification, des inférences et de la défuzzication) ;
- ❖ Implémentation des connaissances des opérateurs souvent difficile ;
- ❖ L'absence d'un modèle valable pour démontrer la stabilité du circuit de réglage en toute généralité ;
- ❖ La possibilité d'apparition de cycles limites à cause de fonctionnement non linéaire et
- ❖ La cohérence des inférences non garantie a priori (apparition de règles d'inférence contradictoires possible).

## *c) Conception des régulateurs flous pour le réglage de la vitesse de rotation*

La figure III.11 montre le schéma fonctionnel du système implémenté avec le contrôleur flou.

Dans ce cas, le contrôleur flou possède deux entrées et une sortie. Les deux grandeurs d'entrée sont l'erreur (E) entre la vitesse de référence et la vitesse mesurée et le changement d'erreur (ΔE) et la grandeur de sortie est le couple de référence électromagnétique.

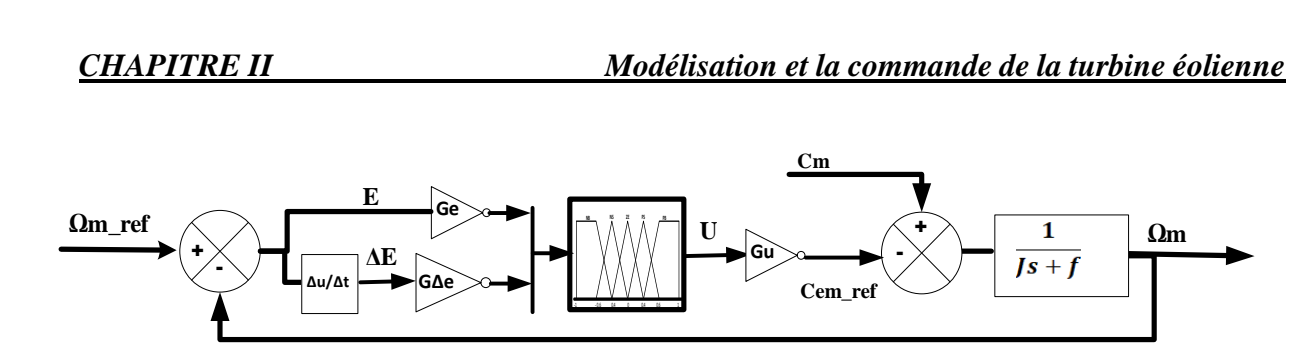

**Figure II-10 : Régulation de la vitesse mécanique en boucle fermée à l'aide d'un contrôleur flou.**

D'après le schéma bloc de régulation de vitesse, Ge, GΔe et Gu sont des gains associes à E, ΔE et U respectivement. Ces gains jouent un rôle d'assurer la mise en échelle, la stabilité et établir les performances dynamiques et statiques désirées.

Dans ce travail nous avons mené pour les variables d'entrées et la variable de sortie un régulateur flou de trois ensembles, dans le but de trouver les bonnes performances souhaitées pour le réglage, représenté ainsi par des fonctions d'appartenance comme le montre la figure II.11.

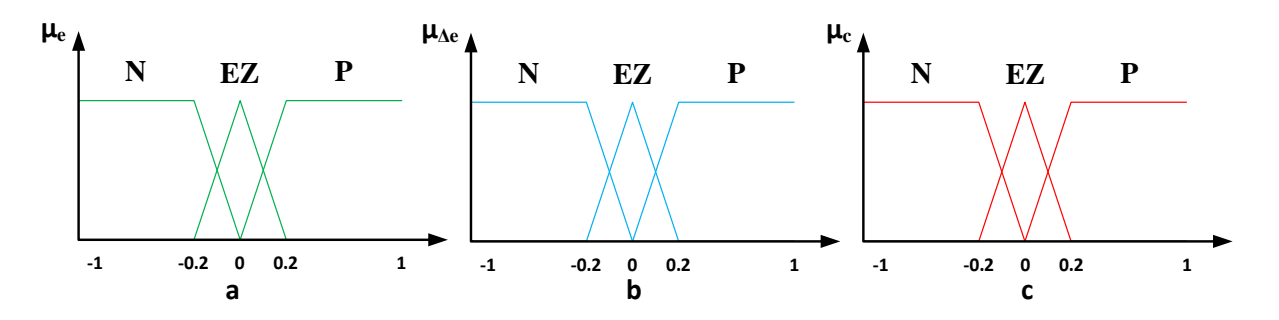

**Figure II-11: Fonctions d'appartenances utilisées pour RLF pour les deux boucles des courants. (a) : Erreur, (b) Dérivée de l'erreur et (c) : La commande.**

Les règles floues permettent de déterminer le signal de sorti du régulateur en fonction des signaux d'entrées.

Elles relient les signaux de sorties aux signaux d'entrés par des conditions linguistiques prenant en compte l'expérience acquise par un opérateur humain. Par exemple, si l'erreur et sa variation sont fortement négatives, alors, le signal de sortie doit être également fortement négatif. Au contraire, si l'erreur et sa variation sont environ zéro, alors, il sera de même pour la commande. Ces considérations nous ont conduits à adapter une table qui résume les règles choisies.

| <b>Commande</b> |    | <b>Erreur</b>  |    |    |
|-----------------|----|----------------|----|----|
|                 |    | N              | EZ |    |
| Dérivée         | N  | $\overline{N}$ |    | EZ |
| d'erreur        | EZ | $\overline{N}$ | EZ |    |
|                 | P  | EZ             |    |    |

**Tableau II-1 : Table de règles pour le RLF des courants rotoriques.**

## **II.4.2 Zone III : Contrôle des variations du pas des pales (limitation de la vitesse et la puissance).**

Dans cette zone et afin de maintenir la puissance extraite de la génératrice à sa valeur nominale, un contrôleur est destiné à faire tourner toutes les pales sous le même angle ou chacune d'entre elles indépendamment.

Cette régulation indépendante donne plus de degrés de liberté au système de contrôle et permette en particulier de réduire les contraintes dans les pales et apportera plus d'intelligence dans le système de contrôle des éoliennes. Dans l'étude d'un système de contrôle dynamique, le pas d'une pale implique de nombreux couples et forces. La représentation de ces couples nécessite de modéliser la dynamique structurelle de la pale, le comportement de l'air autour des pales.

Pour modéliser le système d'orientation des pales de la turbine, l'approche la plus classique consiste à représenter le contrôle de la boucle, le taux de variation de l'angle de pas à un système linéaire de premier ordre contenant la dynamique principale de l'actionneur (hydraulique ou électrique).

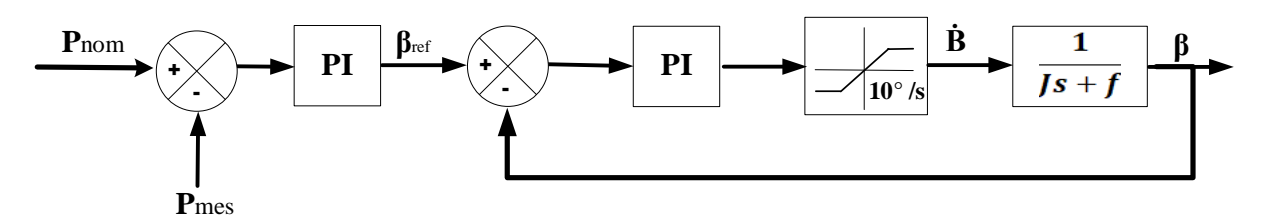

**Figure II-12: Schéma bloc de la commande de l'angle de calage des pales.**

## **II.4.3 Résultats de simulation**

Pour vérifier l'efficacité et la fiabilité des méthodes de contrôle proposées pour une éolienne de 2 MW dont les paramètres son données en annexe B, nous les avons simulées sous Matlab/Simulink en considérant le profil de vent de la figure II-2. Les résultats obtenus par les deux stratégies de commande MPPT seront exposés.

## *II.4.3.1 Résultats obtenus avec la structure de MPPT sans asservissement de vitesse*

La figure II-13 illustre l'évolution du coefficient de puissance et la vitesse spécifique en fonction du temps pour les trois commandes. D'après les résultats de simulation, on constate que le coefficient de puissance et le rapport de vitesse de la méthode indirecte basée sur la logique floue sont ajustés à leurs valeurs optimales et moins fluctuant par rapport aux autres méthodes ou il y a une fluctuation entre les valeurs de références et les valeurs désirées. Et on constate aussi que la valeur du  $C_p$  ne dépasse pas la valeur maximale donnée par le constructeur qu'est égale  $0.44$ pour les trois commandes.

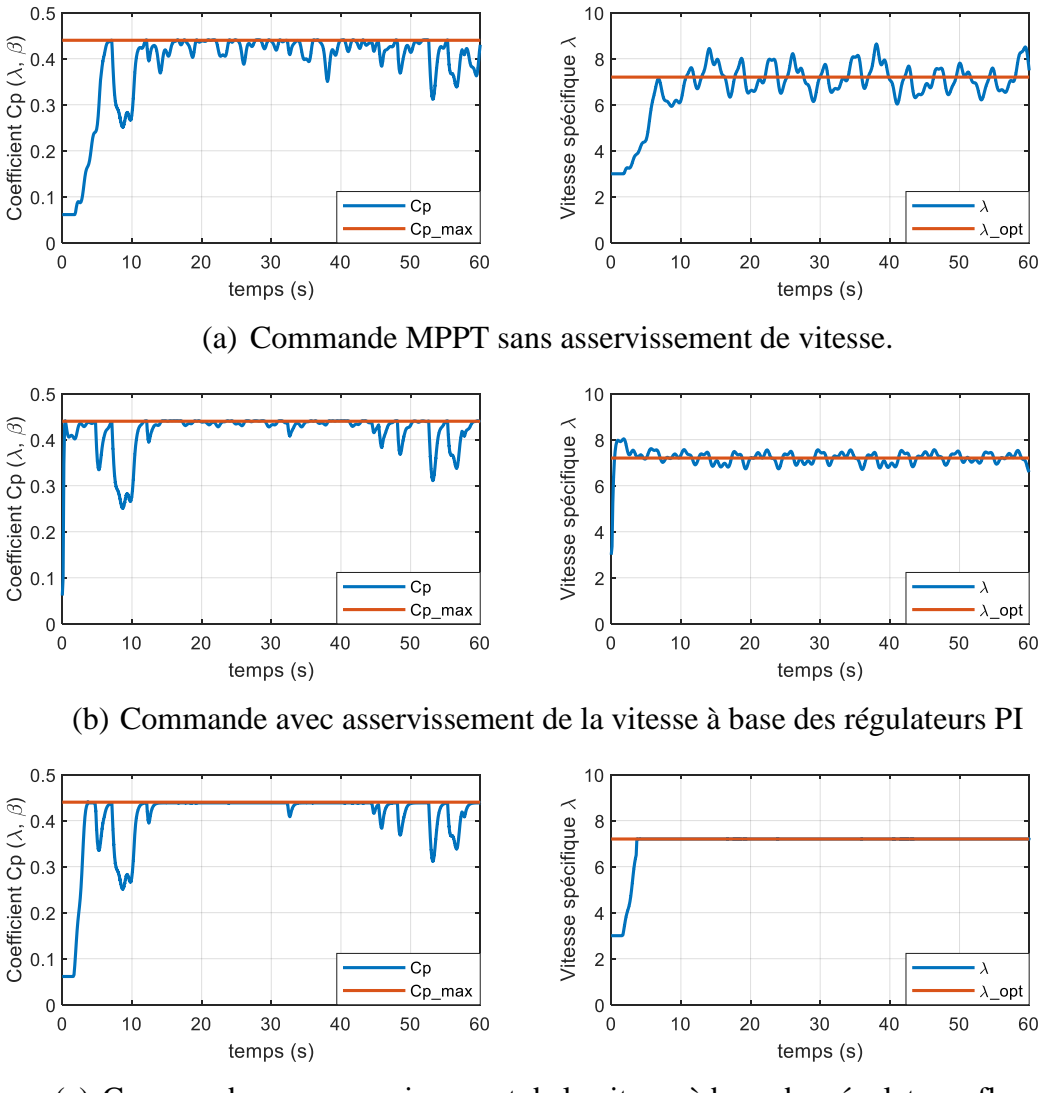

(c) Commande avec asservissement de la vitesse à base des régulateurs flous

**Figure II-13 : Coefficient de puissance Cp (λ, β) et Vitesse spécifique λ.** 

Les figures ci-dessous présentent l'évolution temporelle de la vitesse et de la puissance mécanique de la turbine éolienne pour les trois commandes étudiées. On constate que la variation de la vitesse de la GADA est adaptée à la variation de la vitesse du vent et la puissance mécanique est adaptée à la variation de la vitesse mécanique.

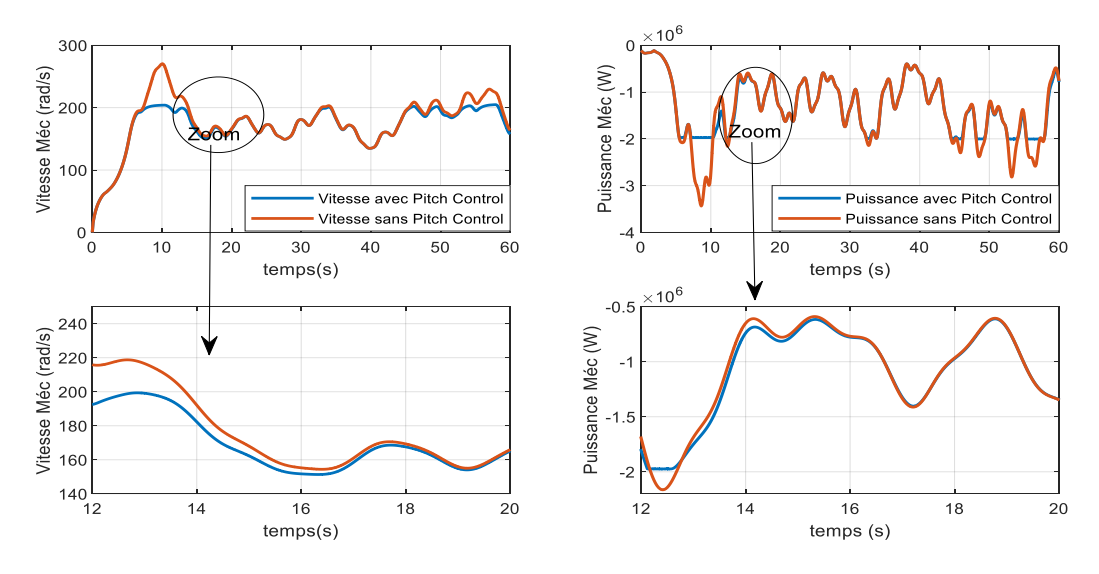

(a) Commande MPPT sans asservissement de vitesse.

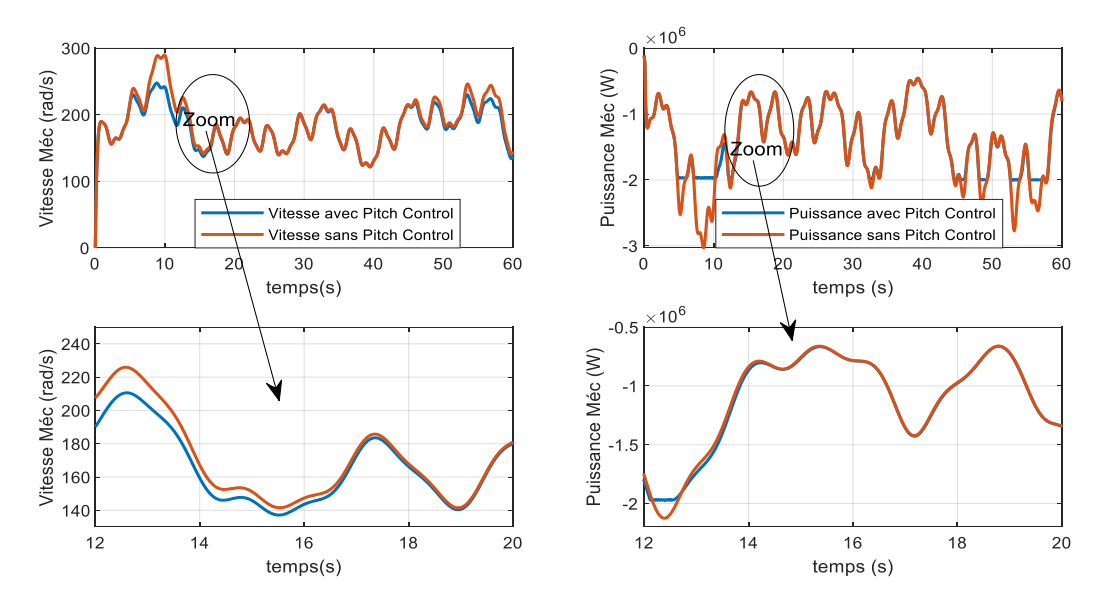

(b) Commande avec asservissement de la vitesse à base des régulateurs PI

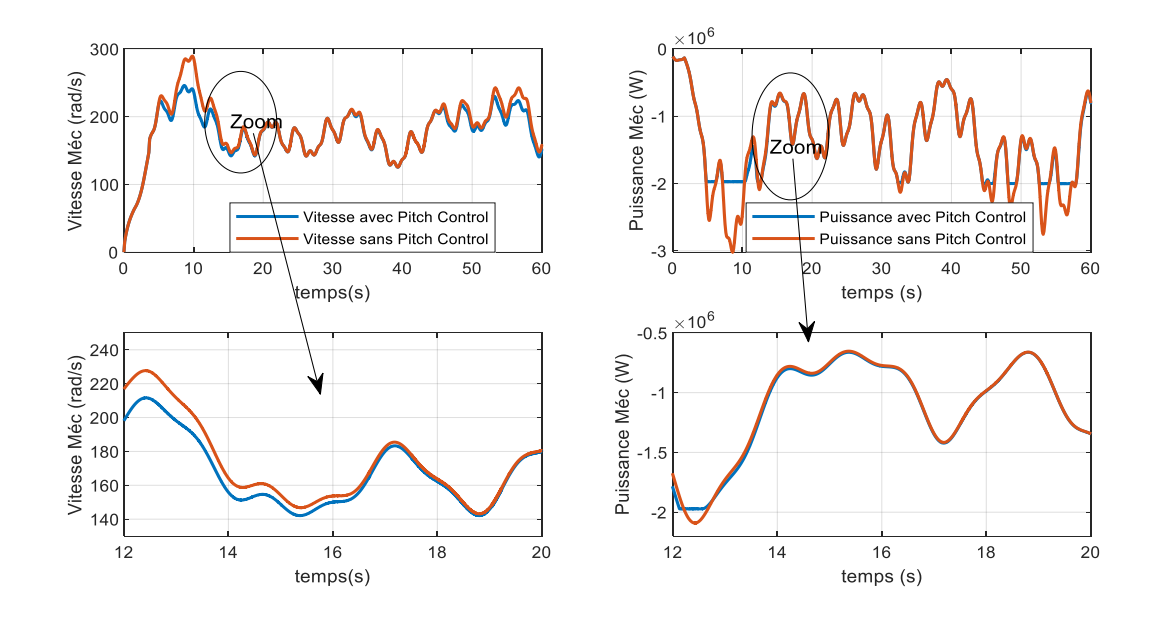

(a) Commande avec asservissement de la vitesse à base des régulateurs flous

## **Figure II-14 : Vitesse mécanique Ω<sup>m</sup> et Puissance mécanique.**

La figure II. 15 illustre l'évolution de l'angle d'orientation des pales de la turbine qu'agit sur le coefficient de puissance pour garder la puissance a sa valeur maximale. On constate que les résultats de simulation vérifient la robustesse et l'efficacité de la commande par orientation des pales dans la zone III.

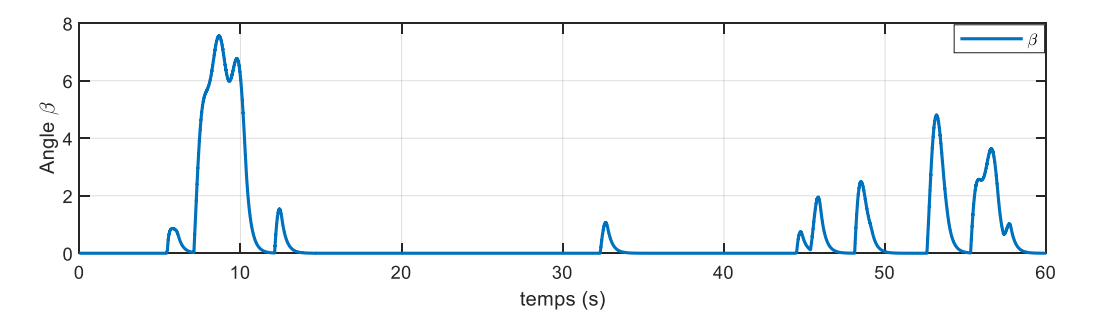

**Figure II-15 : Angle d'orientation des pales β.**

## **II.5 Conclusion**

Dans ce chapitre, nous avons présenté le modèle mathématique simplifié de la turbine éolienne. Ensuite, nous avons traité la question de la commande MPPT d'un système éolien fonctionnant à vitesse variable, en utilisant deux méthodes de contrôles MPPT, c'est-à-dire la méthode directe et la méthode indirecte. Cette dernière est basée sur deux régulateurs, l'une de type PI et l'autre par la logique floue.

Par ailleurs, notre travail consiste à développer et étudier la chaine de conversion de l'énergie éolienne en utilisant la génératrice asynchrone à double alimentation. La modélisation et la commande vectorielle de cette dernière sera étudiée dans le prochain chapitre.

# **III CHAPITRE III : MODELISATION ET COMMANDE DE LA GENERATRICE ASYNCHRONE DOUBLE ALIMENTATION (GADA)**

## **III.1 Introduction**

La GADA joue un rôle important dans les SCEEs et largement utilisée dans la production d'énergie électrique, en raison de sa possibilité de fonctionner dans une large plage de vitesse c'est-à-dire à vitesse variable, du faible coût du convertisseur, de la perte de puissance réduite et des capacités de puissances active et réactive à quatre quadrants [67].

Le contrôle de la GADA lors de la génération d'énergie dans un SCEE est nécessaire et inévitable. Il maintient les grandeurs du générateur, telles que le couple et les puissances active et réactive, ainsi que les grandeurs liées au convertisseur côté réseau, telles que la puissance réactive et la tension du bus continu proches de leurs valeurs optimales pour une génération d'énergie efficace.

Ce chapitre a pour objectif de présenter la modélisation de la génératrice, des convertisseurs de puissance du système éolien à vitesse variable et l'application des lois de commande permettant un fonctionnement optimal du système éolien.

Dans un premier temps, nous présenterons le modèle de la GADA et le valider avec des résultats de simulation. Ensuite nous présenterons également les modèles des deux convertisseurs de puissance. Dans un deuxième temps, le contrôle des convertisseurs de puissances du GADA seront présentés. Au début, le contrôle du convertisseur côté réseau (CCR) sera expliqué. Il maintient une tension de bus continue constante pour alimenter le convertisseur côté génératrice (CCG) et peut également fournir une assistance en puissance réactive au réseau. Dans la dernière partie, les commandes vectorielles (directe et indirecte) du CCG seront introduites. Toutes ces commandes sont validées par des résultats de simulation pour deux points de fonctionnement en modes hypo et hyper synchrone et avec une vitesse du vent variable également.

## **III.2 Fonctionnement et modélisation de la GADA.**

## **III.2.1 Modèle de la GADA dans le repère triphasé.**

La GADA est constituée d'un stator identique à celui d'une machine asynchrone classique dite à cage d'écureuil et un rotor constitué d'un bobinage triphasé accessible par trois bagues munies de contacts glissants. Le stator est équipé des enroulements triphasés isolés constituant une conception de pôles souhaités et est connecté au réseau par un transformateur triphasé à partir du réseau à une amplitude et une fréquence constante, créant ainsi le champ magnétique du stator [61].

Comme le stator, le rotor est également alimenté par des tensions triphasées qui prennent une amplitude et une fréquence variables en régime permanent pour atteindre différentes conditions de fonctionnement de la machine (vitesse, couple, etc.). Ceci est réalisé en utilisant deux convertisseurs triphasés, un convertisseur coté réseau (CCR) électrique et un convertisseur coté génératrice (CCG), comme représenté dans la figure II.1. Ces convertisseurs sont associés à la stratégie de commande appropriée, sont chargés d'imposer des tensions requises au rotor pour contrôler le point de fonctionnement global du GADA et effectuer l'échange des puissances à travers le rotor jusqu'au réseau.

Lors de la rotation, le flux magnétique généré par le stator crée des forces électromotrices (fems) dans les enroulements rotoriques.

Le rapport entre les fems créées au rotor et au stator est défini par [45], [68]:

$$
\frac{E_r}{E_s} = \frac{N_r}{N_s} \frac{w_r}{w_s} = \frac{N_r}{N_s} \frac{w_s - p \Omega_m}{w_s} = u \frac{w_s - p \Omega_m}{w_s}
$$
(III.1)

Avec :

- ➢ *Nr* et *Ns* : respectivement le nombre de spires des bobinages rotorique et statorique.
- ➢ *p* : le nombre de paires de pôles de la GADA.
- $\triangleright$  *u* : le rapport de transformation rotor/stator équivalent au rapport des nombres de spires rotoriques et statoriques.
- $\triangleright$  *w<sub>s</sub>* et *w<sub>r</sub>*: respectivement les pulsations statorique et rotorique de la GADA.

Ainsi, l'équation qui relie *w<sup>s</sup>* (fréquence des tensions et des courants du stator), *w<sup>r</sup>* (fréquence des tensions et des courants du rotor) et *w<sup>e</sup>* (vitesse électrique du rotor) est la suivante :

$$
w_s = w_r + w_e \tag{III.2}
$$

La relation entre la vitesse mécanique de l'arbre  $\Omega_{\rm m}$  et la vitesse électrique dépend des paires de pôles de la machine :

$$
w_e = p \Omega_m \tag{III.3}
$$

Les unités de ces deux équations sont données en *rad/s*. Le glissement de la machine est défini comme suit :

$$
g = \frac{w_s - w_e}{w_s} = \frac{w_r}{w_s} \tag{III.4}
$$

L'équation (III.1) devient alors :

$$
\frac{E_r}{E_s} = u g \tag{III.5}
$$

Avec :

$$
u = \frac{N_r}{N_s} \tag{III.6}
$$

Les courants au stator et au rotor sont alors liés comme dans un transformateur parfait :

$$
\frac{i_r}{i_s} = \frac{1}{u} \tag{III.7}
$$

La modélisation de la GADA s'appuie sur un certain nombre d'hypothèses simplificatrices qui sont :

- ❖ La géométrie de la machine est symétrique,
- ❖ Le circuit magnétique est parfaitement feuilleté, au stator et au rotor, la saturation est négligeable,
- ❖ La densité de courant est considérée uniforme dans la section des conducteurs élémentaires,
- ❖ Les résistances des enroulements ne dépendent pas de la température,
- ❖ Les forces magnétomotrices créent par le stator ou le rotor ont une répartition sinusoïdale ;
- ❖ L'épaisseur de l'entrefer est uniforme.

La structure générale de la GADA simplifiée et idéalisée peut être décrite comme trois enroulements dans le stator et trois enroulements dans le rotor, comme illustré à la figure cidessous. L'angle θ<sub>m</sub> représente l'angle entre l'axe de la phase rotorique de référence Ra et l'axe fixe de la phase statorique de référence SA.

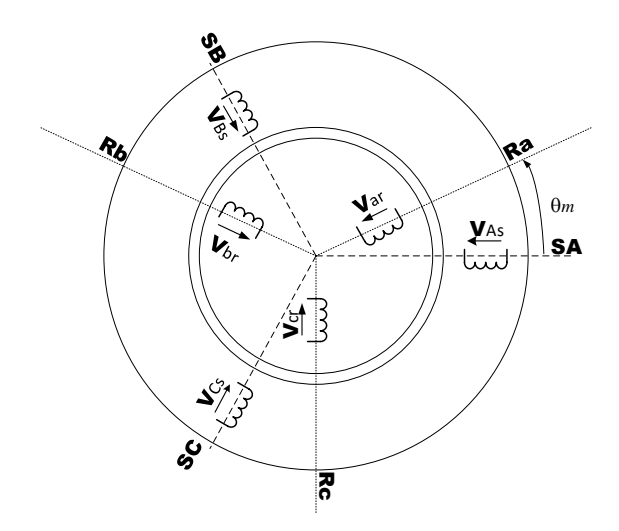

**Figure III-1 : Les enroulements triphasés idéaux (stator et rotor) de la GADA.**

Ces enroulements sont une représentation idéale de la génératrice réelle, ce qui aide à dériver un circuit électrique équivalent, comme le montre la figure III-2.

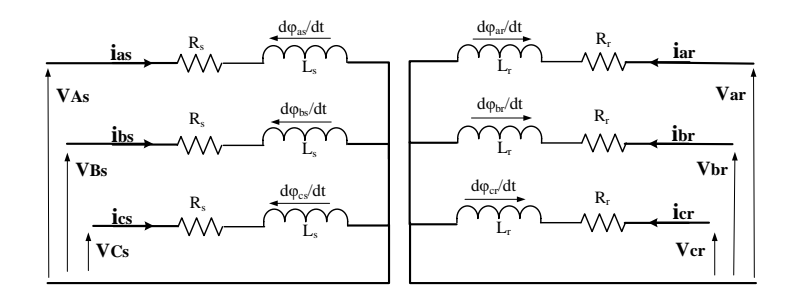

**Figure III-2 : Circuit électrique équivalent de la GADA.**

## *III.2.1.1.1 Equations électriques*

Dans ce modèle idéalisé, les tensions instantanées du stator, le courant et les flux de la génératrice peuvent être décrites par le système d'équations électriques suivant :

$$
\begin{cases}\nv_{as}(t) = R_s i_{as}(t) + \frac{d\varphi_{as}(t)}{dt} \\
v_{bs}(t) = R_s i_{bs}(t) + \frac{d\varphi_{bs}(t)}{dt} \\
v_{cs}(t) = R_s i_{cs}(t) + \frac{d\varphi_{cs}(t)}{dt}\n\end{cases}
$$
(III.8)

Où :

- $\triangleright$   $R_s$  est la résistance du stator.
- $\triangleright$   $i_{as}(t)$ ,  $i_{bs}(t)$  et  $i_{as}(t)$  sont les courants statoriques des phases a, b et c.
- $\triangleright \quad v_{as}(t), v_{bs}(t)$  et  $v_{cs}(t)$  sont les tensions statoriques appliquées.
- $\varphi_{as}(t), \varphi_{bs}(t)$  et  $\varphi_{cs}(t)$  sont les flux de stator.

Les amplitudes électriques côté stator, en régime permanent, ont une fréquence angulaire sinusoïdale constante *w<sup>s</sup>* la fréquence angulaire imposée par le réseau électrique.

De même, les équations électriques du rotor sont décrites par :

$$
\begin{cases}\nv_{ar}(t) = R_r i_{ar}(t) + \frac{d\varphi_{ar}(t)}{dt} \\
v_{br}(t) = R_r i_{br}(t) + \frac{d\varphi_{br}(t)}{dt} \\
v_{cr}(t) = R_r i_{cr}(t) + \frac{d\varphi_{cr}(t)}{dt}\n\end{cases}
$$
\n(III.9)

Où :

- $\triangleright$   $R_r$  est la résistance du rotor.
- $\triangleright$   $i_{ar}(t)$ ,  $i_{br}(t)$  et  $i_{ar}(t)$  sont les courants rotoriques des phases a, b et c.
- $\triangleright \quad v_{ar}(t), v_{br}(t)$  et  $v_{cr}(t)$  sont les tensions rotoriques appliquées.
- $\varphi_{ar}(t), \varphi_{br}(t)$  et  $\varphi_{cr}(t)$  sont les flux de rotor.

En régime permanent, les amplitudes du rotor ont une fréquence angulaire constante ωr.

Dans la plupart des applications, les enroulements du stator sont directement connectés au réseau électrique supposé stable donc *w<sup>s</sup>* reste constante. Cette fréquence est également appelée fréquence synchrone. Cependant, *w<sup>r</sup>* dépend évidemment de la vitesse électrique de l'arbre *wm*, ce qui conduit à trois modes de fonctionnement de la machine en fonction de la vitesse :

 $\mathbf{∗}$   $w_m < w_s \Rightarrow w_r > 0 \Rightarrow g > 0$  hypo synchrone ❖  $w_m > w_s$  ⇒  $w_r < 0$  ⇒  $g < 0$  hyper synchrone ❖  $w_m = w_s \Rightarrow w_r = 0 \Rightarrow g = 0$  synchrone

On peut écrire les équations électriques sous forme matricielle comme suit :

$$
\begin{bmatrix}\nv_{sa} \\
v_{sb} \\
v_{sc} \\
v_{ra} \\
v_{rb} \\
v_{rc}\n\end{bmatrix} =\n\begin{bmatrix}\nR_S & 0 & 0 & 0 & 0 & 0 \\
0 & R_S & 0 & 0 & 0 & 0 \\
0 & 0 & R_S & 0 & 0 & 0 \\
0 & 0 & 0 & R_r & 0 & 0 \\
0 & 0 & 0 & 0 & R_r & 0 \\
0 & 0 & 0 & 0 & R_r & 0\n\end{bmatrix}\n\begin{bmatrix}\ni_{sa} \\
i_{sb} \\
i_{sc} \\
i_{ra} \\
i_{rb} \\
i_{rc}\n\end{bmatrix} +\n\frac{d}{dt}\n\begin{bmatrix}\n\varphi_{sa} \\
\varphi_{sb} \\
\varphi_{sc} \\
\varphi_{ra} \\
\varphi_{rb} \\
\varphi_{rb} \\
\varphi_{rc}\n\end{bmatrix}
$$
\n(III.10)

Ou de manière plus raccourcie

$$
[\nu_{sabc}] = [R_s][i_{sabc}] + \frac{d}{dt} [\varphi_{sabc}]
$$
 (III.11)

$$
[v_{rabc}] = [R_r][i_{rabc}] + \frac{d}{dt} [\varphi_{rabc}]
$$
 (III.12)

## *III.2.1.1.2 Equations magnétiques*

Les équations magnétiques représentent les flux statoriques et rotoriques sont représentés par :

$$
\begin{bmatrix}\n\varphi_{sa} \\
\varphi_{sb} \\
\varphi_{sc} \\
\varphi_{ra} \\
\varphi_{ra} \\
\varphi_{rb} \\
\varphi_{rc}\n\end{bmatrix} =\n\begin{bmatrix}\nL_S & M_S & M_S & M_1 & M_2 & M_3 \\
M_S & L_S & M_S & M_2 & M_1 & M_3 \\
M_S & M_S & L_S & M_3 & M_2 & M_1 \\
M_1 & M_2 & M_3 & L_r & M_r & M_r \\
M_2 & M_3 & M_1 & M_r & L_r & M_r \\
M_3 & M_1 & M_2 & M_r & M_r & L_r\n\end{bmatrix}\n\begin{bmatrix}\ni_{sa} \\
i_{sb} \\
i_{sb} \\
i_{sc} \\
i_{ra} \\
i_{rb} \\
i_{rb}\n\end{bmatrix}
$$
\n(III.13)

$$
\begin{bmatrix} M_1 \\ M_2 \\ M_3 \end{bmatrix} = M_{max} \begin{bmatrix} \cos(\theta) \\ \cos\left(\theta - \frac{2\pi}{3}\right) \\ \cos\left(\theta + \frac{2\pi}{3}\right) \end{bmatrix}
$$
 (III.14)

Ou d'autre manière :

$$
[\varphi_{sabc}] = [L_{ss}][i_{sabc}] + [M_{sr}][i_{rabc}]
$$
\n(III.15)

$$
[\varphi_{\text{rabc}}] = [L_{rr}][i_{\text{rabc}}] + [M_{rs}][i_{\text{sabc}}] \tag{III.16}
$$

Avec :

$$
\begin{bmatrix} L_{ss} \end{bmatrix} = \begin{bmatrix} L_s & M_s & M_s \\ M_s & L_s & M_s \\ M_s & M_s & L_s \end{bmatrix}; \quad \begin{bmatrix} L_{rr} \end{bmatrix} = \begin{bmatrix} L_r & M_r & M_r \\ M_r & L_r & M_r \\ M_r & M_r & L_r \end{bmatrix}; \quad \begin{bmatrix} R_s \end{bmatrix} = \begin{bmatrix} R_s & 0 & 0 \\ 0 & R_s & 0 \\ 0 & 0 & R_s \end{bmatrix}; \quad \begin{bmatrix} R_r \end{bmatrix} = \begin{bmatrix} R_r & 0 & 0 \\ 0 & R_r & 0 \\ 0 & 0 & R_r \end{bmatrix}
$$

$$
[M_{sr}] = [M_{rs}] = [M_0] = \begin{bmatrix} \cos(\theta) & \cos\left(\theta + \frac{2\pi}{3}\right) & \cos\left(\theta - \frac{2\pi}{3}\right) \\ \cos\left(\theta - \frac{2\pi}{3}\right) & \cos(\theta) & \cos\left(\theta + \frac{2\pi}{3}\right) \\ \cos\left(\theta + \frac{2\pi}{3}\right) & \cos\left(\theta - \frac{2\pi}{3}\right) & \cos(\theta) \end{bmatrix}
$$
(III.17)

Avec :

- $\triangleright$  *L*<sub>s</sub> et *L<sub>r</sub>* : sont respectivement les inductances propres des phases statoriques et rotoriques;
- $\triangleright$  *M<sub>s</sub>* et *M<sub>r</sub>*: sont les inductances mutuelles entre deux phases stator-stator et rotor-rotor.
- $\triangleright$  M<sub>1,2,3</sub> : Inductance mutuelles instantanées entre une phase statorique et une phase rotorique ;
- $\triangleright$  [L<sub>s</sub>] et [L<sub>r</sub>] : Matrices des inductances cycliques statorique et rotorique.
- $\triangleright$  [ $R_s$ ] et [ $R_r$ ] : Matrices des résistances propres statorique et rotorique.
- $\triangleright$  [M<sub>sr</sub>] et [M<sub>rs</sub>] : Matrices des inductances mutuelles du couplage entre stator et rotor ;
- $\triangleright$   $M_{max}$ : Maximum de l'inductance mutuelle entre une phase statorique et une phase rotorique.
- $\triangleright$   $\theta$  : L'écart angulaire entre une phase statorique et une phase rotorique.

## *III.2.1.1.3 Equation mécanique*

L'étude de la GADA fait introduire des variations non seulement des paramètres électriques mais aussi des paramètres mécaniques.

L'expression du couple électromagnétique est donnée par la relation suivante :

$$
C_{em} = p [i_{sabc}]^t \frac{d}{d\theta} [[M_{sr}][i_{rabc}]] \qquad (III.18)
$$

L'équation mécanique est donnée comme suit :

$$
J\frac{d\Omega_{mec}}{dt} = C_{mec} - C_{em} - C_f \tag{III.19}
$$

On peut alors noter que la tension, le courant et la matrice d'inductance mutuelle sont dérivés dans le cadre de référence stationnaire (abc) et dépendent du temps. La modélisation et l'analyse d'un tel système étant difficiles à gérer, les paramètres de la variante temporelle peuvent être rendus invariants en les transformant en un cadre de référence rotatif approprié.

## **III.2.2 Modèle de la GADA dans le repère de Park.**

Il a été mentionné que les paramètres de la machine doivent être transformés en un repère de référence rotatif approprié.

Pour résoudre ce problème de non linéarité de ce système, on fait des changements de variable qui réduisent la complexité de ce dernier. Pour notre GADA, ce changement consiste à transformer les six enroulements relatifs aux trois phases statoriques et aux trois phases rotoriques à des enroulements orthogonaux d-q tournant à une vitesse *ws*.

Cet objectif peut être atteint en définissant le cadre de référence d-q, qui tournera à la vitesse angulaire synchrone du système. Cette transformation est caractérisée par une matrice de rotation dite : matrice de Park telle que :

$$
\left[x_{dqo}\right] = \left[p(\theta)\right]\left[x_{abc}\right] \tag{III.20}
$$

$$
[P(\theta)] = \sqrt{\frac{2}{3}} \begin{bmatrix} \cos(\theta) & \cos(\theta - \frac{2\pi}{3}) & \cos(\theta - \frac{4\pi}{3}) \\ -\sin(\theta) & -\sin(\theta - \frac{2\pi}{3}) & -\sin(\theta - \frac{4\pi}{3}) \\ \sqrt{\frac{1}{2}} & \sqrt{\frac{1}{2}} & \sqrt{\frac{1}{2}} \end{bmatrix}
$$
(III.21)

En appliquant la transformée de Park pour chaque vecteur parmi les vecteurs tensions, courants, et flux statoriques et rotoriques.

En supposant que le système est équilibré, donc la composante homopolaire nulle, les équations dynamiques d'un GADA triphasé peuvent être écrites dans un cadre de référence à quadrature directe (d-q) en rotation synchrone comme [44], [69] :

$$
\begin{cases}\nV_{sd} = R_s I_{sd} + \frac{d\varphi_{sd}}{dt} - \omega_{obs}\varphi_{sq} \\
V_{sq} = R_s I_{sq} + \frac{d\varphi_{sq}}{dt} + \omega_{obs}\varphi_{sd} \\
V_{rd} = R_r I_{rd} + \frac{d\varphi_{rd}}{dt} - (\omega_{obs} - \omega_m)\varphi_{rq} \\
V_{rq} = R_r I_{rq} + \frac{d\varphi_{rq}}{dt} + (\omega_{obs} - \omega_m)\varphi_{rd}\n\end{cases}
$$
\n(III.22)

Où :

- $\triangleright V_{sd}$ ,  $V_{sq}$ ,  $V_{rq}$  sont respectivement les tensions directes et en quadratures statoriques et rotoriques ;
- $\triangleright I_{sd}$ ,  $I_{sq}$ ,  $I_{rq}$  sont respectivement les courants directs et en quadratures statoriques et rotoriques ;
- $\rho_{sd}$ ,  $\varphi_{sq}$ ,  $\varphi_{rq}$ ,  $\varphi_{rq}$  sont respectivement les flux directs et en quadratures statoriques et rotoriques.

Le flux total qui traverse chaque bobine du stator peut être décomposé en flux propre de la même bobine et des flux mutuels provenant des autres bobines.

$$
\begin{cases}\n\varphi_{sd} = L_s I_{sd} + L_m I_{rd} \\
\varphi_{sq} = L_s I_{sq} + L_m I_{rq} \\
\varphi_{rd} = L_r I_{rd} + L_m I_{sd} \\
\varphi_{rq} = L_r I_{rq} + L_m I_{sq}\n\end{cases}
$$
\n(III.23)

Avec :

- $\triangleright$   $L_s$ ,  $L_r$ : les inductances cycliques statoriques et rotoriques de la GADA,
- $\triangleright$   $L_m$ : l'inductance mutuelle.

L'expression du couple électromagnétique est donnée comme suit :

$$
C_{em} = p \frac{L_m}{L_s} \left( I_{rd} \varphi_{sq} - I_{rq} \varphi_{sd} \right)
$$
 (III.24)

Il existe différentes possibilités pour le choix de l'orientation de repère d'axe diphasé qui dépend de la vitesse de rotation du référentiel choisi. Il existe trois repères biphasés de références :

- Le repère fixe au stator,
- Le repère fixe au rotor,
- Le repère fixe au champ tournant.

Si on choisit le repère *d-q* lié au champs tournant, le système devient :

$$
\begin{cases}\nV_{sd} = R_s I_{sd} + \frac{d\varphi_{sd}}{dt} - \omega_s \varphi_{sq} \\
V_{sq} = R_s I_{sq} + \frac{d\varphi_{sq}}{dt} + \omega_s \varphi_{sd} \\
V_{rd} = R_r I_{rd} + \frac{d\varphi_{rd}}{dt} - (\omega_s - \omega_m) \varphi_{rq} \\
V_{rq} = R_r I_{rq} + \frac{d\varphi_{rq}}{dt} + (\omega_s - \omega_m) \varphi_{rd}\n\end{cases}
$$
\n(III.25)

Les expressions des puissances active et réactive sont données par :

$$
\begin{aligned}\n\int_{\mathcal{C}} P_s &= V_{sd} I_{sd} + V_{sq} I_{sq} \\
\langle Q_s &= V_{sq} I_{sd} - V_{sd} I_{sq}\n\end{aligned}\n\tag{III.26}
$$

Il est également possible d'obtenir une représentation du modèle d-q dans les équations de l'espace d'état. En réorganisant les équations (III-23) et (III-25) et en prenant les flux comme des grandeurs d'état, le modèle de GADA est donné par l'expression suivante :

$$
\frac{d}{dt} \begin{bmatrix} \varphi_{sd} \\ \varphi_{sq} \\ \varphi_{rd} \end{bmatrix} = \begin{bmatrix} -\frac{R_s}{\sigma L_s} & \omega_s & \frac{R_s L_m}{\sigma L_s L_r} & 0 \\ -\omega_s & -\frac{R_s}{\sigma L_s} & 0 & \frac{R_s L_m}{\sigma L_s L_r} \\ \frac{R_r L_m}{\sigma L_s L_r} & 0 & -\frac{R_r}{\sigma L_r} & \omega_r \\ 0 & \frac{R_r L_m}{\sigma L_s L_r} & -\omega_r & -\frac{R_r}{\sigma L_r} \end{bmatrix} \begin{bmatrix} \varphi_{sd} \\ \varphi_{sq} \\ \varphi_{rd} \end{bmatrix} + \begin{bmatrix} V_{ds} \\ V_{qs} \\ V_{dr} \\ V_{qr} \end{bmatrix}
$$
(III.27)

En développant cette dernière expression dans les composants d-q, on obtient :

$$
\frac{d}{dt} \begin{bmatrix} I_{ds} \\ I_{qr} \\ I_{qr} \end{bmatrix} = \frac{1}{\sigma L_{s}L_{r}} \begin{bmatrix} -R_{s}L_{r} & \omega_{m}L^{2}m + \omega_{s}\sigma L_{s}L_{r} & R_{r}L_{m} & \omega_{m}L_{s}L_{r} \\ -\omega_{m}L^{2}m - \omega_{s}\sigma L_{s}L_{r} & -R_{s}L_{r} & -\omega_{m}L_{s}L_{r} & R_{r}L_{m} \\ R_{s}L_{m} & -\omega_{m}L_{s}L_{m} & -R_{s}L_{r} & -\omega_{m}L^{2}m + \omega_{s}\sigma L_{s}L_{r} \\ \omega_{m}L_{s}L_{m} & R_{s}L_{m} & \omega_{m}L^{2}m - \omega_{s}\sigma L_{s}L_{r} & -R_{s}L_{r} \end{bmatrix} \begin{bmatrix} I_{ds} \\ I_{qs} \\ I_{dr} \\ I_{qr} \end{bmatrix} + \begin{bmatrix} L_{r} & 0 & -L_{m} & 0 \\ 0 & L_{r} & 0 & -L_{m} \\ -L_{m} & 0 & L_{s} & 0 \\ 0 & -L_{m} & 0 & L_{s} \end{bmatrix} \begin{bmatrix} V_{ds} \\ V_{qr} \\ V_{qr} \end{bmatrix}
$$
(III.28)

## **III.2.3 Résultats de simulation**

Afin de voir et valider le comportement de la génératrice asynchrone à double alimentation GADA de puissance 2 MW, cette dernière a été simulée sous Matlab/Simulink. Les paramètres de la génératrice sont indiqués dans le tableau 2 en annexe B [55], Son modèle est basé sur les équations obtenues avec la transformation de Park dans le référentiel liée au champ tournant. La machine est alimentée directement par deux sources de tensions triphasé parfaites, l'une au niveau du stator avec une fréquence du réseau 50 Hz et une valeur efficace de 690V (Fig. III-3), et l'autre au niveau du rotor avec une amplitude de  $25*\sqrt{2}$  V et une fréquence égale à la fréquence rotorique. Le rotor de la machine est entrainé à une vitesse en hypo synchrone fixe 1450 tr/min puis à une vitesse de synchronisme 1500 tr/min, ensuite à une autre vitesse fixe 1550 tr/min en hyper synchrone comme illustre la figure III-8. On constate que l'amplitude des tensions rotoriques reste constante mais leur fréquence change avec le changement de la vitesse mécanique.

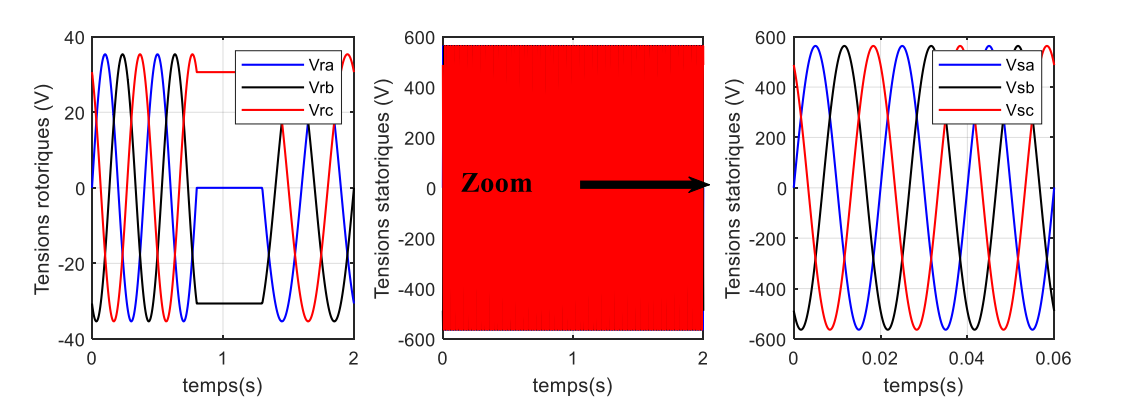

**Figure III-3 : Tensions d'alimentation du rotor et du stator.** 

Au démarrage, toutes les grandeurs de la génératrice sont caractérisées par un régime transitoire oscillant avec des valeurs élevées. On peut constater (Fig. III-4) que l'amplitude des courants statoriques varie avec le changement de la vitesse d'entrainement et leur fréquence reste la même imposée par le réseau électrique. En ce qui concerne les courants rotoriques, leur amplitude varie avec la variation de la puissance active statorique et pour leur fréquence la même remarque que pour la tension du rotor.

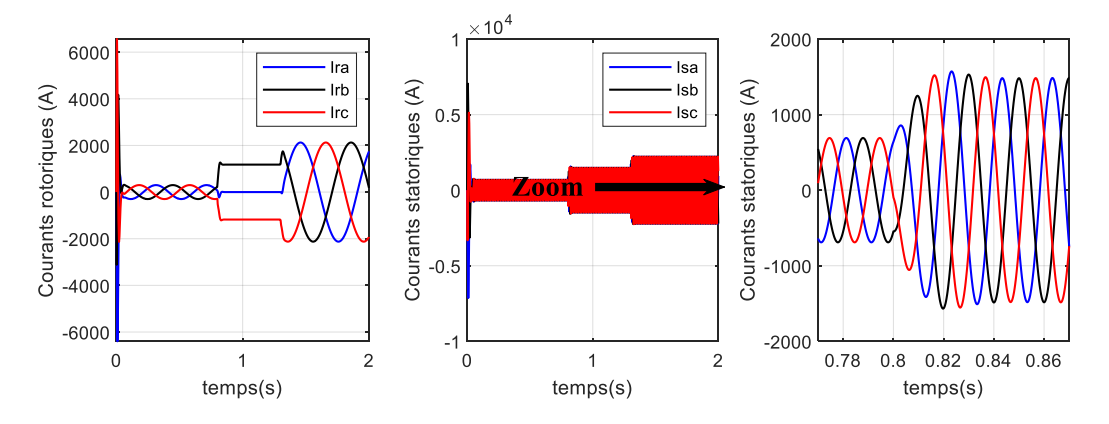

**Figure III-4 : Courants rotoriques et statorique triphasés.**

La figure III-5 illustre les puissances au niveau du rotor et du stator de la GADA, la puissance active statorique générée est proportionnelle à la vitesse du rotor avec une légère augmentation de la consommation de la puissance réactive lors de l'augmentation de la vitesse mécanique du rotor afin de faire la magnétisation de la génératrice. Afin également que cette dernière puisse générer une puissance active de son stator, elle doit consommer une puissance active par son rotor.

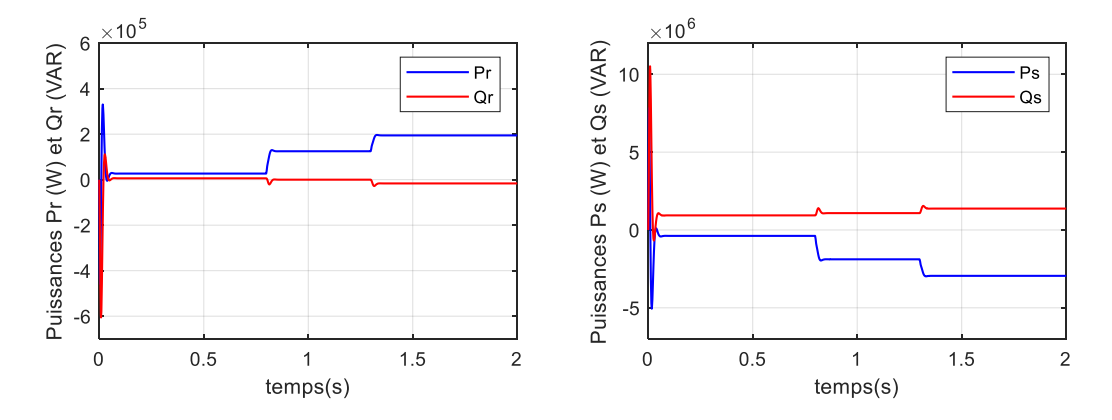

**Figure III-5 : Puissances active et réactive au niveau de la GADA**.

La figure III-6 illustre les flux engendrés par la GADA, on peut constater que la variation des puissances active et réactive rotoriques engendrée par une variation des flux rotoriques, la puissance active dépende du flux d'axe d alors que la puissance réactive dépende de l'autre flux. La même remarque pour les flux statoriques.

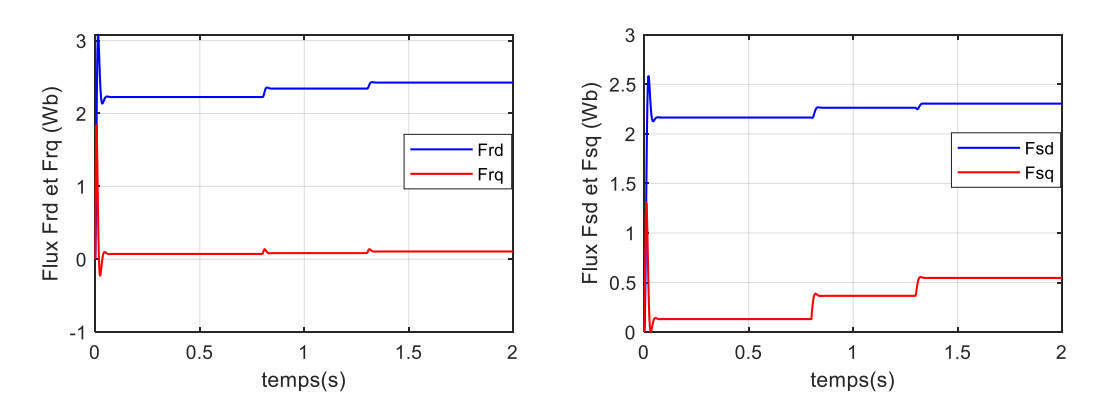

**Figure III-6 : Composantes du flux rotorique et statorique de la GADA (d-q).**

Les courants rotoriques et statoriques selon les deux axes d et q sont illustrés dans la figure cidessous. Ils ont la même forme que les puissances réactive et active respectivement.

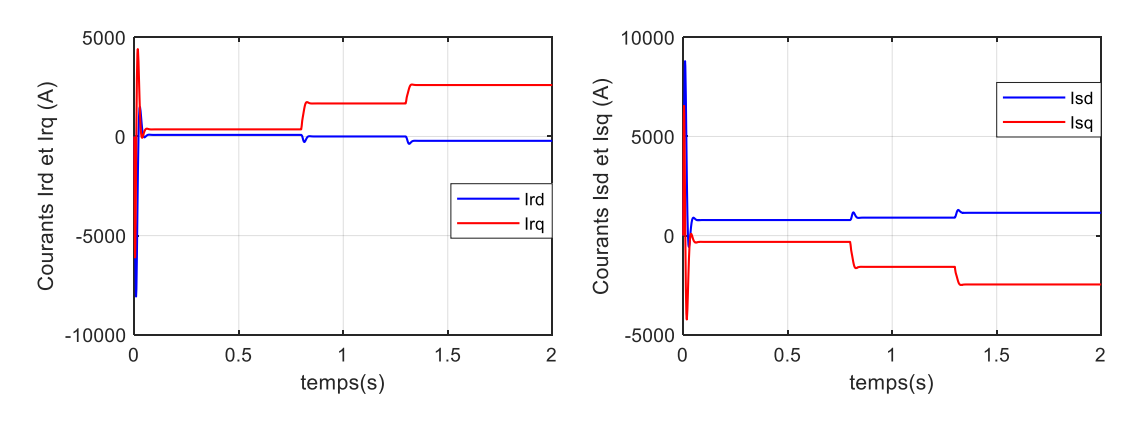

**Figure III-7 : Courants rotoriques et statoriques d'axes d-q.**

La dernière figure (Fig.III-8) montre la vitesse mécanique de référence imposée pour entrainer la GADA et le couple électromagnétique généré. L'augmentation de la vitesse se traduit par une augmentation du couple électromagnétique. Ce dernier est négatif ce qui nous donne que la GADA est entrain de générer ou bien d'injecter une puissance active vers le réseau électrique.

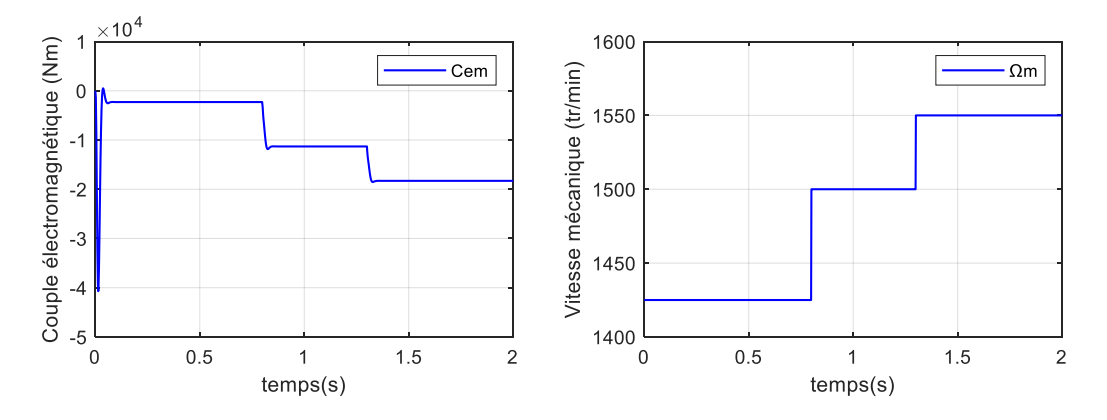

**Figure III-8 : Couple électromagnétique et la vitesse mécanique de la GADA.**

A travers les résultats de simulation illustrés par les figures précédentes, nous constatons que toutes les grandeurs de la machine au démarrage présentent un régime transitoire oscillant avec des valeurs élevées. Nous remarquons aussi que l'orientation des flux statoriques étudiés auparavant sont bien illustrés par la simulation.

## **III.3 Modélisation des convertisseurs**

Les convertisseurs de puissance sont largement utilisés dans les systèmes de conversion d'énergie éolienne. La figure III-9 montre le schéma simplifié des deux convertisseurs de source de tension triphasé à deux niveaux. Chaque convertisseur est composé de six commutateurs, S1 à S6, avec une diode de roue libre antiparallèle pour chaque commutateur. Les commutateurs peuvent être des dispositifs IGBT, selon la puissance et la tension nominale du convertisseur. Le convertisseur a été largement utilisé dans l'industrie pour de nombreuses applications différentes [70].

Lorsque le convertisseur transforme une tension continue fixe en une tension alternative triphasée d'amplitude et de fréquence variables pour une charge alternative, il est souvent appelé onduleur. Lorsque le convertisseur transforme une tension alternative de réseau électrique d'amplitude et de fréquence fixes en une tension à courant continu réglable, il est normalement connu comme un redresseur. Qu'il s'agisse d'un onduleur ou d'un redresseur, le flux de puissance dans le circuit du convertisseur est bidirectionnel : le courant peut passer de son côté courant continu (CC) vers le côté courant alternatif (CA), et vice versa.

Le fonctionnement à vitesse variable de la GADA est atteint avec deux convertisseurs statiques (coté GADA et coté réseau) qui sont interconnectés par l'intermédiaire d'un bus continu pour autoriser ainsi un transfert de puissance entre deux sources à fréquences différentes (Fig. III-9). Les deux courants modulés (iCCG, iCCR) sont respectivement issus du convertisseur coté GADA et du celui coté réseau.

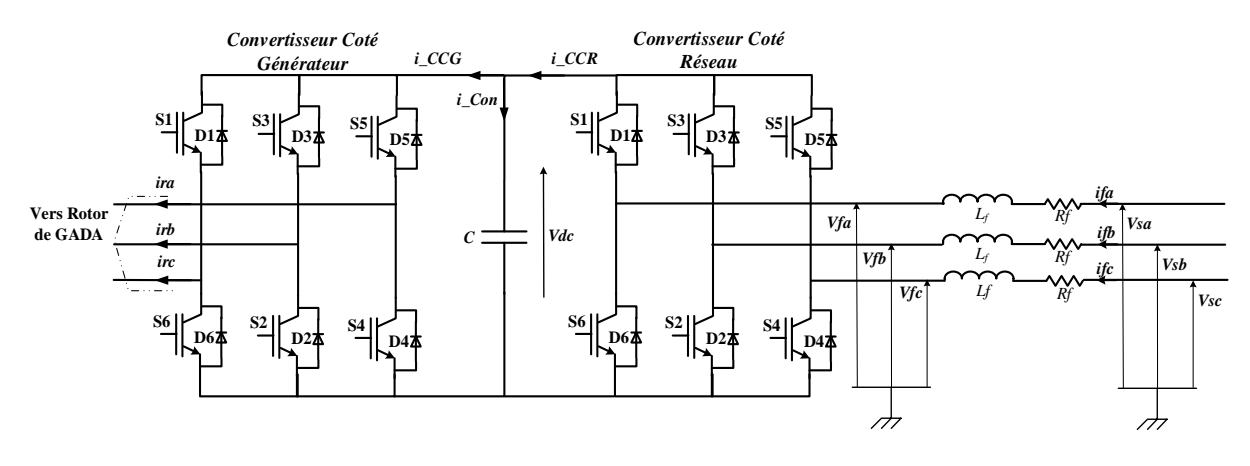

**Figure III-9 : Les convertisseurs de puissance bidirectionnel AC / DC/ AC pour l'alimentation du GADA**

## **III.3.1 Modélisation du Convertisseur Coté Générateur (CCG).**

Les onduleurs de tension, associés aux SCEEs, sont de nos jours très largement utilisés. En premier lieu, les progrès en matière de semi-conducteur ont permis la réalisation de convertisseurs statiques de plus en plus performants. En second lieu, l'évolution des techniques numériques, notamment l'utilisation sans cesse grandissante du processeur de signaux (DSP, "Digital Signal Processing ") et des systèmes à base d'architecture reconfigurable (FPGA, "Field Programmable Gate Array "), permet désormais d'exécuter en temps réel des algorithmes complexes de contrôle des convertisseurs.

On considère le schéma de principe du convertisseur coté génératrice représenté par la figure III-10. On distingue, d'une part les tensions de branches *Va*, *Vb*, *V<sup>c</sup>* mesurées par rapport à la borne (-) de la tension *Vdc* et d'autre part, les tensions de phases *Van*, *Vbn*, *Vcn* mesurées par rapport à un neutre flottant n.

On suppose que :

- Les phases de la GADA sont symétriques et équilibrées.
- Le couplage des bobines rotoriques de la GADA est de type étoile.
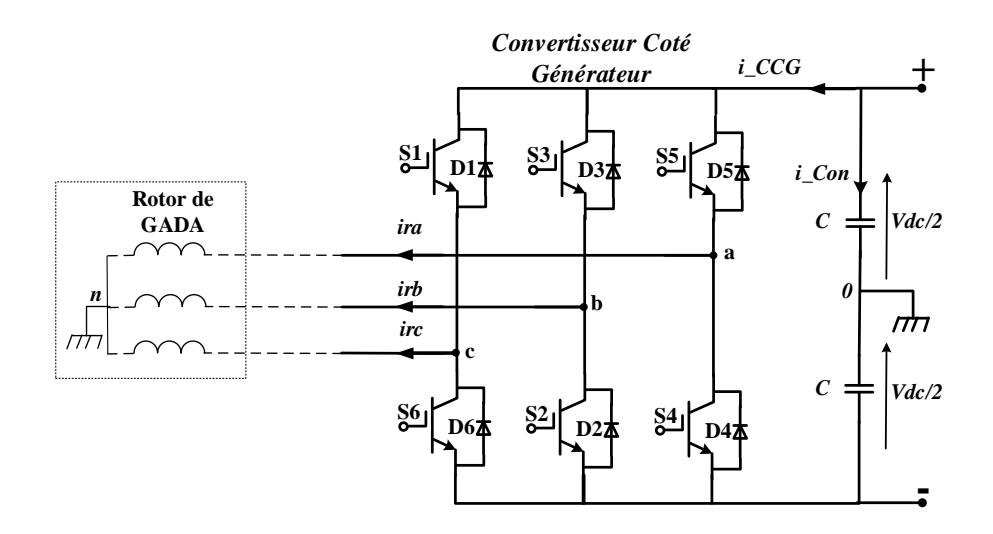

**Figure III-10 : Schéma simplifié du Convertisseur Coté Générateur.**

Les tensions de branches  $V_{k0}$  (avec  $k = a$ , b et c) peuvent être imposées par une commande appropriée des commutateurs électroniques. On peut alors déterminer les tensions *Vk0* à la sortie de l'onduleur.

On a :

$$
\begin{cases}\nV_a = V_{a0} + V_{0n} \\
V_b = V_{b0} + V_{0n} \\
V_c = V_{c0} + V_{0n}\n\end{cases}
$$
\n(III.29)

Le rotor de la GADA est considéré comme une charge triphasée symétrique, on a :

$$
V_a + V_b + V_c = 0 \tag{III.30}
$$

D'après les deux équations (II.29) et (II.30) on obtient :

$$
V_{0n} = -\frac{1}{3}(V_{a0} + V_{b0} + V_{c0}) = 0
$$
 (III.31)

A l'aide des relations (III.29) et (III.31) on obtient :

$$
\begin{cases}\nV_a = +\frac{2}{3}V_{a0} - \frac{1}{3}V_{b0} - \frac{1}{3}V_{c0} \\
V_b = -\frac{1}{3}V_{a0} + \frac{2}{3}V_{b0} - \frac{1}{3}V_{c0} \\
V_c = -\frac{1}{3}V_{a0} - \frac{1}{3}V_{b0} + \frac{2}{3}V_{c0}\n\end{cases}
$$
(III.32)

Selon la conduction des interrupteurs électroniques dans une branche de l'onduleur, les tensions de branches Vk0 peuvent être égales soit à *Vdc* /2 ou à 0 :

$$
V_{k0} = \frac{V_{dc}}{2} S_i, \qquad i = (1, 2, 3)
$$
 (III.33)

Avec :  $i = 1, 2, 3$ 

On obtient le système d'équation suivant :

$$
\begin{bmatrix} V_a \\ V_b \\ V_c \end{bmatrix} = \frac{V_{dc}}{6} \begin{bmatrix} 2 & -1 & -1 \\ -1 & 2 & -1 \\ -1 & -1 & 2 \end{bmatrix} \begin{bmatrix} S_1 \\ S_2 \\ S_3 \end{bmatrix}
$$
 (III.34)

Grace au système d'équations (III.38) on peut modéliser l'onduleur triphasé à deux niveaux.

### **III.3.2 Modélisation du Convertisseur Coté Réseau (CCR).**

La puissance nominale du CCR est principalement déterminée par la puissance de glissement maximale, car elle fonctionne généralement avec un facteur de puissance égal à un (unitaire) pour minimiser les pertes dans le convertisseur [71].

L'objectif principal du contrôleur côté réseau est de maintenir une tension de liaison CC constante, indépendamment de la valeur et de la direction du flux de puissance du rotor [71].

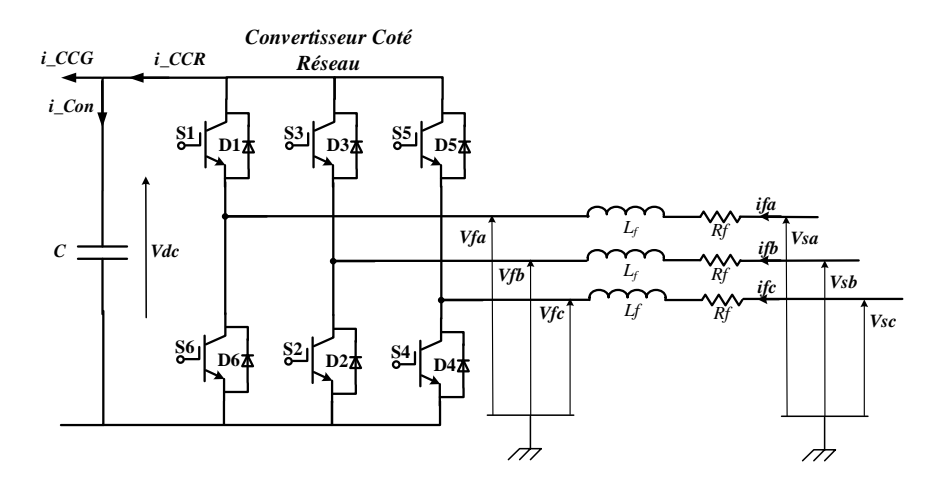

**Figure III-11 : Schéma simplifié du Convertisseur Coté Réseau avec un filtre.**

La quantité d'énergie stockée dans le condensateur C peut s'écrire comme suit :

$$
E_c = \int P \, dt = \frac{1}{2} \, C \, V_{dc}^2 \tag{III.35}
$$

Où :

- $\triangleright$  P : est la puissance nette dans le condensateur,
- ➢ C : est la valeur du condensateur de liaison en courant continu et
- $\triangleright \, V_{dc}$ : est la tension du condensateur.

# *III.3.2.1.1 Modèle du bus continu*

Le modèle du bus continu reçoit en entrée les courants continus du CCR et du CCG et calcule la tension continue comme suit :

$$
C \frac{d}{dt} V_{dc} = i_{Con}
$$
 (III.36)

Avec

$$
i_{Con} = i_{CCR} - i_{CG}
$$
 (III.37)

### *III.3.2.1.2 Modèle du filtre*

En appliquant l'analyse du maillage (Fig. III-11), le bilan des tensions triphasés à l'entrée du convertisseur est le suivant :

$$
\begin{cases}\nv_{fa}(t) = v_{sa}(t) - R_f i_{fa}(t) - L_f \frac{d}{dt} i_{fa}(t) \\
v_{fb}(t) = v_{sb}(t) - R_f i_{fb}(t) - L_f \frac{d}{dt} i_{fb}(t) \\
v_{fc}(t) = v_{sc}(t) - R_f i_{fc}(t) - L_f \frac{d}{dt} i_{fc}(t)\n\end{cases}
$$
(III.38)

Nous pouvons écrire avec l'application de la transformation de Park, aux trois équations précédentes les expressions suivantes :

$$
\begin{cases}\nv_{fd} = v_{sd} - R_f \, i_{fd} - L_f \frac{d}{dt} \, i_{fd} + w_s L_f i_{sq} \\
v_{fq} = v_{sq} - R_f \, i_{fq} - L_f \frac{d}{dt} \, i_{fq} - w_s L_f i_{sd}\n\end{cases}
$$
\n(III.39)

Où :

- $\triangleright \ v_{sd}(t)$  et  $v_{sg}(t)$ : sont les composantes des tensions du réseau électrique dans le repère tournant.
- $\triangleright \ v_{fd}(t)$  et  $v_{fq}(t)$ : sont les composantes des tensions à l'entrée du convertisseur dans le repère tournant.
- $\triangleright$   $i_{fd}(t)$  et  $i_{fq}(t)$  : sont les composantes des courants dans le repère tournant.
- $\triangleright$   $w_s$ : est la pulsation du réseau.

Par ailleurs, les puissances active et réactive d'entrée instantanée sont données par :

$$
\begin{cases}\nP_f = \frac{3}{2} (v_{fd} i_{fd} + v_{fq} i_{fq}) \\
Q_f = \frac{3}{2} [v_{fq} i_{fd} - v_{fd} i_{fq})\n\end{cases}
$$
\n(III.40)

Dans cette première partie de ce chapitre, nous avons développé les modèles de la GADA, du convertisseur cote génératrice et de la connexion du CCR avec le réseau électrique. Dans la partie suivante, nous allons nous intéresser au dispositif de commande du deux convertisseurs de puissance.

# **III.4 Contrôle du Convertisseur Coté Réseau**

Sur la base des modèles établis auparavant, le contrôle des convertisseurs de puissances du GADA seront présentés dans ce qui suit. Dans un premier temps, le contrôle du convertisseur côté réseau (CCR) sera expliqué. Ensuite, les commandes vectorielles (directe et indirecte) du GADA seront introduites.

### **III.4.1 Principe de fonctionnement**

Pour alimenter le CCG par un bus continu on doit installer un convertisseur coté réseau (CCR) qui sera connecté entre ce bus continu et le réseau électrique via un filtre RL. L'objectif principal de ce convertisseur est [55]:

Maintenir la tension du circuit intermédiaire (la tension du bus continu) constante, quelle que soit l'amplitude et la direction de circulation de la puissance rotorique du GADA.

Maintenir un facteur de puissance proche de l'unité au point de connexion avec le réseau électrique.

Le CCG peut recevoir ou fournir une puissance active en fonction du mode de fonctionnement du GADA. En mode hypo synchrone  $w_r < w_s$ , le rotor du GADA reçoit une puissance active du réseau via les deux convertisseurs. Dans ce cas, le CCR reçoit l'alimentation du réseau et fonctionne comme un redresseur, tandis que le CCG reçoit l'alimentation du CCR et fonctionne comme un onduleur. En mode hyper synchrone  $w_r > w_s$ , le rotor du GADA fournit une puissance active vers le réseau électrique via les deux convertisseurs, dans ce cas le CCG joue le rôle d'un redresseur alors que le CCR c'est un onduleur.

Le contrôle de la tension du circuit intermédiaire et de l'échange de puissance réactive entre le CCR et le réseau électrique est obtenu en commandant le courant dans le repère de référence synchrone d-q [72].

La commande du convertisseur côté réseau se compose d'une boucle de commande de courant interne rapide qui contrôle le courant à travers le filtre du réseau électrique, et d'une boucle de commande externe plus lente qui contrôle la tension du bus continu.

Pour la réalisation de cette commande, on doit utiliser une boucle à verrouillage de phase afin de déterminer l'angle de référence pour l'utiliser dans la transformation de Park.

# **III.4.2 Boucle à verrouillage de phase (PLL)**

Une boucle à verrouillage de phase appelée plus communément PLL (Phase Locked Loop) est conçue pour détecter l'angle de référence pour la transformation de Park de sorte que la tension du réseau puisse être alignée le long de l'axe q comme l'illustre la figure III-12. Cette méthode permet d'estimer avec précision la fréquence et l'amplitude de la tension du réseau. Elle prend comme entrée les tensions triphasées mesurées du réseau électrique *Vsabc* et les transforment en *Vdq* dans le repère de Park. PLL aligne la tension du réseau sur l'axe q en comparant la tension de l'axe d avec une tension de référence nulle. Le signal d'erreur de tension est transmis à travers le contrôleur PI pour obtenir la fréquence angulaire ωs. On intègre cette dernière, on obtient l'angle θs qui forme le vecteur de tension avec l'axe de la première phase du réseau électrique.

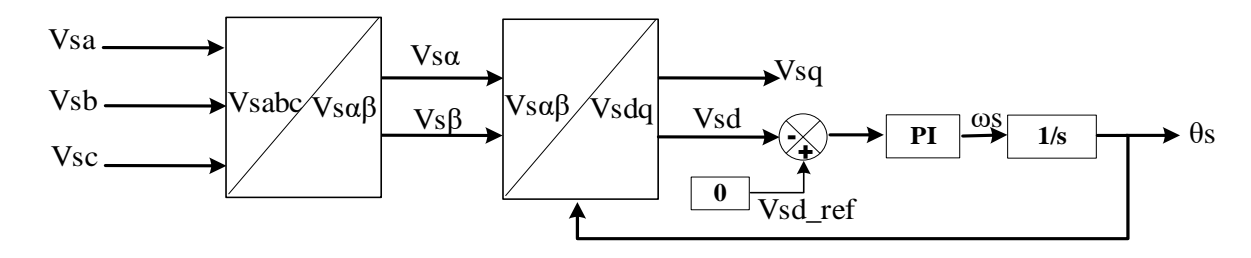

**Figure III-12 : Schéma de principe de l'extraction de la composante directe de la tension avec une PLL.**

Avec l'orientation du tension du réseau électrique suivant l'axe q, on obtient  $v_{sd} = 0$  et  $v_{sq} = v_s$ , en régime permanent et si on néglige les pertes dans la résistance  $R_f$  du filtre RL, les puissances active et réactive peuvent être exprimées comme suit :

$$
\begin{cases}\nP_f = \frac{3}{2} v_s \ i_{fq} \\
Q_f = \frac{3}{2} v_s \ i_{fd}\n\end{cases}
$$
\n(III.41)

A partir du système d'équation (III.41), on observe que la puissance active  $P_f$  dépend de la composante de l'axe q du courant du réseau  $i_{fq}$  tandis que la puissance réactive  $Q_f$  est proportionnelle à la composante de l'axe d du courant du réseau  $i_{fd}$ . Par conséquent, le courant  $i_{fd}$ 

peut être utilisé pour contrôler la puissance active  $P_f$  du convertisseur. Le courant  $i_{fg}$  de l'axe q est utilisé pour contrôler la puissance réactive  $Q_f$  du convertisseur.

Le modèle dynamique du convertisseur (Eq. III.39) peut être exprimé comme suit :

$$
\begin{cases}\nv_{fd} = -R_f i_{fd} - L_f \frac{d}{dt} i_{fd} + w_s L_f i_{fq} \\
v_{fq} = v_s - R_f i_{fq} - L_f \frac{d}{dt} i_{fq} - w_s L_f i_{fd}\n\end{cases}
$$
\n(III.42)

En appliquant la transformation de Laplace à ce système d'équations, on obtient :

$$
\begin{cases} v_{fd} - e_{fd} = -(R_f + s L_f) i_{fd} \\ v_{fq} - e_{fq} = -(R_f + s L_f) i_{fq} \end{cases}
$$
 (III.43)

Avec :

 $e_{fd} = w_s L_f i_{fq}$  et  $e_{fq} = v_s - w_s L_f i_{fd}$ 

# **III.4.3 Boucle interne de régulation des courants**

D'après le système d'équations (III.43), nous pouvons écrire un système de 1<sup>er</sup> ordre comme suit :

$$
\begin{cases}\n\frac{i_{fd}}{v_{fd} - e_{fd}} = \frac{-1_{R_f}}{\tau_f s + 1} \\
\frac{i_{fq}}{v_{fq} - e_{fq}} = \frac{-1_{R_f}}{\tau_f s + 1}\n\end{cases}
$$
\n(III.44)

Nous pouvons représenter le schéma bloc de régulation de ce système en boucle fermée par la figure III-13, on utilise de régulateurs de type PI de fonction de transfert :

$$
PI(s) = K_p + \frac{K_i}{s}
$$
 (III.45)

La fonction de transfert en boucle ouvert sera :

$$
F_{BO}(s) = (K_p + \frac{K_i}{s}) \frac{-1}{\tau_f s + 1} = -\frac{K_i}{R_f s} \frac{\frac{K_p}{K_i} s + 1}{\tau_f s + 1}
$$
(III.46)

Avec l'utilisation de la compensation de pole, ce qui traduit par la condition :

*CHAPITRE III Modélisation et commande de la génératrice asynchrone double alimentation*

$$
\frac{K_p}{k_i} = \tau_f \tag{III.47}
$$

Cette condition, nous donne une fonction de transfert en boucle ouverte comme suit :

$$
F_{BO}(s) = -\frac{K_i}{R_f s} \tag{III.48}
$$

La fonction de transfert en boucle fermée s'écrit :

$$
F_{BF}(s) = \frac{1}{\tau_i s + 1} \tag{III.49}
$$

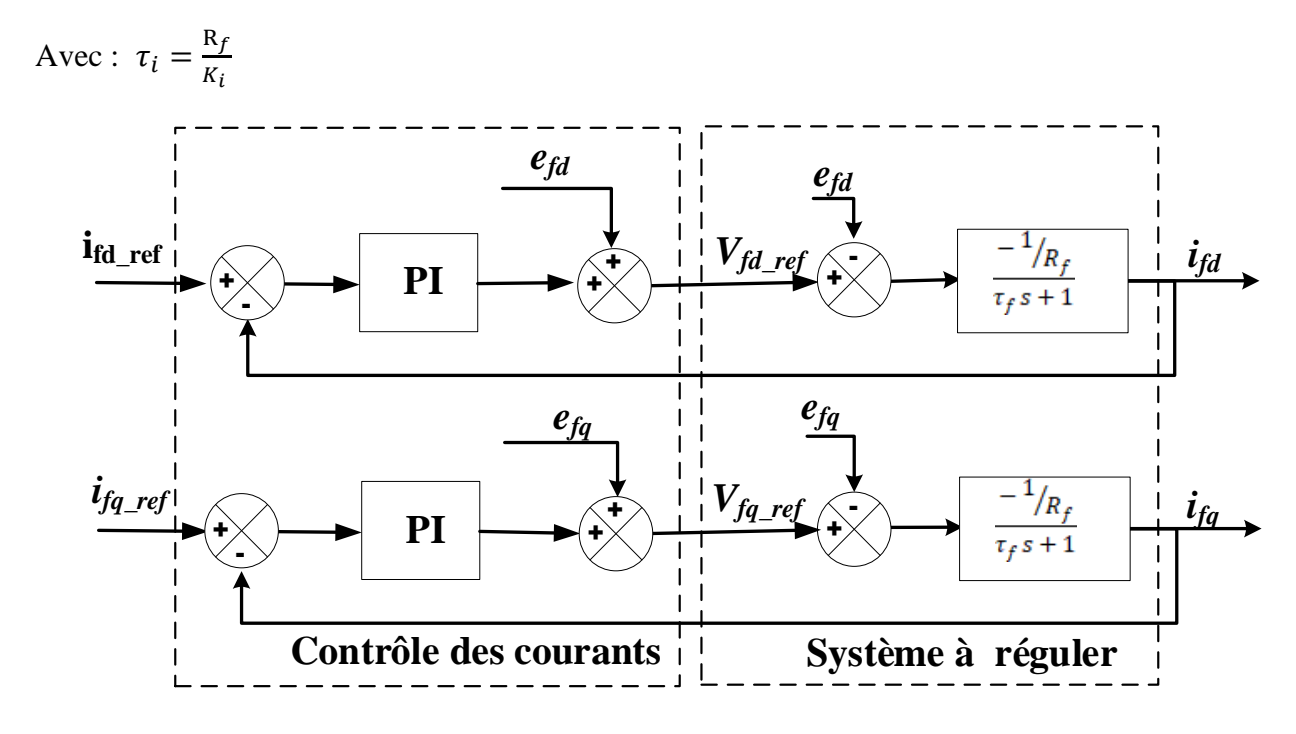

**Figure III-13 : Contrôle des courants circulant dans le filtre RL.**

Les amplitudes des courants de référence  $i_{fd\_ref}$  et  $i_{fq\_ref}$  sont respectivement imposées par la sortie du régulateur de la boucle externe de la tension du bus continu et le contrôle de la puissance réactive.

A partir du système d'équation (III.41), il est possible d'imposer les puissance active et réactive de référence *Pf\_ref* et *Qf\_ref* afin de trouver les courants de référence :

$$
\begin{cases}\ni_{fq\_ref} = \frac{2 P_{f\_ref}}{3 v_s} \\
i_{f d\_ref} = \frac{2 Q_{f\_ref}}{3 v_s}\n\end{cases}
$$
\n(III.50)

On observe que la puissance active dépend de la composante de l'axe q du courant du réseau, qui sera utiliser pour régler la tension du bus continu, tandis que la puissance réactive est proportionnelle à la composante de l'axe d du courant du réseau.

### **III.4.4 Boucle externe de régulation de la tension**

La boucle de régulation externe a pour objectif de maintenir la tension aux bornes de la capacité à une tension de référence. L'utilisation d'un régulateur permet de générer le courant de référence dans le condensateur. Nous pouvons écrire selon l'équations (III.36), un système de 1<sup>er</sup> ordre comme suit :

$$
\frac{V_{dc}}{i_{Con}} = \frac{1}{C \cdot s} \tag{III.51}
$$

La régulation de la tension du bus continu avec l'utilisation de régulateurs de type PI, nous donne le courant de référence *iCon\_ref* dansle condensateur. La puissance pour ce dernier est donnée par :

$$
P_{Con\_ref} = i_{Con\_ref} V_{dc}
$$
 (III.52)

Nous pouvons ainsi exprimer les puissances sur le point de connexion du bus continu comme suit :

$$
\begin{cases}\nP_{CCR} = V_{dc} i_{CCR} \\
P_{CCA} = V_{dc} i_{CG} \\
P_{Con} = V_{dc} i_{Con}\n\end{cases}
$$
\n(III.53)

D'après l'équation (III.38), la liaison entre ces puissances est donnée par la relation suivante :

$$
P_{CCR} = P_{Con} + P_{CG}
$$
 (III.54)

Si on considère que les pertes dans le filtre, le convertisseur et le condensateur sont négligeables, on peut écrire :

$$
P_f = P_{CCR} = P_{Con\_ref} + P_{CG}
$$
 (III.55)

Avec cette dernière équation, on détermine la puissance du filtre *Pf\_ref* afin de trouver le courant de référence *ifq\_ref* de l'équation (III.50).

Nous allons résumer les étapes nécessaires pour arriver à trouver les courants de référence d'axe d et q qui seront appliquer dans les boucles des courants, comme suit :

- ❖ Nous avons comparé la tension de référence désirée du bus continu avec celle mesurée aux bornes du condensateur.
- ❖ En appliquant à la sortie de ce comparateur un régulateur de type PI qui permet de générer un courant de référence du condensateur.
- ❖ En multipliant ce courant par la tension mesurée du bus continu, on trouve la puissance nécessaire pour charger le condensateur.
- ❖ En mesurant le courant de charge puis en le multipliant par la même tension en trouve la puissance de charge.
- ❖ La somme de ces puissances, nous donne la puissance de filtre de référence selon l'équation (III.55).
- ❖ L'utilisation de cette dernière dans l'équation (III.50), permet de trouver la courant de référence *Ifq\_ref.*
- ❖ Le courant de référence *Ifd\_ref* dépend de la puissance réactive de référence imposée.

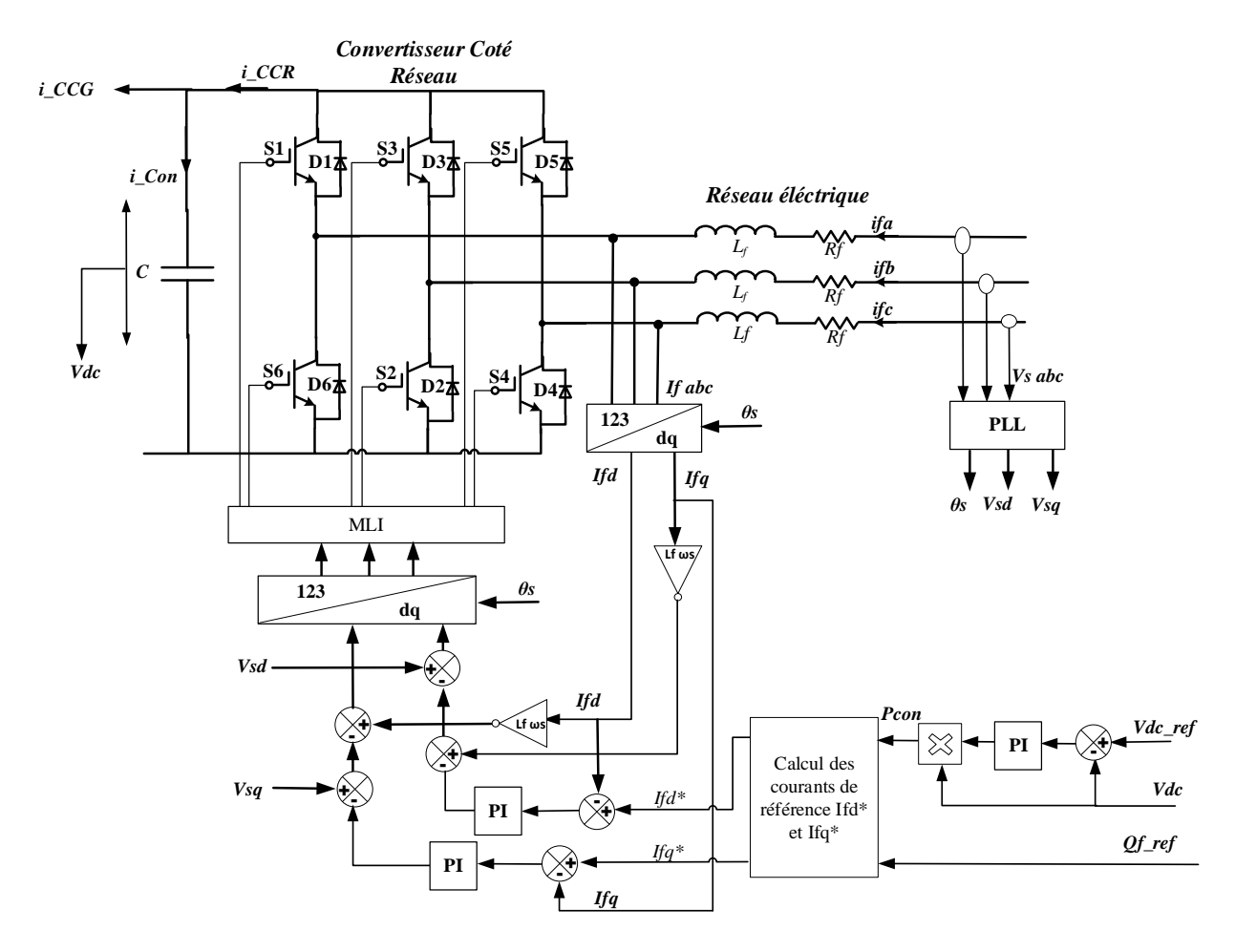

**Figure III-14: Schéma bloc du convertisseur coté réseau avec sa commande.**

#### **III.4.5 Résultats de simulation**

La simulation a été réalisée avec le logiciel Matlab en utilisant ses bibliothèques qui sont : SymPower Systems et Simulink, afin de valider la commande proposée pour le CCR. Les figures ci-dessous montrent la réponse du redresseur commandé par régulation des courants dans le repère tournant dq lors d'un changement de la puissance réactive. Les paramètres de simulation utilisés sont représentés dans le tableau 3 annexe B.

À partir de la réponse des puissances du filtre, illustrées à la figure III-15, on peut observer que la puissance active peut être contrôler en contrôlant le courant du filtre d'axe q (*ifq*) qui suit une référence *ifq\_ref* équivalent à la puissance active demandée, tandis que le courant de l'axe d (*ifd*) suit la consigne de la puissance réactive imposée, soit en mode de consommation ou en mode de compensation. Nous avons fixé la puissance réactive de référence égale à -300 KVAr, à partir de l'instant t = 2s et jusqu'à l'instant t = 3s, puis égale à 300 KVAr, dans l'intervalle de temps t = 3s à t = 5s (Fig. III-15 b), ce qui correspond aux changements de références sur le courant du filtre *ifd* (Fig. III-15 d) et également sur le courant *ifq* et la puissance active *Pf*. Tandis que le courant *ifd* n'a subi aucune variation malgré les variations de la puissance active consommée, ce qui facilite d'imposer un facteur de puissance unitaire en imposant la référence de la puissance réactive égale à zéro.

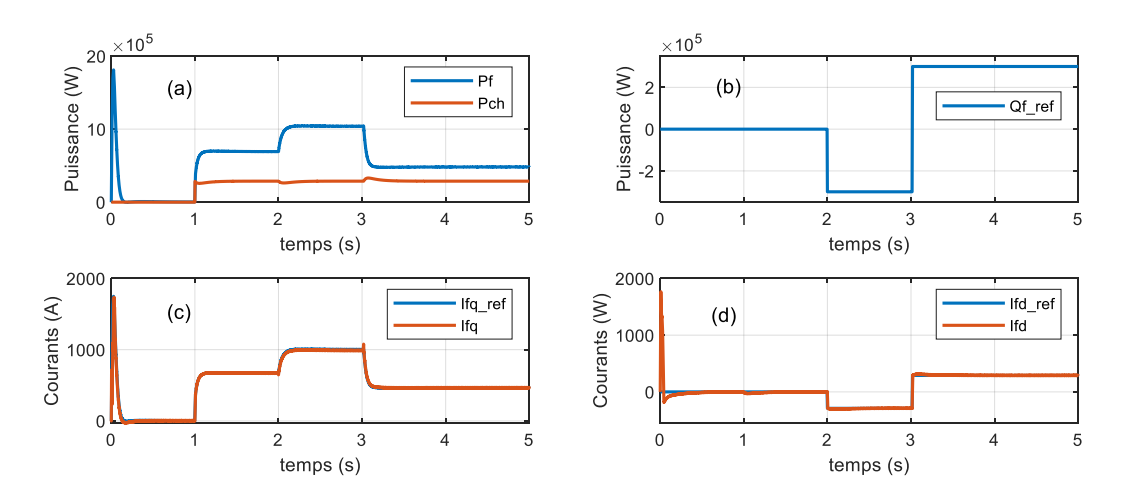

**Figure III-15: Puissances et courants du filtre.**

Les variations des courants qui traversent le filtre sont illustrés à la figure III-16. On remarque bien qu'au démarrage ces derniers passent par un régime transitoire afin de charger le bus continu (le condensateur). Ensuite ils s'annulent puisqu'il n'y pas de charge. Puis suite au branchement d'une charge RL à l'instant  $t = 1s$ , les amplitudes de ces courants sont augmentées et ils prennent une forme d'onde sinusoïdale avec une fréquence égale celle de la tension d'alimentation, c'est-àdire 50 Hz.

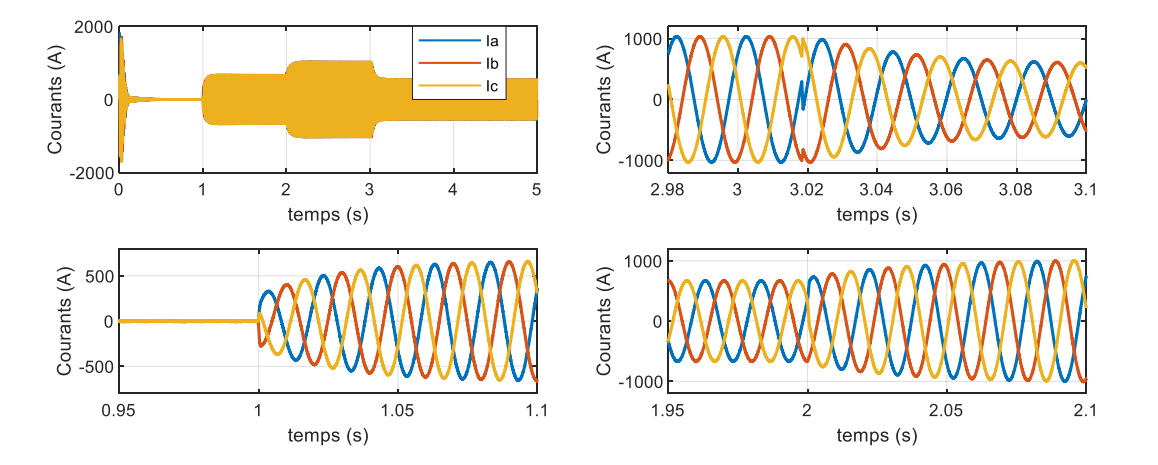

**Figure III-16: Courants de ligne avec ses zooms.**

La tension du bus continu aux bornes du condensateur est maintenue constante avec une légère variation (Fig. III-17) qui dépend de la variation des puissances. A  $t = 1s$ , lors du branchement d'une charge en parallèle avec le condensateur, la tension du bus continu est légèrement diminuée à cause de la forte demande de la puissance. Nous remarquons également que cette tension est soumise à une perturbation lors de la variation de la puissance réactive à l'entrée du convertisseur.

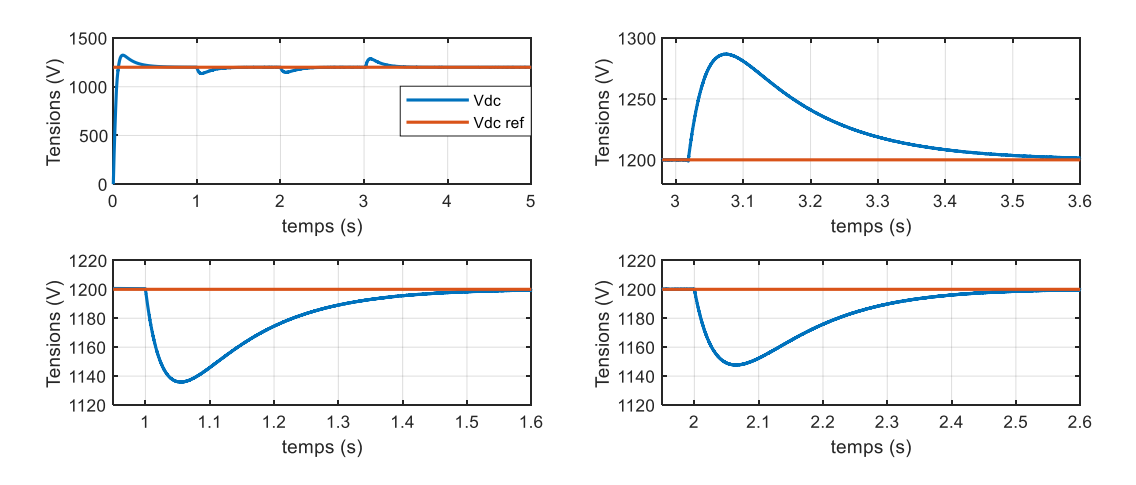

**Figure III-17: Tension de bus continu avec sa référence et ses Zooms.**

A la figure III-18 et dans les instants ou il y a une variation d'une puissance, on remarque qu'il y a une légère variation du courant continu de charge similaire à celle de la tension du bus continu.

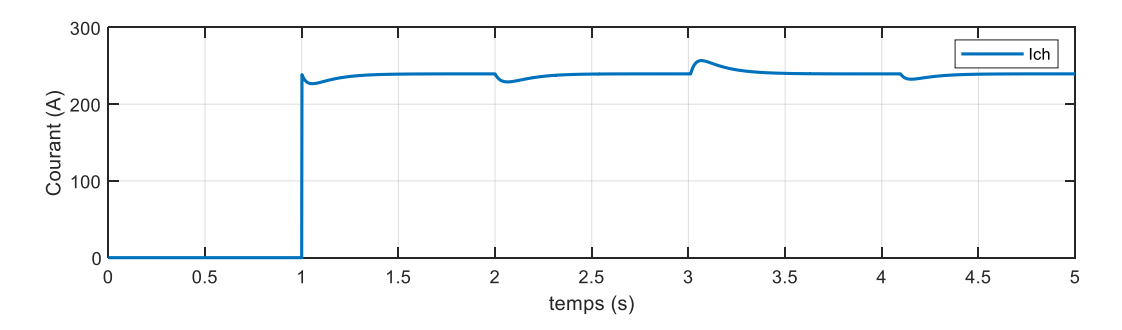

**Figure III-18: Courant de charge.**

La figure III-19 illustre le courant de phase (a) avec la tension du réseau électrique de la même phase, nous pouvons constater que le courant est parfaitement sinusoïdal et son amplitude dépend des puissance active et réactive. Nous pouvons constater également que son déphasage avec la tension dépend de la puissance réactive imposée. Il est soit en phase dans le cas où la puissance *Q<sup>f</sup>* est nulle, soit en avance ou en retard tout dépend de la puissance réactive.

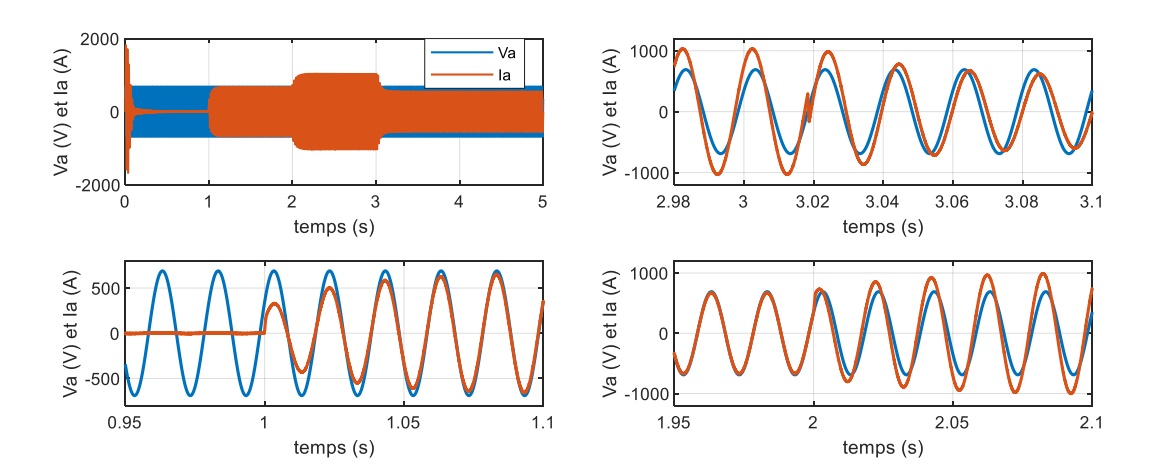

**Figure III-19: Courant et tension de ligne de phase a.**

D'après les figures précédentes, la commande du CCR à MLI avec l'utilisation des régulateurs internes des courants dans le repère tournant garantit une réponse dynamique rapide, bonne précision et haut comportement statique. Cependant, l'utilisation des régulateurs PI permet d'éliminer correctement les erreurs statiques.

# **III.5 Commande du convertisseur coté GADA par la commande vectorielle**

### **III.5.1 Introduction**

Une génératrice à induction à double alimentation (GADA) est l'une des génératrices les plus utilisées dans les éoliennes en raison de son fonctionnement à vitesse variable, de son contrôle indépendant des puissances, de sa participation à l'amélioration de la qualité de l'énergie [73], de sa plus petite capacité de conversion et de la faisabilité du couplage au réseau électrique [55].

La GADA est capable de contrôler ses sorties de puissance active et réactive selon les besoins des opérateurs de système. Afin de produire une meilleure qualité d'énergie électrique par le système de conversion d'énergie éolien (SCEE) à base d'une GADA, un système de contrôle adéquat doit être appliqué pour gérer ses puissances produites. Pour atteint cet objectif, le contrôle du GADA est obtenu par le contrôle du convertisseur coté générateur (CCG).

L'objectif du contrôle du CCG est de permettre à la GADA de générer de manière indépendamment les puissances produites active et réactive qui seront injectées au réseau électrique. Cela facilite une grande flexibilité au système éolien qui permet à la turbine de capter un maximum d'énergie du vent et de fournir simultanément une puissance réactive au réseau électrique si nécessaire.

Dans cette partie nous nous intéressons à la commande du CCG par la commande vectorielle, qui sera réalisée par trois méthodes : la commande directe, la commande indirecte sans boucle de puissance et la commande indirecte avec boucle de puissance.

#### **III.5.2 Principe de la commande vectorielle avec l'orientation du flux magnétique**

Rappelons l'équation du couple électromagnétique de la génératrice :

$$
C_{em} = p \frac{L_m}{L_s} \left( I_{rd} \varphi_{sq} - I_{rq} \varphi_{sd} \right)
$$
 (III.56)

Cependant, la formule du couple électromagnétique est complexe, mais on s'aperçoit que si on élimine le premier produit (Ird ϕsq), le couple ressemblerait fort à celui d'une machine à courant continu, où il y a un découplage naturel entre la grandeur commandant le flux, le courant d'excitation, et celle liée au couple, le courant d'induit.

Afin d'arriver à commander la GADA d'une manière similaire à la commande d'une machine à courant continu à excitation indépendante., la GADA est commandée dans un cadre de référence *d-q* tournant à la vitesse de synchronisme, l'axe *d* étant orienté le long de la position du vecteur spatial de flux du stator comme indiqué dans la figure III.17 et d'avoir :  $\varphi_{sd} = \varphi_s$  et  $\varphi_{sq} = 0$ . Le couple devient :

$$
C_{em} = -p \frac{L_m}{L_s} I_{rq} \varphi_{sd} \tag{III.57}
$$

Pour construire notre commande, dans un premier temps, on va chercher la relation entre les courants du rotor et les puissances du stator. Ensuite, on va former les boucles de contrôle fermées pour les courants.

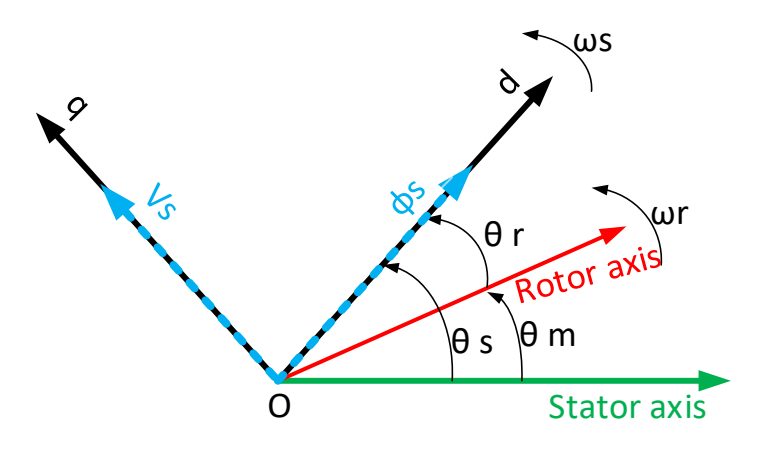

**Figure III-20: Principe de control vectoriel sans boucle de puissance**

Les équations différentielles décrivent la GADA dans un repère lié au champ tournant qui sont données par :

# *III.5.2.1.1 Equations électriques*

$$
\begin{cases}\nV_{sd} = R_s I_{sd} + \frac{d\varphi_{sd}}{dt} - \omega_s \varphi_{sq} \\
V_{sq} = R_s I_{sq} + \frac{d\varphi_{sq}}{dt} + \omega_s \varphi_{sd} \\
V_{rd} = R_r I_{rd} + \frac{d\varphi_{rd}}{dt} - \omega_r \varphi_{rq} \\
V_{rq} = R_r I_{rq} + \frac{d\varphi_{rq}}{dt} + \omega_r \varphi_{rd}\n\end{cases}
$$
\n(III.58)

# *III.5.2.1.2 Equations magnétiques*

$$
\begin{cases}\n\varphi_{sd} = L_s I_{sd} + L_m I_{rd} \\
\varphi_{sq} = L_s I_{sq} + L_m I_{rq} \\
\varphi_{rd} = L_r I_{rd} + L_m I_{sd} \\
\varphi_{rq} = L_r I_{rq} + L_m I_{sq}\n\end{cases}
$$
\n(III.59)

Sous l'orientation du flux statorique suivant l'axe d (Fig. III-20), la relation entre les courants et le flux peut être écrite comme suit :

$$
\begin{aligned}\n\{\varphi_{sd} = \varphi_s = L_s I_{sd} + L_m I_{rd} \\
\{\varphi_{sq} = 0 = L_s I_{sq} + L_m I_{rq}\n\end{aligned}
$$
\n(III.60)

En utilisant le système d'équations ci-dessus (Eq. III.60), les relations entre les courants rotoriques et les courants statoriques seront :

$$
\begin{cases}\nI_{sd} = \frac{\varphi_s}{L_s} - \frac{L_m}{L_s} I_{rd} \\
I_{sq} = -\frac{L_m}{L_s} I_{rq}\n\end{cases}
$$
\n(III.61)

En régime permanent, le flux du stator est proportionnel à la tension du réseau et si on néglige la résistance statorique (pour les grande machines), les tensions statoriques seront :

$$
\begin{cases}\nV_{sd} = 0 \\
V_{sq} = V_s = \omega_s \varphi_s\n\end{cases}
$$
\n(III.62)

Ainsi, lors de l'orientation de l'axe direct avec le flux du stator, la tension s'aligne sur l'axe en quadrature, les puissances active et réactive s'écrivent :

$$
\begin{cases}\nP_s = V_s I_{sq} \\
Q_s = V_s I_{sd}\n\end{cases}
$$
\n(III.63)

Combinant ces dernières équations avec les équations (III.61), on obtient :

$$
\begin{cases}\nP_s = -V_s \frac{L_m}{L_s} I_{rq} \\
Q_s = V_s \left(\frac{\varphi_s}{L_s} - \frac{L_m}{L_s} I_{rd}\right)\n\end{cases}
$$
\n(III.64)

Les puissances active et réactive du stator peuvent être contrôlées indépendamment au moyen de la quadrature et du courant direct du rotor respectivement [52].

D'après l'équation (III.62), on a :

$$
\varphi_s = \frac{V_s}{\omega_s} \tag{III.65}
$$

Donc les puissances statoriques deviennent :

$$
\begin{cases}\nP_s = -V_s \frac{L_m}{L_s} I_{rq} \\
Q_s = \frac{V_s^2}{L_s \omega_s} - \frac{3}{2} \frac{V_s L_m}{L_s} I_{rd}\n\end{cases}
$$
\n(III.66)

Les expressions des puissances active et réactive montrent clairement que sous l'orientation du flux statorique selon l'axe d, les puissances active et réactive sont découplées et peuvent être contrôlées via les courants du rotor. Grace au courant *Ird*, nous pouvons contrôler la puissance réactive tandis que la puissance active peut être contrôlée via le courant d'axe q (*Irq*).

En utilisant les équations précédentes, les expressions des tensions rotoriques à imposer à la génératrice pour obtenir une commande adéquate, peuvent être écrites sous la forme suivante :

$$
\begin{cases}\nV_{rd} = R_r I_{rd} + L_r \sigma \frac{dI_{rd}}{dt} + \frac{L_m}{L_s} \frac{d\varphi_s}{dt} - \omega_r L_r \sigma I_{rq} \\
V_{rq} = R_r I_{rq} + L_r \sigma \frac{dI_{rq}}{dt} + \omega_r L_r \sigma I_{rd} + \omega_r \frac{L_m}{L_s} \varphi_s\n\end{cases}
$$
\n(III.67)

Avec  $\sigma = 1 - \frac{L_m^2}{l}$  $\frac{L_m}{L_s L_r}$ : est le coefficient de fuite de la GADA.

Avec l'application de la transformation de Laplace au système d'équations (III.67) et en supposant que la tension du réseau est stable ( $\frac{d\varphi_s}{dt} = 0$ ), on obtient :

$$
\begin{cases}\nV_{rd} = (R_r + L_r \sigma p)I_{rd} - \omega_r L_r \sigma I_{rq} \\
V_{rq} = (R_r + L_r \sigma p)I_{rq} + \omega_r L_r \sigma I_{rd} + \omega_r \frac{L_m}{L_s} \varphi_s\n\end{cases}
$$
\n(III.68)

Avec le système d'équations (III.66) et (III.68), on peut établir un schéma bloc du système électrique à réguler donné par la figure ci-dessous.

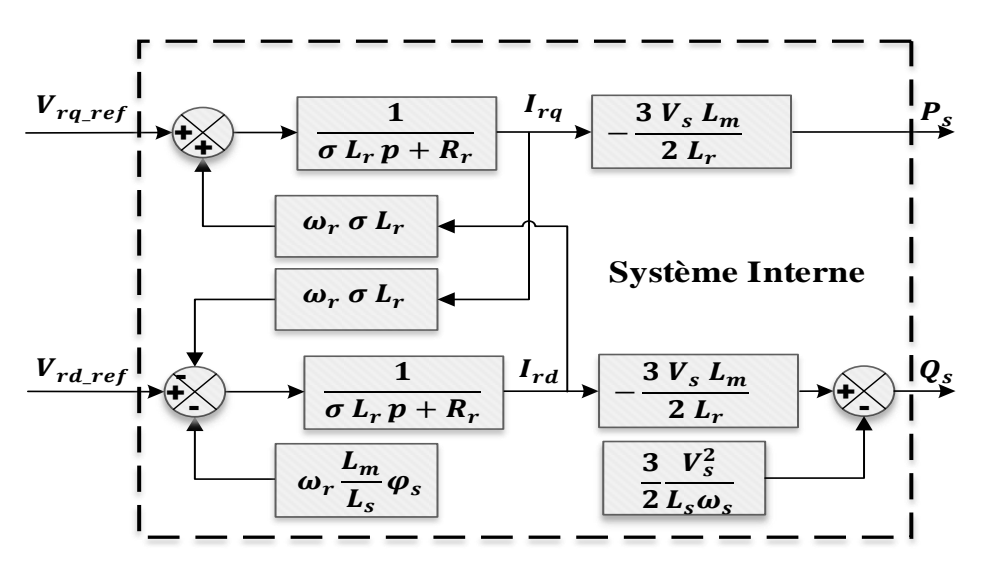

**Figure III-21: Schéma bloc du système à réguler.**

Nous allons utiliser deux commandes afin de réguler ce dernier système. La commande directe et la commande indirecte. Les deux commandes sont basées sur l'orientation du flux statorique.

### **III.5.3 Commande directe basée sur l'orientation du flux statorique**

Cette commande est basée sur la régulation directe et indépendante des puissances active et réactive produites par la GADA, avec l'utilisation d'une boucle de régulation pour la puissance active et l'autre pour la puissance réactive. Avec cette méthode on obtient un découplage total entre les axes de régulation, dont le principe est illustré à la figure III-22.

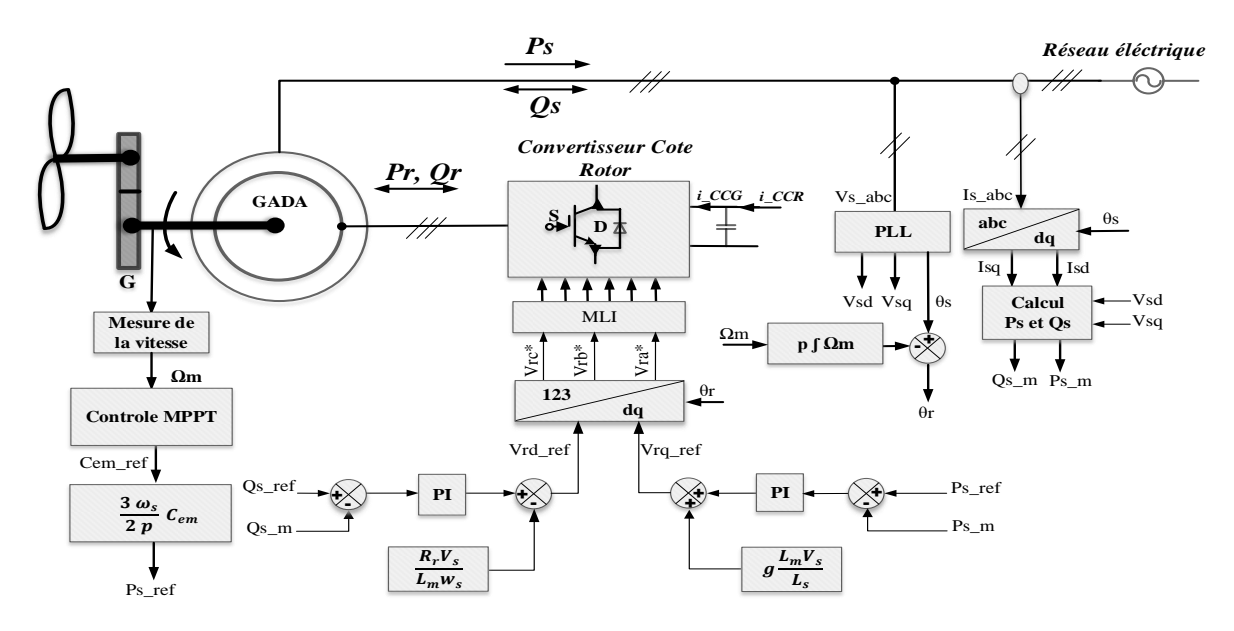

**Figure III-22: Schéma bloc de la commande directe de la GADA basée sur l'orientation du flux statorique.**

Afin de construire cette commande, on mit en évidence la relation entre les puissances produites et les tensions rotoriques de référence, c.-à-d. d'une part la puissance active et la tension *Vrq* et d'autre part la puissance réactive et la tension *Vrd*. Pour simplifier la commande de la GADA, la tension du réseau est supposée stable ( $\frac{d\varphi_s}{dt} = 0$ ). Et en régime permanent, les dérivées des courants rotoriques biphasés sont nulles, ce qui nous donne d'après l'équation (III.67) :

$$
\begin{cases}\nV_{rd} = R_r I_{rd} - \omega_r L_r \sigma I_{rq} \\
V_{rq} = R_r I_{rq} + \omega_r L_r \sigma I_{rd} + \omega_r \frac{L_m}{L_s} \varphi_s\n\end{cases}
$$
\n(III.69)

 $\omega_r L_r \sigma$ : Représente le terme de couplage entre les axes.

En utilisant le système d'équations (III.66), les courants biphasés rotoriques peuvent être calculés à partir des puissances statoriques comme suit :

$$
\begin{cases}\nI_{rq} = -\frac{2}{3} \frac{L_s}{V_s L_m} P_s \\
I_{rd} = \frac{V_s}{L_m \omega_s} - \frac{2}{3} \frac{L_s}{V_s L_m} Q_s\n\end{cases}
$$
\n(III.70)

Si on néglige les termes de couplage qui apparaissent dans le système d'équations (III.69), à cause du faible glissement, et on remplace les courants biphasés rotoriques par leurs expressions, on obtient :

$$
\begin{cases}\nV_{rd} = \frac{V_s R_r}{L_m \omega_s} - \frac{2}{3} \frac{L_s R_r}{L_m} Q_s \\
V_{rq} = -\frac{2}{3} \frac{L_s R_r}{V_s L_m} P_s + g \frac{L_m V_s}{L_s}\n\end{cases}
$$
\n(III.71)

Avec le système d'équations (III.71), on peut établir un schéma bloc des boucles de régulation des courants rotoriques d'axes *dq,* qui est présenté à la figure III-23. Les régulateurs utilisés sont des correcteurs de type PI.

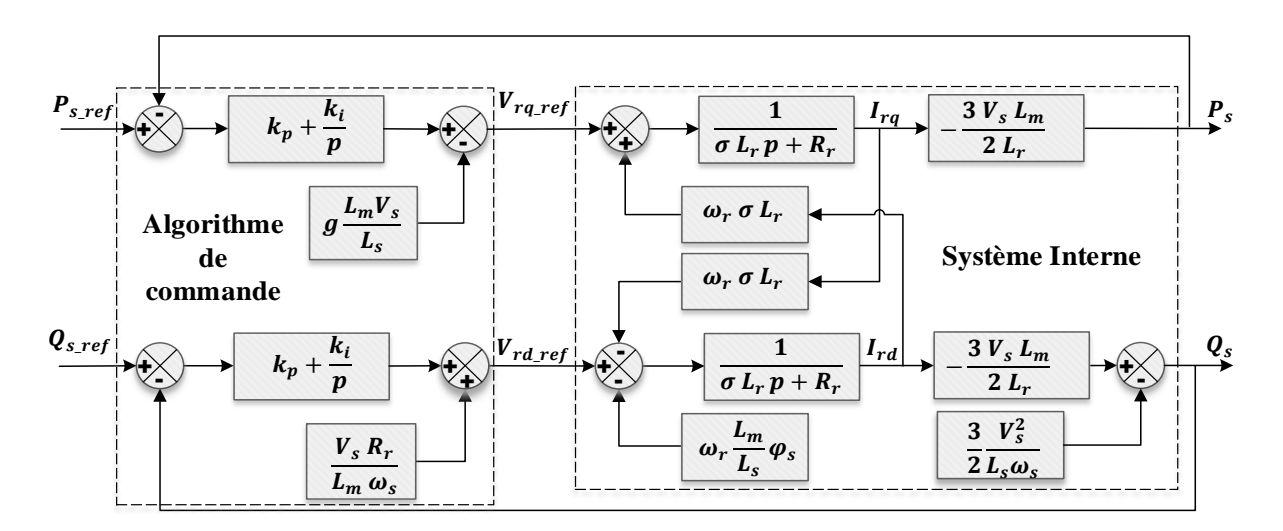

**Figure III-23 : Schéma bloc du principe du contrôle des puissances statoriques de la GADA (commande directe).**

### **III.5.4 Commande indirecte basée sur l'orientation du flux statorique.**

Afin d'estimer les valeurs des tensions rotoriques de références et améliorer la commande précédente (commande directe), cette commande consiste à ajouter une boucle de régulation supplémentaire pour les courants rotoriques, afin d'améliorer et protéger la dynamique du système. Il existe deux structures pour construire cette commande :

- Commande indirecte sans boucle de puissance,
- Commande indirecte avec boucle de puissance.

#### *III.5.4.1Commande indirecte sans boucle de puissance*

Dans cette commande et afin de garantir une bonne stabilité du système, on introduit une boucle de régulation des courants rotoriques dont les consignes sont directement déduites des valeurs des puissances que l'on veut imposer à la génératrice.

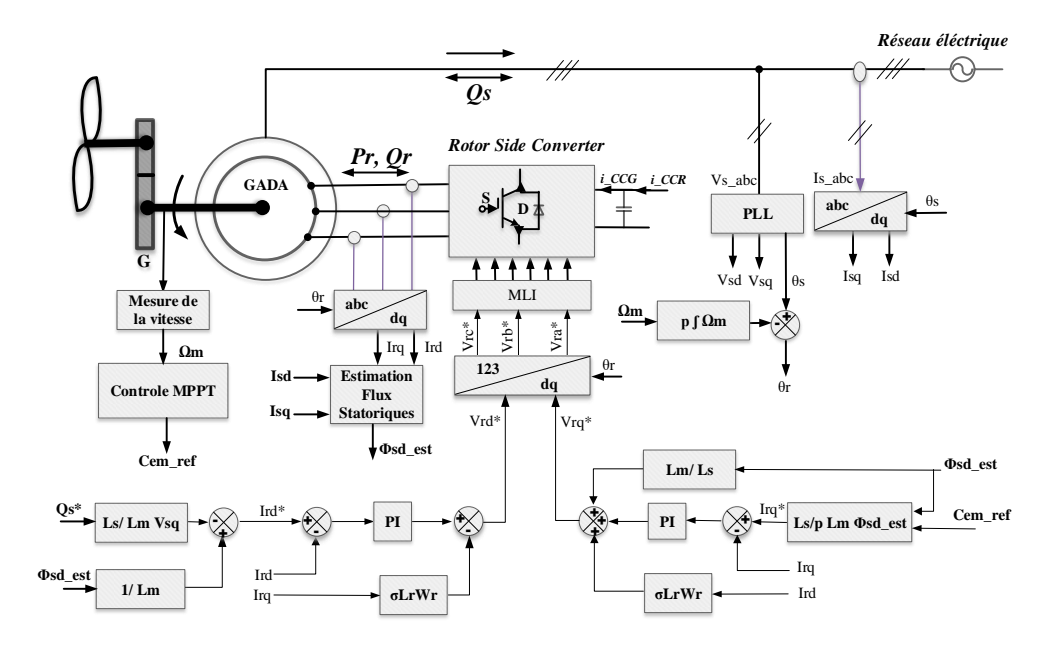

**Figure III-24: Principe de contrôle vectoriel sans boucle de puissance**

En utilisant le système d'équations (III.66), les courants de références peuvent être calculés à partir des puissances souhaitées comme suit :

$$
\begin{cases}\nI_{rq\_ref} = -\frac{2}{3} \frac{L_s}{V_s L_m} P_{s\_ref} \\
I_{rd\_ref} = \frac{V_s^2}{L_m \omega_s} - \frac{2}{3} \frac{L_s}{m} Q_{sref}\n\end{cases}
$$
\n(III.72)

Ensuite, des boucles de contrôle sont utilisées pour s'assurer que les courants réels suivent leurs références.

Les tensions calculées par cette méthode sont appelées les tensions de références.

L'onduleur nécessite que la tension de chacune de ces trois phases soit calculée à partir de *Vrd\_ref* et *Vrq\_ref* au moyen de la transformation inverse de Park.

En plus les courants *Ird* et *Irq* sont calculés en fonction des courants triphasés rotoriques en utilisant la transformation de Park.

Les deux fonctions nécessitent de connaitre l'angle entre l'axe d et les phases de rotor. Par conséquent, la position des phases du rotor, c'est-à-dire la position angulaire du rotor doit être

connue. Il existe plusieurs contrôleurs différents pouvant être utilisés pour la boucle de contrôle. Le plus utilisé est le contrôleur proportionnel intégral (PI) en raison de sa simplicité.

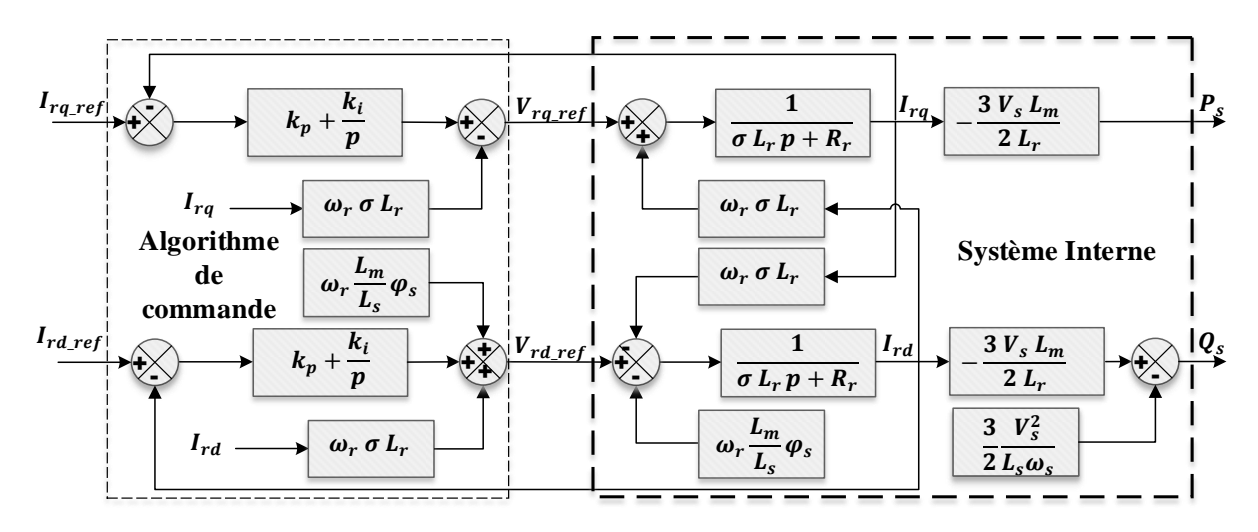

**Figure III-25: Schéma bloc du principe du contrôle des courants rotoriques de la GADA (commande indirecte)**

# *III.5.4.2Résultats de simulation*

Pour la validation de commande proposée, nous avons réalisé plusieurs tests sur les points de fonctionnement de la GADA.

- Les essais de suivi de consignes avec deux points de fonctionnement : l'un en mode hypo synchrone et l'autre en mode hyper synchrone.
- Les essais de suivi de consignes avec une vitesse du vent variable.
- Les essais avec les variations paramétriques pour tester la robustesse de la commande.

# *III.5.4.2.1 Test de suivi de consigne pour le contrôle du GADA en mode hypo et hyper synchrone.*

Dans cet essai, au début nous avons appliqué au système éolien une vitesse du vent égale 7.5 *m/s* qui correspond à sa vitesse minimale en contrôle MPPT environ 1050 *tr/min*, ensuite à *t* = 1*s*  nous avons commencé à augmenter la vitesse jusqu'à la vitesse du vent égale 12.5 *m/s,* comme l'illustre la figure III.25, qui donne une vitesse maximale d'environ 1750 *tr/min* pour notre système. On remarque que la vitesse mécanique du GADA suit parfaitement la vitesse du vent appliquée à la turbine éolienne.

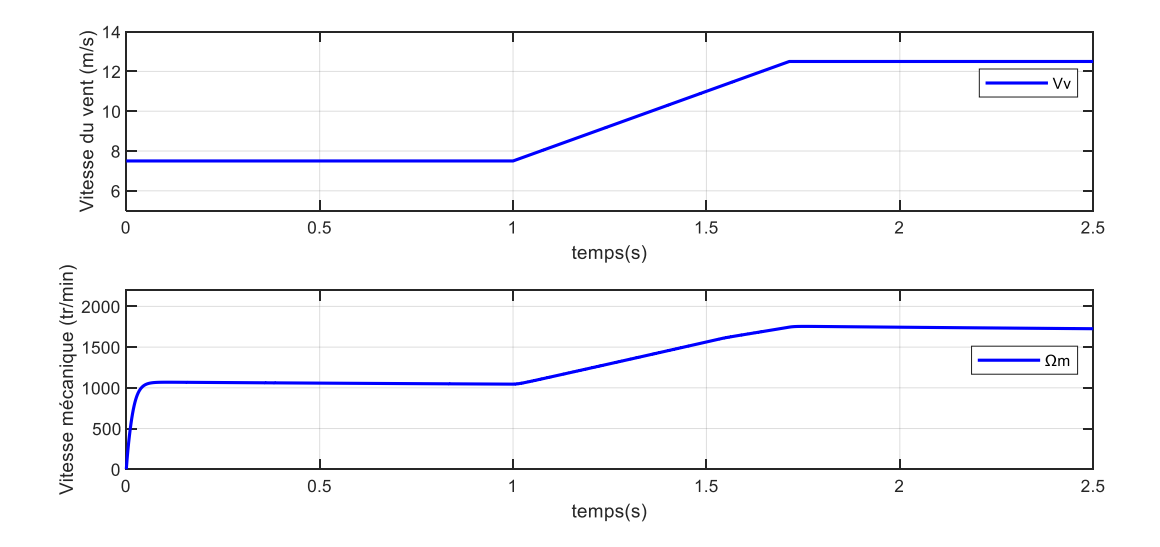

**Figure III-26 : Vitesse du vent et la vitesse mécanique du GADA**

Pour tester et observer le comportement du système, voir les performances des régulateurs utilisés et afin de tester le suivi de consignes, le système est soumis à des échelons de puissance réactive.

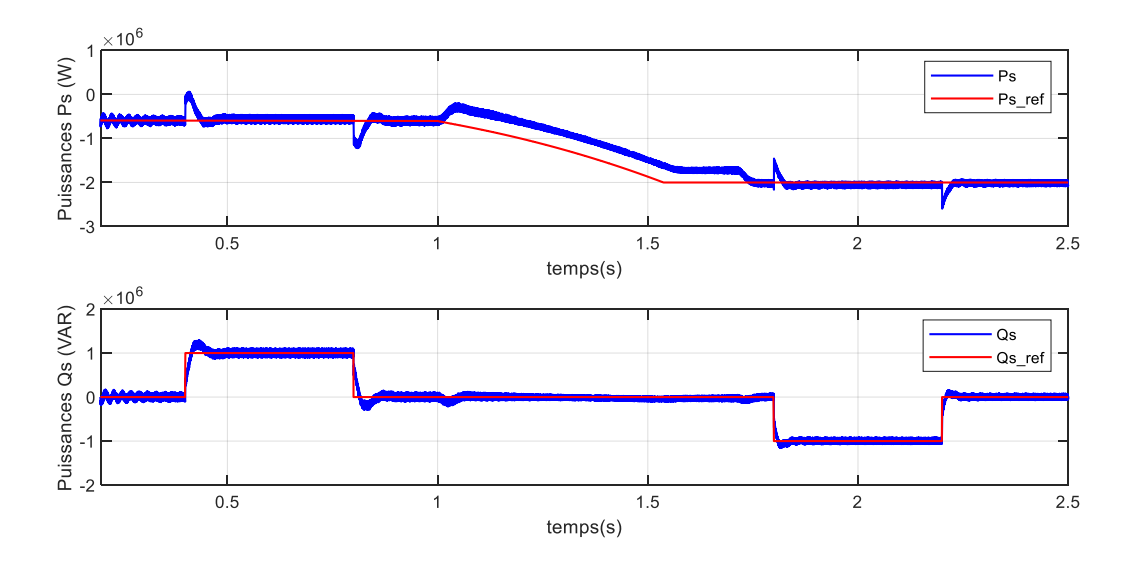

**Figure III-27 : Puissances active et réactive statoriques.**

Jusqu'à l'instant t = 0,4 *s*, le système éolien fonctionne à un facteur de puissance unitaire car la puissance réactive de référence *Qs\_ref* est imposées égales à zéro, à partir de l'instant t = 0,4*s* et jusqu'à l'instant t = 0,8 *s*, nous avons fixé la puissance réactive statorique de référence égale à 1 MVAR, ce qui correspond que la génératrice est entrain de consommer une puissance réactive par son stator, puis a t = 1.8 s et jusqu'à l'instant t = 2.2 s, nous avons fixe un autre échelon de

puissance réactive égale -1 MVAr, ce qui implique que la génératrice est entrain de fournir une puissance réactive au réseau à travers son stator.

D'après la figure des puissances (Fig. III-27), nous pouvons remarquer lors du changement des échelons de la puissance réactive, qu'il y a des oscillations au niveau de la puissance active, ce qui implique que le découplage n'est pas parfait, qu'il existe toujours un couplage entre les deux axes de la GADA.

La figure III-28 illustre les courants rotoriques, on remarque que le changement des puissances réactive et active correspond aux changements de références sur le courant rotorique *Ird* et le courant *Irq* respectivement. Lorsque la puissance réactive est nulle, la GADA absorbe un courant à travers son rotor *Ird* afin de faire sa magnétisation puis lorsque la puissance réactive devenue positive c'est-à-dire la GADA est entrain de la consommer par son stator, le courant *Ird* est annulé.

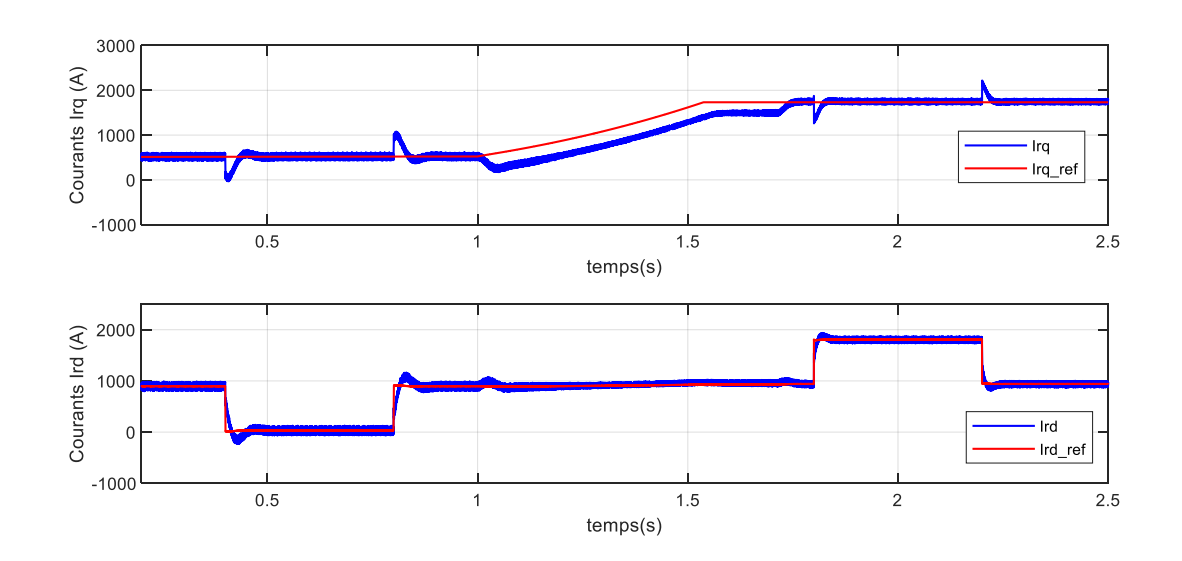

Dans ce cas, on peut conclure que la puissance réactive est une conséquence de l'excitation du circuit rotorique.

**Figure III-28 : Courants direct et quadrature rotoriques et leurs références.**

La figure III.29 présente l'évolution temporelle des courants rotoriques et statoriques. Par ailleurs, d'après les résultats obtenus, nous observons que les courants statoriques ont des formes presque sinusoïdales avec une fréquence constante de réseau électrique, ce qui signifie une bonne qualité d'énergie fournie au récepteur. Tandis que les courants rotoriques ont des formes presque sinusoïdales avec une fréquence variable selon la vitesse de la GADA.

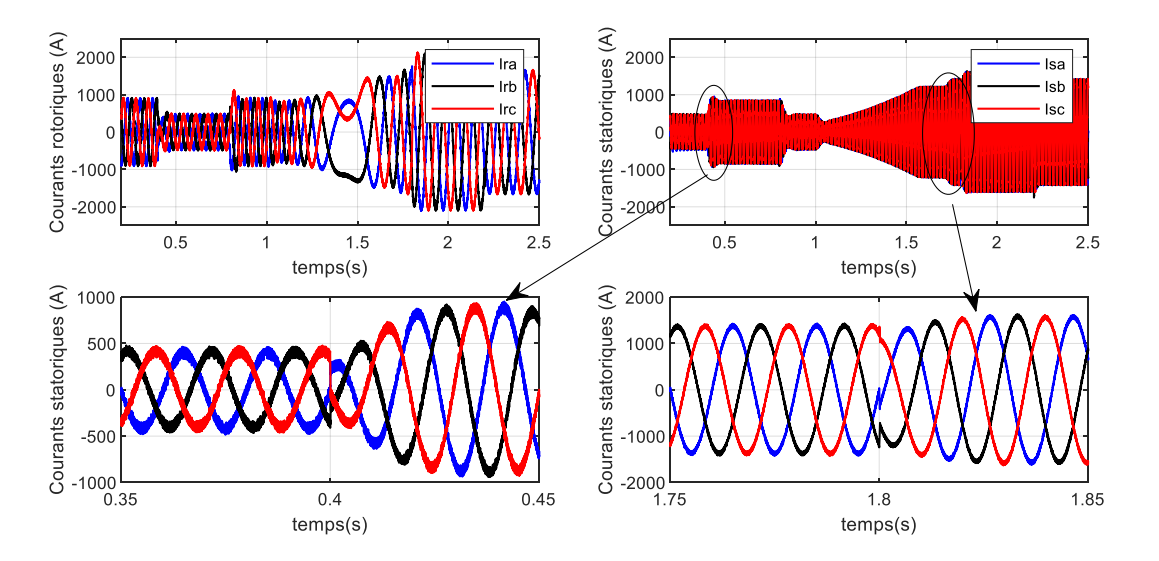

**Figure III-29 : Courants rotoriques et statoriques triphasés.**

# *III.5.4.2.2 Test de suivi de consigne pour le contrôle du GADA avec une vitesse du vent variable*

Dans cet essai, afin de bénéficier de l'avantage de fonctionnement à vitesse variable de la GADA et d'analyser son comportement, le système éolien est piloté par un profil du vent variable, en utilisant le profil du vent mentionné dans figure III.2 avec un temps de simulation raccourci, qui est proche de la réalité. En plus, en utilisant la stratégie de commande MPPT pour l'ensemble de la chaîne éolienne.

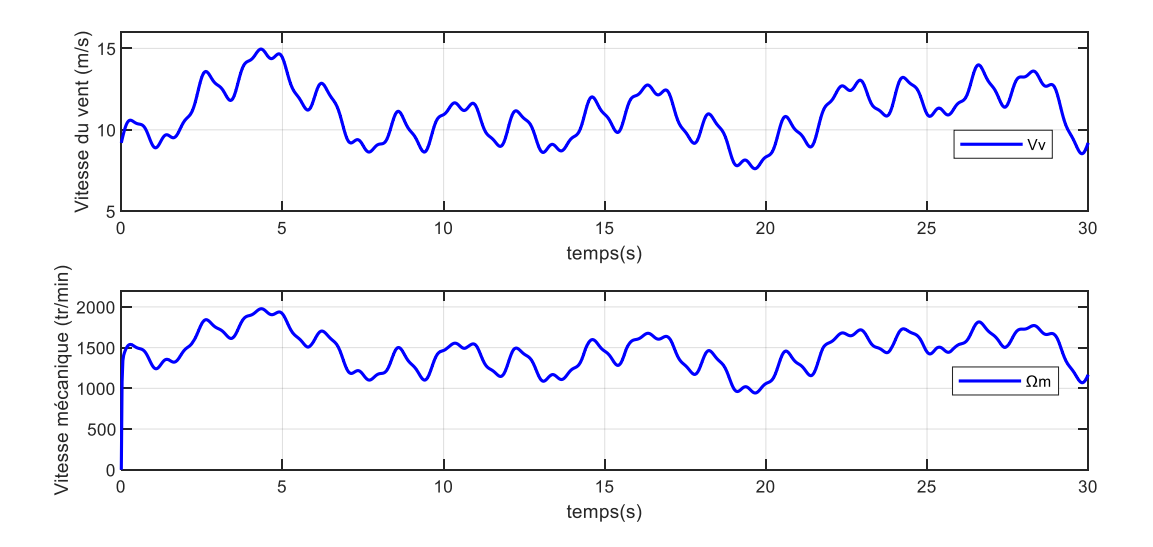

**Figure III-30 : Vitesse du vent et la vitesse mécanique du GADA.**

# *CHAPITRE III Modélisation et commande de la génératrice asynchrone double alimentation*

En même temps le système est soumis à un échelon de puissance réactive nulle *Qs* = 0, afin avoir un facteur de puissance unitaire coté réseau électrique. Les résultats de simulation obtenus sont présentés dans les figures suivantes.

Les figures III.31 et III.32 illustrent respectivement les formes d'ondes des puissances active et réactive statoriques et les courants au niveau du rotor, en utilisant la stratégie de commande MPPT pour l'ensemble de la chaîne éolienne.

D'après les résultats obtenus, la puissance active débitée par le stator possède la même allure que la puissance mécanique de la turbine (sa référence) qui varie suivant la variation du vent grâce à la stratégie de commande MPPT pour permettre à l'éolienne de fonctionner dans les conditions optimales.

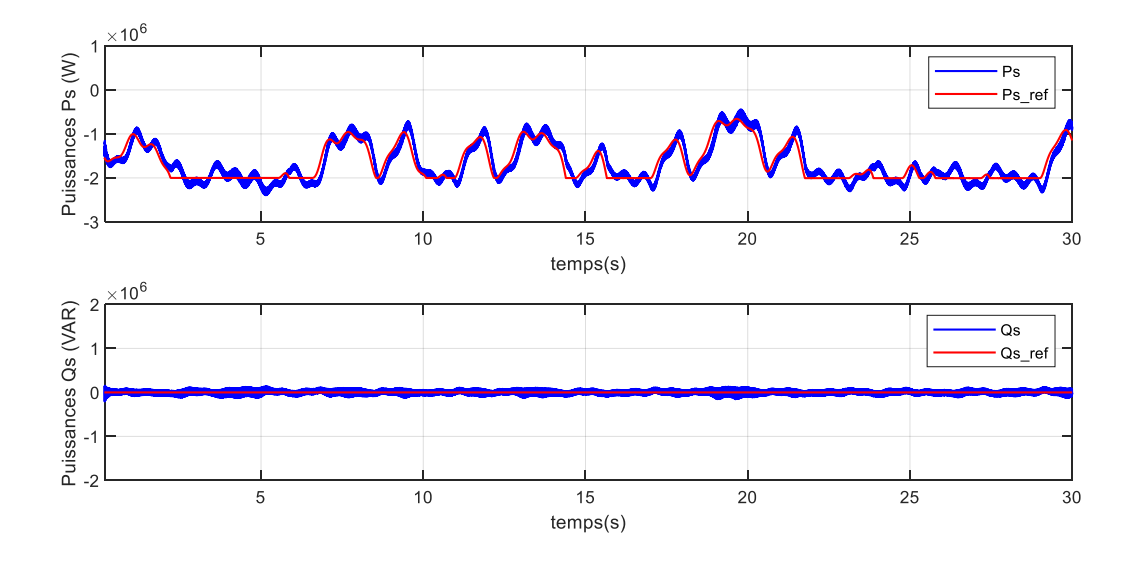

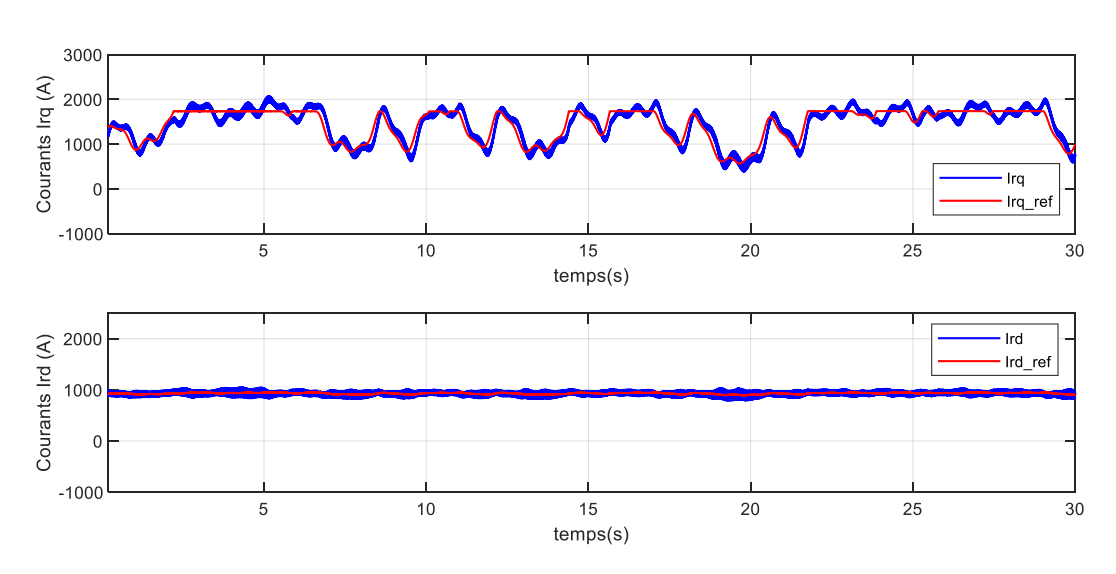

**Figure III-31: Puissances active et réactive statoriques.**

**Figure III-32 : Courants direct et quadrature rotoriques et leurs références.**

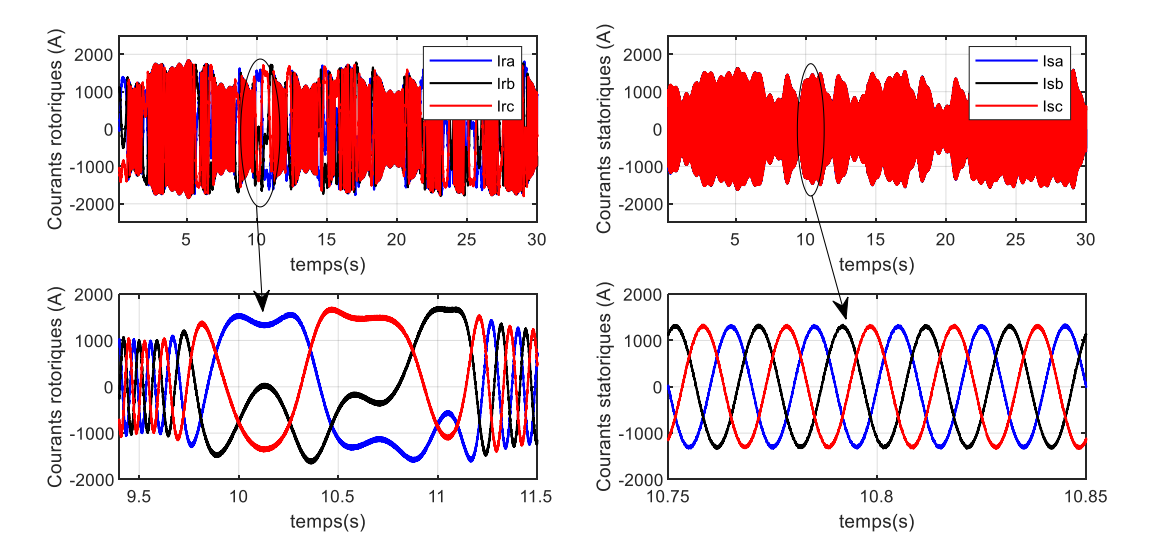

**Figure III-33: Courants rotoriques et statoriques triphasés.**

Les courants statoriques varient suivant la variation du vent aussi car ce sont l'image de la puissance active. Nous remarquons que la puissance active ne suit pas exactement la variation de sa référence, il y a un décalage entre les deux puissances. Même remarque pour le courant *Irq*.

### *III.5.4.3La commande indirecte avec boucle de puissance*

Dans la commande précédente, les relations ne sont pas complètement exactes car nous avons négligé la résistance des enroulements statoriques et en raison d'imprécisions dans les valeurs des paramètres. Les puissances statoriques réelles ne seront pas exactement les valeurs souhaitées. Pour corriger cette erreur, dans le but d'améliorer la commande précédente, deux boucles de puissance externes sont généralement ajoutées. La première boucle régulerait la puissance active, tandis que la deuxième boucle régulerait la puissance réactive comme montré dans la figure suivante :

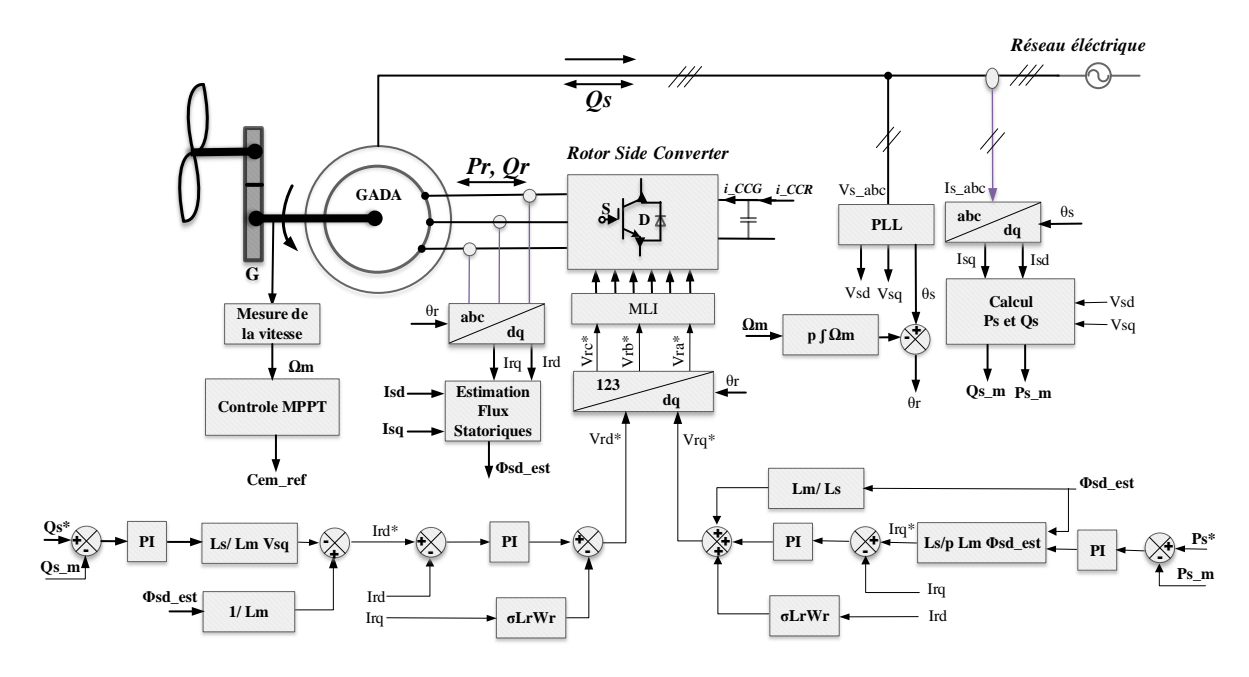

**Figure III-34: Principe de control vectoriel avec boucle de puissance**

Avec ces boucles des puissances externes, un contrôle précis des puissances statoriques est obtenu indépendamment de l'inexactitude des paramètres de la machine ou du petit défaut d'alignement du plan de référence.

# *III.5.4.4Résultats de simulation*

Nous avons choisi le même système éolien utilisé dans la commande précédente, les mêmes tests (variations) ont été appliquées pour cette commande que pour la commande précédente.

# *III.5.4.4.1 Test de suivi de consigne pour le contrôle du GADA en mode hypo et hyper synchrone.*

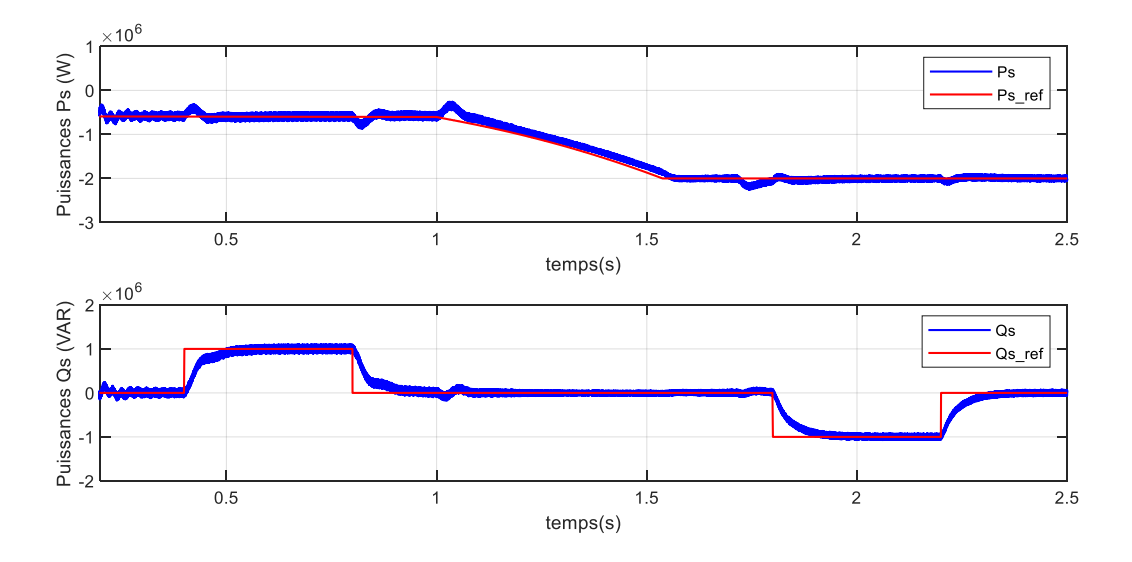

**Figure III-35 : Puissance active et réactive statoriques.**

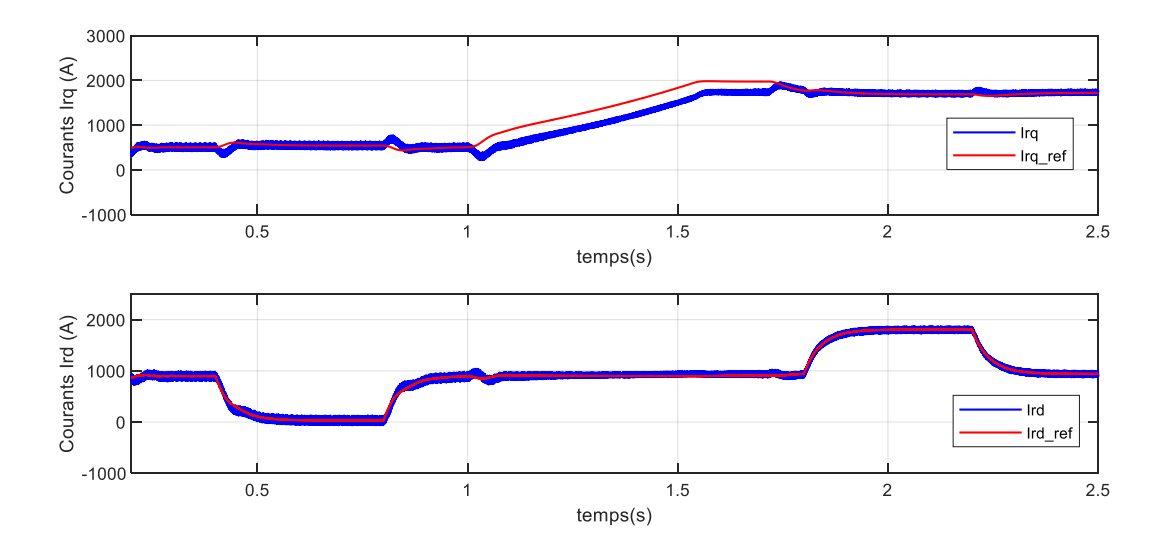

**Figure III-36 : Courants direct et quadrature rotoriques et leurs références.**

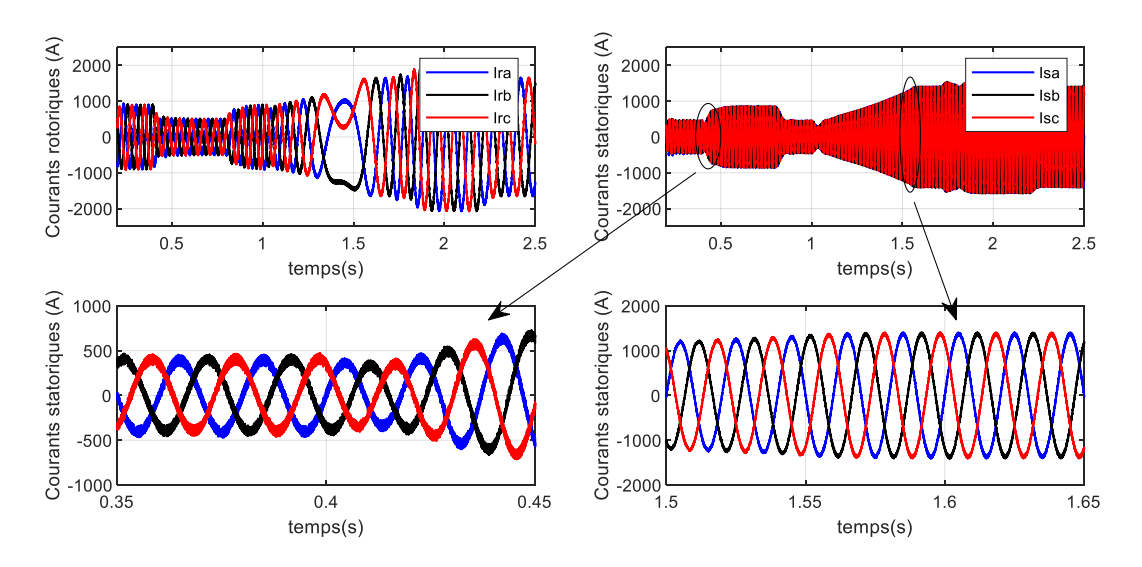

**Figure III-37: Courants rotoriques et statoriques triphasés.**

# *III.5.4.4.2 Test de suivi de consigne pour le contrôle du GADA avec une vitesse du vent variable.*

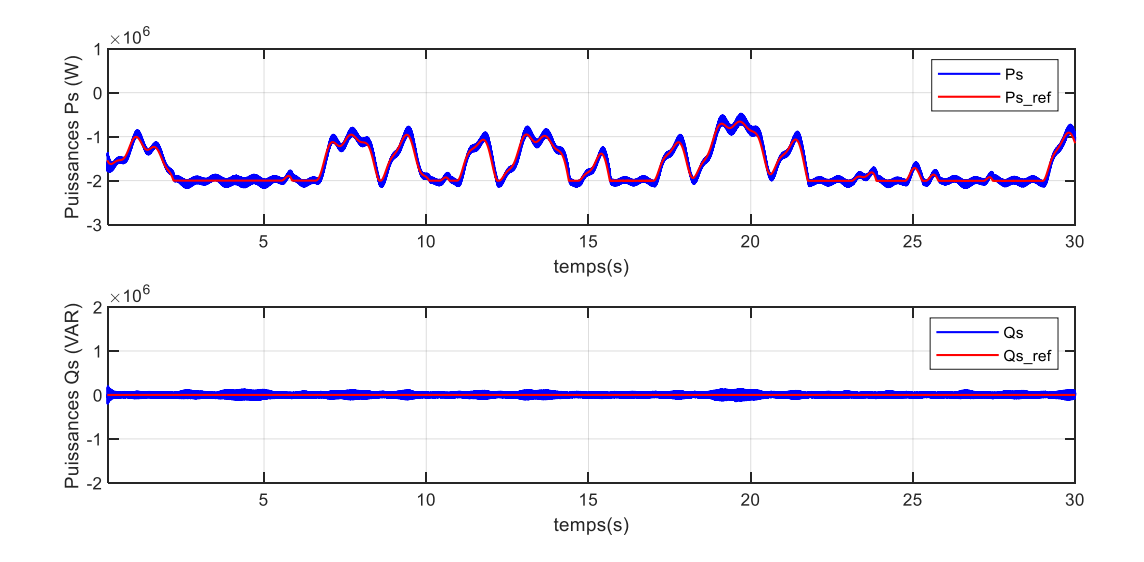

**Figure III-38: Puissances active et réactive statoriques.**

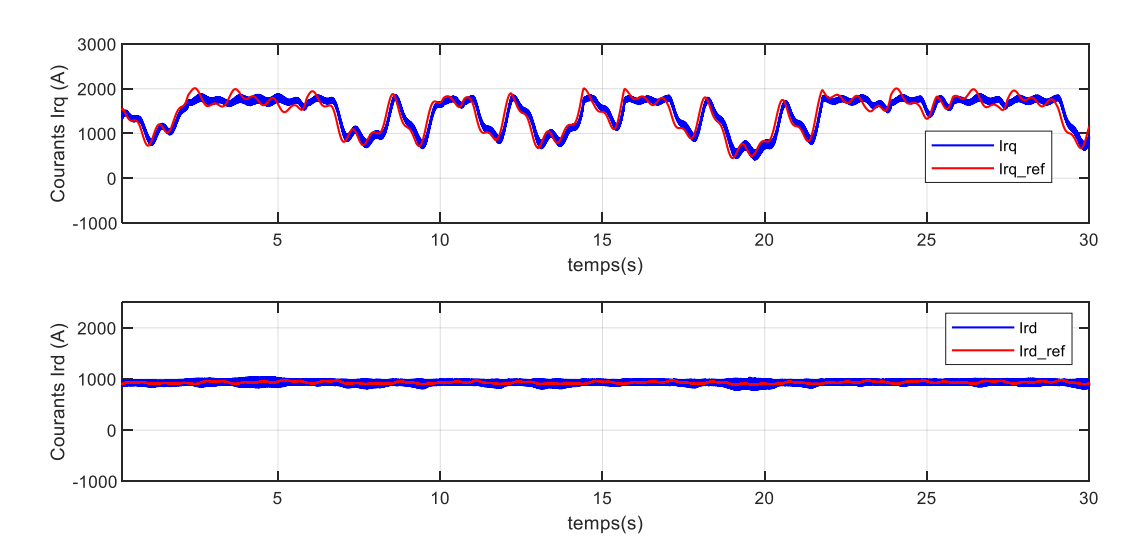

**Figure III-39 : Courants direct et quadrature rotoriques et leurs références.**

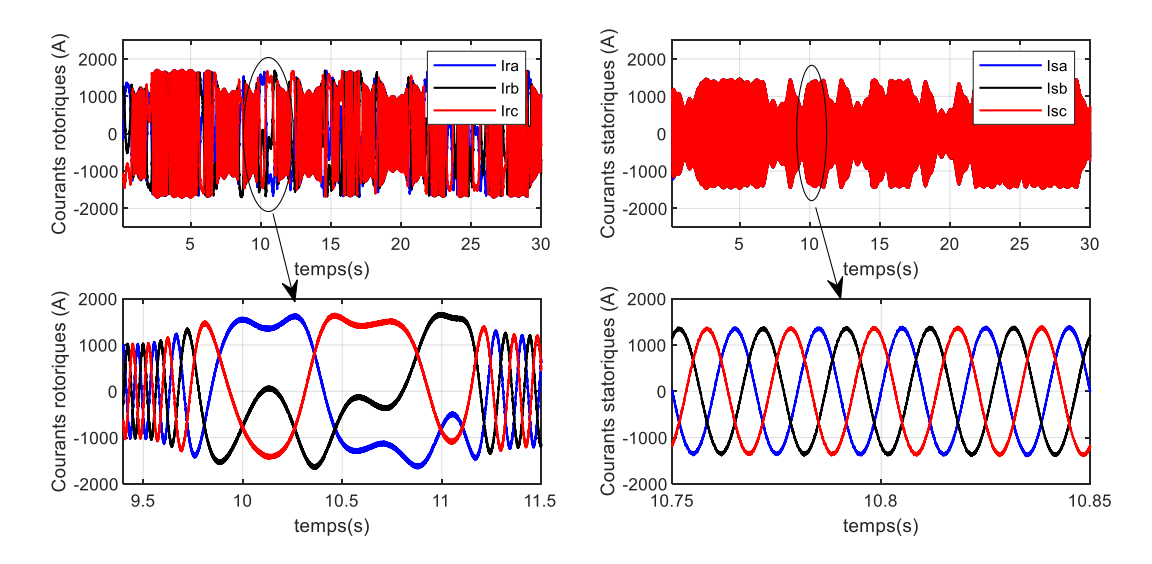

**Figure III-40 : Courants rotoriques et statoriques triphasés.** 

D'après les figures précédentes, la méthode indirecte avec boucle de puissance offre des bonnes performances dynamiques et statiques pour la puissance active et réactive. Ainsi, le temps de réponse et le dépassement sont réduits par rapport à la commande indirecte sans boucle de puissance.

# *III.5.4.4.3 Test de robustesse*

L'identification des paramètres de la machine est soumise à des imprécisions dues à la méthode employée et aux appareils de mesure. Donc elle ne donne pas lieu à des valeurs exactes et définitives. En plus, ces valeurs sont souvent liées à l'état d'exploitation de la machine (échauffement, variation de la charge, saturation de circuits magnétiques, forme de l'entrefer, effet pelliculaire, … etc.). Pour cela, Dans cette section, nous allons tester le comportement de la GADA avec la variation des paramètres de son modèle utilisé.

La robustesse de la méthode de commande indirecte avec boucle de puissance suite au changement des paramètres de la GADA sera tester. Pour le faire, nous avons simulé cet algorithme dans les mêmes conditions de fonctionnement.

À *t* = 1 *s*, nous avons varié les résistances des enroulements statoriques et rotoriques du modèle de la GADA comme suit :

— Influence de la variation de la résistance rotorique *Rr* de +100 %.

— Influence de la variation de la résistance statorique *Rs* de +100 %.

Puis, à *t* = 1.5 *s*, nous avons varié les inductances des enroulements statoriques et rotoriques et l'inductance mutuelle comme suit :

— Influence de la variation de l'inductance mutuelle *Lm* de −20 %

- Influence de la variation de l'inductance rotorique *Lr* de −20 %
- Influence de la variation de l'inductance statorique *Ls* de −20 %

Les résultats de simulation obtenus sont illustrés sur les figures suivantes :

La figure III-41 représente les courbes des puissances au niveau des stator avant et après les variations paramétriques

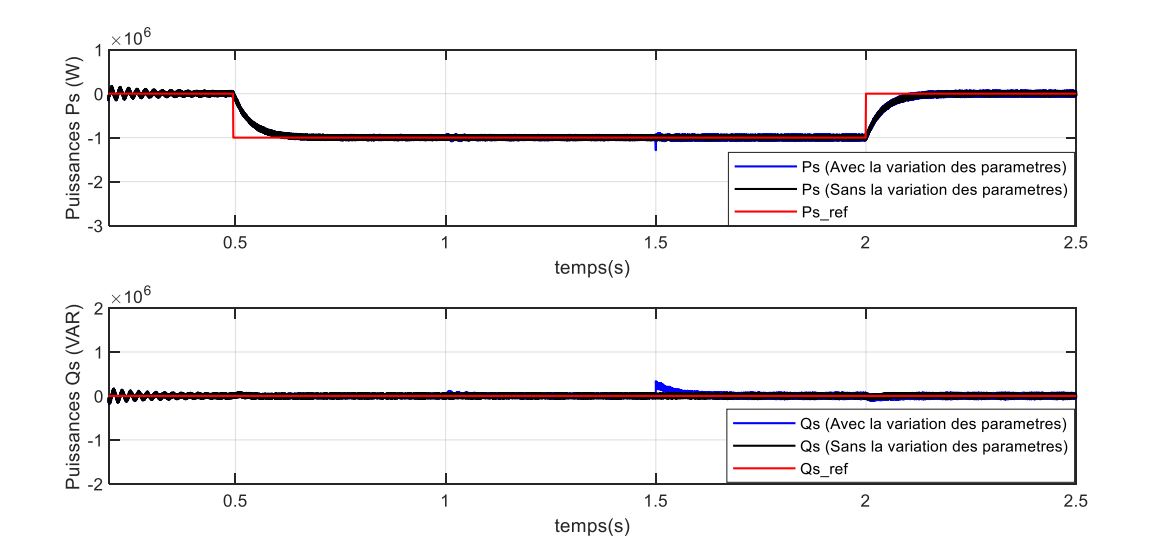

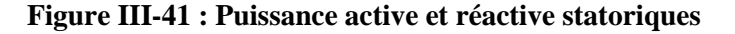

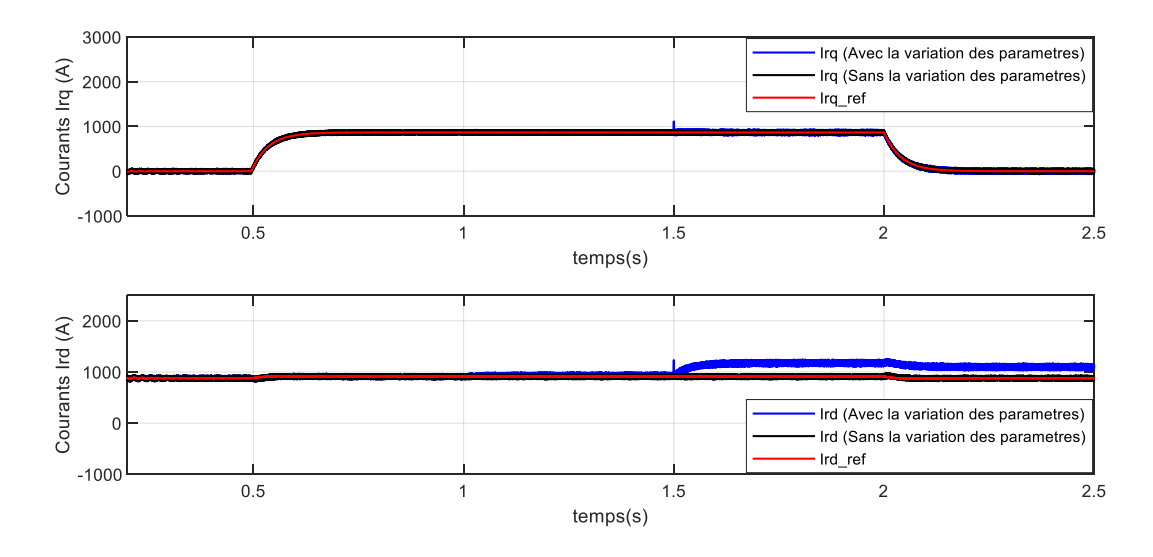

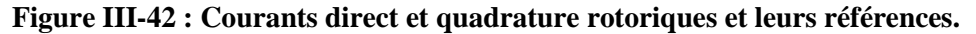

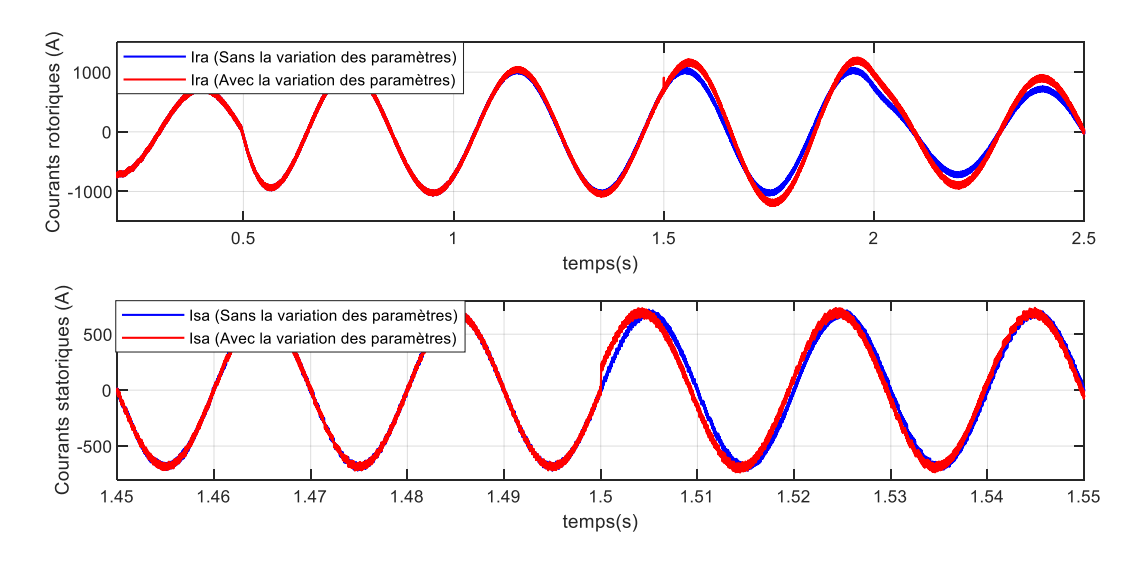

**Figure III-43 : Courants rotoriques et statoriques triphasés.**

On voit bien sur les figures III-42 et III-43 que la variation des paramètres de la GADA a une influence sur ses caractéristiques. Avec la diminution des inductances, la GADA a besoin d'un courant rotorique en direct afin de garder la puissance réactive a sa valeur de référence égale à zéro. On remarque également que la variation des résistances des enroulement de la génératrice n'a pas d'influence sur les résultats obtenus, puisque les machines de grande puissance ont des valeurs de résistance très faibles.

# **III.6 Conclusion**

Dans ce chapitre, nous avons commencé par la modélisation de la génératrice dans le repère de Park lie au champ tournant statorique, ensuite, la modélisation des deux convertisseurs qui alimentent le rotor de la GADA.

Dans la suite de ce chapitre, une méthode de commande du CCR a été examinée et détaillée, afin de maintenir une tension continue constante à sa sortie.

En fin, deux méthodes ont été développées, pour la commande vectorielle en puissance de la GADA : la commande directe et la commande indirecte. Cette étude nous a permet de conclure que la commande directe est la plus simple à mettre en œuvre, mais pas la plus performante.

En revanche, la méthode indirecte associée à des boucles de puissances, a permis d'avoir un système performant et robuste. Elle est certes plus complexe à mettre en œuvre, mais permettra d'avoir un fonctionnement optimal du système de génération électrique.

Toutes ces études sont validées par simulation. Il faut signaler que les régulateurs PI utilisées dans ces commandes dépendent des paramètres de la génératrice, donc les performances de la commande vectorielle dépendent de la précision des paramètres de la GADA. Cependant, il existe des commandes modernes qui s'adaptent mieux avec ces exigences et qui sont moins sensibles et robustes. Le prochain chapitre sera consacré aux commandes qui occupent une large place dans la littérature de la commande des systèmes non linéaire : Il s'agit de la commande vectorielle avec des régulateurs flous et la commande par mode glissant.

# **IV CHAPITRE IV : COMMANDE PAR LA LOGIQUE FLOUE ET PAR MODE GLISSANT D'UN SYSTEME EOLIEN A VITESSE VARIABLE BASE SUR UNE GADA**

# **IV.1 Introduction**

La commande vectorielle basée sur des régulateurs PI peut fournir une précision de suivi suffisamment stable pour les valeurs correspondantes commandées. Cependant, comme les paramètres des régulateurs doivent être soigneusement réglés pour fournir un gain adéquat dans le cadre de référence synchrone, la performance de la régulation vectorielle dépend de la précision des paramètres de la GADA. Un autre inconvénient de la commande vectorielle basée sur les régulateurs PI est que la stabilité du système est sensible à la variation des paramètres du système selon notre test de robustesse effectué dans le chapitre précédent. Ainsi, les performances se dégradent lorsque les paramètres réels de la machine s'écartent des valeurs utilisées dans le système de contrôle. Partant de là, nous proposons pour ce chapitre deux commandes :

- ❖ Une commande vectorielle à base de régulateur floue.
- ❖ Une commande par mode glissant.

L'objectif principal de ces commandes est de contrôler d'une manière indépendante les puissances active et réactive de la GADA.

# **IV.2 Commande vectorielle à base de régulateur floue pour une GADA**

### **IV.2.1 Introduction**

Dans le chapitre précédent, nous avons remarqué que les valeurs des régulateurs (PI) utilisées dans la commande vectorielle sont liées aux paramètres de la machine. Cette commande devient très sensible aux incertitudes liées à ces paramètres ou à ses variations. Afin d'éliminer ces inconvénients et améliorer les performances du système, nous avons opté pour une nouvelle commande c'est la commande par la logique floue.

La logique floue, telle que présentée initialement par le professeur Zadeh de son article [65], est un passage de la logique binaire stricte traditionnelle (Vrai ou Faux) à un domaine dans lequel les concepts ne sont plus en concurrence avec le Vrai ou le Faux. Plutôt que d'attribuer une valeur de vérité aux concepts et aux objets, on leur attribue un degré d'appartenance à un ensemble.

La logique floue vise à traduire les règles linguistiques, appelées règles floues, en une forme mathématique. Elle vise également à décrire les observations et les réactions d'un opérateur humain lors d'un contrôle de processus. Les résultats déduits de la logique floue sont entièrement déterministes. La notion de flou doit être liée au principe d'incertitude que l'on retrouve dans la plupart des systèmes que nous utilisons en pratique. Cette incertitude est mathématiquement formalisée par une fonction d'appartenance.

# **IV.2.2 Commande des puissances de la GADA par la logique floue.**

Dans cette partie, nous allons concevoir des régulateurs pour les boucles des courants rotoriques par la logique floue, afin de contrôler en permanence et indépendamment les puissances statoriques de la GADA.

A partir de la structure de la commande indirecte avec boucle de puissance illustrée dans le chapitre précédent, nous pouvons établir la configuration générale des boucles de commande des puissances, en remplaçant les régulateur PI par des régulateurs floues.

La figure ci-dessous présente le schéma bloc de la commande avec des régulateurs flous :

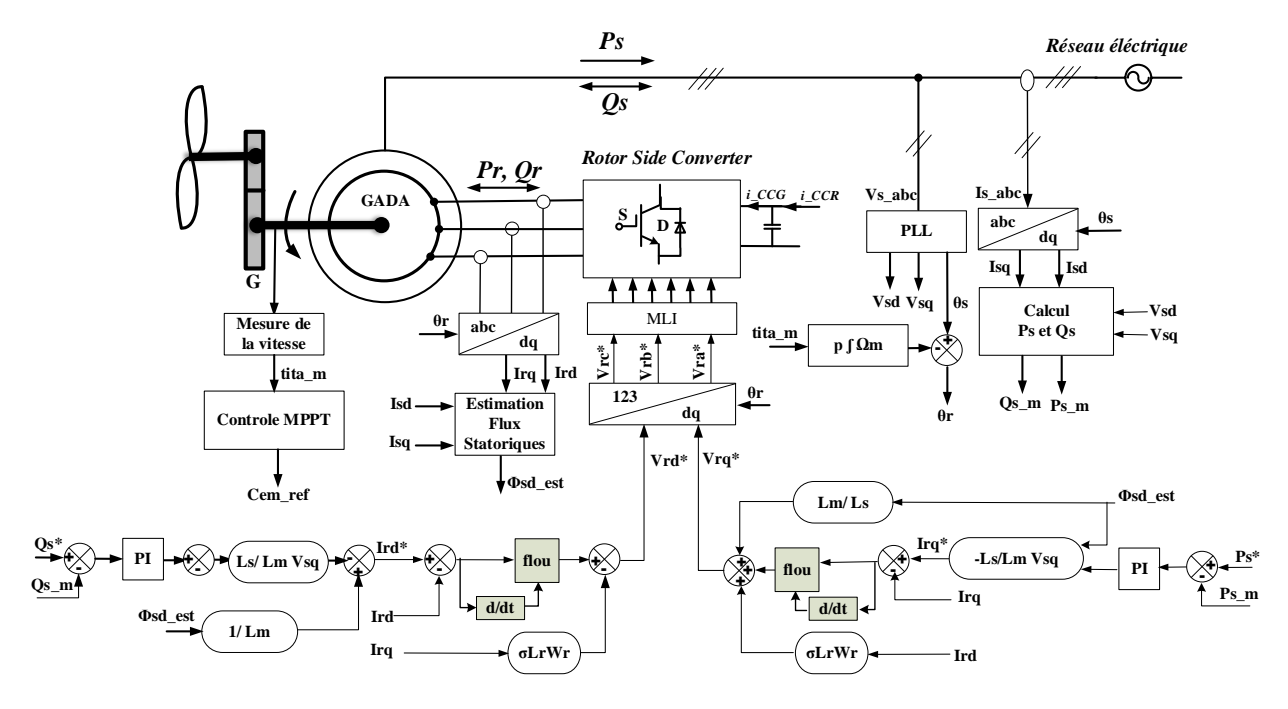

**Figure IV-1 : Schéma bloc de la commande avec des régulateurs flous**

Pour étudier le comportement de la GADA commander par deux régulateurs floues, l'une pour le courant *Ird* et l'autre pour le courant *Irq* et afin de concevoir les fonctions d'appartenances et mise les règles adéquates, il suffit d'observer la réponse d'un système du deuxième ordre en boucle fermée suite d'un changement de la consigne.

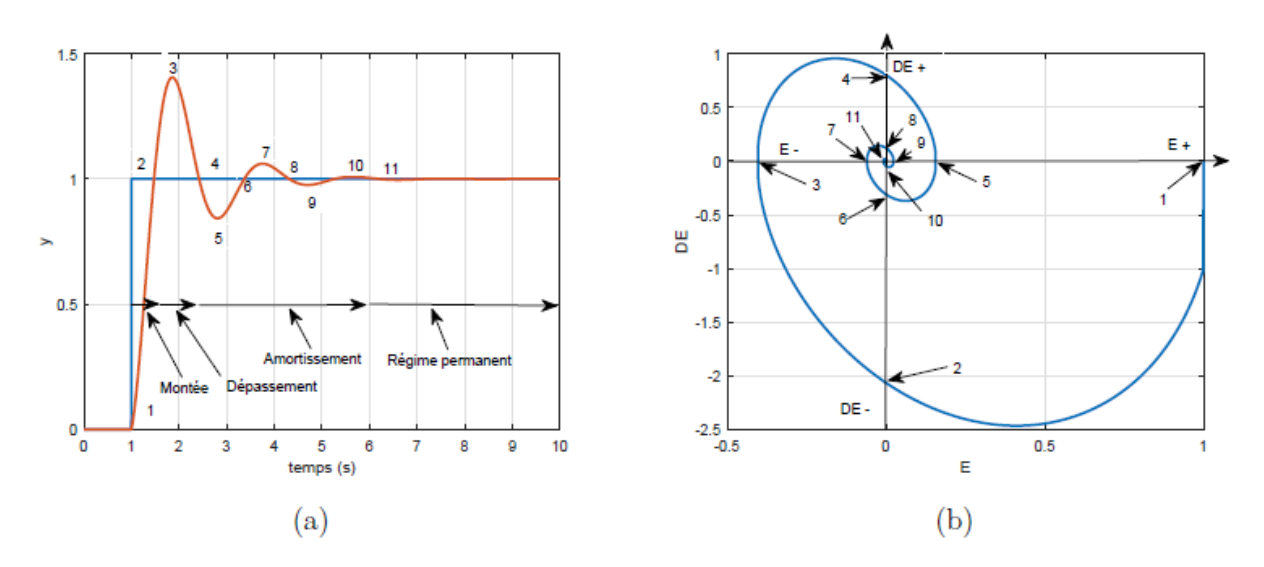

**Figure IV-2 : Étude du comportement du système : (a) Réponse du système à un échelon, (b) Trajectoire E-DE.**

Avec l'utilisation de la trajectoire dans le plan de phase, Nous pouvons décrire le comportement du système. L'évolution commence de l'abscisse E et en traversant les quadrants, se termine à l'origine qui correspond au régime permanent.

Pour expliquer le comportement du système, Nous avons pris cinq cas de la réponse du système qui illustré par la figure VI.2, ces cinq cas sont illustrés dans le tableau suivant :

| Points | E            | DE               | Action                                                                                                    | <b>SC</b>        |
|--------|--------------|------------------|----------------------------------------------------------------------------------------------------|------------------|
|        | $++$         |                  | L'erreur est très grande et positive, il faut augmenter<br>le signal de commande                                                 | $^{\mathrm{++}}$ |
| 2      | 0            |                  | L'erreur est nulle, mais la réponse tend à s'éloigner<br>de la consigne positivement, il faut diminuer le signal de<br>commande. |                  |
| 3      |              | $\boldsymbol{0}$ | L'erreur est négative et ne change pas, il faut<br>apporter une correction moyenne                                               |                  |
| 4      | $\mathbf 0$  | $+$              | L'erreur est nulle, mais la réponse tend à s'éloigner<br>de la consigne négativement, il faut diminuer le signal de<br>commande. |                  |
| 11     | $\mathbf{0}$ | $\boldsymbol{0}$ | L'erreur est nulle et ne change plus (régime<br>permanent), le signal de commande doit être maintenu à<br>sa valeur actuelle.    |                  |

**Tableau IV-1: La description du comportement du système de deuxième ordre.**

Avec :

- E : l'erreur entre la consigne et la réponse.
- DE : la variation de l'erreur.
- SC : le signal de commande.

### *IV.2.2.1 Choix de la structure du RLF des courants rotoriques*

À partir de l'analyse précédente, nous pouvons constater que l'erreur d'un système E et son changement DE sont les grandeurs les plus significatives pour analyser son comportement. Elles sont alors choisies comme deux entrées du RLF soit pour le courant direct ou bien le courant en quadrature pour commander la GADA en puissance.

Nous pouvons établir la configuration des boucles des courants rotoriques pour la GADA à partir de la configuration générale de la figure III.25 de manière qu'elle comporte les RFL à la place du deux régulateurs conventionnels PI dans la structure de commande vectorielle tel qui illustré à la figure IV.3.

La figure suivante présente les boucles de commande des courants rotoriques, en utilisant le RLF.

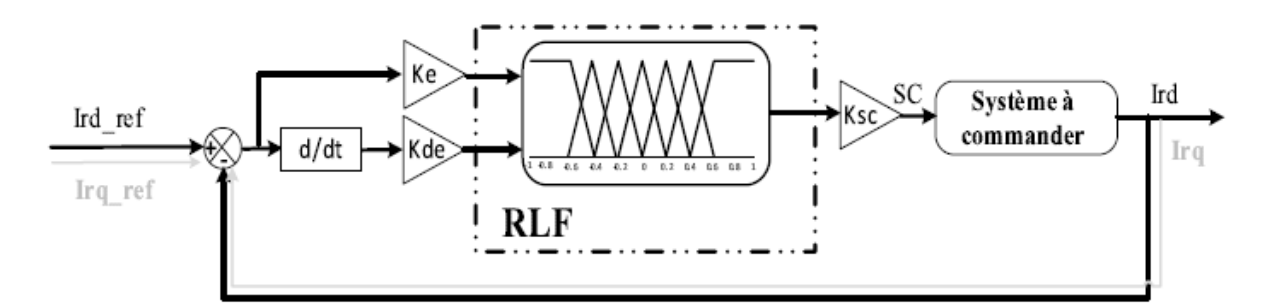

**Figure IV-3: Configuration de base d'un régulateur par logique floue.**

D'après le schéma ci-dessus les entrées du RLF pour les deux courants rotoriques se calculent à l'instant k de la manière suivante :

1- L'erreur des courants :

$$
\begin{cases} E_d(k) = I_{rd\_ref}(k) - I_{rd}(k) \\ E_q(k) = I_{rq\_ref}(k) - I_{rq}(k) \end{cases}
$$
 (IV.1)

2- La variation de l'erreur des courants :

$$
\begin{aligned} \n\zeta dE_d(k) &= E_d(k) - E_d(k-1) \\ \n\zeta dE_q(k) &= E_q(k) - E_q(k-1) \n\end{aligned} \tag{IV.2}
$$
# *IV.2.2.2 Description de la conception du RLF pour la commande de la GADA*

Afin de concevoir un RLF pour le SCEE à base d'une GADA, nous devrons suivre certaines étapes :

La fuzzification : Elle s'occupe de la transformation des valeurs numériques des entrées, dans notre cas ce sont l'erreur et sa variation en valeurs floues. La stratégie de fuzzification comprend le choix de la forme des fonctions d'appartenances. Dans notre application, nous avons choisi des formes trapézoïdales pour les extrémités et des formes triangulaires pour le reste des fonctions. Ensuite, Pour répartir ces données dans les espaces flous, il faut tout d'abord définir des ensembles flous, dans notre cas, on a introduit sept ensembles pour obtenir une subdivision plus fine. Le choix des variables linguistiques sont caractérisés par des désignations standards :

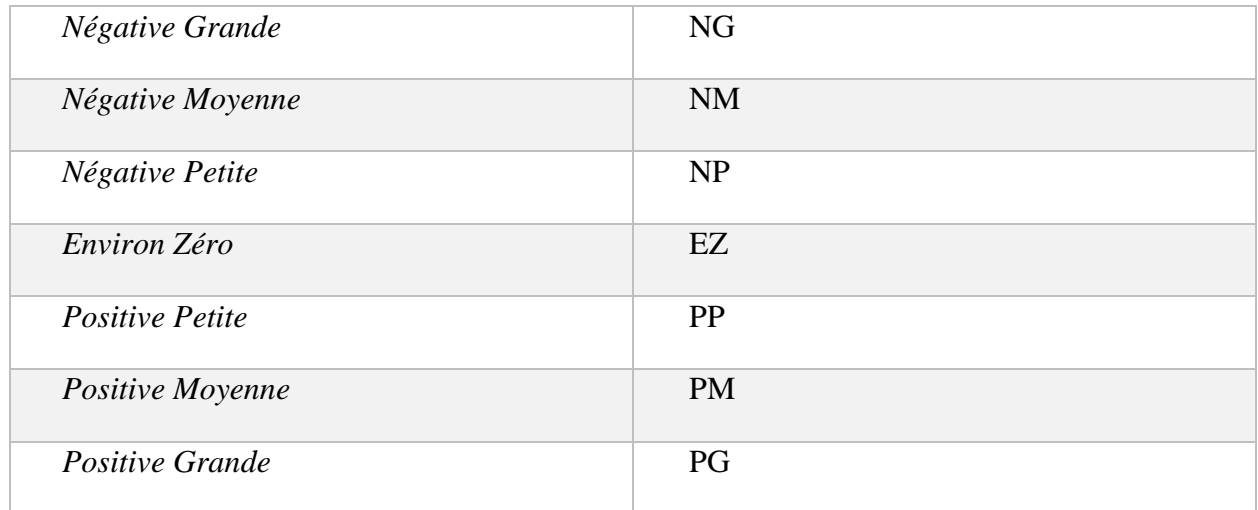

La défuzzification : pour obtenir une valeur numérique utilisable à la sortie du RLF, il faut transformer les sorties floues. Afin d'effectuer cette transformation, nous avons défini une fonction d'appartenance pour la sortie. Il existe plusieurs méthodes de défuzzification, mais les plus utilisées sont la méthode de centre de gravité et la méthode des hauteurs. Dans notre cas, nous avons utilisé la méthode de centre de gravité.

Les figures ci-dessous montrent le diagramme de répartition floue pour les grandeurs suivantes : erreur de courant E, le changement d'erreur de courant et la commande.

*CHAPITRE IV Commande par mode glissant et la logique floue d'un système éolien à vitesse variable basé sur une GADA*

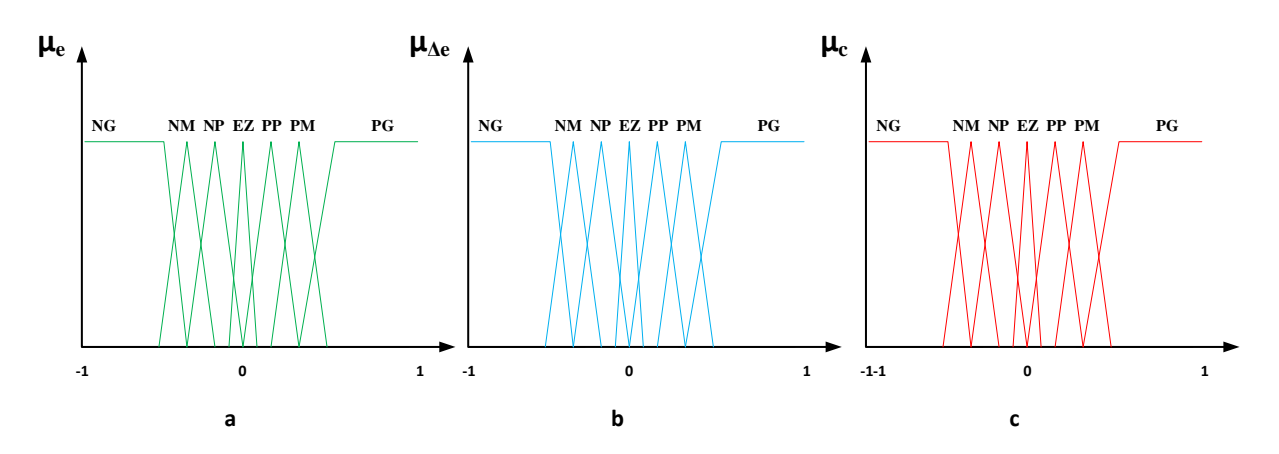

**Figure IV-4: Fonctions d'appartenances utilisées pour RLF pour les deux boucles des courants. (a) : Erreur, (b) Dérivée de l'erreur et (c) : La commande.**

La base des règles : Elle représente la stratégie de commande, afin de déterminer la variable de sortie pour le réglage des courants. Comme indiquée dans la fuzzification où il y a sept ensembles flous pour chaque entrée et également pour la sortie, ce qui donne quarante-neuf combinaisons possibles entre ces entrées, donc on obtient quarante-neuf règles pour la sortie.

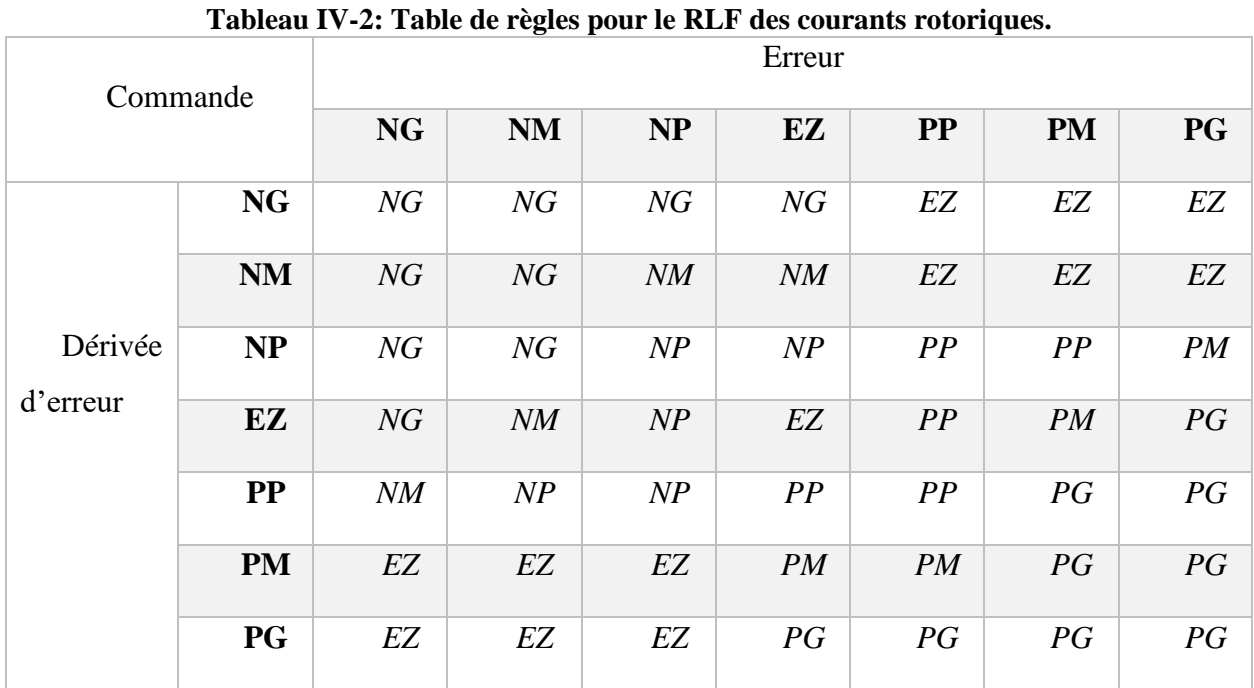

Le tableau ci-dessous représente les quarante-neuf règles possibles.

# **IV.3 Commande par mode glissant de la GADA**

#### **IV.3.1 Introduction**

La technique de Contrôle par Mode Glissant (CMG) également connue sous le nom de Système à Structure Variable (SSV) a ses racines en Union soviétique. Cependant, il n'a été révélé au monde que lorsque Itkis a publié un article de recherche d'Utkin [74], et la méthodologie de CMG a par la suite reçu beaucoup plus d'attention de la communauté internationale du contrôle au cours des années [75]. Il a fallu attendre les années 80, pour que le concept de cette théorie trouve ses applications dans plusieurs domaines notamment dans les systèmes de commande et serait parmi les techniques de contrôle non linéaire les plus efficaces et les plus robustes [76].

L'approche de contrôle en mode glissant est reconnue comme un outil efficace pour concevoir des contrôleurs robustes pour des installations dynamiques non linéaires complexes fonctionnant dans des conditions incertaines.

Le principal avantage du CMG est sa faible sensibilité aux variations des paramètres du système et aux perturbations, ce qui élimine la nécessité d'une modélisation exacte. Son applicabilité à la grande variété de systèmes et sa robustesse inhérente aux perturbations d'entrée sont les principales causes qui en font l'une des stratégies de contrôle les plus puissantes [77].

L'une des techniques de systèmes de contrôle appliquées au modèle SCEE qui a été développé est le CMG. Selon [15], c'est dans la commande de systèmes dynamiques hybrides à comportement à la fois discontinu et continu que la commande en mode glissant (SMC) a fait ses débuts.

# **IV.3.2 Conception du contrôle par mode glissant pour une GADA**

L'objectif de l'application du CMG pour le système éolien est de contrôler indépendamment les puissances active et réactive générées par la GADA à flux orienté et de valider l'approche présentée par des résultats de simulation.

Pour contrôler la GADA par CMG et à partir du chapitre précédent, on tire le système d'équations suivant avec l'orientation du flux selon l'axe d :

$$
\begin{cases}\nV_{sd} = 0 \\
V_{sq} = w_s \varphi_s \\
V_{rd} = R_r I_{rd} + L_r \sigma \frac{d}{dt} I_{rd} + \frac{L_m}{L_s} \frac{d}{dt} \varphi_s - w_r L_r \sigma I_{rq} \\
V_{rq} = R_r I_{rq} + L_r \sigma \frac{d}{dt} I_{rq} + w_r L_r\n\end{cases}
$$
\n(IV.3)

Les expressions des puissances active et réactive statoriques sont :

$$
\begin{cases}\nP_s = -V_s \frac{L_m}{L_s} I_{rq} \\
Q_s = \left(\frac{V_s^2}{L_s w_s} - V_s \frac{L_m}{L_s} I_{rd}\right)\n\end{cases}
$$
\n(IV.4)

Et d'après les équations (III.18) et (III.20) du chapitre précédent, les références des courants rotoriques de la GADA dans le repère de Park peuvent être exprimées comme suit :

$$
\begin{cases}\nI_{rq\_ref} = -\frac{L_s}{V_s L_m} P_{s_{ref}} \\
I_{rd\_ref} = \frac{V_s}{L_m W_s} - \frac{L_s}{V_s L_m} Q_{s\_ref}\n\end{cases}
$$
\n(IV.5)

D'après le système d'équation (III.24), les expressions des dérivées de courants rotoriques peuvent être exprimées comme suit :

$$
\begin{cases}\n\frac{d}{dt}I_{rd} = -\frac{R_r}{L_r \sigma}I_{rd} + w_r I_{rq} + \frac{1}{L_r \sigma}V_{rd} \\
\frac{d}{dt}I_{rq} = -w_r I_{rd} - \frac{R_r}{L_r \sigma}I_{rq} - \frac{L_m}{L_r \sigma}w_r \varphi_s + \frac{1}{L_r \sigma}V_{rq}\n\end{cases}
$$
\n(IV.6)

Sous forme matricielle on obtient :

$$
\frac{d}{dt} \begin{bmatrix} I_{rd} \\ I_{rq} \end{bmatrix} = \begin{bmatrix} I_{rd} \\ I_{rq} \end{bmatrix} = \begin{bmatrix} -\frac{R_r}{L_r \sigma} & w_r \\ -w_r & -\frac{R_r}{L_r \sigma} \end{bmatrix} \begin{bmatrix} I_{rd} \\ I_{rq} \end{bmatrix} + \begin{bmatrix} \frac{1}{L_r \sigma} & 0 \\ 0 & \frac{1}{L_r \sigma} \end{bmatrix} \begin{bmatrix} V_{rd} \\ V_{rq} \end{bmatrix} - \begin{bmatrix} 0 \\ \frac{L_m}{L_r \sigma} w_r \varphi_s \end{bmatrix}
$$
(IV.7)

La mise en œuvre de la CMG nécessite principalement trois étapes :

- ❖ Le choix de la surface de glissement ;
- ❖ L'établissement des conditions d'existence de la convergence ;
- ❖ La détermination de la loi de commande.

#### *IV.3.2.1 Choix de la surface de glissement*

Pour que la variable à ajuster tende vers l'origine du plan de phase, il faut choisir une surface de glissement qui permette à cette variable de glisser dessus. La forme générale de l'équation proposée par Slotine [52] pour la surface de glissement est donnée comme suit :

$$
s(x) = \left(\frac{d}{dt} + k\right)^{r-1} \, e(x) \tag{IV.8}
$$

Où :

- $\triangleright$  *k* est une constante positive qui reproduit la largeur de bande de la commande souhaitée,
- ➢ *e (x)* l'écart entre la variable à régler et sa référence et
- ➢ r est le degré relatif du système égal au nombre de fois qu'il est nécessaire de dériver la sortie pour rendre la commande visible.

Solen l'équation (IV.2), La puissance active est directement proportionnelle au courant rotorique d'axe *q*, alors que la puissance réactive est proportionnelle au courant rotorique d'axe *d*. Pour contrôler la puissance, on prend  $r = 1$ , puisque dans l'équation (IV.5), les tensions de commande sont apparues à la première dérivation des courants rotoriques [52].

La première partie de la conception du contrôleur consistera à définir les deux surfaces de glissement pour chaque équation dynamique.

Les modes de glissement pour l'équation (IV.7) sont :

$$
\begin{aligned}\n\int_{\mathcal{S}_d} S_d &= I_{rd} - I_{rd\_ref} = 0 \\
\int_{\mathcal{S}_q} &= I_{rq} - I_{rq\_ref} = 0\n\end{aligned}\n\tag{IV.9}
$$

### *IV.3.2.2 Conditions de convergences*

Les critères qui permettent aux différentes dynamiques du système de converger vers les surfaces de glissement et de rester indépendantes de la perturbation sont les conditions de convergence. Afin d'assurer la convergence d'un système vers la surface de glissement, nous choisissons la fonction de Lyapunov, qu'une fonction scalaire positive définit comme suit :

$$
V(t) = \frac{1}{2}S^2(t)
$$
 (IV.10)

Et son dérivé est :

$$
\dot{V}(t) = \dot{S}(t) S(t) \tag{IV.11}
$$

La condition de convergence est donc exprimée par :

$$
\begin{cases}\n\dot{S}_{rd}(t) S_{rd}(t) < 0 \\
\dot{S}_{rq}(t) S_{rq}(t) < 0\n\end{cases}
$$
\n(IV.12)

Avec

$$
\begin{cases}\n\dot{S}_{rd}(t) = \frac{d}{dt}(I_{rd} - I_{rd\_ref}) \\
\dot{S}_{rq}(t) = \frac{d}{dt}(I_{rq} - I_{rq\_ref})\n\end{cases}
$$
\n(IV.13)

#### *IV.3.2.3 Détermination de la loi de commande*

Afin d'arriver à commander indépendamment les puissances active et réactive du stator générées par la GADA, notre système a deux surfaces de glissement d'après l'équation (IV.7). L'une pour la puissance active et l'autre pour la puissance réactive.

#### *IV.3.2.3.1 Conception du contrôle de la puissance active*

Afin de développer le contrôleur de la puissance active, la première équation du système (IV.13) peut être réécrite comme suit :

$$
\dot{S}_{rq}(t) = \frac{d}{dt} (I_{rq} - I_{rq\_ref})
$$
\n(IV.14)

En utilisant l'équation (IV.5) et (IV.6), cette dernière équation peut être réécrite comme :

$$
\dot{S}_{rq}(t) = w_r I_{rd} - \frac{R_r}{L_r \sigma} I_{rq} - \frac{L_m}{L_r \sigma} w_r \varphi_s + \frac{1}{L_\sigma \sigma} V_{rq} + \frac{2}{3} \frac{L_s}{V_s L_m} \dot{P}_{s\_ref}
$$
(IV.15)

Ensuite, la loi de contrôle de l'axe d est désignée comme :

$$
V_{rq}(t) = V_{rq}^{Eq}(t) + V_{rq}^{Com}(t)
$$
 (IV.16)

Où

- $\triangleright V_{rq}^{Eq}(t)$  désigne le contrôleur équivalent et
- $\triangleright \, V_{rq}^{Com}(t)$  désigne le contrôleur de commutation.

On remplace (IV.16) dans (IV.15) on obtient :

$$
\dot{S}_{rq}(t) = w_r I_{rd} - \frac{R_r}{L_r \sigma} I_{rq} - \frac{L_m}{L_r \sigma} w_r \varphi_s + \frac{1}{L_\sigma \sigma} (V_{rq}^{Eq}(t) + V_{rq}^{Com}(t)) \n+ \frac{2}{3} \frac{L_s}{V_s L_m} \dot{P}_{s\_ref}
$$
\n(IV.17)

Pendant le mode glissant et dans le régime permanent,

On a :

$$
\dot{S}_{rq}(t) = S_{rq}(t) = 0 \tag{IV.18}
$$

Et

$$
V_{rq}^{Com}(t) = 0 \tag{IV.19}
$$

Donc, la commande équivalente et d'après l'équation (IV.17) est donnée par :

$$
V_{rq}^{Eq}(t) = -w_r \ L_r \sigma I_{rd} + R_r I_{rq} + L_m w_r \varphi_s - \frac{2 L_r \sigma L_s}{3 V_s L_m} \dot{P}_{s\_ref}
$$
 (IV.20)

Et la commande de commutation est donnée par :

$$
V_{rq}^{Com}(t) = L_r \sigma v_1 \, sgn(S_{rq}(t)) \tag{IV.21}
$$

Où :

*v*<sup>1</sup> c'est une constante positive.

La loi de contrôle qui en résulte pour l'axe *q* devrait garantir que la trajectoire du courant *Irq* est conduite vers la surface (Eq.IV.9) et y reste en présence de perturbations limitées.

# *IV.3.2.3.2 Conception du contrôle de la puissance réactive*

Afin de développer le contrôleur de la puissance réactive, la seconde équation du système (VI.13) peut être réécrite comme suit :

$$
\dot{S}_{rd}(t) = \frac{d}{dt}(I_{rd} - I_{rd\_ref})
$$
\n(IV.22)

En utilisant l'équation (IV.5) et (IV.6), cette dernière équation peut être réécrite comme :

$$
\dot{S}_{rd}(t) = -\frac{R_r}{L_r \sigma} I_{rd} + w_r I_{rq} + \frac{1}{L_\sigma \sigma} V_{rd} + \frac{2}{3} \frac{L_s}{V_s L_m} \dot{Q}_{s\_ref}
$$
(IV.23)

Ensuite, la loi de contrôle de l'axe d est désignée comme :

$$
V_{rd}(t) = V_{rd}^{Eq}(t) + V_{rd}^{Com}(t)
$$
 (IV.24)

Où

 $\triangleright V_{rd}^{Eq}(t)$  désigne le contrôleur équivalent et

 $\triangleright \; V_{rd}^{Com}(t)$  désigne le contrôleur de commutation.

On remplace (VI.24) dans (VI.22) on obtient :

$$
\dot{S}_{rd}(t) = -\frac{R_r}{L_r \sigma} I_{rd} + w_r I_{rq} + \frac{1}{L_\sigma \sigma} (V_{rd}^{Eq}(t) + V_{rd}^{Com}(t)) + \frac{2}{3} \frac{L_s}{V_s L_m} \dot{Q}_{s\_ref}
$$
(IV.25)

Pendant le mode glissant et dans le régime permanent,

On a :

$$
\dot{S}_{rd}(t) = S_{rd}(t) = 0 \tag{IV.26}
$$

Et

$$
V_{rd}^{Com}(t) = 0 \tag{IV.27}
$$

Donc, la commande équivalente et d'après l'équation (IV.25) est donnée par :

$$
V_{rd}^{Eq}(t) = R_r I_{rd} - L_r \sigma w_r I_{rq} - \frac{2}{3} \frac{L_s L_r \sigma}{V_s L_m} \dot{Q}_{s\_ref}
$$
 (IV.28)

Et la commande de commutation est donnée par :

$$
V_{rd}^{Com}(t) = L_r \sigma v_2 \, sgn(S_{rd}(t)) \tag{IV.29}
$$

Où :

*v*<sup>2</sup> c'est une constante positive.

La loi de contrôle qui en résulte pour l'axe *d* devrait garantir que la trajectoire du courant *Ird* est conduite vers la surface (IV.9) et y reste en présence de perturbations limitées.

Les équations (VI.20), (IV.21), (IV.28) et (IV. 29) permettent d'illustrer les performances de la commande par mode glissant appliquée à une GADA, un schéma bloc du système est proposé dans la figure suivante.

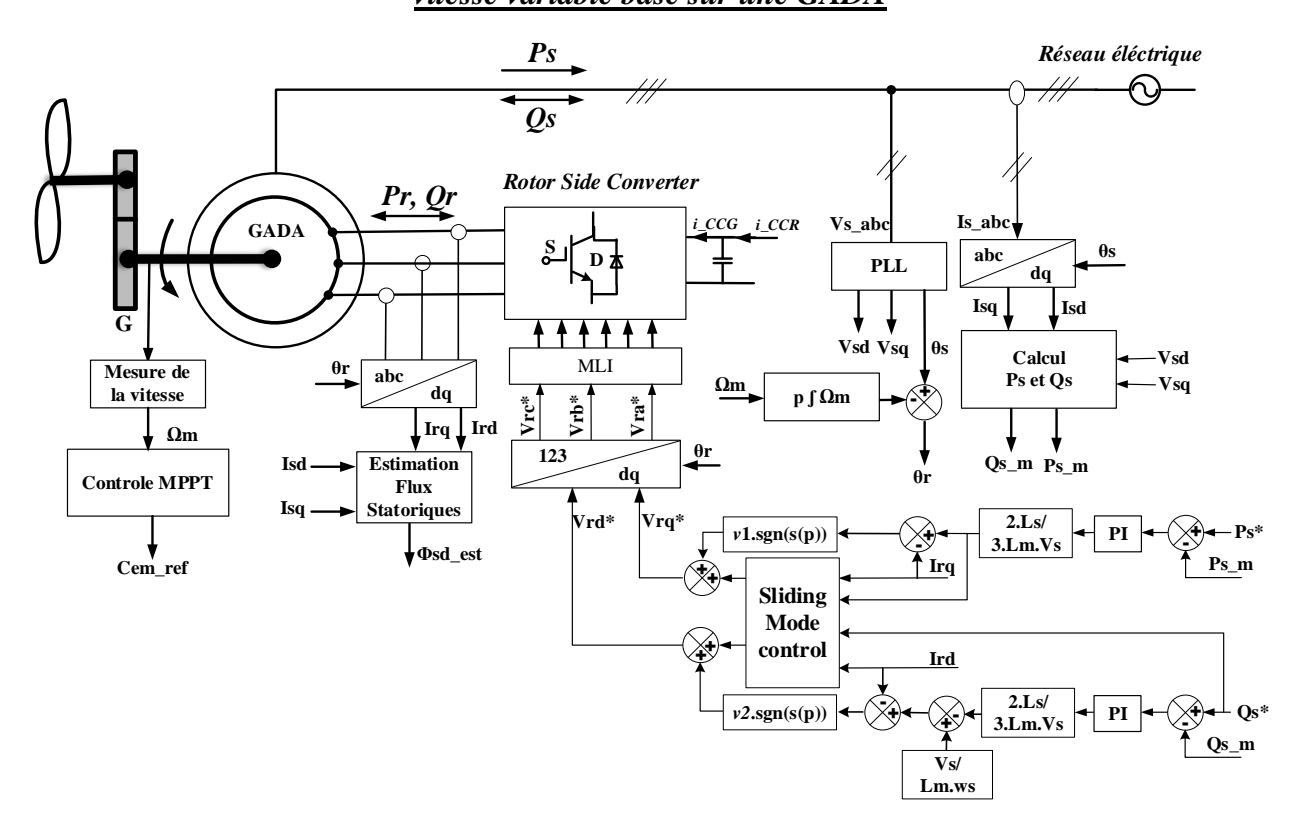

**Figure IV-5: Schéma bloc de la structure de commande indirecte par mode glissant avec boucle de puissance**

# **IV.4 Résultats de simulation pour les deux commandes**

Afin de valider les deux nouvelles commandes de la GADA c'est-à-dire la commande vectorielle avec des régulateurs floue et la commande par mode glissant, nous avons effectué des simulations à l'aide des outils Matlab/Simulink. Dans le but de voir les nouveaux résultats de poursuite et de régulation des puissances statoriques ainsi que pour la robustesse, nous avons utilisé les mêmes conditions des tests pour les deux commandes identiques aux ceux du chapitre précédent.

# **IV.4.1 Test de suivi de consigne pour le contrôle du GADA en mode hypo et hyper synchrone.**

Les résultats de simulation obtenus pour les deux commandes citées ci-dessus sont illustrés sur les figures suivantes :

La figure (IV.6) montre que les puissances active et réactive délivrées par la GADA, suivent les références correspondantes. On remarque qu'il y a une indépendance totale entre les deux axes c'est à dire entre la puissance active et la puissance réactive pour les deux commandes. Puisqu'il n'y a pas d'ondulations lors de la variation des puissances active et réactive de référence d'une

valeur à l'autre. Par contre, le temps de réponse est plus faible et moins d'oscillation de la puissance réactive pour la commande par mode glissant.

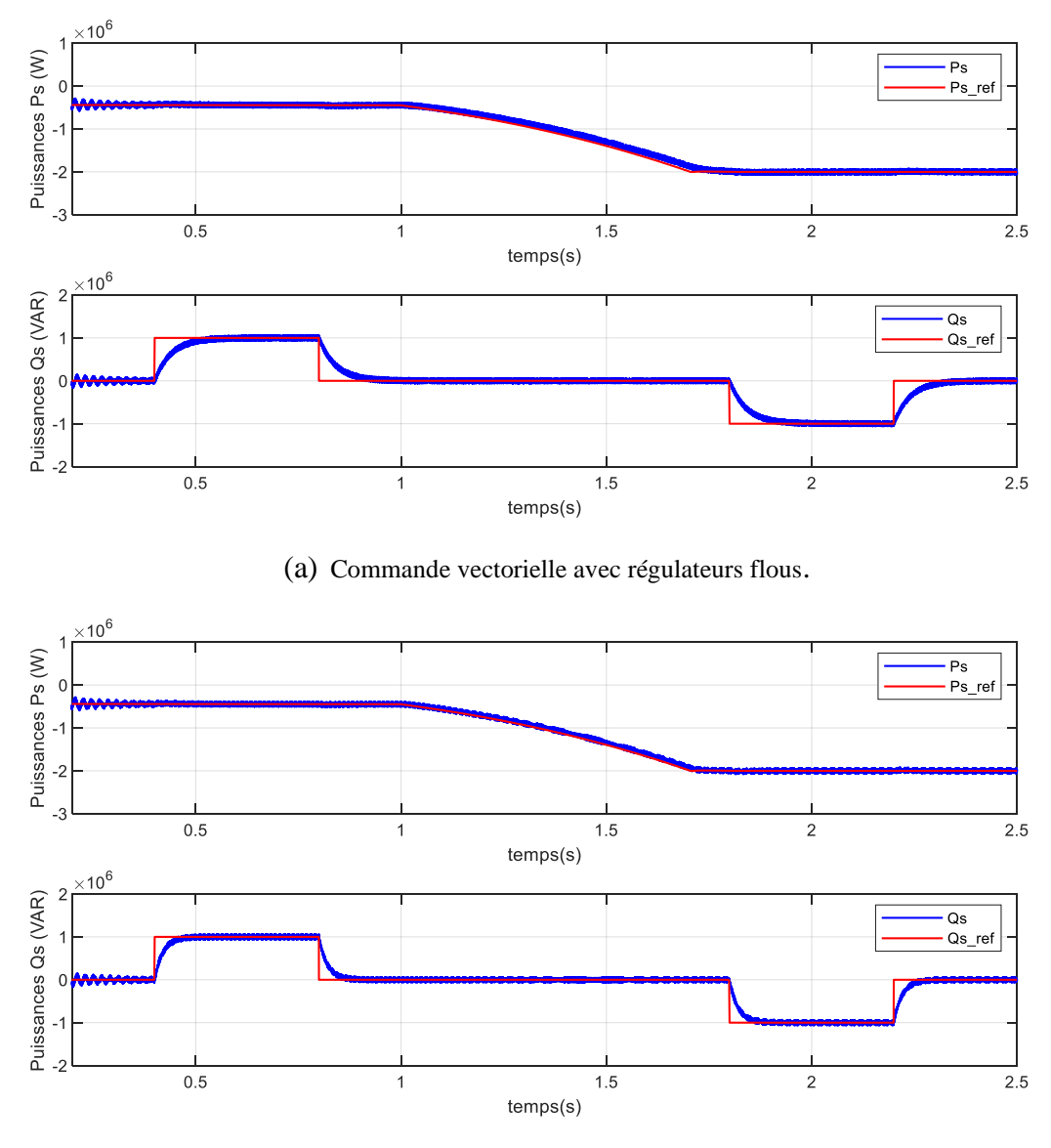

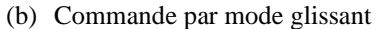

**Figure IV-6 : Puissances active, réactive statoriques fournies par la GADA en mode hypo et hyper synchrone**

# **IV.4.2 Test avec une vitesse du vent variable**

Pour ce test on remarque d'après les figues (IV.7) et (IV.8) que les puissances active et réactive délivrées par la GADA et les courants rotoriques de commandes suivent leurs références correspondantes.

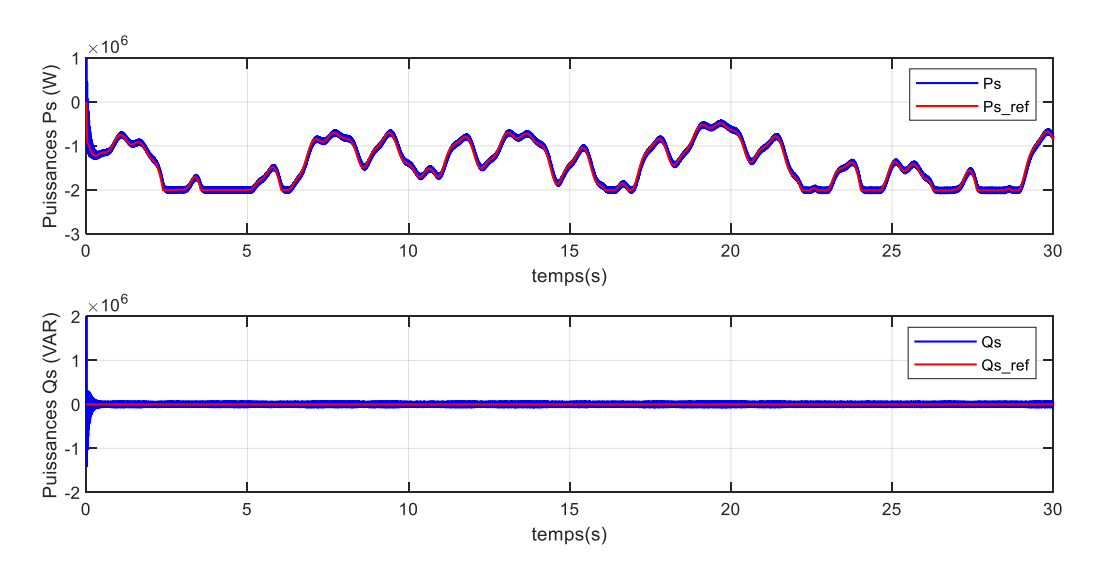

(a) Commande vectorielle avec régulateurs flous

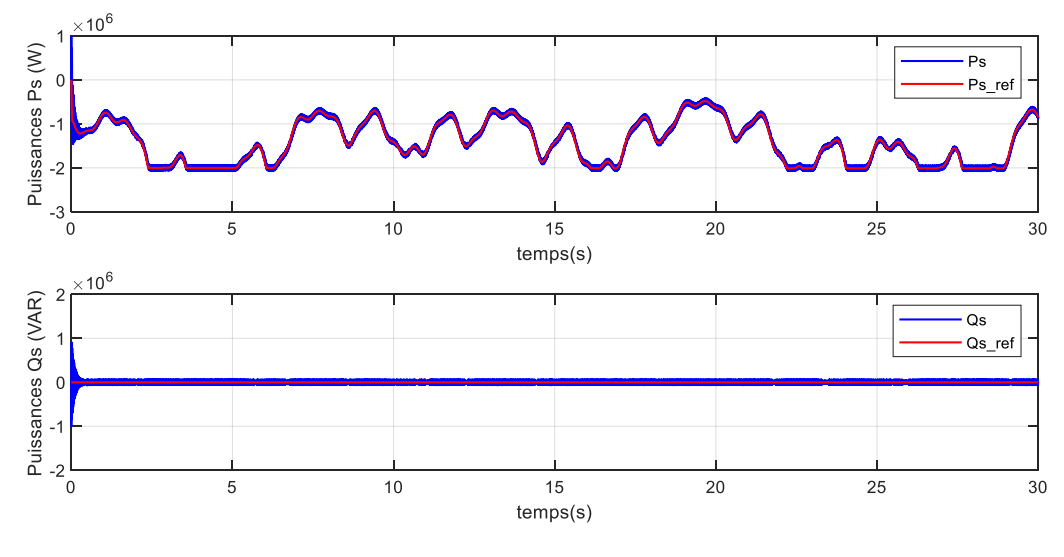

(b) Commande par mode glissant

**Figure IV-7 : Puissances active et réactive statoriques fournies par la GADA avec une vitesse du vent variable.**

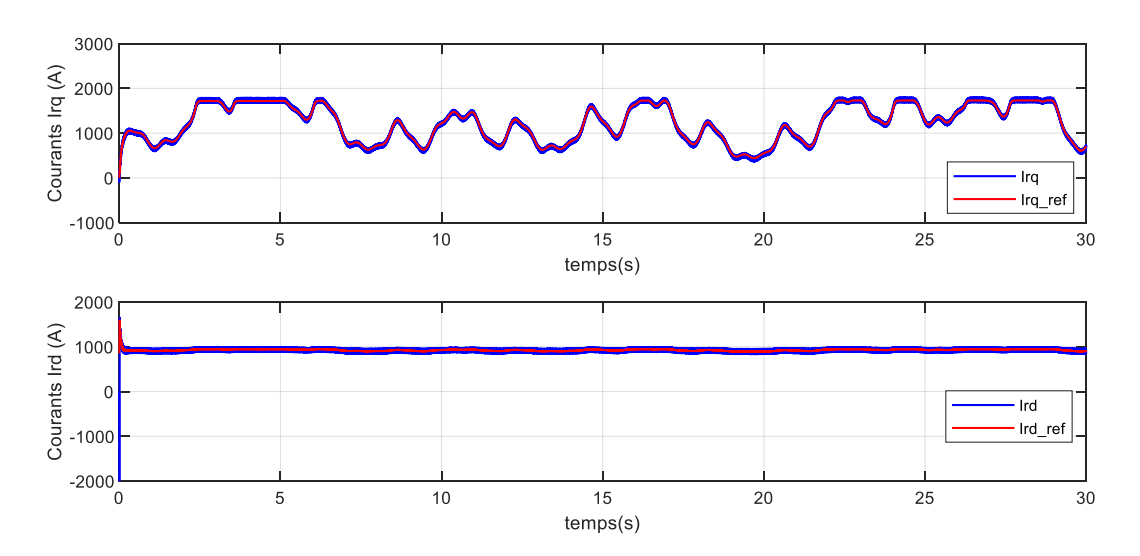

(a) Commande vectorielle avec régulateurs flous

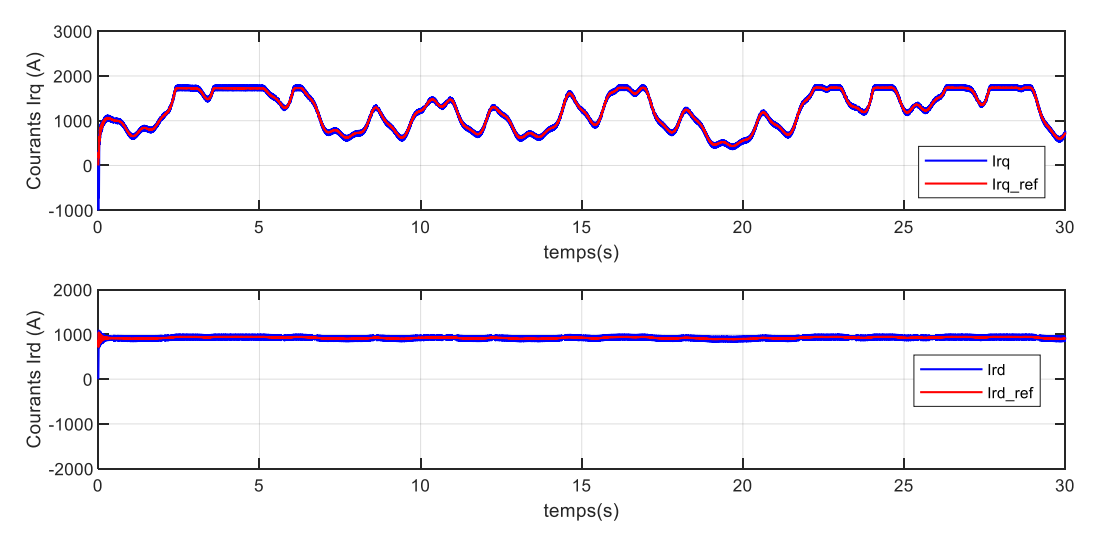

(b) Commande par mode glissant

**Figure IV-8 : Courants direct et quadrature rotoriques et leurs références.**

# **IV.4.3 Test de robustesse**

Nous avons utilisé les mêmes variations paramétriques que le chapitre précédent. D'après ces résultats des figures IV.9, IV.10 et IV.11, on peut remarquer que la variation paramétrique excessive effectuée sur le modèle de la MADA a engendré des effets clairs sur les courbes de courants *Ird*.

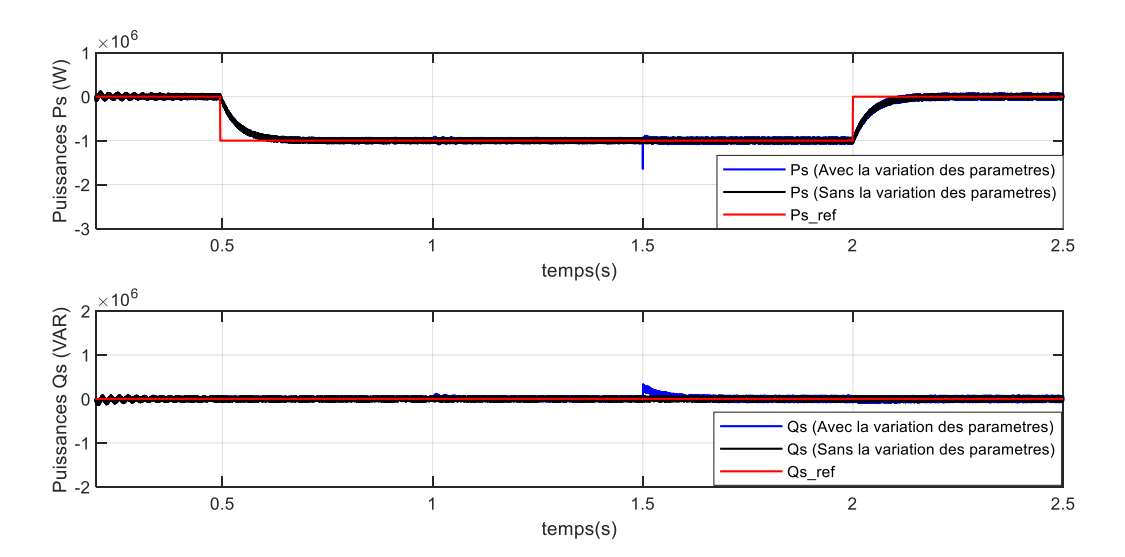

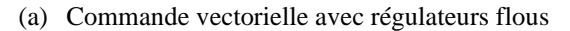

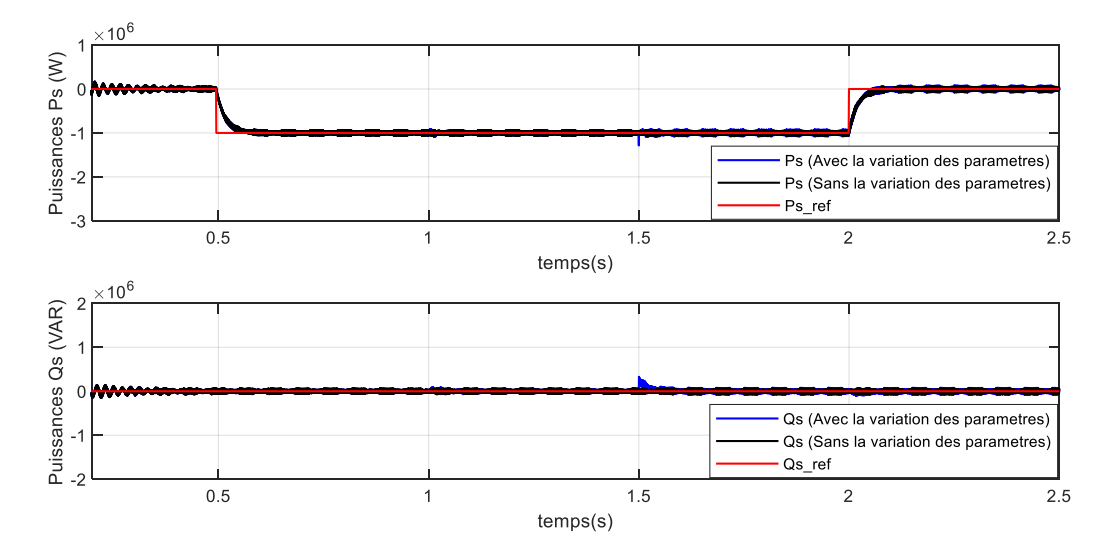

(b) Commande par mode glissant.

**Figure IV-9 : Puissance active et réactive statoriques**

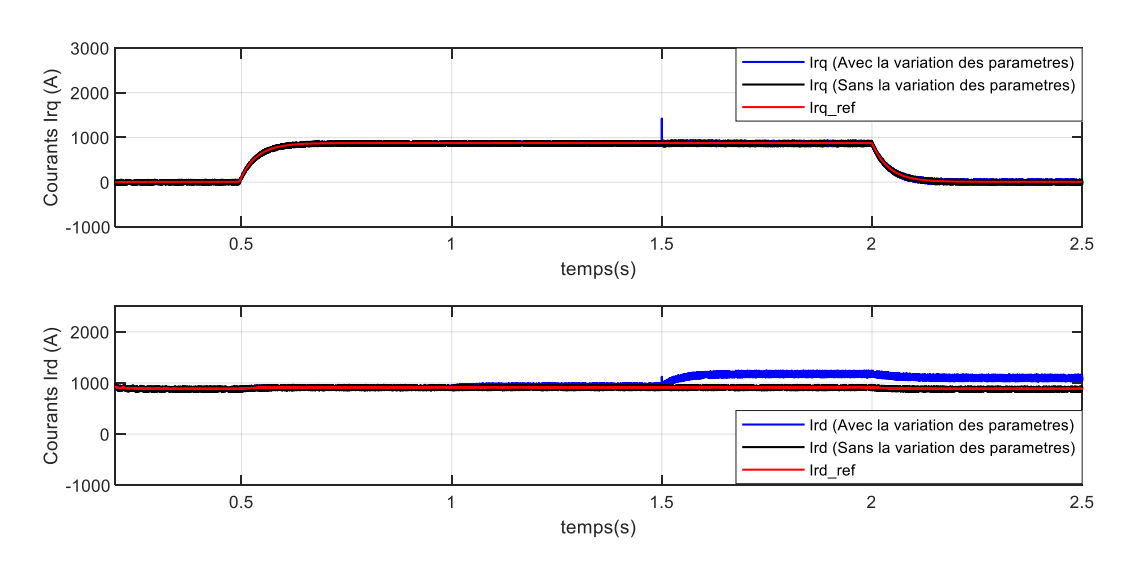

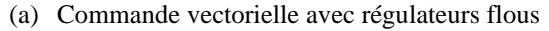

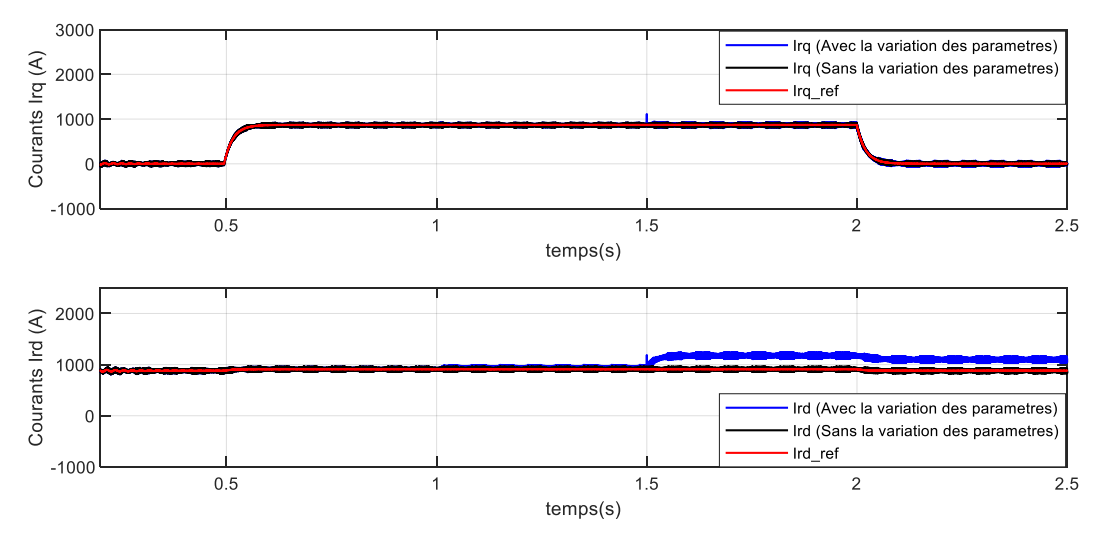

(b) Commande par mode glissant.

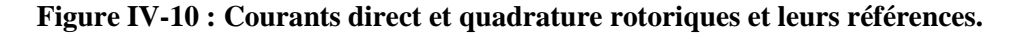

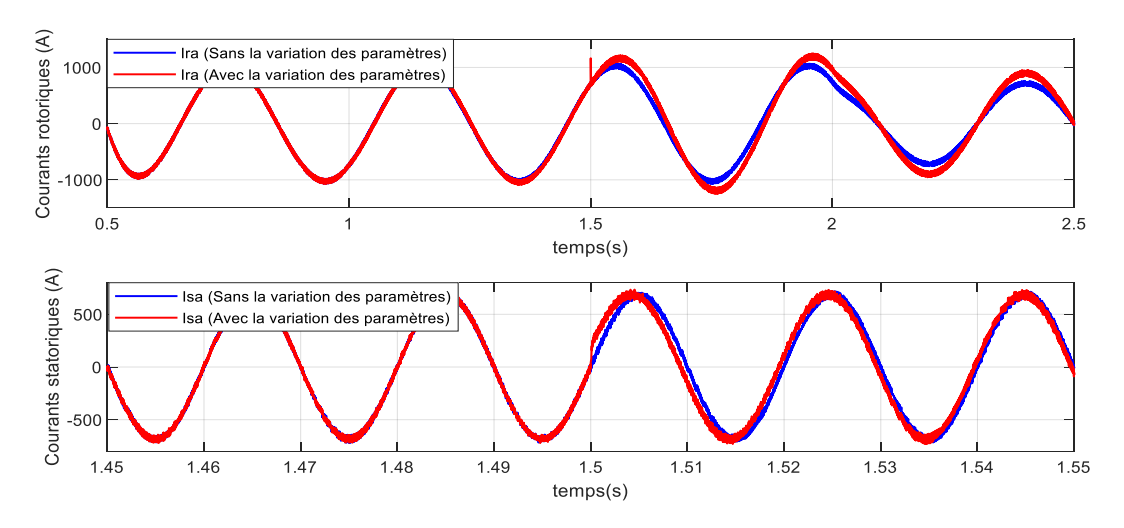

(a) Commande vectorielle avec régulateurs flous.

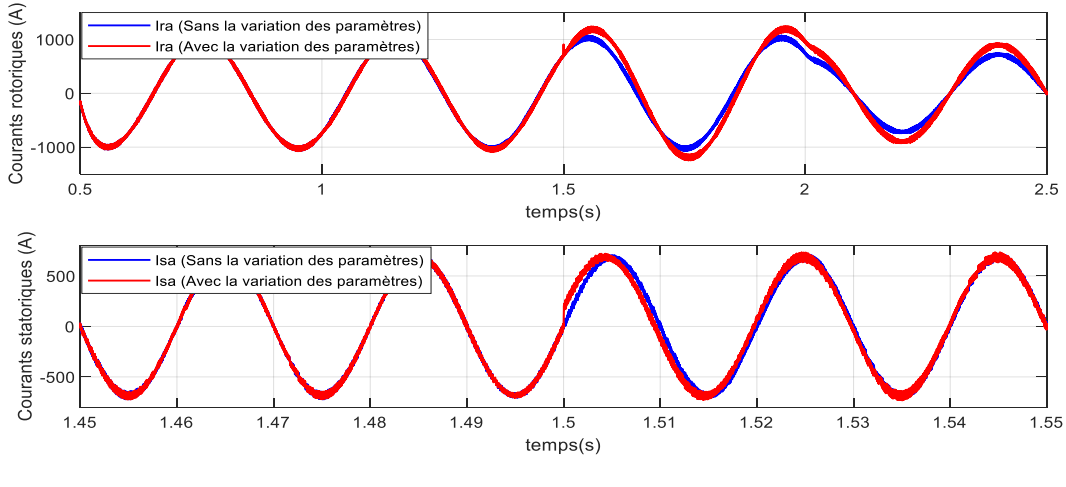

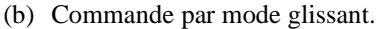

**Figure IV-11 : Courants rotoriques et statoriques triphasés.**

# **IV.5 Conclusion**

Deux techniques de commande ont été présentées dans ce chapitre pour contrôler indépendamment les puissances active et réactive statoriques générées par la GADA dans un système de conversion d'énergie éolienne. L'une se basait sur la commande par mode glissant et l'autre se basait sur les régulateurs des courants par logique floue.

Dans un premier, la commande par mode glissant a été étudiée, en présentant la configuration de la commande basée sur le modèle de la GADA décrit dans le chapitre (II). Cette commande a été par la suite conçu étape par étape selon les principes de la commande par mode glissant.

Dans un deuxième, nous avons présenté la commande vectorielle à base des régulateurs flous. Pour cette commande, ses principes ont été introduits tout en présentant ses notions de bases au début de cette partie. Ensuite, un régulateur par logique floue a été conçu pour les boucles des courants rotoriques, afin de commander la GADA.

Les résultats de simulation sous plusieurs conditions de fonctionnement ont été rapportés pour les deux algorithmes. Les performances de ces commandes ont été comparées avec celle de la commande vectorielle à base des régulateurs de type PI, sous les mêmes conditions de fonctionnement, c'est-à-dire dans le cas de test de robustesse (variation des paramètres de la GADA). Ces derniers résultats démontrent qu'un régulateur par logique floue est très robuste par rapport aux variations des paramètres de la GADA et donne une performance supérieure à celle des autres commandes.

# **V CHAPITRE V : AMELIORATION DE LA QUALITE D'ENERGIE ELECTRIQUE ISSU D'UN SYSTEME EOLIEN**

# **V.1 Introduction**

Le changement de nature de la production d'énergie, qui utilisait principalement des ressources fossiles et qui devient de plus en plus propre avec diverses sources renouvelables telles que les éoliennes, les panneaux photovoltaïques, etc..., a conduit à un changement radical de la production centralisée à la production décentralisée. En outre, les progrès technologiques modifient considérablement les usages avec la diffusion intensive des charges basées sur l'électronique de puissance, certes économiques mais très polluantes ce qui affecte directement la qualité de l'énergie dans le réseau électrique.

Aujourd'hui, l'inspection des allures de courant et de tension prélevées sur les réseaux électrique devient une préoccupation majeure du distributeur d'énergie, afin de garantir à ses clients une énergie électrique avec une parfaite continuité, sous une forme de trois tensions sinusoïdales équilibrées, avec des valeurs d'amplitude et de fréquence préétablies [78]–[80].

Les réseaux électriques font maintenant face à une augmentation continue des charges non linéaires directement connectées, telles que les convertisseurs d'électronique de puissance et les grands entrainements à courant alternatif qui consomment des courants non sinusoïdaux [81], [82].

Ces charges injectent des courants harmoniques dans le réseau, ce qui peut potentiellement créer des problèmes de distorsion de tension et de courant, ce qui implique une dégradation de la qualité d'énergie électrique [23]. En outre, les harmoniques qui présentent dans le réseau de distribution électrique sont à cause de l'utilisation des charges ayant des comportements non linéaires, en appliquant une tension sinusoïdale à leurs bornes elles absorbent des courants non sinusoïdaux [83].

La circulation de courants harmoniques dans les lignes et entre les charges est difficile à prédire et à contrôler. Ces courants harmoniques qui sont classés comme étant de la pollution harmonique entraînent la dégradation de la qualité d'énergie électrique. Cependant, la forme sinusoïdale originale est loin d'être atteinte. Cette déformation persiste du fait que des courants non sinusoïdaux non contrôlés circulent incessamment dans les réseaux en question.

Afin de surpasser le problème de la pollution harmonique, plusieurs solutions ont été proposées, parmi ces solutions, on trouve les filtrages passifs et actifs [84].

Actuellement, l'augmentation du système d'énergie dans les parcs éoliens basé sur une génératrice asynchrone double alimentation est considérable et la puissance active injectée au réseau augmente de plus en plus [73], [85]. En raison de ses avantages notables : la génération des puissances à vitesse variable, le contrôle découplé des puissances active et réactive de la GADA

et la réduction de la puissance des convertisseurs, le système d'énergie éolien peut être utilisé simultanément pour injecter de l'énergie électrique dans le réseau et peut contribuer au filtrage des harmoniques des courants existants.

Dans ce chapitre, nous avons alors envisagé à étudier la contribution d'un système éolien basé sur une GADA à la compensation des courants harmoniques circulant dans le réseau électrique avec l'application des techniques intelligentes. Nous allons présenter brièvement dans un premier temps des généralités sur les réseaux de neurones artificiels, ensuite nous appliquerons ces réseaux pour l'identification des courants harmoniques.

# **V.2 Généralité sur les réseaux de neurones**

Les réseaux neuronaux artificiels sont des modèles informatiques inspirés du système nerveux des êtres vivants. Ils ont la capacité d'acquérir et de maintenir des connaissances (basées sur l'information) et peuvent être définis comme un ensemble d'unités de traitement représentées par des neurones artificiels interconnectées par de nombreuses interconnexions (synapses artificielles), mises en œuvre par des vecteurs et des matrices de poids synaptiques. Bien que les premiers articles sur les réseaux neuronaux artificiels (RNA) en anglais Artificial Neural Networks (ANN) aient été publiés il y a plus de 50 ans, ce sujet a commencé à faire l'objet de recherches approfondies au début des années 90 et présente toujours un énorme potentiel de recherche.

#### **V.2.1 Neurone artificiel**

Les structures artificielles des réseaux neuronaux ont été développées à partir de modèles connus de systèmes nerveux biologiques et du cerveau humain lui-même. Les composants informatiques ou unités de traitement appelés neurones artificiels sont des modèles simplifiés de neurones biologiques. Ces modèles ont été inspirés par l'analyse de la façon dont la membrane cellulaire d'un neurone génère et propage des impulsions électriques [86].

Un neurone artificiel a une opération mathématique très simple. La sortie du neurone est une fonction généralement non linéaire d'une combinaison des entrées *Xi* pondérées par les poids *W<sup>i</sup>* ou en raison de l'inspiration biologique des réseaux de neurones « poids synoptiques ». Cette combinaison linéaire est appelée « potentiel ». Le potentiel *u* le plus fréquemment utilisé est la somme pondérée à laquelle s'ajoute un terme constant ou « biais ». La fonction *g* est une fonction d'activation qui calcul la sortie du neurone en fonction de ce potentiel, comme le montre la figure ci-dessous.

Le modèle de neurone le plus simple qui inclut les principales caractéristiques d'un réseau neuronal biologique a été proposé par McCulloch et Pitts (1943), reste le modèle le plus utilisé dans différentes architectures de réseaux neuronaux artificiels [86].

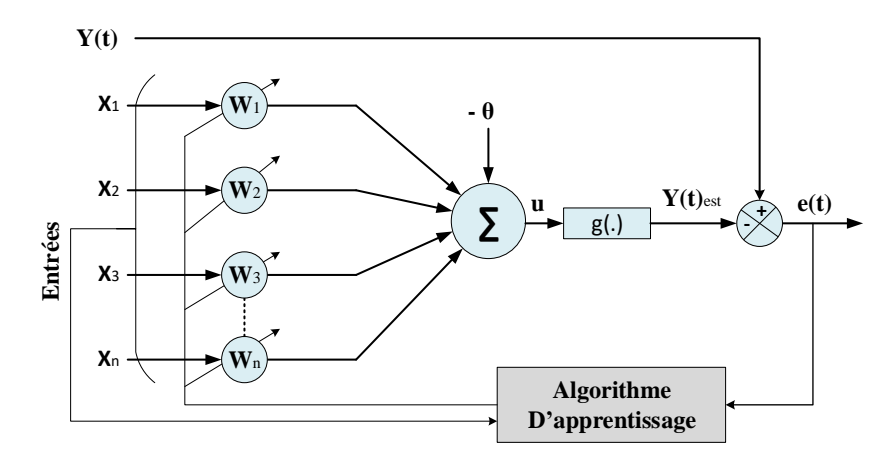

**Figure V-1: Le neurone artificiel.**

Dans ce modèle comme la montre la figure ci-dessus, les multiples signaux d'entrée provenant de l'environnement externe (application) sont représentés par l'ensemble *X*1*, X*2*, X*3*, ..., Xn*. Les pondérations effectuées par les jonctions synaptiques du réseau sont mises en œuvre sur le neurone artificiel sous la forme d'un ensemble de poids synaptiques *W*1*, W*2*, W*3*, ..., Wn*.

De même, la pertinence de chacune des entrées du neurone *Xi* est calculée en les multipliant par leur poids synaptique correspondant *Wi*, ce qui permet de pondérer toutes les informations externes arrivant au neurone. Il est donc possible de vérifier que la sortie du corps cellulaire artificiel désignée par *u* est la somme pondérée de ses entrées.

Selon la figure précédente, nous avons la possibilité de voir que le neurone artificiel est composé de sept éléments de base à savoir :

- Les signaux d'entrée *X*1*, X*2*, X*3*, ..., Xn* sont les signaux ou échantillons provenant de l'environnement extérieur et représentant les valeurs prises par les variables d'une application particulière.
- Les poids synaptiques *W*1*, W*2*, W*3*, ..., Wn* sont les valeurs utilisées pour pondérer chacune des variables d'entrée, ce qui permet de quantifier leur pertinence par rapport à la fonctionnalité du neurone.
- La somme pondérée ∑ rassemble tous les signaux d'entrée pondérés par les poids synaptiques pour produire une tension d'activation.
- Le seuil d'activation ou biais  $\theta$  est une variable utilisée pour spécifier le seuil approprié que le résultat produit par la somme pondérée devrait avoir pour générer une valeur de déclenchement vers la sortie du neurone.
- Le potentiel d'activation u est le résultat produit par la différence entre la somme pondérée et le seuil d'activation. Si cette valeur est positive, c'est-à-dire si  $u \ge 0$ , alors le neurone produit un potentiel excitateur dans le cas contraire il sera inhibiteur.
- Fonction d'activation g dont le but est de limiter la sortie des neurones dans une plage raisonnable de valeurs assumée par sa propre image fonctionnelle.
- Le signal de sortie y se compose de la valeur finale produite par le neurone en regardant un certain ensemble de signaux d'entrée et il peut également être utilisé comme entrée pour d'autres neurones interconnectés de manière séquentielle.

Les deux expressions suivantes synthétisent le résultat produit par le neurone artificiel proposé par McCulloch et Pitts :

$$
u = \sum_{i=1}^{n} W_i X_i - \theta \tag{V.1}
$$

$$
y = g(u) \tag{V.2}
$$

Ainsi, l'algorithme de fonctionnement du neurone artificiel peut être résumé par les étapes suivantes :

- 1. Présenter un ensemble de valeurs au neurone représentant les variables d'entrée.
- 2. Multiplier chaque entrée du neurone par son poids synaptique correspondant.
- 3. Obtenir le potentiel d'activation produit par la somme pondérée des signaux d'entrée et soustraire le seuil d'activation.
- 4. Appliquer une fonction d'activation appropriée pour limiter la sortie du neurone.
- 5. Compiler la sortie en employant la fonction d'activation neuronale dans le potentiel d'activation.

L'utilisation d'une fonction d'activation non linéaire permet au réseau de neurone artificiel de modéliser des équations dont la sortie n'est pas une combinaison linéaire des entrées. Cette caractéristique confère au RNA de grandes capacités de modélisation fortement appréciées pour la résolution de problèmes non linéaires. Différentes fonctions peuvent être utilisées comme fonction d'activation du neurone. Voici quelques exemples de fonctions d'activation les plus couramment utilisées :

— Fonction seuil :

$$
g(u) = \begin{cases} 1 & \text{si} \quad u \ge 0 \\ 0 & \text{si} \quad u < 0 \end{cases} \tag{V.3}
$$

— Fonction linéaire saturée symétrique :

$$
g(u) = \begin{cases} 1 & \text{si } u > 0 \\ 0 & \text{si } u < a \\ 0 & \text{si } u < 0 \end{cases}
$$
 (V.4)

— Fonction sigmoïde

$$
g(u) = \frac{1}{1 + \exp(-au)}\tag{V.5}
$$

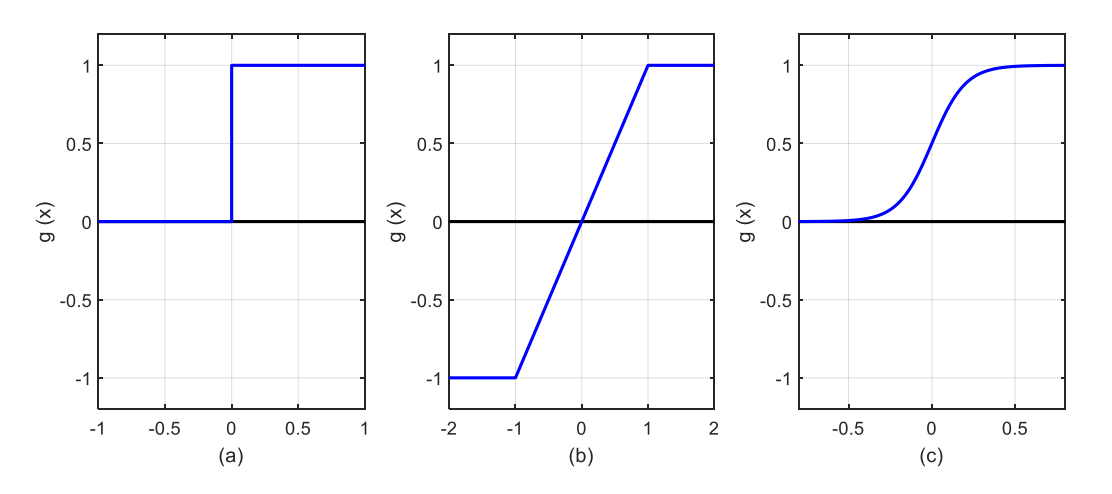

**Figure V-2: Fonctions d'activations : (a) : seuil ; (b) : linéaire saturée symétrique (c) : sigmoïde.**

# **V.2.2 Réseau Adaline**

Le réseau de neurones adaptatif dit Adaline a été créé par Widrow et Hoff en 1960. Il appartient à la famille des Perceptrons et il possède un seul neurone à fonction d'activation linéaire et une entrée sous forme d'un vecteur *Xi*. Ses principales applications se trouvent dans le filtrage adaptatif et dans la prédiction des signaux [87]. Nous allons l'utiliser dans l'identification des courants harmoniques.

# **V.3 Filtrage des courants harmoniques à l'aide d'une GADA**

Le système d'énergie éolienne conçus pour extraire la puissance maximale à différentes vitesses du vent. La fonction principale des convertisseurs dans un système éolien est de contrôler les puissances active et réactive que le système fournit au réseau électrique. Comme le nombre de systèmes éoliens connectés au réseau électrique augmente chaque année [88], les éoliennes peuvent probablement contribuer à l'amélioration de la qualité d'énergie électrique selon la vitesse de la GADA pour deux raisons :

D'une part, la plupart des convertisseurs qui contrôlent le système éolien sont dimensionnés pour assurer le transit de la puissance active maximale. D'autre part, la puissance active produite est rarement à son maximum en raison de l'indisponibilité de la vitesse du vent [89], [90], qui laisse une réserve de puissance jusqu'à la puissance nominale du convertisseur pour pouvoir compenser les courants harmoniques [73].

Afin de diminuer la pollution harmonique présentée sur un réseau, on a ajouté la fonction de filtrage des courants harmoniques au système de conversion d'énergie éolienne à base d'une GADA dont le stator est connecté directement au réseau. Nous proposons dans ce qui suit une nouvelle commande du CCG d'un système éolien basé sur une GADA pour compenser les courants harmoniques du réseau. Pour réaliser cela, l'identification des courants harmoniques absorbés par la charge non linière est nécessaire pour le bon fonctionnement du filtrage. Nous mettons en œuvre une méthode d'extraction des courants harmoniques basée sur un réseau de neurone plus particulier le réseau Adaline. En effet, lors du filtrage actif à l'aide du CCG, nous utiliserons la commande par mode glissant étudiée dans le chapitre précédent et nous ajouterons directement les courants harmoniques à compenser sans aucun gain d'amplification.

La figure ci-dessous présente le principe de fonctionnement du système éolien basé sur une GADA que nous proposons dans ce chapitre pour filtrer les courants harmoniques. La fonction principale de ces convertisseurs statiques est de contrôler les puissances active et réactive que le système fournit au réseau électrique simultanément avec le filtrage des courants polluants.

D'après la figure (V.6) l'éolienne est connectée au réseau de distribution via le Point de Raccordement au Réseau (PRR) et est située à proximité de charges linéaires et non linéaires.

Le rôle de ce système est de réaliser simultanément les taches suivantes :

- 1. L'extraction du maximum de puissance disponible dans le vent par un contrôle MPPT,
- 2. Les contrôles des puissances active et réactive et
- 3. Le filtrage des courants harmoniques au PRR.

Les deux premiers points sont réalisés dans le chapitre précédent, il nous reste que le troisième point qui est le filtrage et l'intégration des courants harmoniques dans la commande des puissances de la GADA.

Pour intégrer la fonction filtrage les courants absorbés par les charges linéaires et non linéaires seront identifiés au PRR. Nous proposons d'identifier les courants harmoniques en utilisant les réseaux de neurones artificiels plus précisément un réseau Adaline s'effectue dans l'espace des courants qui utilise trois réseaux Adaline un réseau pour chaque phase.

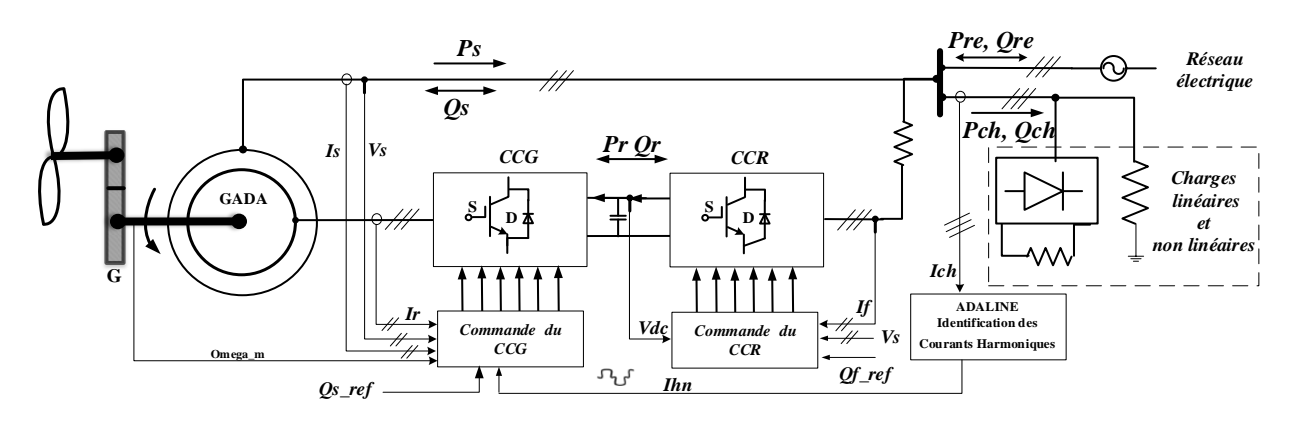

**Figure V-3: Système éolien basé sur une GADA contribuant à la qualité de l'énergie électrique.**

#### **V.3.1 Identification des courants harmoniques**

Dans cette section et afin d'identifier les courants harmoniques qui existent dans le réseau électrique, nous allons développer une technique à base de réseaux Adalines. Cette méthode est basée sur la décomposition en série de Fourier des courants de charges mesurés pour chaque phase.

### *V.3.1.1 Principe d'identification des courants de charge avec les Adalines*

Cette méthode exploite la décomposition en série de Fourier des courants de charge.

Selon la décomposition de série de Fourier, on peut décomposer le courant de charge de la façon suivante :

$$
I_{ch}(t) = I_{chf}(t) + I_{chh}(t)
$$
\n
$$
(V.6)
$$

Avec :

$$
I_{chf}(t) = I_{11} \cos{(wt)} + I_{12} \sin{(wt)} \tag{V.7}
$$

Et

$$
I_{chh}(t) = \sum_{n=2}^{N} [I_{n1} \cos n(wt) + I_{n2} \sin n(wt)]
$$
 (V.8)

Où :

- $\triangleright$  *I*<sub>chf</sub> (*t*) : le courant fondamental de la charge polluante,
- $\triangleright$  *I*<sub>chh</sub>(*t*) : le courant harmonique de la même charge,
- ➢ *w* est la pulsation fondamentale du réseau électrique,
- $\triangleright$  I<sub>11</sub> et I<sub>12</sub> sont les amplitudes associes aux cosinus et sinus du courant fondamental,
- $\triangleright$  *I*<sub>n1</sub> *I*<sub>n2</sub> sont les amplitudes associées aux cosinus et sinus du courant harmonique,
- ➢ N est un entier naturel associe aux harmoniques présentes dans le réseau électrique.

#### *V.3.1.2 Construire de l'Adaline*

Après avoir décomposé le courant de charge en série de Fourier, on peut maintenant construire un réseau Adaline pour chaque phase qui sert à identifier les courants harmoniques afin que nous puissions les compenser. Les termes cosinus et sinus issus de la décomposition de série de Fourier sont considérés comme des entrés pour chaque réseau d'Adaline comme montrée la figure (V.7).

Pour construire le réseau Adaline, le courant de charge estimé pour chaque phase I<sub>ch est</sub> (*t*) sera composé par la relation linéaire suivante :

$$
I_{ch}(t) = W^T(t) X(t)
$$
 (V.9)

Avec :

- ➢ *W* représente le vecteur des poids de l'Adaline,
- $\triangleright$  *X(t)* représente le vecteur cosinus et sinus des harmoniques.

D'après les équations (V.6) et (V.7), nous avons :

$$
WT(t) = [I11(t) I12(t) ... In1(t) In2(t)]
$$
 (V.10)

Et

$$
X(t) = [1 \cos(wt) \sin(wt) \dots \cos n(wt) \sin n(wt)] \tag{V.11}
$$

Dans le but de réaliser l'apprentissage de ce réseau on utilise la règle LMS (Least-Mean-Squart). La structure de fonctionnement de cette règle est comme suit :

- 1. Initialiser le vecteur poids  $W_T(t)$  et le paramètre d'apprentissage;
- 2. Appliquer le vecteur *X*(*t*) en entrée du réseau ;
- 3. Calculer la sortie  $I_{ch+est}(t) = W_T(t) X(t)$ ;
- 4. Calculer l'erreur  $e(t) = I_{ch}(t) I_{ch}$  *est* (*t*),
- 5. Calculer le nouveau vecteur poids  $W(t + 1) = W(t) + \eta e(t) X(t)$ ,
- 6.  $t = t + 1$  et aller à l'étape 2.

Le courant fondamental estimé est alors évalué comme suit :

$$
I_{chf}(t) = W_{a1} \cos(wt) + W_{b1} \sin(wt)
$$
 (V.12)

Où :

*Wa*1 et *Wb*1 représentent les poids du réseau Adaline associes aux entrées constituées des termes cosinus et sinus pour la fréquence fondamentale. La différence entre ce courant et celui mesuré sur la charge donne la somme des harmoniques :

$$
I_{chh}(t) = I_{ch}(t) - I_{chf}(t)
$$
\n(V.13)

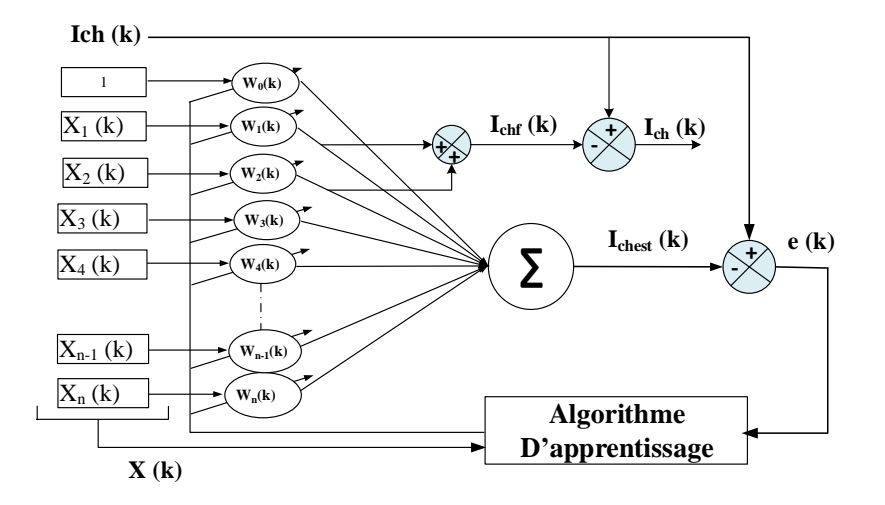

**Figure V-4: Topologie de la méthode.**

Dans la suite, afin que la GADA puisse contribuer à l'amélioration de la qualité de l'énergie électrique en compensant les courants harmoniques au niveau du PRR, nous allons nous intéresser à la modification de la commande du CCG afin que la MADA puisse contribuer à l'amélioration de la qualité de l'énergie électrique en compensant les courants harmoniques au niveau du PRR.

# **V.3.2 Modification de la c**o**mmande de la GADA**

Après avoir étudié l'extraction des courants harmoniques des charges non linéaires à l'aide des réseaux Adalines, il faut maintenant intégrer ces grandeurs à la commande du CCG afin que la GADA puisse les générer au stator. En effet, ces courants harmoniques doivent être exprimés dans le repère rotorique puis ajoutés aux courants rotoriques de référence.

Pour effectuer le filtrage des courants harmoniques des charges non linéaires à l'aide de la GADA, les courants harmoniques issus du bloc d'identification doivent être ajoutés aux courants rotoriques de référence au niveau de la commande du CCG. La première étape consiste à transformer les courants harmoniques triphasés abc vers le repère diphasé.

$$
\begin{bmatrix} I_{chh} \\ I_{chh} \end{bmatrix} = \sqrt{\frac{2}{3}} \begin{bmatrix} 1 & -\frac{1}{2} & -\frac{1}{2} \\ 0 & \frac{\sqrt{3}}{2} & -\frac{\sqrt{3}}{2} \end{bmatrix} \begin{bmatrix} I_{chh} \\ I_{chh} \end{bmatrix}
$$
 (V.14)

Dans la deuxième étape, nous allons appliquer la transformation de Park pour obtenir les courants harmoniques dans le repéré statorique comme suit :

$$
\begin{bmatrix} I_{chdh} \\ I_{chqh} \end{bmatrix} = \begin{bmatrix} \cos(\theta_s) & \sin(\theta_s) \\ -\sin(\theta_s) & \cos(\theta_s) \end{bmatrix} \begin{bmatrix} I_{chh_{\alpha}} \\ I_{chh_{\beta}} \end{bmatrix}
$$
 (V.15)

Afin d'ajouter ces courants harmoniques aux courants de références rotoriques, ils doivent être exprimés dans le repère rotorique.

À partir du système d'équation (II.18) (Chapitre II), nous pouvons écrire les expressions des courants rotoriques en fonction des courants statoriques dans le repère d-q, suivant l'orientation du flux statorique comme suit :

$$
\begin{cases}\nI_{rd} = \frac{1}{L_m} \varphi_s - \frac{L_s}{L_m} I_{sd} \\
I_{rq} = -\frac{L_s}{L_m} I_{sq}\n\end{cases}
$$
\n(V.16)

Les tensions harmoniques statoriques, notées *Vsdh* et *Vsqh*, de la GADA en régime permanent s'expriment par :

$$
\begin{aligned}\n\int V_{sdh} &= R_s I_{sdh} - h \, w_s \, \varphi_{sqh} \\
\int V_{sqh} &= R_s I_{sqh} + h \, w_s \, \varphi_{sdh}\n\end{aligned}\n\tag{V.17}
$$

Nous considérons la résistance des enroulements statoriques *Rs* négligeable pour une GADA de forte puissance et supposons que les tensions triphasées statoriques imposées par le réseau sont purement sinusoïdales. Ainsi, les tensions harmoniques statoriques dans le repère dq sont donc considérées comme nulles.

Les flux harmoniques statoriques dans le repère d-q, notés *φsdh* et *φsqh* sont par conséquent également nuls. Nous pouvons alors exprimer l'équation (V.16) du point de vue des harmoniques comme suit :

$$
\begin{cases}\nI_{rdh} = -\frac{L_s}{L_m} I_{chdh} \\
I_{rqh} = -\frac{L_s}{L_m} I_{chqh}\n\end{cases}
$$
\n(V.18)

Ces courants doivent être ajoutés aux courants de références (courants de la commande de la GADA) pour réaliser la fonction de filtrage des courants harmoniques.

#### **V.3.3 Résultats de simulation dans Matlab/Simulink**

La simulation de SCEE a été réalisée sous le logiciel Matlab avec l'utilisation de son Simscape et les bibliothèques Simulink. Nous présentons le fonctionnement de la GADA qui fonctionne en mode hypo et hyper synchrone afin de valider la commande proposée dans les deux cas.

Tout d'abord pour la simulation du SCEE, nous avons appliqué une vitesse de vent de 7*,* 5 *m/s*  aux pales de l'éolienne, ce qui a donné une vitesse de la GADA d'environ 1050 *tr/min*.

Ensuite, à *t* = 8 *s* nous avons commencé à augmenter la vitesse du vent jusqu'à 12*,* 5 *m/s*, ce qui donne une vitesse maximale d'environ 1950 *tr/min* pour le fonctionnement de la GADA en mode hyper synchrone, toujours avec le contrôle MPPT. Nous avons remarqué que la vitesse de la GADA suit parfaitement la vitesse du vent.

La tension de référence du bus continu est fixée à 1200*V*, au moment  $t = 5.5$  *s*, une charge électrique non linéaire est connectée au réseau électrique.

Ensuite, au temps *t* = 7*s,* la commande est appliquée pour compenser les courants harmoniques de la charge non linéaire.

Dans cette simulation, nous nous intéressons au fonctionnement en régime permanent de notre système. La figure (V.5) montre l'évolution temporelle des différentes puissances électriques du système éolien en deux modes de fonctionnement (hypo et hyper synchrone) ainsi que la tension du bus continu. Elle présente la puissance active statorique, la puissance active rotorique et la puissance active fournie au PRR par la GADA. On constate qu'en mode hypo synchrone la GADA consomme une puissance active à travers son rotor pour injectée une puissance au PRR inférieur à la puissance active statorique. Dans le cas contraire c'est-à-dire le fonctionnement en mode hyper synchrone la GADA fournie une puissance au PRR à travers son stator et son rotor.

On constate aussi qu'il y a une légère augmentation de la tension du bus continu lors de l'augmentation de la vitesse mécanique de la GADA.

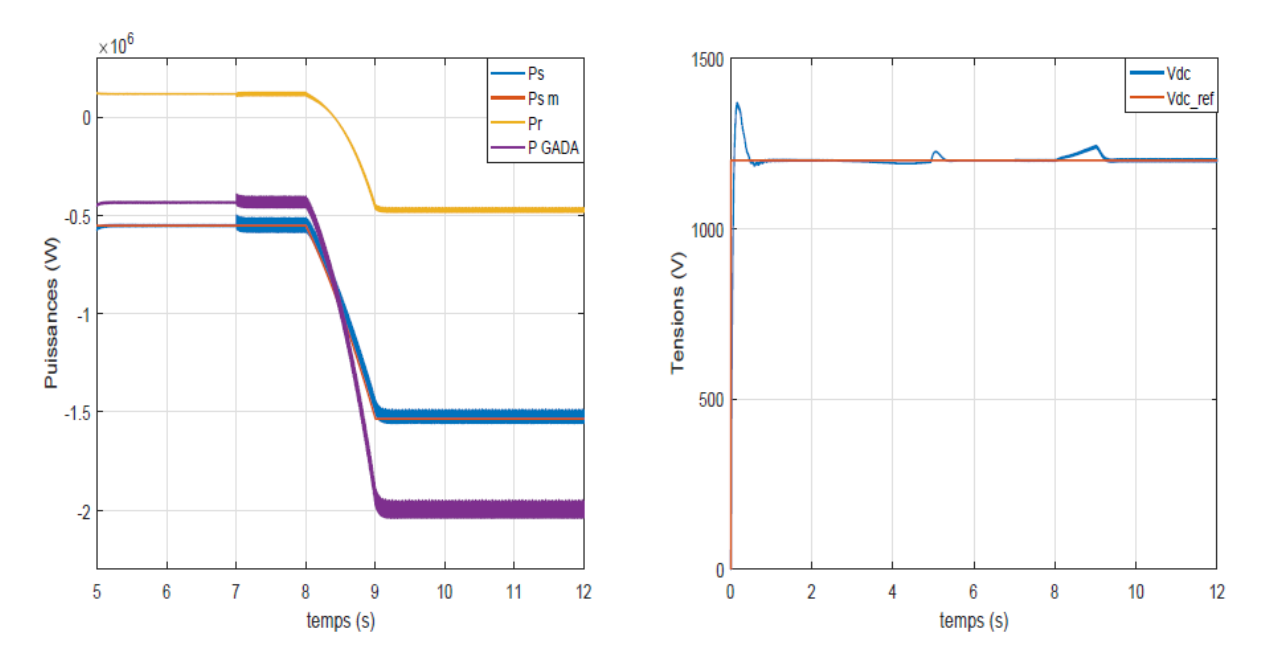

**Figure V-5: Puissances actives et la tension du bus continu**

La figure V-6 présente les courants triphasés statoriques et les courants du réseau électrique avant et après l'alimentation de la charge polluante ainsi que l'application de la compensation des courants harmoniques pour le même point de fonctionnement cité précédemment. On remarque que la forme des courants du réseau avant l'alimentation de la charge sont parfaitement sinusoïdales mais après la connexion de la charge polluante, la forme de ces courants devient plaine des harmoniques.

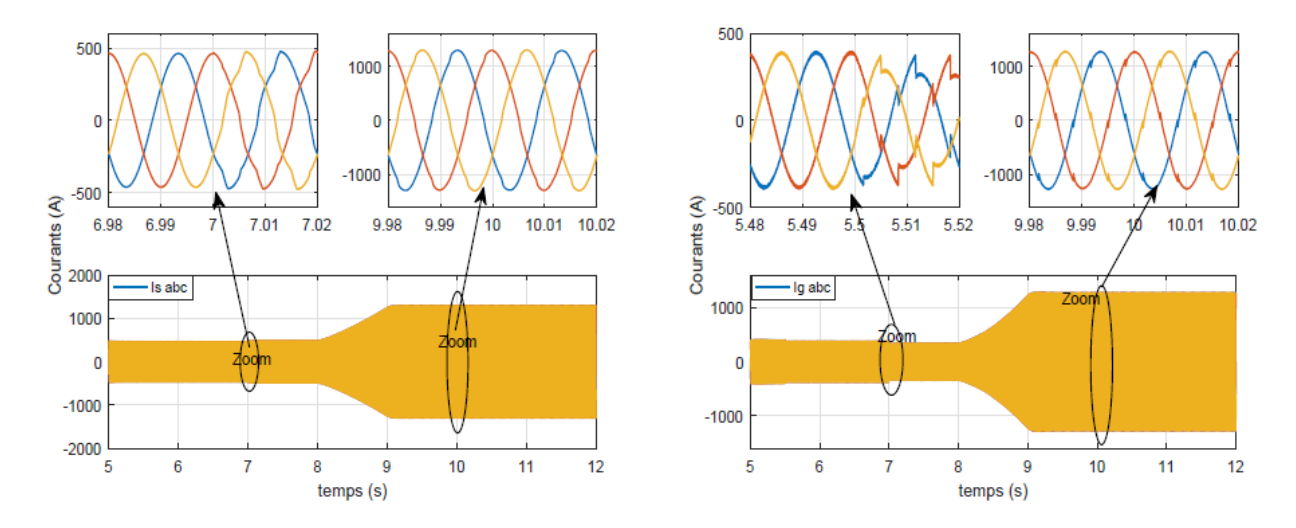

**Figure V-6: Courants statoriques et courants du réseau électrique.**

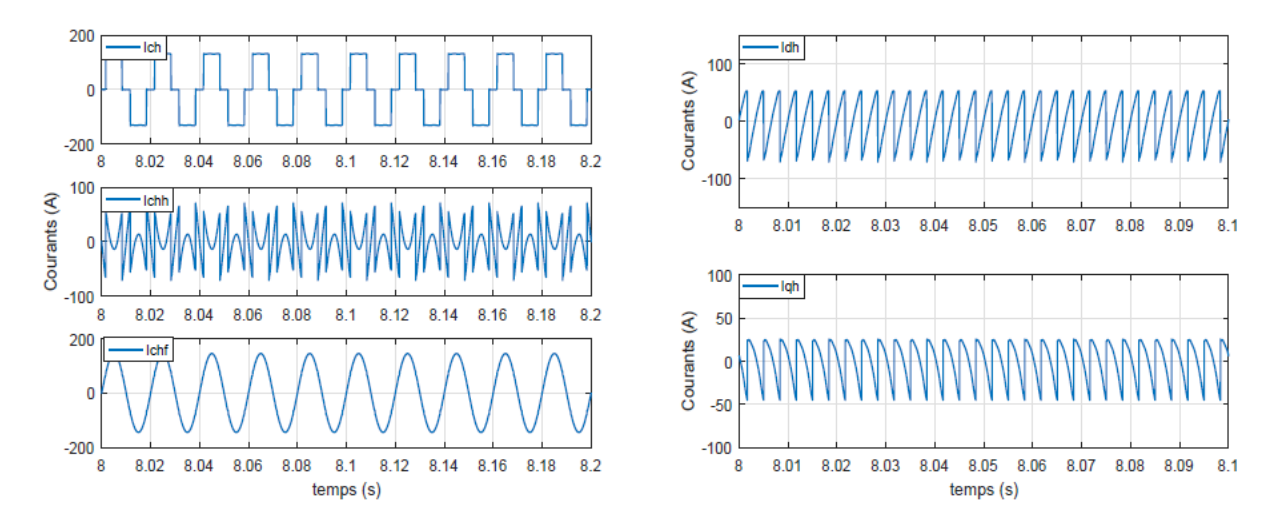

**Figure V-7: Courants de la charge non linéaire.**

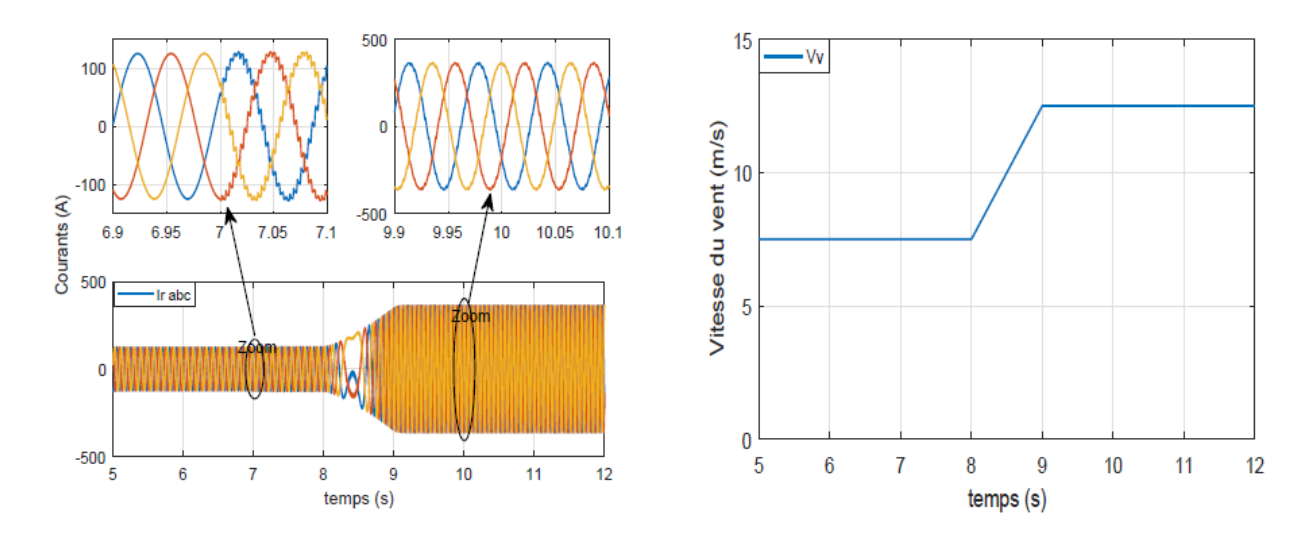

**Figure V-8: Courants rotoriques de la GADA et la vitesse du vent**

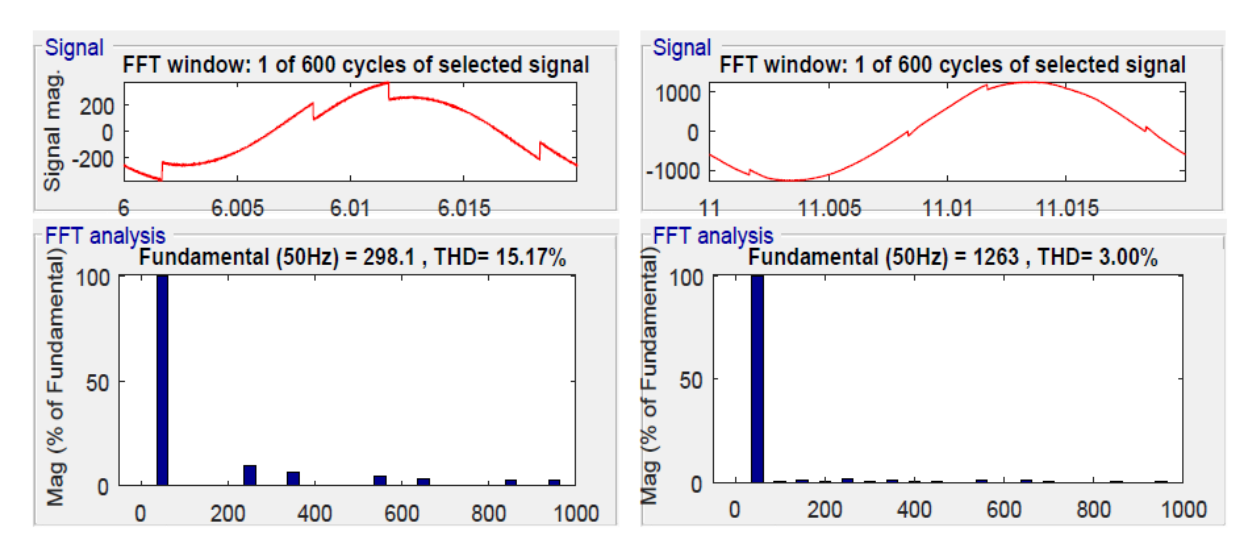

**Figure V-9: Décomposition spectrale des courants de réseau sans et avec filtrage actif.**

# **V.4 Environnement de simulation en temps réel**

#### **V.4.1 Introduction**

La Simulation en Temps Réel (STR) a été largement utilisée dans la planification, la conception et le développement de systèmes électriques depuis des décennies. L'évolution de ces outils de simulation est dictée par l'évolution rapide des technologies informatiques et l'augmentation de leurs capacités de calcul. La technologie de simulation en temps réel peut être définie comme un modèle mathématique construit à partir d'un système physique réel qui peut être exécuté dans l'ordinateur au même rythme que le temps réel.

Par conséquent, et au fur et à mesure que ces technologies ont augmenté en performance et diminué en cout, le STR a apporté de nombreux avantages aux ingénieurs. Les couts et les temps de développement sont diminués, l'augmentation de la qualité, l'achèvement des tests physiques, la réutilisation du simulateur, l'augmentation des tests en laboratoire, la détection précoce des défauts, l'augmentation de la productivité, la réduction des tests sur le site et la réduction des dangers de manipulation.

Les simulateurs modernes possèdent non seulement des capacités plus puissantes qui permettent de résoudre des problèmes plus complexes en moins de temps, mais ils deviennent également abordables pour un plus grand nombre d'utilisateurs et rendent les simulateurs numériques disponibles pour un plus grand nombre de domaines. À l'heure actuelle, les simulateurs numériques sont largement utilisés dans un certain nombre de secteurs. En particulier, la simulation en temps réel basée sur la génération automatique de code a joué un rôle essentiel dans de nombreux domaines et applications de l'ingénierie tels que la conception et la validation des commandes de vol des avions, la conception des moteurs industriels, la conception de contrôleurs robotiques complexes et les tests de protection du réseau électrique [91], [92].

#### **V.4.2 Fonctions de la simulation en temps réel**

La simulation en temps réel peut être définie comme un modèle virtuel établi par un ordinateur sur la base des équations mathématiques d'un système physique à étudier.

Elle peut fonctionner au même rythme que le temps réel à savoir le temps physique réel.

Donc le temps que dure la simulation temps réel est rigoureusement égal au temps réel physique. Avec cette capacité, un simulateur en temps réel peut apporter des avantages à la conception industrielle sous de nombreux aspects. Elle permet de reproduire la dynamique d'un système à l'échelle de temps réel.

En général, les fonctions de la simulation en temps réel peuvent être classées en trois catégories d'applications comme le montre la figure (V.11) [91]–[93].

- ➢ Prototypage rapide de lois de commande (en anglais Rapid Control Prototyping (RCP))
- ➢ Matériel dans la boucle (Hardware-in-the-loop (HIL))
- ➢ Simulation pure (Pure Simulation (PS))

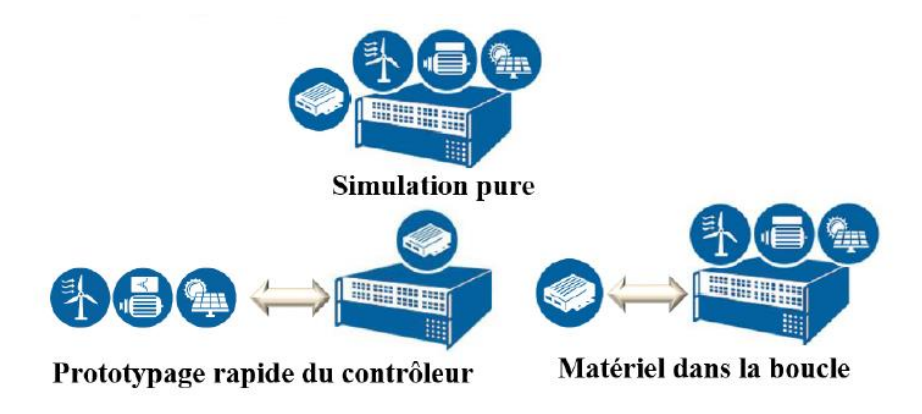

**Figure V-10 : Catégories d'applications des configurations de systèmes en temps réel.**

Dans la fonction RCP, un prototype de contrôleur proposé est établi dans un modèle virtuel par un simulateur en temps réel et connecté à l'installation physique par des ports d'entrées/sorties.

Au lieu de tester un contrôleur physique un modèle virtuel offre un moyen plus souple, plus rapide et plus économique de déboguer le contrôleur [93]. Le prototype de contrôleur étant un modèle virtuel mis en œuvre par le simulateur. Tout réglage et toute modification peuvent être facilement effectués. En particulier dans un très grand système, tel qu'un grand réseau électrique ou un avion, le prototype de contrôleur virtuel peut être testé par une installation physique externe et procéder à des ajustements en conséquence.

La simulation HIL vise à fournir une plate-forme efficace pour développer et tester le contrôleur physique. Alors que le matériel actuel est beaucoup plus compliqué qu'auparavant, la complexité du système embarqué qui est conçu pour contrôler le matériel a également été grandement améliorée.

Grâce à la simulation HIL, le contrôleur conçu n'a plus besoin d'attendre qu'une installation physique teste du code. L'installation peut être remplacée par un modèle virtuel établi par un simulateur en temps réel dans lequel les tests peuvent inclure la simulation de grandes versions de l'installation, telles qu'un générateur de forte puissance. En général, il est risqué de tester un contrôleur dans une grande installation physique.

Pour ces faits, la simulation HIL est introduite pour fonctionner comme une plate-forme efficace dans un test de contrôleur en particulier pour le cas de certaines usines très compliquées qui sont à peine réalisées dans le modèle physique.

Contrairement au RCP et au HIL qui impliquent un modèle physique dans le test, le mode PS utilise des modèles virtuels pour prendre la place du contrôleur et de l'installation dans la simulation en temps réel. Comme il n'y a pas de signaux d'entrée et de sortie entre le modèle virtuel et le modèle physique, la perte de signal existant dans le RCP et le HIL peut être éliminée en mode PS. Par conséquent, le test en mode PS sera plus précis que le mode RCP et HIL sans l'influence de la perte de signal. En outre, le mode PS peut également fournir une vitesse de simulation plus rapide que le temps réel sans impact sur la validité des résultats. En raison de la vitesse de simulation plus élevée et de la capacité de calcul plus puissante que d'autres simulateurs, la période de conception d'un contrôleur peut être efficacement raccourcie.

## **V.4.3 Le pas de temps dans la simulation en temps réel**

La simulation peut être simplement définie comme une imitation de l'opération dans un processus ou un système du monde réel au fil du temps [94].

Afin de simuler un système de manière valable, il est nécessaire de régler tous les composants du système à un débit approprié et de garantir le transfert des signaux entre les sous-systèmes avec une durée correct. Dans un système en temps réel, une durée constante est décidée à l'avance comme un intervalle de temps discret. Le processeur d'un simulateur en temps réel doit effectuer de manière répétée trois procédures dans chaque intervalle de temps prédéterminé, comme le montre la figure (V.12). Le processeur reçoit d'abord les données d'entrée d'autres systèmes, puis il calcule toutes les fonctions et équations représentant un système en fonction de ces données, une fois le calcul terminé, le résultat sera écrit et sorti du processeur. Toutes ces trois étapes doivent être terminées pendant l'intervalle de temps prédéterminé.

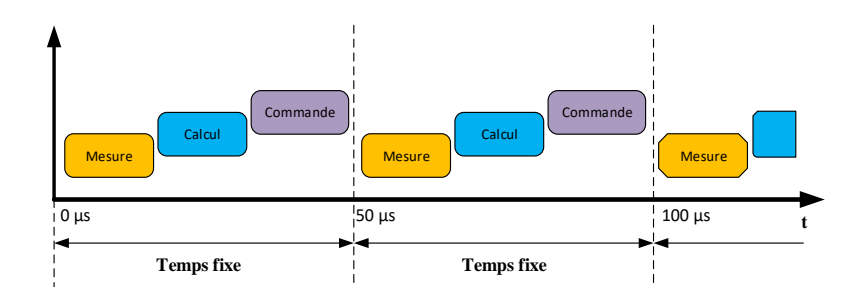

**Figure V-11: Des choix judicieux pour la simulation de pas à temps fixe.**

En fonction de la complexité différente d'un système virtuel, le temps consacré au calcul des fonctions et des équations du système virtuel peut être variable. Une fois que le pas de temps d'une simulation est déterminé à l'avance, le temps réel que prend un processeur peut être soit plus long soit plus court que le pas de temps choisi. Afin de garantir la validité d'une simulation en temps réel, un simulateur doit prendre moins de temps que le pas de temps prédéterminé, sinon la simulation fonctionnerait sur un état inexact appelé "dépassement". La figure (V.13) illustre le phénomène de dépassement, dans lequel le pas de temps prédéterminé est trop court et le simulateur passe plus de temps en calcul que l'intervalle de temps prédéterminé.

Dans ce cas, le simulateur n'occupe pas seulement la première étape de temps, mais prend aussi une partie de la seconde étape. Ensuite, toutes les tâches du simulateur dans le deuxième pas de temps, y compris l'entrée des signaux, le calcul et la sortie des résultats, sont omises. Pendant ce temps, le simulateur saute directement sur le reste du pas de temps d'inactivité et attend que l'horloge passe au pas de temps suivant. En particulier dans les modes HIL et RCP de simulation en temps réel, le simulateur doit avoir un taux de fonctionnement identique à celui des dispositifs physiques réels puisque le simulateur vise à échanger des données par les modules d'entrées et de sorties (E/S) avec des dispositifs physiques externes. Si un simulateur ne peut pas accomplir les trois tâches à temps, ce qui peut être dû à un système virtuel trop compliqué ou à un manque de capacité de calcul dans le simulateur, le résultat de la simulation en temps réel est considéré comme erroné.

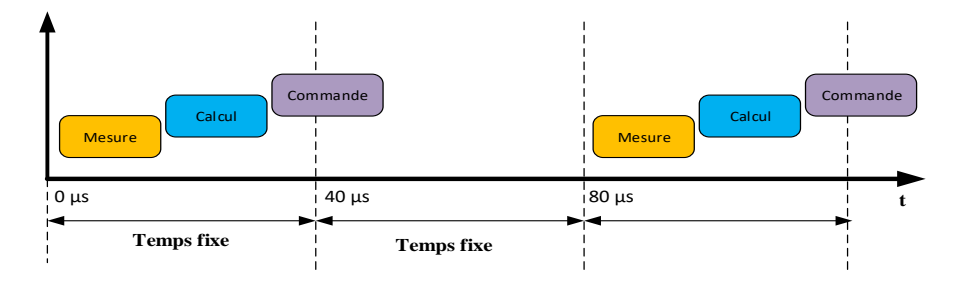

**Figure V-12: Phénomène de dépassement dans la simulation en temps réel.**

#### **V.4.4 RT-LAB logiciel de simulation en temps réel**

En tant que plateforme de simulation en temps réel, le logiciel RT-LAB est utilisé pour réaliser le prototypage de systèmes de contrôle d'une installation avec une haute précision, ainsi que l'acquisition et le contrôle de données intégrées.

Une de ses caractéristiques essentielles est l'intégration parfaite avec MATLAB Simulink. RT-LAB permet de convertir des modèles Simulink en temps réel via Real-Time Workshop (RTW) et de les exécuter sur un ou plusieurs processeurs. Ce procédé est particulièrement utile pour la simulation hybride ou Hardware-In-the-Loop (HIL) et le prototypage rapide de systèmes de contrôle/commande. RT-LAB régit la synchronisation, les interactions avec l'usager, l'interfaçage avec le matériel à l'aide de cartes E/S ainsi que les échanges de données pour une exécution distribuée de façon transparente pour l'utilisateur.

Il est suffisamment souple pour être appliqué aux problèmes de simulation et de contrôle les plus complexes, qu'il s'agisse d'applications Hardware-in-the-Loop en temps réel ou d'accélération de l'exécution, du contrôle et du test des modèles [91], [92].

#### **V.4.5 Conception basée sur Simulink pour le module temps réel par RT-LAB**

RT-LAB utilise Simulink pour définir les modèles et les paramètres correspondants qui seront exécutés par le système en temps réel. Après l'implémentation du modèle de conversion d'énergie éolienne dans Matlab/Simulink, plusieurs étapes supplémentaires doivent être réalisées pour exécuter le modèle en temps réel dans le logiciel et le matériel de RT-Lab [95], [96].

- Regrouper en sous-systèmes
- Ajouter le(s) bloc(s) OpComm
- Maximiser l'exécution parallèle et les variables d'état
- Définir les paramètres en temps réel
- Exécuter hors ligne

Afin de regrouper le modèle Simulink original en plusieurs sous-systèmes et d'y ajouter les blocs nécessaires, le logiciel RT-LAB permet d'ouvrir le modèle par Simulink dans l'environnement RT-Lab.

Selon les règles du logiciel RT-LAB, un modèle Simulink doit être divisé en plusieurs soussystèmes basés sur différents états de sous-systèmes. Tout d'abord, chaque modèle simulé en temps réel doit avoir un et un seul sous-système maître. Il est recommandé de placer dans ce soussystème certains éléments de calcul importants et complexes du modèle, tels que les opérations mathématiques, les blocs des entrées, des sorties et les générateurs de signaux car ce sous-système a la plus haute priorité que les autres sous-systèmes de calcul.

D'autre part, un certain nombre de sous-systèmes esclaves sont également autorisés dans un modèle de simulation en temps réel. L'objectif principal des sous-systèmes maître et esclave est de répartir la tâche de calcul entre différentes unités centrales. En fonction de la demande de calcul

et du nombre d'unités centrales, les utilisateurs peuvent établir plusieurs sous-systèmes esclaves ou aucun d'entre eux.

Troisièmement, pour régler les oscilloscopes, les écrans et les commutateurs un sous-système de console est introduit dans le logiciel RT-Lab. Aucune des unités centrales n'est distribué sur le sous-système de console, car ce sous-système est simplement situé dans l'ordinateur hôte et vise à refléter les résultats de la simulation en temps réel.

La figure (V.12) illustre l'état d'un sous-système maître, d'un sous-système esclave et d'un sous-système de console. Les blocs à gauche de la figure représentent respectivement soussystème maître et un sous-système de console, tandis que le bloc de droite est un sous-système esclave. Lorsque la simulation en temps réel fonctionne les calculs des sous-systèmes maître et esclave sont situés sur les différentes unités centrales de l'ordinateur cible (OPAL 4510).

D'autre part, le sous-système de la console restera sur l'ordinateur hôte et sera chargé de l'affichage des résultats et du réglage de certains paramètres. Comme chaque sous-système doit être réparti dans les processeurs correspondants dans la simulation en temps réel, aucun contenu mathématique ne peut être trouvé dans le niveau supérieur du modèle. De plus, un préfixe est nécessaire pour tous les sous-systèmes de niveau supérieur afin de permettre à RT-LAB de distinguer leur statut, comme le sous-système maître, le sous-système esclave et le sous-système console.

Comme le montre la figure (V.12), les noms du sous-système maître, du sous-système esclave et du sous-système console commencent séparément par "*SM*\_", "*SS*\_" et "*SC*\_" [97].

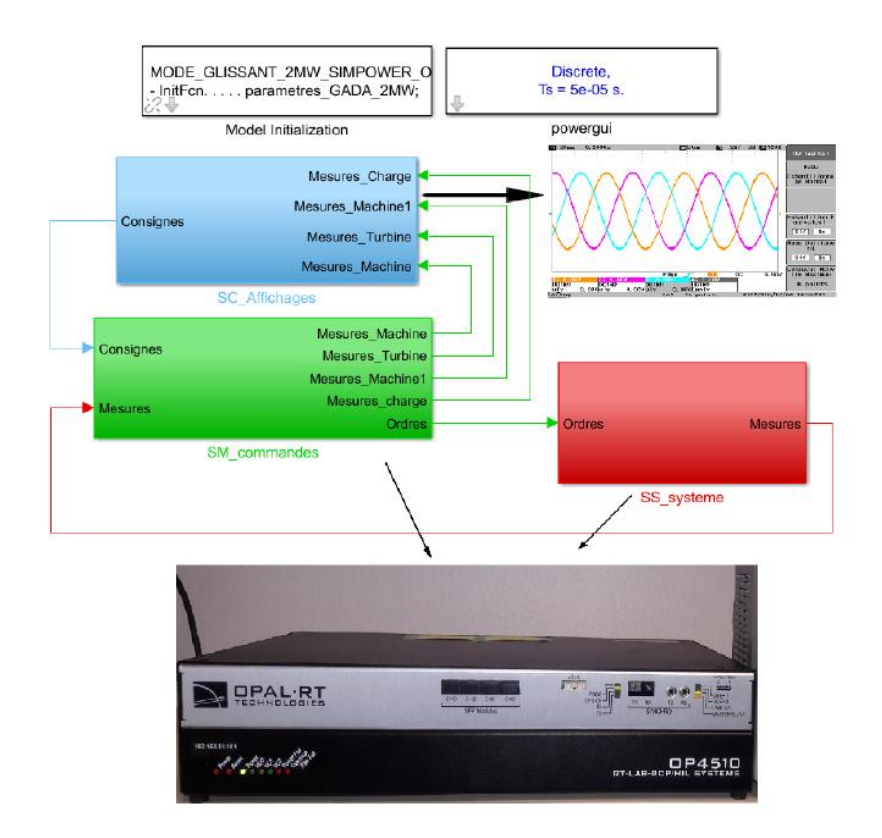

**Figure V-13: Statut des différents types de sous-systèmes pour RT-LAB.**

Dans l'étape suivante, le bloc "OpComm" est équipé dans chaque sous-système du modèle.

Techniquement, la communication entre deux sous-systèmes quelconques, indépendamment de la console ou des sous-systèmes de calcul, joue un rôle essentiel dans la simulation en temps réel. Le bloc "OpComm" est utilisé dans RT-LAB pour activer et sauvegarder les informations relatives à la configuration de la communication. Selon les règles de RT-LAB, toutes les entrées des sous-systèmes doivent d'abord passer par un bloc "OpComm" avant que des opérations puissent être effectuées sur les signaux.

L'étape troisième vise à maximiser l'exécution parallèle et les variables d'état. Là encore, le modèle prévu est divisé en plusieurs sous-systèmes et traité séparément dans plusieurs unités centrales de RT-LAB. Afin de synchroniser l'exécution dans chaque sous-système et d'obtenir la vitesse de traitement la plus rapide, RT-LAB introduit les blocs "intégrateur" et "mémoire" pour faciliter l'exécution parallèle et la communication synchronisée entre les sous-systèmes. Les blocs "intégrateur" ou "mémoire" doivent être situés à la sortie de chaque sous-système comme indiqué sur la figure (V.13).
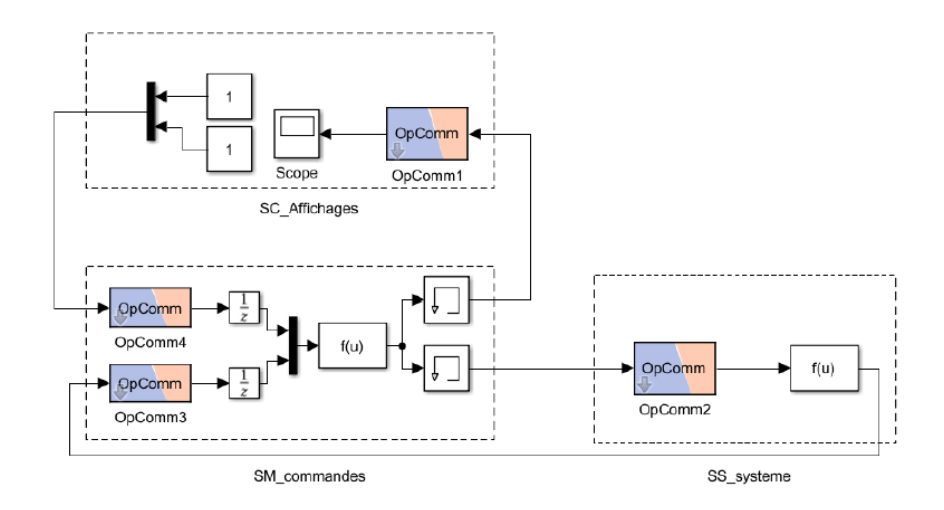

**Figure V-14: Exécution parallèle maximale par blocs "intégrateurs" ou "mémoires.**

Après la modification du modèle dans les étapes précédentes, certains paramètres doivent être définis à l'avance pour rendre le modèle accessible en simulation en temps réel. La figure (V.14) présente l'interface de RT-LAB qui est utilisée pour définir un certain nombre de paramètres de configuration. Parmi ces paramètres, le mode pas de temps et les paramètres correspondants doivent être définis avant l'exécution.

Ces paramètres sont identifiés par un cercle dans la figure ci-dessous. Il est mentionné que la simulation en temps réel ne peut s'exécuter qu'en mode pas fixe, de sorte que le type de solveur doit être défini sur pas fixe dans l'option "type" de l'interface. De plus, en ce qui concerne la taille du pas fixe, le temps d'échantillonnage de la simulation en temps réel est égal à 50 *μs* dans notre thèse. Pour l'option "stop time" de la même figure, ce paramètre ne s'applique pas à la durée de la simulation, mais vise à fixer le temps de travail du sous-système de la console. Cette option est normalement réglée sur "inf" puisqu'il est prévu de faire fonctionner les consoles aussi longtemps que le temps réel simulation.

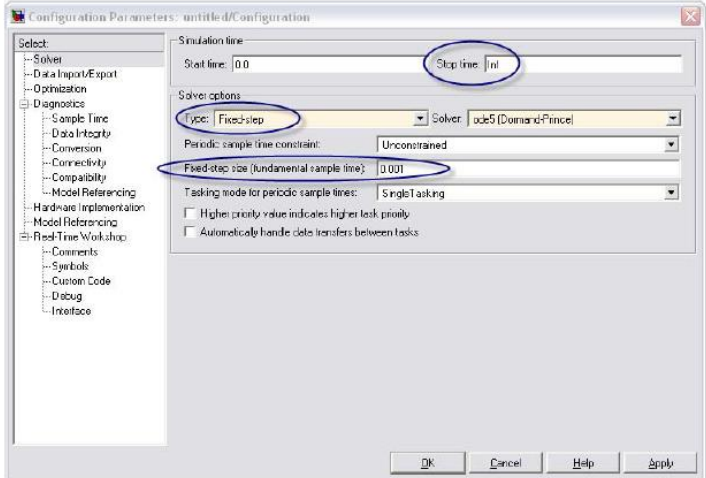

**Figure V-15: Interface pour les paramètres de configuration dans RT-LAB.**

#### **V.4.6 Construction du modèle pour la simulation en temps réel**

Le système de conversion d'énergie éolienne utilisé dans cette étude pour la compensation des courants harmoniques se compose d'un générateur à induction double alimentation (GADA), de deux convertisseurs à modulation de largeur d'impulsion (PWM) à base d'IGBT AC/DC/AC et d'une charge non linéaire. Les enroulements du stator sont directement connectés au réseau avec une fréquence fixe de 50 Hz tandis que le rotor est alimenté à une fréquence variable par le convertisseur côté réseau et le convertisseur côté rotor.

Selon les instructions de OPAL-RT et afin que le système de conversion d'énergie éolienne fonctionne parfaitement dans ce simulateur, nous l'avons divisé en trois sections. La section "SS\_système" se compose de la partie de puissance c'est-à-dire d'une GADA connecté au réseau électrique, de deux convertisseurs de puissance, d'un condensateur et d'une charge non linéaire. La section "SM\_commandes" se compose d'un modèle de la turbine éolienne avec sa commande et de deux commandes l'une pour le convertisseur coté générateur et l'autre pour le convertisseur coté réseau électrique. L'affichage des résultats et les consignes seront dans la section "SC\_Affichages".

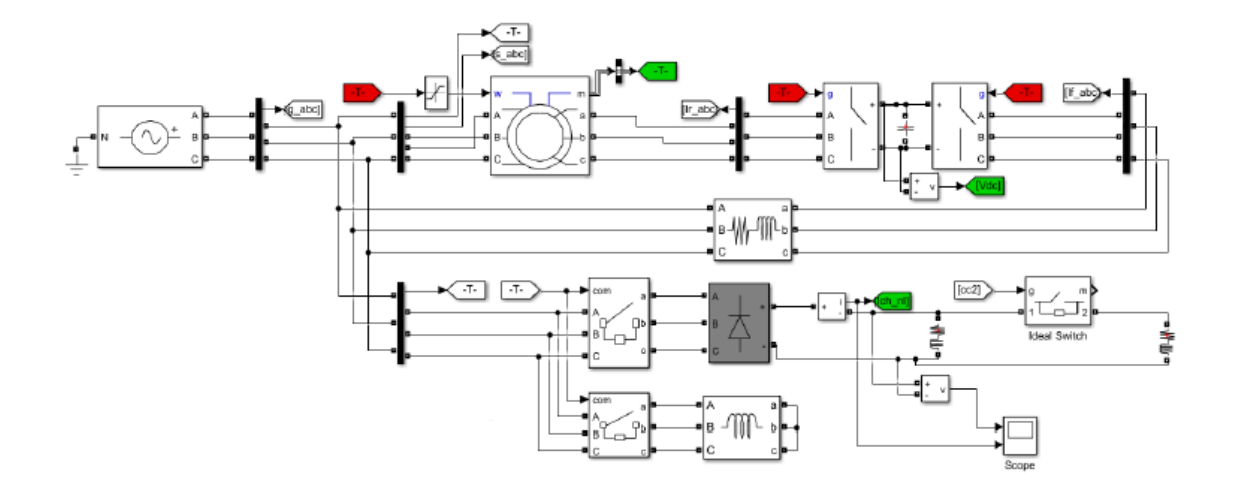

**Figure V-16: Structure de simulation en temps réel du SCEE avec compensation des courants harmoniques.**

#### **V.4.7 Résultats de simulation en temps réel**

La simulation de SCEE a été réalisée sous le logiciel Matlab/Simulink puis transféré ver le simulateur OPAL-RT (OP4510). Nous présentons le fonctionnement de la GADA, qui fonctionne en mode hypo et hyper synchrone, afin de valider la commande proposée dans les deux cas. Nous avons appliqué une vitesse de vent de 7*,*5 *m/s* aux pales de l'éolienne, ce qui a donné une vitesse de la GADA d'environ 1050 *tr/min*. Ensuite, nous avons commencé à augmenter la vitesse du vent à 12*,*5 *m/s*, ce qui donne une vitesse maximale d'environ 1950 *tr/min* pour le fonctionnement de la GADA en mode hyper synchrone, toujours avec le contrôle MPPT.

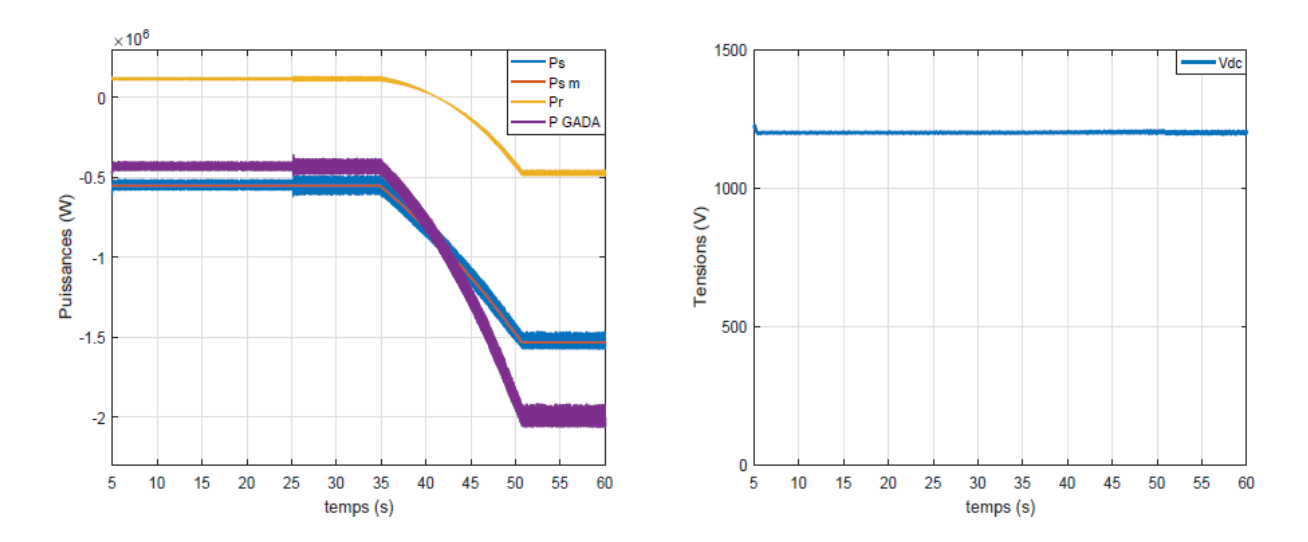

**Figure V-17: Puissances et la tension du bus continu**

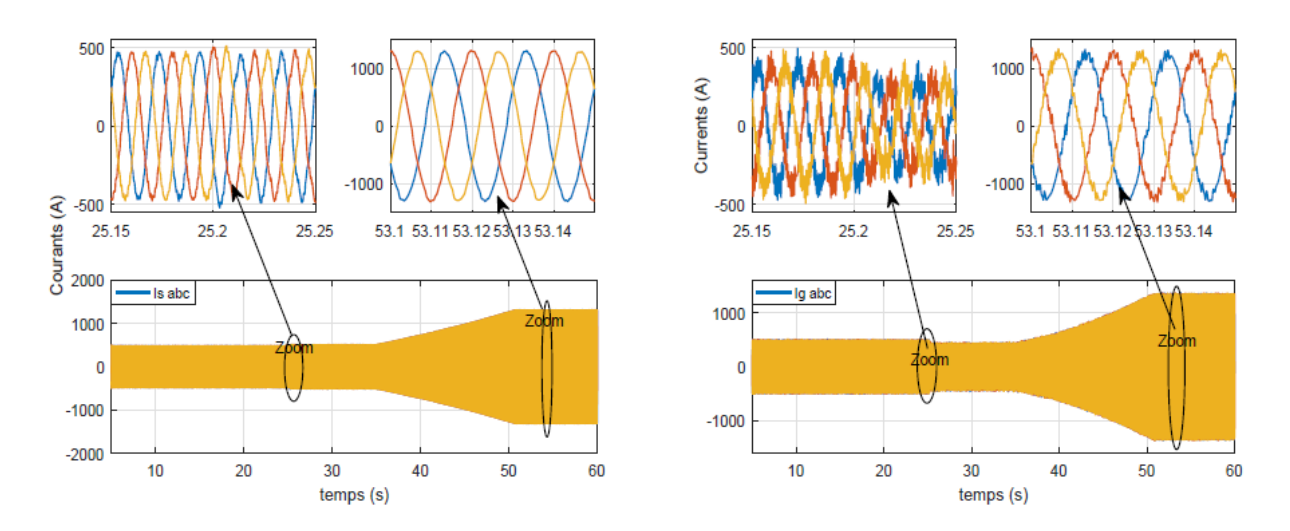

**Figure V-18: Courants statoriques et courants du réseau électrique.**

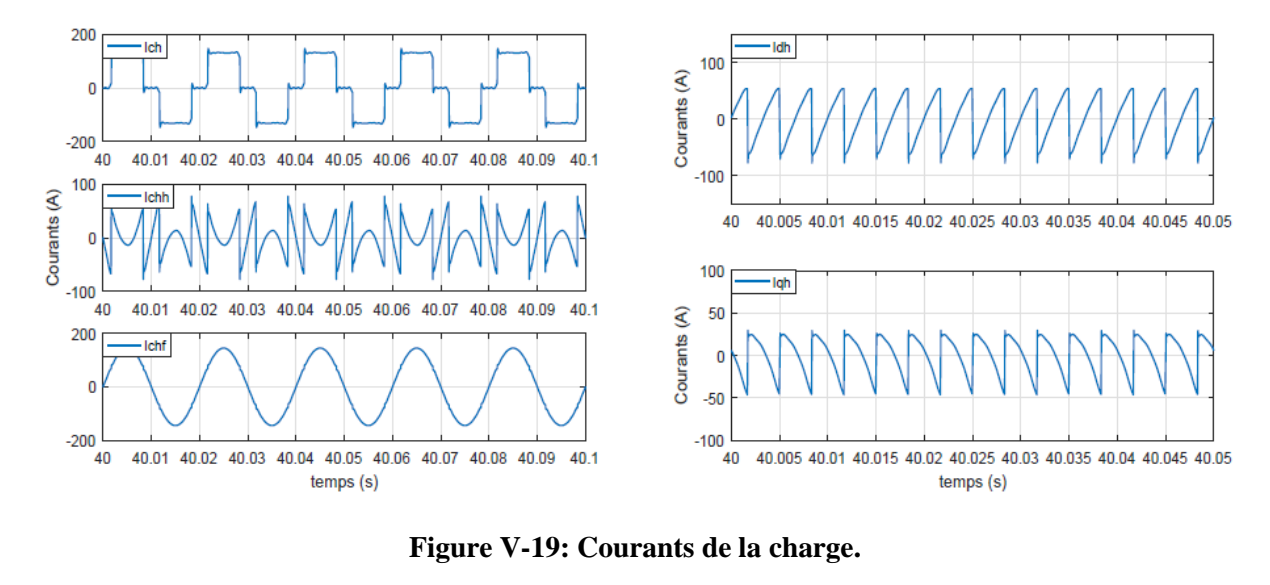

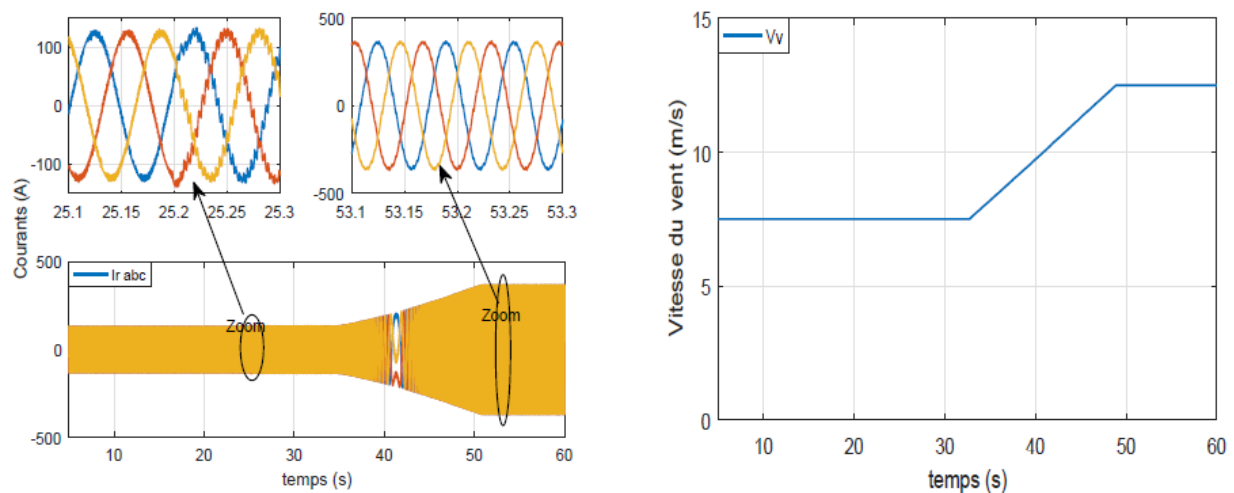

**Figure V-20: Courants rotoriques de la GADA et la vitesse du vent.**

#### *CHAPITRE V Amélioration de la qualité d'énergie électrique issu d'un système éolien*

Les figures ci-dessus présentent les résultats obtenus avec l'installation de notre système éolien sur Opal-RT, ils montrent clairement qu'ils sont presque identiques à ceux obtenus avec simulation avec un temps de simulation différent.

### **V.5 Conclusion**

Dans ce chapitre, nous avons étudié la possibilité de la contribution du système éolien à l'amélioration de la qualité de l'énergie électrique sur le réseau en éliminant une partie du courants harmoniques et assurant la production de la puissance active.

Dans un premier temps, nous avons présenté une généralité sur les réseaux de neurones artificiels et leur algorithme de fonctionnement, afin de les utiliser pour l'identification des courants harmoniques. Ensuite, nous avons développé une nouvelle commande du CCG afin de pouvoir compenser des courants harmoniques présents sur le réseau électrique qui sont identifiés par le réseau de neurone Adeline à l'aide de la GADA.

Nous avons simulé le fonctionnement du système éolien qui fonctionne en mode hypo et hyper synchrone, et des charges non linéaires sont raccordées au PPR afin de valider la commande proposée. Les résultats obtenus soit en simulation sous Matlab soit avec l'utilisation de OPAL ont validé la nouvelle commande du CCG que nous avons proposée dans ce chapitre.

# **CONCLUSION GÉNÉRALE**

#### *Conclusion générale*

Deux problèmes majeurs liés à la commande d'un système de conversion d'énergie éolienne à vitesse variable et à pas variable basé sur une génératrice asynchrone double alimentation ont été examinés dans cette thèse. Ces deux problèmes concernent la robustesse vis-à-vis des variations des conditions de fonctionnement c'est-à-dire la variation de la vitesse du vent et la robustesse par rapport aux variations des paramètres de la GADA. Pour résoudre ces deux problèmes, le principe de la logique floue a été utilisée dans les algorithmes proposés, pour l'algorithme d'extraction de la puissance maximale (MPPT) et pour la commande indépendante des puissances active et réactive de la GADA. Puis, Nous avons étudié la contribution de ce système à l'amélioration de la qualité de l'énergie électrique.

Nous résumons les principales contributions de cette thèse comme suit :

Dans le premier chapitre, nous avons survolé les aspects actuels d'un système de conversion d'énergie éolienne.

Dans le deuxième chapitre, une modélisation globale d'un système de conversion d'énergie éolienne à vitesse variable et à pas variable basé sur une génératrice asynchrone double alimentation est développée pour une turbine éolienne de puissance de 2 MW connectée au réseau électrique. Le fonctionnement, les circuits équivalents et les modèles mathématiques de chaque élément ont été présentés. Car une compréhension claire est nécessaire pour développer des algorithmes de contrôle pour le SCEE basé sur une GADA. Ce modèle est très utile dans les études de comportement du SCEE. Nous avons appliqué deux techniques de commandes pour la stratégie MPPT, la méthode directe et la méthode indirecte basée sur deux régulateurs (PI, Logique floue). Ces algorithmes permettent de fournir un maximum de puissance active produite au réseau électrique grâce au fonctionnement à vitesse variable de la GADA. L'objectif est d'analyser leurs performances en termes de poursuite. Le contrôle du système éolien s'effectue via deux convertisseurs statiques triphasés, situés entre le bobinage rotorique de la GADA et le réseau électrique. Nous avons appliqué une commande au convertisseur coté réseau afin de régler la tension du bus continu, et une commande vectorielle pour contrôler indépendamment l'échange des puissances statoriques produites par la GADA. Dans la commande utilisée pour le contrôle du CCG, on a remarqué que ses régulateurs sont en fonction des paramètres de la GADA, cependant, la stabilité du système dépend de la variation de ces paramètres. Ce qui renforce la nécessité des autres stratégies de contrôle.

Deux algorithmes de contrôle sont développés dans le quatrième chapitre afin d'atteindre les objectifs souhaités (système robuste). Dans un premier lieu, on a utilisé une commande vectorielle indirecte à base des régulateurs flous. Ces notions de bases ont été présentées dans le chapitre II,

**135**

puis nous avons donné quelques avantages et inconvénients de cette méthode. Un RLF est par la suite conçu étape par étape.

En deuxième lieu, nous nous sommes intéressés à la commande par mode glissant. Un contrôle par cette méthode est par la suite conçu étape par étape. À la fin de ce chapitre, les résultats de simulation sous plusieurs conditions de fonctionnement ont été rapportés, qui démontrent que les performances d'un RLF surpassent un régulateur conventionnel de type PI et une commande par mode glissant. C'est-à-dire la robustesse par rapport aux variations des conditions de fonctionnement et la variation paramétriques de la GADA.

Dans le dernier chapitre, concernant la participation du système éolien basé sur une GADA à l'amélioration de la qualité de l'énergie électrique. Nous avons présenté une nouvelle commande du CCG assurant simultanément la production de la puissance active et la compensation des courants harmoniques présents sur le réseau. On a utilisé le réseau de neurone Adaline pour l'identification des courants polluants. La description et la présentation du simulateur en temps réel OPAL-RT avec son logiciel RT-LAB, les résultats de simulation sur OP4510 sont illustres également dans ce chapitre.

Face aux résultats obtenus, des perspectives intéressantes pouvant contribuer à l'amélioration du fonctionnement du SCEE sont envisageables :

- ❖ Intégration éventuelle d'un système de stockage et optimisation technique et économique de la chaîne de conversion ;
- ❖ L'étude et l'application d'autres convertisseurs de niveaux supérieurs tels que trois et cinq niveaux dans une chaîne de conversion éolienne ;
- ❖ L'étude et l'application d'autres commandes pour le convertisseur coté génératrice ;
- ❖ Implémentation des commandes dans une carte FPGA ;
- ❖ L'étude des perturbations de la production d'énergie éolienne vis à vis du déséquilibre du réseau, des creux de tension et des fluctuations et
- ❖ L'utilisation des réseaux de neurone pour l'estimation de la vitesse de rotation sans l'utilisation d'un capteur de vitesse.

*Annexes*

## **ANNEXES**

## **Annexes A**

#### **Réglage de vitesse par régulateur de type classique PI.**

La stratégie de commande de la turbine avec asservissement de la vitesse de rotation décrite au chapitre II, consiste à contrôler la vitesse par un régulateur proportionnel intégral PI. Dans l'objectif d'annuler l'erreur statique et réduire le temps de réponse tout en conservant la stabilité du système. La structure du régulateur de vitesse est montrée sur la figure A.1.

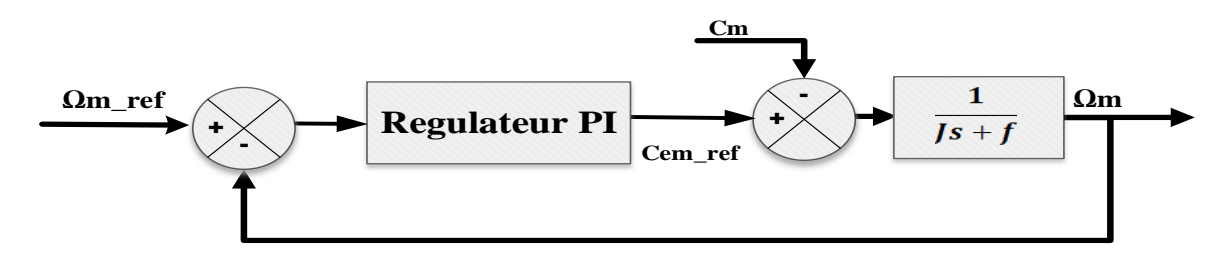

Figure A.1 : **Regulation de la vitesse par un régulateur proportionnel intégral.**

La fonction de transfert du système à réguler est :

$$
\frac{\Omega_m}{\Omega_{m\_ref}} = \frac{1}{J \, s + f} \tag{A.1}
$$

La fonction de transfert du régulateur proportionnel intégral.

$$
PI(s) = K_p + \frac{K_i}{s}
$$
 (A.2)

La fonction de transfert en boucle ouvert sera :

$$
F_{BO}(s) = (K_p + \frac{K_i}{s}) \frac{1/f}{\tau s + 1} = \frac{K_i}{f s} \frac{\frac{K_p}{K_i} s + 1}{\tau s + 1}
$$
(A.3)

Avec  $\tau = J/f$  est la constante de temps du système.

Avec l'utilisation de la compensation de pole, ce qui traduit par la condition :

$$
\frac{K_p}{k_i} = \tau \tag{III.47}
$$

Cette condition, nous donne une fonction de transfert en boucle ouverte comme suit :

$$
F_{BO}(s) = \frac{K_i}{f \, s} \tag{III.48}
$$

La fonction de transfert en boucle fermée s'écrit :

$$
F_{BF}(s) = \frac{1}{\tau_i s + 1} \tag{III.49}
$$

Avec :  $\tau_i = \frac{f}{K}$  $K_i$ 

## **Annexes B**

## **1. Les paramètres de la turbine éolienne utilisée :**

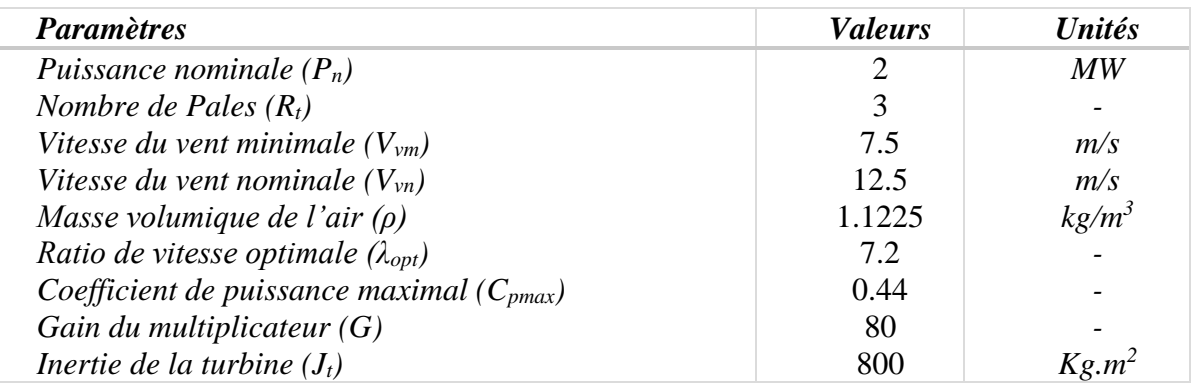

## **2. Paramètres de la GADA.**

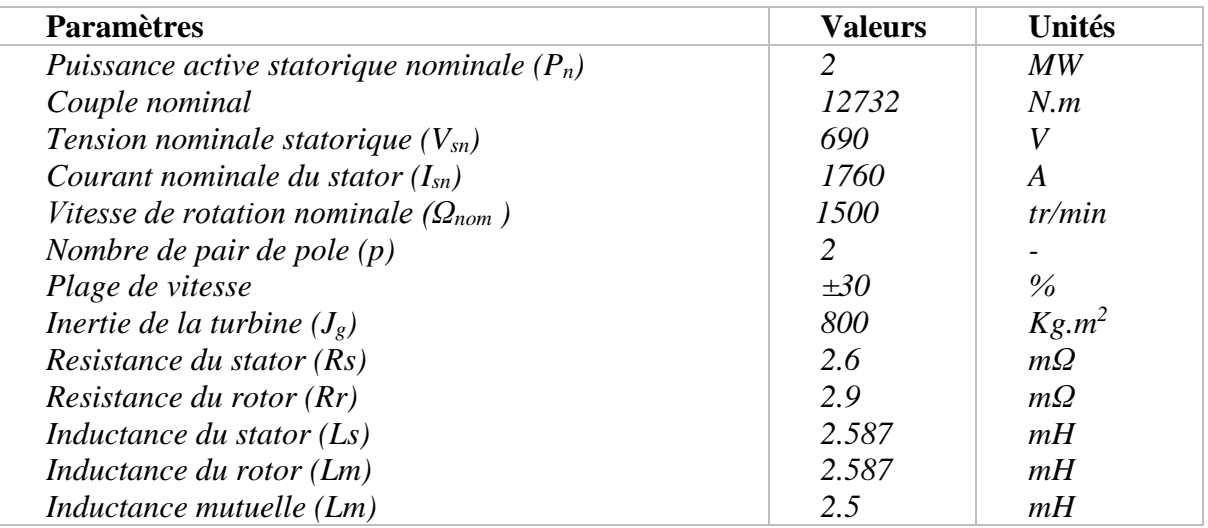

## **3. Paramètres de simulation du convertisseur cote réseau électrique.**

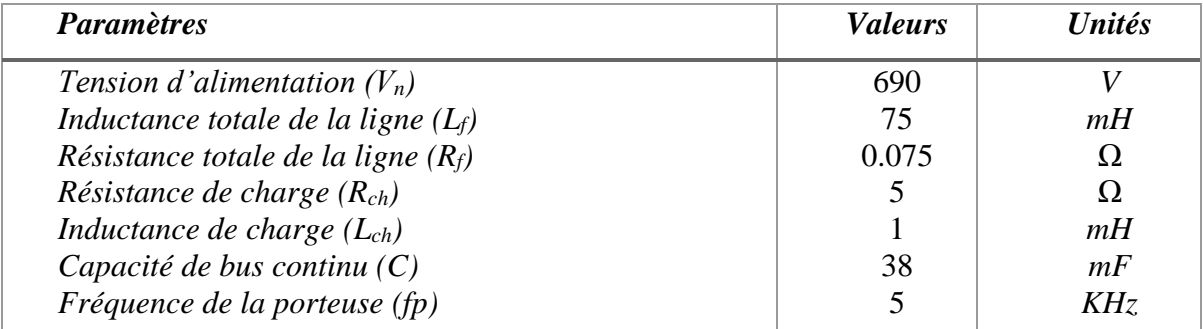

*Bibliographie*

## **BIBLIOGRAPHIE**

- [1] T. Burton, D. Sharpe, N. Jenkins, and E. Bossanyi, *Wind energy handbook*, vol. 2. Wiley Online Library, 2001.
- [2] V. Yaramasu, B. Wu, P. C. Sen, S. Kouro, and M. Narimani, "High-power wind energy conversion systems: State-of-the-art and emerging technologies," *Proceedings of the IEEE*, vol. 103, no. 5, pp. 740–788, 2015.
- [3] G. W. E. Council, "Global Wind Statistics Report," *Brussels, Belgium, Technical Report*, vol. 4, 2018.
- [4] H. E. Murdock *et al.*, "Renewables 2019 global status report," 2019.
- [5] F. Blaabjerg and K. Ma, "Future on power electronics for wind turbine systems," *IEEE Journal of emerging and selected topics in power electronics*, vol. 1, no. 3, pp. 139–152, 2013.
- [6] B. Wu, Y. Lang, N. Zargari, and S. Kouro, *Power conversion and control of wind energy systems*, vol. 76. John Wiley & Sons, 2011.
- [7] M. Liserre, R. Cardenas, M. Molinas, and J. Rodriguez, "Overview of multi-MW wind turbines and wind parks," *IEEE Transactions on Industrial Electronics*, vol. 58, no. 4, pp. 1081–1095, 2011.
- [8] F. Blaabjerg and Z. Chen, "Power electronics for modern wind turbines," *Synthesis Lectures on Power Electronics*, vol. 1, no. 1, pp. 1–68, 2005.
- [9] J. F. Manwell, J. G. McGowan, and A. L. Rogers, *Wind energy explained: theory, design and application*. John Wiley & Sons, 2010.
- [10] L. Y. Pao and K. E. Johnson, "Control of wind turbines," *IEEE Control systems magazine*, vol. 31, no. 2, pp. 44–62, 2011.
- [11] T. Or\lowska-Kowalska, F. Blaabjerg, and J. Rodríguez, *Advanced and intelligent control in power electronics and drives*, vol. 531. Springer, 2014.
- [12] V. Yaramasu, "Predictive control of multilevel converters for megawatt wind energy conversion systems," PhD Thesis, Ph. D. dissertation, Ryerson Univ., Toronto, ON, Canada, 2014.
- [13] V. Yaramasu and B. Wu, *Model predictive control of wind energy conversion systems*. John Wiley & Sons, 2016.
- [14] F. Blaabjerg, Z. Chen, and S. B. Kjaer, "Power electronics as efficient interface in dispersed power generation systems," *IEEE transactions on power electronics*, vol. 19, no. 5, pp. 1184–1194, 2004.
- [15] F. Blaabjerg, M. Liserre, and K. Ma, "Power electronics converters for wind turbine systems," *IEEE Transactions on industry applications*, vol. 48, no. 2, pp. 708–719, 2011.
- [16] X. Yang, D. Patterson, and J. Hudgins, "Permanent magnet generator design and control for large wind turbines," in *2012 IEEE Power Electronics and Machines in Wind Applications*, 2012, pp. 1–5.
- [17] D. P. Kadam and B. E. Kushare, "Overview of different wind generator systems and their comparisons," *International journal of engineering science & advanced technology*, vol. 2, no. 4, pp. 1076–1081, 2012.
- [18] J. Dixon, L. Moran, J. Rodriguez, and R. Domke, "Reactive power compensation technologies: State-of-the-art review," *Proceedings of the IEEE*, vol. 93, no. 12, pp. 2144– 2164, 2005.
- [19] S. A. Papathanassiou and M. P. Papadopoulos, "Mechanical stresses in fixed-speed wind turbines due to network disturbances," *IEEE Transactions on Energy Conversion*, vol. 16, no. 4, pp. 361–367, 2001.
- [20] M. R. Khadraoui and M. Elleuch, "Comparison between optislip and fixed speed wind energy conversion systems," in *2008 5th International Multi-Conference on Systems, Signals and Devices*, 2008, pp. 1–6.
- [21] D. J. Burnham, S. Santoso, and E. Muljadi, "Variable rotor-resistance control of wind turbine generators," in *2009 IEEE Power & Energy Society General Meeting*, 2009, pp. 1– 6.
- [22] P. Jatinkumar, S. P. Gupta, and S. P. Singh, "Comparison of control techniques for rotor current control of line-excited slip-ring IG for WECS," in *2010 International Conference on Computational Intelligence and Communication Networks*, 2010, pp. 669–674.
- [23] S. Metatla, S. Mekhtoub, R. Ibtiouen, and A. Nesba, "Dynamic behavior of doubly fed induction generator during network voltage dips," in *2014 International Conference on Electrical Sciences and Technologies in Maghreb (CISTEM)*, 2014, pp. 1–6.
- [24] R. Pena, J. C. Clare, and G. M. Asher, "A doubly fed induction generator using back-toback PWM converters supplying an isolated load from a variable speed wind turbine," *IEE Proceedings-Electric Power Applications*, vol. 143, no. 5, pp. 380–387, 1996.
- [25] S. Arnaltes, J. L. Rodriguez-Amenedo, and M. E. Montilla-DJesus, "Control of variable speed wind turbines with doubly fed asynchronous generators for stand-alone applications," *Energies*, vol. 11, no. 1, p. 26, 2018.
- [26] R. R. Wandile, S. V. Karemore, and G. S. Rakesh, "Direct active and reactive power control of DFIG for wind energy generation," *International Journal Of Innovative Research In Electrical, Electronics, Instrumentation And Control Engineering*, vol. 3, no. 5, 2015.
- [27] L. Xu and P. Cartwright, "Direct active and reactive power control of DFIG for wind energy generation," *IEEE Transactions on energy conversion*, vol. 21, no. 3, pp. 750–758, 2006.
- [28] J. Ekanayake and N. Jenkins, "Comparison of the response of doubly fed and fixed-speed induction generator wind turbines to changes in network frequency," *IEEE Transactions on Energy conversion*, vol. 19, no. 4, pp. 800–802, 2004.
- [29] P. S. Flannery and G. Venkataramanan, "A fault tolerant doubly fed induction generator wind turbine using a parallel grid side rectifier and series grid side converter," *IEEE Transactions on power electronics*, vol. 23, no. 3, pp. 1126–1135, 2008.
- [30] R. Pena, J. C. Clare, and G. M. Asher, "A doubly fed induction generator using back-toback PWM converters supplying an isolated load from a variable speed wind turbine," *IEE Proceedings-Electric Power Applications*, vol. 143, no. 5, pp. 380–387, 1996.
- [31] S. Muller, M. Deicke, and R. W. De Doncker, "Doubly fed induction generator systems for wind turbines," *IEEE Industry applications magazine*, vol. 8, no. 3, pp. 26–33, 2002.
- [32] J. Rodríguez, S. Bernet, B. Wu, J. O. Pontt, and S. Kouro, "Multilevel voltage-sourceconverter topologies for industrial medium-voltage drives," *IEEE Transactions on industrial electronics*, vol. 54, no. 6, pp. 2930–2945, 2007.
- [33] S. Kouro *et al.*, "Recent advances and industrial applications of multilevel converters," *IEEE Transactions on industrial electronics*, vol. 57, no. 8, pp. 2553–2580, 2010.
- [34] V. Agarwal, R. K. Aggarwal, P. Patidar, and C. Patki, "A novel scheme for rapid tracking of maximum power point in wind energy generation systems," *IEEE Transactions on Energy Conversion*, vol. 25, no. 1, pp. 228–236, 2009.
- [35] J. Wang, D. Xu, B. Wu, and Z. Luo, "A low-cost rectifier topology for variable-speed highpower PMSG wind turbines," *IEEE transactions on power electronics*, vol. 26, no. 8, pp. 2192–2200, 2011.
- [36] M. E. Haque, M. Negnevitsky, and K. M. Muttaqi, "A novel control strategy for a variable speed wind turbine with a permanent magnet synchronous generator," in *2008 IEEE industry applications society annual meeting*, 2008, pp. 1–8.
- [37] K. Tan and S. Islam, "Optimum control strategies in energy conversion of PMSG wind turbine system without mechanical sensors," *IEEE transactions on energy conversion*, vol. 19, no. 2, pp. 392–399, 2004.
- [38] K.-H. Kim, Y.-C. Jeung, D.-C. Lee, and H.-G. Kim, "LVRT scheme of PMSG wind power systems based on feedback linearization," *IEEE transactions on power electronics*, vol. 27, no. 5, pp. 2376–2384, 2011.
- [39] R. Lohde, S. Jensen, A. Knop, and F. W. Fuchs, "Analysis of three phase grid failure and Doubly Fed Induction Generator ride-through using crowbars," in *2007 European conference on power electronics and applications*, 2007, pp. 1–8.
- [40] S. Engelhardt, I. Erlich, C. Feltes, J. Kretschmann, and F. Shewarega, "Reactive power capability of wind turbines based on doubly fed induction generators," *IEEE Transactions on Energy Conversion*, vol. 26, no. 1, pp. 364–372, 2010.
- [41] R. Pena, J. C. Clare, and G. M. Asher, "Doubly fed induction generator using back-to-back PWM converters and its application to variable-speed wind-energy generation," *IEE Proceedings-Electric power applications*, vol. 143, no. 3, pp. 231–241, 1996.
- [42] Y. DJERIRI, "Commande directe du couple et des puissances d'une MADA associée à un système éolien par les techniques de l'intelligence artificielle," PhD Thesis, Université Djillali Liabes de Sidi-Bel- Abbes, 2015.
- [43] A. Mirecki, "Étude comparative de chaînes de conversion d'énergie dédiées à une éolienne de petite puissance," PhD Thesis, Université de Toulouse, 2005.
- [44] L. Peng, "Reconfiguration du dispositif de commande d'une éolienne en cas de creux de tension," PhD Thesis, Ecole centrale de Lille, 2010.
- [45] H. A. Pulgar-Painemal and P. W. Sauer, "Doubly-fed induction machine in wind power generation," in *Electrical Manufacturing and Coil Winding Exposition*, 2009, vol. 4.
- [46] G. Abad and G. Iwanski, "Properties and control of a doubly fed induction machine," *Power Electronics for Renewable Energy Systems, Transportation and Industrial Applications*, vol. 18, pp. 270–318, 2014.
- [47] J. Lesenne, F. Notelet, and G. Seguier, *Introduction à l'électrotechnique approfondie*. Technique et documentation Paris, France, 1981.
- [48] M. Doumi, A. G. Aissaoui, M. Abid, A. Tahour, and K. Tahir, "Robust fuzzy gains scheduling of RST controller for a WECS based on a doubly-fed induction generator," *Automatika: časopis za automatiku, mjerenje, elektroniku, računarstvo i komunikacije*, vol. 57, no. 3, pp. 617–626, 2016.
- [49] I. YAICHI, "Contribution à l'amélioration de la qualité d'énergie électrique d'un système éolien basé sur la MADA.," PhD Thesis, Université de Sidi Bel Abbès-Djillali Liabes, 2019
- [50] F. D. Bianchi, H. De Battista, and R. J. Mantz, *Wind turbine control systems: principles, modelling and gain scheduling design*. Springer Science & Business Media, 2006.
- [51] M. R. Altimania, "Modeling of doubly-fed induction generators connected to distribution system based on eMEGASim® real-time digital simulator," 2014.
- [52] R. Riyadh and R. Abdessemed, "Contrôle des puissances générées par un système éolien à vitesse variable basé sur une machine asynchrone doublealimentée,", PhD thesis, University of Batna, Faculty of Technology, 2016.
- [53] A. Abdelli, "Optimisation multicritère d'une chaîne éolienne passive," PhD Thesis, Institut National Polytechnique de Toulouse-INPT, 2007.
- [54] V. Galdi, A. Piccolo, and P. Siano, "Exploiting maximum energy from variable speed wind power generation systems by using an adaptive Takagi–Sugeno–Kang fuzzy model," *Energy Conversion and Management*, vol. 50, no. 2, pp. 413–421, 2009.
- [55] G. Abad, J. Lopez, M. Rodriguez, L. Marroyo, and G. Iwanski, *Doubly fed induction machine: modeling and control for wind energy generation*, vol. 85. John Wiley & Sons, 2011.
- [56] I. Munteanu, A. I. Bratcu, N.-A. Cutululis, and E. Ceanga, *Optimal control of wind energy systems: towards a global approach*. Springer Science & Business Media, 2008.
- [57] A. G. Abo-Khalil and D.-C. Lee, "MPPT control of wind generation systems based on estimated wind speed using SVR," *IEEE transactions on Industrial Electronics*, vol. 55, no. 3, pp. 1489–1490, 2008.
- [58] D. Ramuz, "Machine généralisée alimentée par deux convertisseurs: contribution à l'étude et à la commande avec et sans capteur," PhD Thesis, Besançon, 2000.
- [59] S. El Aimani, "Modélisation des différentes technologies d'éoliennes intégrées dans un réseau de moyenne tension," PhD Thesis, Ecole Centrale de Lille, 2004.
- [60] Y. DJERIRI and A. MEROUFEL, "Commande directe du couple et des puissances d'une MADA associée à un système éolien par les techniques de l'intelligence artificielle," PhD Thesis, 2015.
- [61] T. Ghennam, "Supervision d'une ferme éolienne pour son intégration dans la gestion d'un réseau électrique, Apports des convertisseurs multi niveaux au réglage des éoliennes à base de machine asynchrone à double alimentation," Université de Lille, 2011.
- [62] T. Ghennam and E.-M. Berkouk, "Back-to-back three-level converter controlled by a novel space-vector hysteresis current control for wind conversion systems," *Electric Power Systems Research*, vol. 80, no. 4, pp. 444–455, 2010.
- [63] B. Rached, M. Elharoussi, and E. Abdelmounim, "Control Strategies for DFIG based on Wind Energy Conversion System using RST and Fuzzy Logic Controllers," in *2019 International Conference of Computer Science and Renewable Energies (ICCSRE)*, 2019, pp. 1–6.
- [64] A. Dida and D. Benattous, "A complete modeling and simulation of DFIG based wind turbine system using fuzzy logic control," *Frontiers in Energy*, vol. 10, no. 2, pp. 143–154, 2016.
- [65] L. A. Zadeh, "Fuzzy sets," *Information and control*, vol. 8, no. 3, pp. 338–353, 1965.
- [66] B. Robyns, B. Francois, P. Degobert, and J. P. Hautier, "Vector control of induction machines," in *Vector Control of Induction Machines*, Springer, 2012, pp. 75–121.
- [67] J. Hu, H. Nian, H. Xu, and Y. He, "Dynamic modeling and improved control of DFIG under distorted grid voltage conditions," *IEEE transactions on energy conversion*, vol. 26, no. 1, pp. 163–175, 2010.
- [68] E. Tremblay, A. Chandra, and P. J. Lagacé, "Grid-side converter control of DFIG wind turbines to enhance power quality of distribution network," in *2006 IEEE Power Engineering Society General Meeting*, 2006, pp. 6-pp.
- [69] A. Boyette, "Contrôle-commande d'un générateur asynchrone à double alimentation avec système de stockage pour la production éolienne," PhD Thesis, Université Henri Poincaré-Nancy 1, 2006.
- [70] A. A. Tanvir, A. Merabet, and R. Beguenane, "Real-time control of active and reactive power for doubly fed induction generator (DFIG)-based wind energy conversion system," *Energies*, vol. 8, no. 9, pp. 10389–10408, 2015.
- [71] C. Wang, "Control, stability analysis and grid integration of wind turbines.," Thesis, Imperial College London, 2008.
- [72] B. Pokharel, *Modeling, control and analysis of a doubly fed induction generator based wind turbine system with voltage regulation*. Tennessee Technological University, 2011.
- [73] A. Gaillard, "Système éolien basé sur une MADA: contribution à l'étude de la qualité de l'énergie électrique et de la continuité de service," PhD Thesis, Université Henri Poincaré-Nancy 1, 2010.
- [74] V. Utkin, "Variable structure systems with sliding modes," *IEEE Transactions on Automatic control*, vol. 22, no. 2, pp. 212–222, 1977.
- [75] A. Sabanovic, L. M. Fridman, S. Spurgeon, and S. K. Spurgeon, *Variable structure systems: from principles to implementation*, vol. 66. IET, 2004.
- [76] B. Benazza, "Commande par mode glissant d" une machine asynchrone sans capteur de vitesse," *Mémoire De Magistère En Electrotechnique, Université Djillali Liabes De Sidi Bel-Abbès, Algérie*, 2008.
- [77] A. Mehta and B. Naik, *Sliding Mode Controllers for Power Electronic Converters*. Springer, 2019.
- [78] H. Kanchev, "Gestion des flux énergétiques dans un système hybride de sources d'énergie renouvelable: Optimisation de la planification opérationnelle et ajustement d'un micro réseau électrique urbain," PhD Thesis, Ecole centrale de Lille, 2014.
- [79] S. Haddad, "Gestion de la qualite d'energie electrique dans un reseau de transmission," PhD Thesis, Annaba, 2010.
- [80] A. Robert, "Qualité de l'éléctricité dans le marché liberalisé," *Séminaire organisé par le Professeur Jean-Louis LILIEN, Université de Liège*, vol. 8, 2004.
- [81] M. Kesraoui, S. Toutaoui, and R. Azira, "Active and reactive power vector control of a DFIG based wind energy conversion system," *Mediterranean Seminar on Wind Energy WMEE,* 2010.
- [82] A. Petersson, *Analysis, modeling and control of doubly-fed induction generators for wind turbines*. Chalmers University of Technology, 2005.
- [83] P. H. Andrianirina, "Étude et développement des méthodes de contrôle des harmoniques dans le réseau de distribution électrique," PhD Thesis, Université du Québec à Trois-Rivières, 2007.
- [84] D. O. Abdeslam, "Techniques neuromimétiques pour la commande dans les systèmes électriques: application au filtrage actif parallèle dans les réseaux électriques basse tension," PhD Thesis, Université de Haute Alsace-Mulhouse, 2005.
- [85] X. Zhang, Y. Zhang, R. Fang, and D. Xu, "An improved virtual inductance control method considering PLL dynamic based on impedance modeling of DFIG under weak grid," *International Journal of Electrical Power & Energy Systems*, vol. 118, p. 105772, 2020.
- [86] I. N. Da Silva, D. H. Spatti, R. A. Flauzino, L. H. B. Liboni, and S. F. dos Reis Alves, "Artificial neural network architectures and training processes," in *Artificial neural networks*, Springer, 2017, pp. 21–28.
- [87] I. NUNES and H. S. DA SILVA, *Artificial neural networks: a practical course*. Springer, 2018.
- [88] R. R. Souza, A. B. Moreira, T. A. Barros, and E. Ruppert, "A proposal for a wind system equipped with a doubly fed induction generator using the Conservative Power Theory for active filtering of harmonics currents," *Electric Power Systems Research*, vol. 164, pp. 167–177, 2018.
- [89] D. O. Abdeslam, P. Wira, J. Mercklé, D. Flieller, and Y.-A. Chapuis, "A unified artificial neural network architecture for active power filters," *IEEE Transactions on Industrial Electronics*, vol. 54, no. 1, pp. 61–76, 2007.
- [90] K. J. Macken, K. Vanthournout, J. Van den Keybus, G. Deconinck, and R. J. Belmans, "Distributed control of renewable generation units with integrated active filter," *IEEE Transactions on power electronics*, vol. 19, no. 5, pp. 1353–1360, 2004.
- [91] C. Dufour, C. Andrade, and J. Bélanger, "Real-time simulation technologies in education: a link to modern engineering methods and practices," in *Proc. 11th Int. Conf. on Engineering and Technology Edu.(INTERTECH 2010)*, 2010, pp. 7–10.
- [92] K. Popovici and P. J. Mosterman, *Real-time simulation technologies: Principles, methodologies, and applications*. CRC Press, 2017.
- [93] J. Bélanger, P. Venne, and J.-N. Paquin, "The what, where and why of real-time simulation," *Planet Rt*, vol. 1, no. 1, pp. 25–29, 2010.
- [94] B. Jerry, "Discrete-event system simulation," *Series in Industrial and Systems Engineering*, 2001.
- [95] M. R. Altimania, "Modeling of doubly-fed induction generators connected to distribution system based on eMEGASim® real-time digital simulator," 2014.
- [96] C. Dufour, "Tutorial on Real-time Simulation of Electric Systems in RT-LAB Using the SimPowerSystems Blockset and ARTEMiS," *Opal-RT Technologies*, 2008.
- [97] D. Bian, M. Kuzlu, M. Pipattanasomporn, S. Rahman, and Y. Wu, "Real-time cosimulation platform using OPAL-RT and OPNET for analyzing smart grid performance," in *2015 IEEE Power & Energy Society General Meeting*, 2015, pp. 1–5.

## *Résumé :*

Dans ces travaux de thèse, l'objectif général est d'enrichir la base de connaissances nécessaire pour une contribution à l'étude et à la commande d'un système de conversion d'énergie éolienne basé sur une génératrice asynchrone double alimentation (GADA). Après avoir modélisé la chaine de conversion d'énergie éolienne complète, nous avons proposé la conception du modèle d'un système éolien avec asservissement de vitesse, en utilisant deux méthodes de contrôles MPPT : la méthode directe et la méthode indirecte basée sur deux régulateurs, l'une de type PI et l'autre par la logique floue. D'un autre côté, concernant la commande de la GADA, trois commandes sont proposées et testées afin d'assurer la stabilité en boucle fermée de l'ensemble Turbine-Machine et d'améliorer la qualité d'énergie injectée vers le réseau électrique. Finalement nous avons montré qu'un système éolien basé sur une GADA peut participer efficacement à l'amélioration de la qualité de l'énergie électrique en compensant des courants harmoniques présents sur le réseau électrique.

Les résultats obtenus en simulation ou sur un simulateur en temps réel en l'occurrence OPL-RT démontrent l'efficacité et les performances des méthodes proposées.

## *Mots clés :*

*Energie renouvelable, Eolienne, GADA, MPPT, Commande vectorielle, Commande non linéaires.*

### **ملخص:**

الهدف العام في هذا البحث هو إثراء قاعدة المعرفة الالزمة للمساهمة في الدراسة والتحكم في نظام تحويل طاقة الرياح على أساس مولد غير متزامن ثنائي الطاقة )GADA). بعد نمذجة سلسلة تحويل طاقة الرياح الكاملة، اقترحنا تصميم نموذج لنظام طاقة الرياح مع التحكم في السرعة، باستخدام طريقتين للتحكم في MPPT: الطريقة المباشرة والطريقة غير المباشرة القائمة على منظمين، أحدهما من النوع PI واآلخر بالمنطق الضبابي. من ناحية أخرى، فيما يتعلق بالتحكم في GADA، تم اقتراح ثالثة عناصر تحكم واختبارها من أجل ضمان ثبات الحلقة المغلقة لتجميع التوربين واآللة وتحسين جودة الطاقة المحقونة في الشبكة الكهربائية. أخي ًرا، أظهرنا أن نظام طاقة الرياح القائم على GADA يمكن أن يشارك بفعالية في تحسين جودة الطاقة الكهربائية من خالل تعويض التيارات التوافقية الموجودة في الشبكة الكهربائية.

النتائج التي تم الحصول عليها في المحاكاة أو على جهاز محاكاة الوقت الحقيقي، في هذه الحالة RT-OPL ، توضح كفاءة وأداء الطرق المقترحة.

#### **كلمات مفتاحية:**

الطاقة المتجددة، توربينات الرياح،GADA ، MPPT، التحكم الشعاعي، التحكم غير الخطي.

### *Abstract*

In this thesis work, the general objective is to enrich the knowledge base necessary for a contribution to the study and the control of a wind energy conversion system based on a dual power asynchronous generator (GADA). After having modeled the complete wind energy conversion chain, we proposed the design of the model of a wind power system with speed control, using two MPPT control methods: the direct method and the indirect method based on two regulators, one of type PI and the other by fuzzy logic. On the other hand, concerning the control of the GADA, three controls are proposed and tested in order to ensure the closed-loop stability of the Turbine and Machine assembly and to improve the quality of energy injected into the electrical network. Finally, we have shown that a wind power system based on a GADA can effectively participate in improving the quality of electrical energy by compensating for harmonic currents present in the electrical network.

The results obtained in simulation or on a real-time simulator, in this case OPL-RT, demonstrate the efficiency and performance of the proposed methods.

### *Keywords :*

Renewable energy, Wind turbine, GADA, MPPT, Vector control, Non-linear control.